<span id="page-0-0"></span>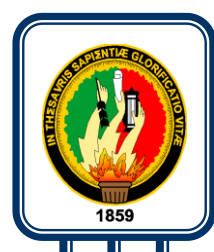

# Universidad Nacional de Loja

**AREA DE ENERGIA, INDUSTRIAS Y RECURSOS NATURALES NO RENOBABLES**

**Carrera de Ingeniera en Sistemas**

## **"**Portal Web para la Cámara de la Construcción de Loja"

*Tesis de grado previa a la obtención del Título de Ingenieros en Sistemas.*

**Autores***: Yadira* **Johana Banegas Michay César Leonardo Delgado Correa.**

**Director***:* **Ing. Hernán Torres.**

 *LOJA- ECUADOR*  **2008**

#### **RESUMEN**

El objetivo del presente trabajo es elaborar un Portal Web para la Cámara de la Construcción de Loja, el mismo que optimice la comunicación entre la entidad antes mencionada, sus socios y la ciudadanía en general.

En la etapa de análisis preliminar se conoció el estado actual de la Institución y determinar los requerimientos de la aplicación, en base a estos se elaboró los diagramas necesarios para la elaboración de la misma, los cuales que fueron desarrollados en Microsoft Office Visio.

La aplicación fue desarrollada en lenguaje java utilizando los frameworks Hibernate, JSF y Spring, ya que estos optimizan la programación, presentación y rendimiento de la misma, MySQL como base de datos e Hibernate como motor de persistencia de datos, estas herramientas son de distribución libre y de fácil acceso.

Una vez codificada la aplicación se ejecutó las pruebas pertinentes para determinar el correcto funcionamiento, velocidad de respuesta y entorno visual, obteniendo así un software de calidad, listo para su liberación final.

### <span id="page-2-0"></span>ÍNDICE

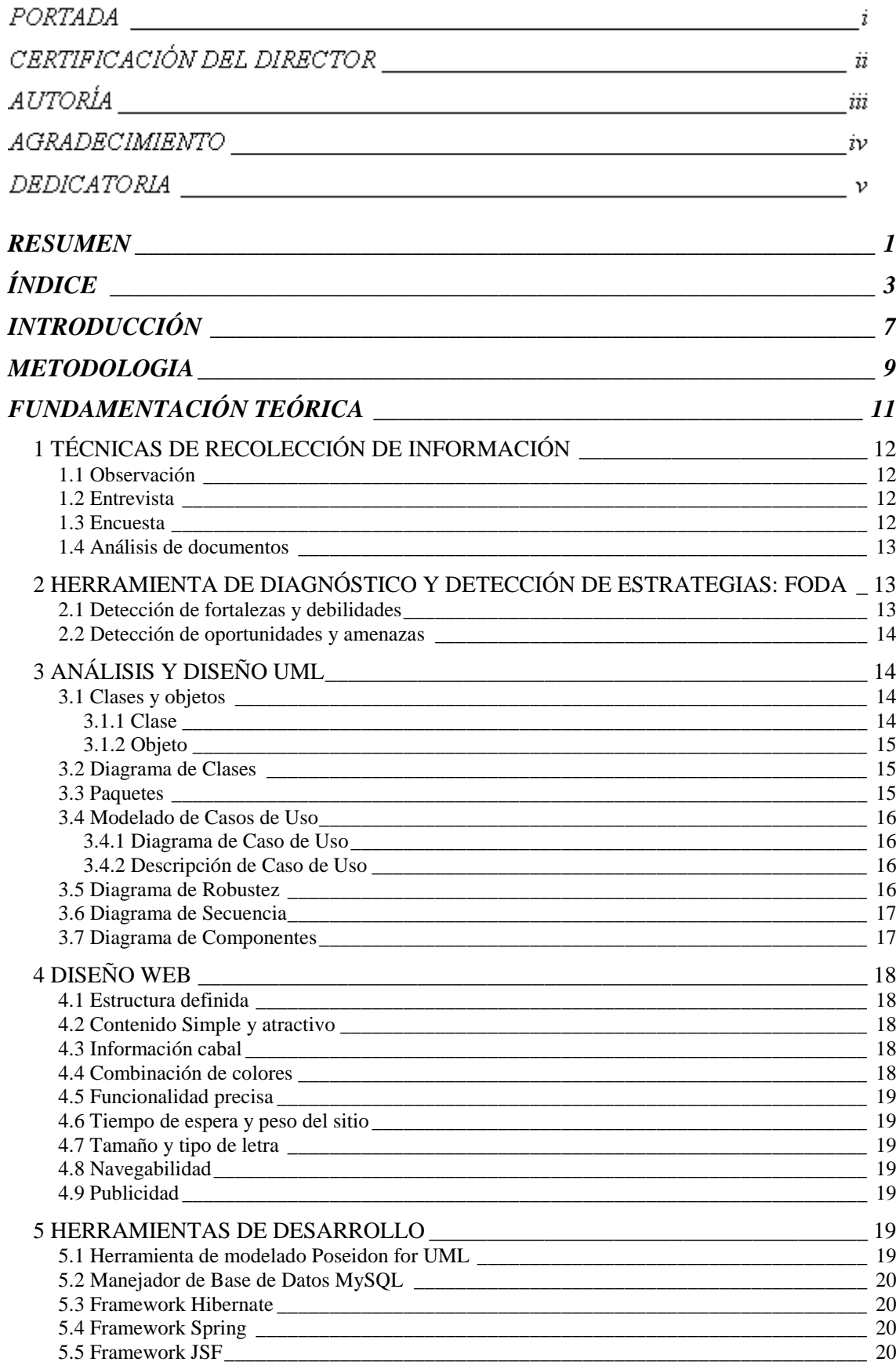

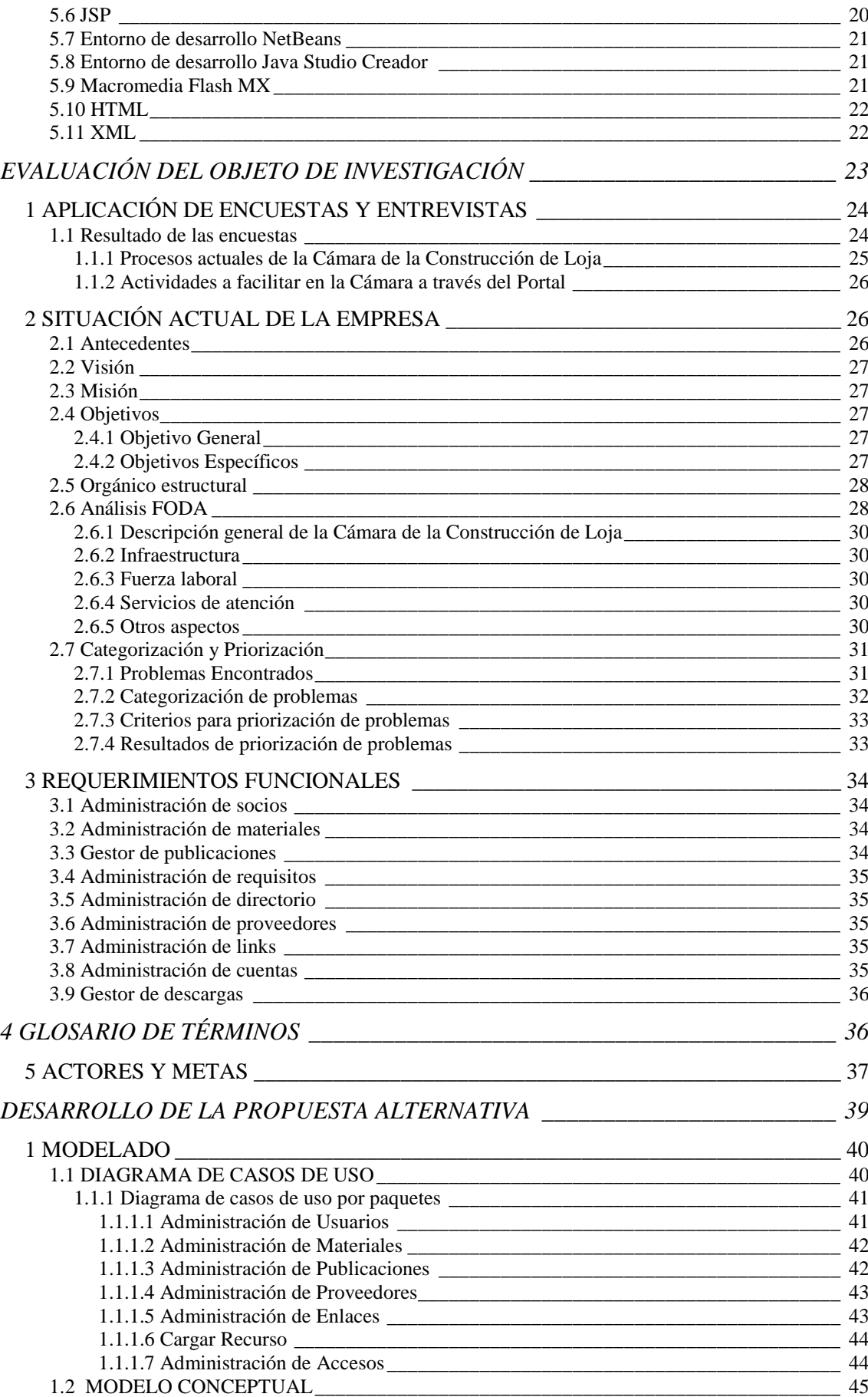

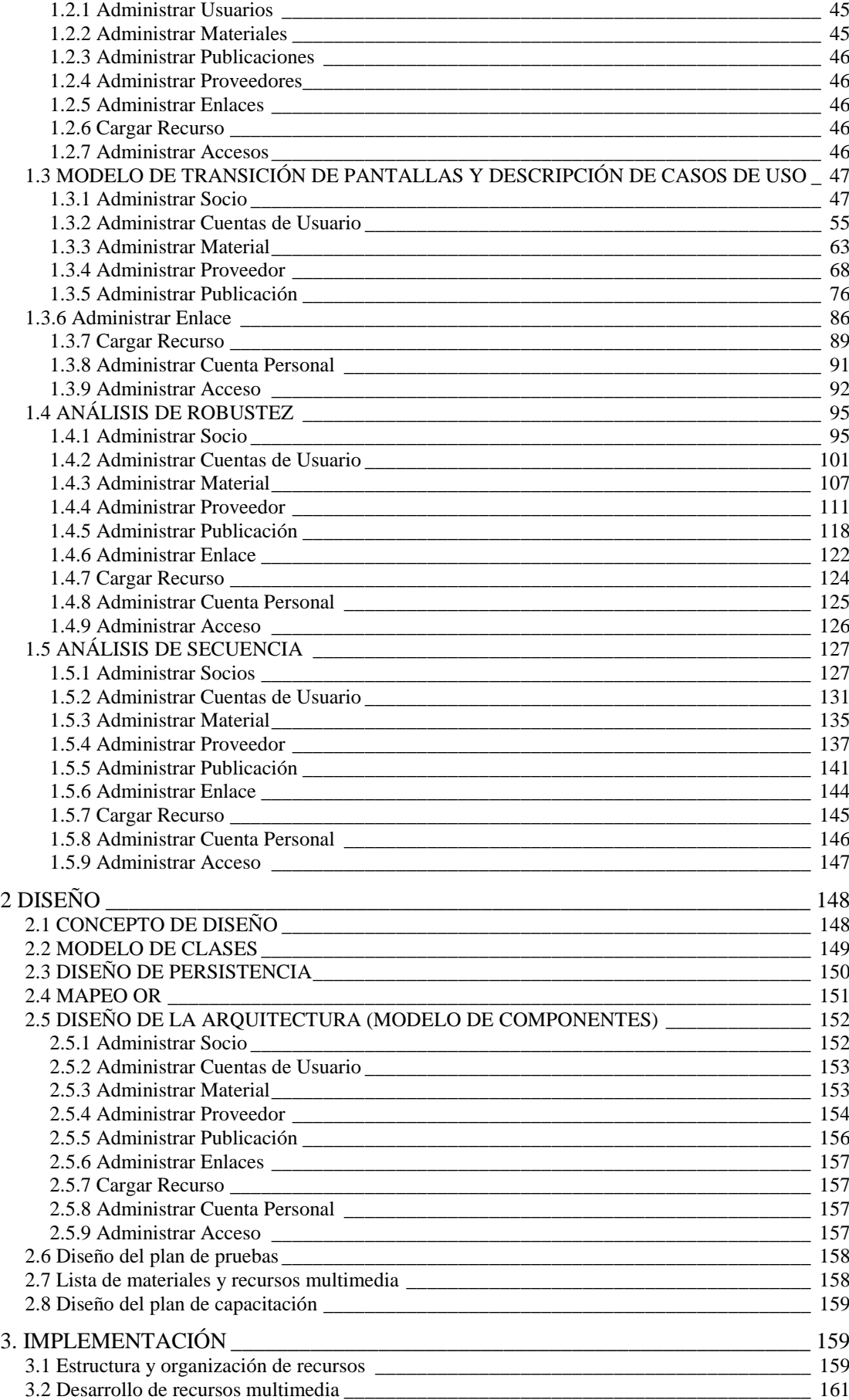

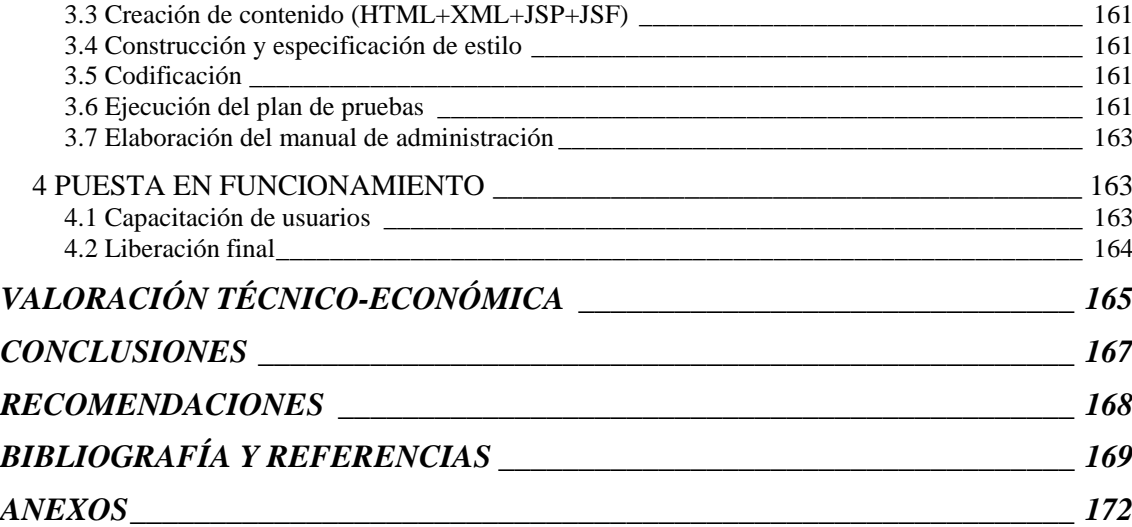

#### <span id="page-6-0"></span>**INTRODUCCIÓN**

La Cámara de la Construcción de Loja es una Institución que propende a la vinculación de los profesionales de la construcción, a las empresas y a las personas naturales o jurídicas dedicadas a esta actividad, a la vez que fomenta el desarrollo, mejoramiento y tecnificación de los sistemas de construcción y actividades relacionadas, actualmente esta entidad no cuenta con los beneficios que la comunicación globalizada ofrece, lo cual ha ocasionado que las actividades se vean obstaculizadas y no sean llevadas a cabo con total normalidad.

Tomando en consideración la imperiosa necesidad de fortalecer la comunicación entre la Cámara de la Construcción de Loja, sus socios y la colectividad, se ha desarrollado este proyecto, el mismo consta de tres fases (Fundamentación Teórica, Evaluación del Objeto de Investigación y Desarrollo de la Propuesta Alternativa).

El objetivo de la primera fase es realizar un compendio de la información requerida para el desarrollo del proyecto, se establecen las pautas que se seguirán para un desarrollo lógico y ordenado, así como también se describe los recursos a utilizarse.

En la segunda fase se da a conocer en forma detallada la situación actual de la Cámara de la Construcción de Loja, a través del Análisis FODA (Fortalezas, Oportunidades, Debilidades y Amenazas) se determina los problemas existentes dentro de esta entidad, además de priorización de los mismos; además se identifican los requerimientos, se elabora la tabla de actores y metas en la cual se determina que actividades realiza un determinado actor así como el caso de uso al cual pertenece.

En la tercera fase se elabora los diagramas de Caso de Uso, Conceptual, de Transición de Pantallas, además la descripción de los Casos de Uso y los respectivos diagramas de Robustez y Secuencia; los modelos que servirán como base para el correcto entendimiento, desarrollo y funcionamiento del presente proyecto, se tendrá también el modelo definitivo O-R así como el plan de pruebas y los materiales y recursos multimedia a utilizar, seguidamente se desarrolló el código Java, HTML, XML, JSP, JSF, además de la ejecución del plan de pruebas y la elaboración de los manuales de administración, para finalmente capacitar a los usuarios en cuanto al uso y administración del sitio desarrollado.

Contiene principalmente los siguientes aspectos: Estado actual del conocimiento sobre el objeto de investigación, importancia y los objetivos:

Se expondrán las características generales del área donde se proyectará la alternativa de solución, su realidad, el papel que juega dentro de los ámbitos socioeconómico, histórica-cultural, científico-técnico y medioambiental; y, otras consideraciones según la bibliografía consultada. Además se debe justificar la importancia de la alternativa en lo referente a su Novedad científica, Actualidad Tecnológica y relevancia social y los objetivos de la investigación.

#### <span id="page-8-0"></span>**METODOLOGIA**

Para el desarrollo del presente proyecto se utilizará el Método Descriptivo debido a que este método permite analizar y describir las principales necesidades que se presentan en las empresas y la forma de solucionarlas a través del desarrollo e implementación de un Portal Web, conjuntamente con este método se utilizará la METODOLOGÍA PARA APLICACIONES EN LA WEB<sup>1</sup>, que consta de las siguientes fases:

*1. Análisis Preliminar:* En esta fase se analizarán los requerimientos básicos del cliente, se definirá el objetivo del sitio y se estudiará la factibilidad del proyecto, posteriormente se elaborará una propuesta en la cual se determinará el alcance, y se estimarán plazos de desarrollo y entrega.

*2. Diseño:* En esta etapa se utilizará la metodología de diseño **ICONIX** que es un subconjunto de RUP, se definirá el sitio con máximo nivel de detalle, se generará el mapa del portal, se preparará la información que contendrá el mismo así como la definición de los módulos que lo conformarán, se debe mencionar además que en esta etapa se trabajará con el usuario con el fin de que este quede satisfecho en cuanto al diseño del frontal y navegación de la aplicación. Será necesaria la aprobación del cliente para seguir avanzando, una vez que se conozca al detalle el sitio se corregirán los plazos de las siguientes etapas, en cuanto a la imagen corporativa cabe mencionar que se utilizará un template desarrollado localmente o comprado vía Internet teniendo presente que de estos gastos se encargará la misma entidad.

*3. Codificación:* Se elaborarán y adaptarán los elementos gráficos y multimedia, se codificarán las páginas, los programas y scripts, se definirán y prepararán las bases de datos en cada uno de los módulos para luego integrarlos con el frontal para que el sitio quede en funcionamiento. Para lograr este propósito se utilizará las siguientes herramientas: Hibernate, MySQL, JSF, Net Beans/Java Studio Creator, Spring, además se realizarán las pruebas necesarias para asegurar el perfecto funcionamiento del sitio Web, estas pruebas se harán primeramente en el ambiente de desarrollo y luego en un

 $\overline{a}$ 

<sup>1</sup> Esta metodología ha sido extraída de la siguiente dirección: [http://www.dlsi.ua.es](http://www.dlsi.ua.es/)

servidor de Internet, adicionalmente se elaborarán los respectivos manuales de Administración del sitio.

*4. Puesta en Funcionamiento:* En esta etapa se habilitará el Portal en Internet utilizando el hosting y dominio que la Cámara proporcionará, quedando de esta manera listo para que los usuarios comiencen a utilizarlo.

*5. Evolución:* El sitio deberá evolucionar adaptándose a su medio ambiente y a las necesidades de sus clientes. Para esto deberá analizarse continuamente su funcionamiento, considerando los resultados planificados, los realmente obtenidos y el comportamiento del usuario, para realizar los ajustes cuando sea apropiado, generando un documento con las adaptaciones que recibirá el sitio.

## <span id="page-10-0"></span>**FUNDAMENTACIÓN TEÓRICA**

#### <span id="page-11-0"></span>**1 TÉCNICAS DE RECOLECCIÓN DE INFORMACIÓN**

La recolección de datos se refiere al proceso de obtención de información a fin de obtener los datos necesarios para el estudio del problema o aspecto de investigación.

#### <span id="page-11-1"></span>**1.1 Observación**

"Es una técnica que consiste en observar atentamente el fenómeno, hecho o caso, tomar información y registrarla para su posterior análisis."<sup>2</sup>

Por medio de esta técnica se obtuvo una idea general de la manera de cómo se llevan a cabo las actividades dentro de la Cámara de la Construcción de Loja.

#### <span id="page-11-2"></span>**1.2 Entrevista**

"Es una técnica que consiste en un interrogatorio dirigido a aquellas personas que pueden dar información sobre el asunto investigado."<sup>3</sup>

Al aplicar esta técnica se logró profundizar las nociones previamente adquiridas, logrando de esta manera elaborar una serie de interrogantes a ser aplicadas posteriormente.

#### <span id="page-11-3"></span>**1.3 Encuesta**

 $\overline{a}$ 

"Es una técnica que consiste en entregar a las personas cuya información se requiere para la investigación, un cuestionario que debe ser llenado por ellas, libremente."<sup>4</sup>

A través de esta técnica se logró extraer de forma clara y precisa toda la información que se necesita para desarrollar un análisis completo de la entidad.

<sup>&</sup>lt;sup>2</sup> LEIVA ZEA, Francisco. 1980. "Nociones de Metodología de Investigación Científica". Segunda Edición. Quito.Pag. 21.

<sup>3</sup> LEIVA ZEA, Francisco. 1980. "Nociones de Metodología de Investigación Científica". Segunda Edición. Quito.Pag. 24.

<sup>4</sup> LEIVA ZEA, Francisco. 1980. "Nociones de Metodología de Investigación Científica". Segunda Edición. Quito.Pag. 25.

#### <span id="page-12-0"></span>**1.4 Análisis de documentos**

Consiste en extraer toda la información que pueda aportar al entendimiento de las ideas previamente obtenidas, con el fin de aclarar todas y cada una de las interrogantes que puedan existir con respecto a cualquier área de la empresa. La importancia del Análisis de documentos es que permite recolectar datos de informaciones acumuladas en diferentes periodos de tiempo y hacer estudios comparativos de la misma.

### <span id="page-12-1"></span>**2 HERRAMIENTA DE DIAGNÓSTICO Y DETECCIÓN DE ESTRATEGIAS: FODA**

FODA (sus siglas en inglés son *SWOT*), es la sigla usada para referirse a una herramienta analítica, es útil para examinar las Fortalezas, Oportunidades, Debilidades y Amenazas.

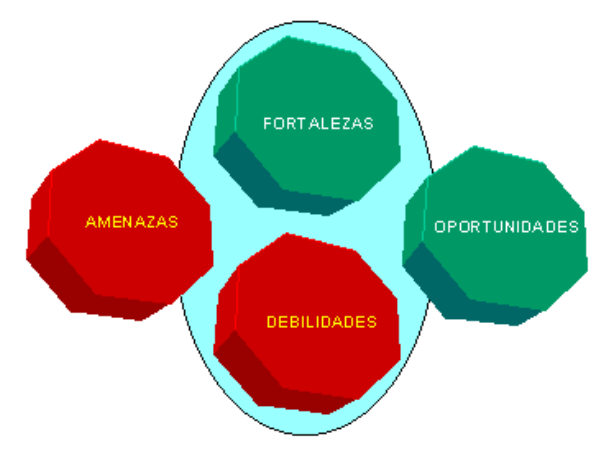

Figura 1: FODA

El análisis FODA consta de dos partes:

La parte interna que tiene que ver con las fortalezas y las debilidades, aspectos sobre los cuales usted tiene algún grado de control.

La parte externa determina las oportunidades y amenazas que existen externamente.

#### <span id="page-12-2"></span>**2.1 Detección de fortalezas y debilidades**

Una fortaleza es alguna función que ésta realiza de manera correcta, otro aspecto identificado como una fortaleza son los recursos considerados valiosos y la misma capacidad competitiva de la organización

Una debilidad se define como un factor considerado vulnerable en cuanto a su organización o simplemente una actividad que la empresa realiza en forma deficiente, colocándola en una situación considerada débil.

Para identificar correctamente las fortalezas y debilidades se debe considerar: Capital, recursos humanos, sistemas de información, activos fijos, activos no tangibles, recursos gerenciales y recursos estratégicos.

#### <span id="page-13-0"></span>**2.2 Detección de oportunidades y amenazas**

Las oportunidades constituyen aquellas fuerzas de carácter externo no controlables por la organización, pero que representan elementos potenciales de crecimiento o mejoría, es un factor de gran importancia puesto que permite moldear las estrategias.

Las amenazas representan la suma de las fuerzas externas no controlables por la organización, pero representan fuerzas o aspectos negativos y problemas potenciales.

Para identificar correctamente las fortalezas y debilidades se debe considerar: Proveedores, canales de distribución, clientes, mercados, competidores, gobierno, instituciones públicas, sindicatos, gremios, accionistas, comunidad, aspectos demográficos, políticos y legislativos.

#### <span id="page-13-1"></span>**3 ANÁLISIS Y DISEÑO UML**

UML (Lenguaje de Modelado Unificado) es un lenguaje para especificar, visualizar y construir los artefactos de software, estos artefactos son estandarizados e introducidos por OMG (Object Managenment Group), los mismos que tienen un conjunto de reglas y un significado.

#### <span id="page-13-2"></span>**3.1 Clases y objetos**

#### <span id="page-13-3"></span>**3.1.1 Clase**

Es una colección o agrupación de objetos que poseen características y comportamientos similares, una clase se considera también como una plantilla para objetos.

Una clase está compuesta por:

- *Atributo:* son características propias que distinguen a objetos y clases y se consideran como una simple pieza de información.
- *Método:* son acciones que puede realizar un objeto, hace referencia a una operación o a una función miembro de un objeto.

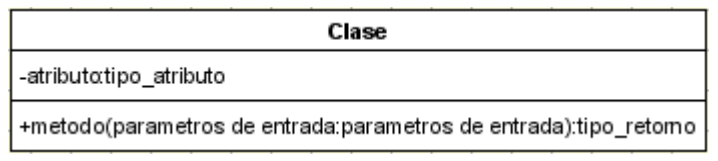

Figura 2: Representación de una Clase

#### <span id="page-14-0"></span>**3.1.2 Objeto**

Es todo aquello que tiene existencia, pero no pertenece a la misma clasificación, se considera también como una instancia de una clase o que se puede crear a partir de una clase.

#### <span id="page-14-1"></span>**3.2 Diagrama de Clases**

Es un diagrama en el que se detallan los conceptos (clase), asociaciones y herencias con respecto a un sistema. Se utilizan principalmente para:

- *Modelamiento de dominio:* es por medio del cual se da a entender cómo esta funcionando un sistema.
- *Modelamiento estático:* es el diagrama de clases final, sirve para tener el armazón de la implementación del programa.

#### <span id="page-14-2"></span>**3.3 Paquetes**

Es la agrupación de información que está totalmente relacionada según el criterio del desarrollador.

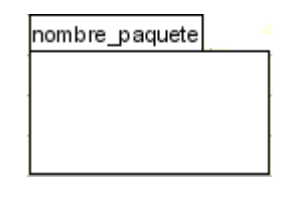

Figura 3: Representación de un Paquete

El nombre del paquete se debe escribir con minúsculas y dentro este van clases o más paquetes.

#### <span id="page-15-0"></span>**3.4 Modelado de Casos de Uso**

Se lo realiza en base a los requerimientos del sistema, esto con la finalidad de documentar el comportamiento que va a tener el sistema.

#### <span id="page-15-1"></span>**3.4.1 Diagrama de Caso de Uso**

Es una representación gráfica en la cual se indica el comportamiento que tendrá el sistema a desarrollar, se debe aclarar que un CU es una secuencia de acciones iniciadas por un actor, es necesario mencionar que un CU puede cubrir a uno o varios requerimientos y un requerimiento puede ser cubierto por uno o varios Casos de Uso.

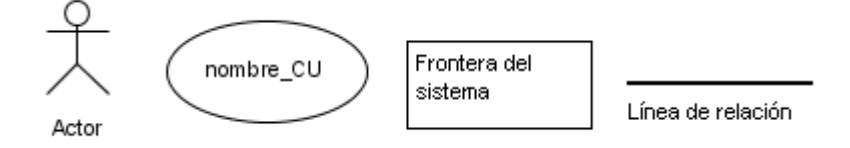

Figura 4: Elementos de Caso de Uso

- Actor: persona, sistema externo a la aplicación u organización que va a tener algún comportamiento.
- Caso de Uso: descripción hablada o escrita de un escenario, en la que se indica la secuencia de acciones que realiza un actor.
- Frontera del sistema: muestra los límites hasta donde va a llegar un sistema.
- Línea de relación: indica que el actor está interviniendo o se relaciona con el CU.

#### <span id="page-15-2"></span>**3.4.2 Descripción de Caso de Uso**

 Caso de Uso de Sistema (Real): descripción detallada de los escenarios incluyendo las interfaces gráficas, se realizan los prototipos de pantallas dando así una solución de cómo va a funcionar el sistema.

#### <span id="page-15-3"></span>**3.5 Diagrama de Robustez**

Analizan la narrativa del texto de los CU, identificando los objetos que participan en los CU, con la finalidad de confirmar los objetos que se perdieron o fueron obviados, tiene tres elementos.

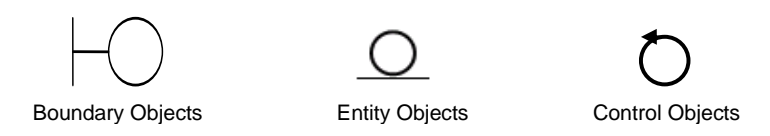

Figura 5: Elementos de Diagrama de Robustez

- *Boundary Objects (Objetos de Frontera):* sirven para la comunicación directa con actores, estos objetos van a ser ventanas, formularios, botones, todos los componentes que pertenecen a una interfaz gráfica de usuario.
- *Entity Objects (Objetos de Entidad):* generalmente viene del objeto del dominio y pueden almacenar información, se puede decir que su información no cambia con mucha frecuencia.
- *Control Objects (Objetos de Control):* sirven como nexo entre los objetos de frontera y los objetos de entidad, ayudan a capturar las reglas y políticas del negocio, por ende ayudan a visualizar el componente que van a tener los CU.

#### <span id="page-16-0"></span>**3.6 Diagrama de Secuencia**

Es una representación gráfica que muestra cómo los objetos de un cierto escenario interactúan en el tiempo, es útil ya que por medio de este se podrán encontrar nuevas clases u objetos. En estos se dibuja los cursos normales y alternos de un CU, por cada CU hay un diagrama de secuencia.

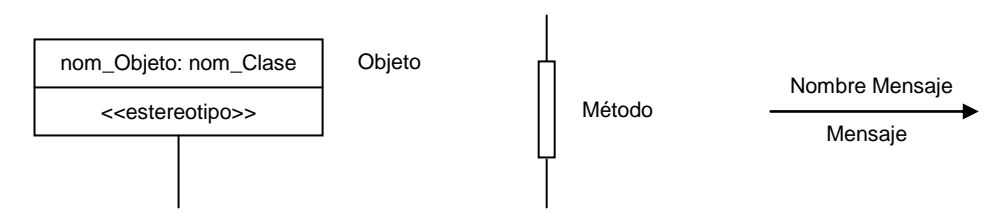

Figura 6: Elementos Diagrama de Secuencia

#### <span id="page-16-1"></span>**3.7 Diagrama de Componentes**

Representa gráficamente los componentes físicos que interviene en una aplicación, es decir cualquier tipo de archivo (java, gif, html, etc).

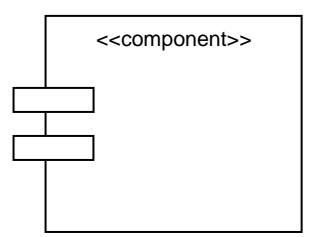

Figura 7: Representación de un Componente

#### <span id="page-17-0"></span>**4 DISEÑO WEB**

#### <span id="page-17-1"></span>**4.1 Estructura definida**

Un adecuado diseño web debe contener páginas con una estructura definida que permita una fácil navegación por todas y cada una de ellas, pues sabrá en cualquier momento dónde se ubica la información que necesita.

#### <span id="page-17-2"></span>**4.2 Contenido Simple y atractivo**

Debe contener texto e imágenes en proporciones iguales, por norma las páginas que sólo contienen texto o que más del 50% del espacio que se muestra en pantalla es sólo texto no se las suele prestar atención. Por otra parte la inclusión de muchos efectos dinámicos pueden hacer que la computadora del internauta procese con lentitud o, incluso, llegar a bloquearse.

#### <span id="page-17-3"></span>**4.3 Información cabal**

Debe contener el texto que dice o pretende contener, ya que si el usuario tarda más de diez segundos intentando encontrar el lugar de la información deseada acabará cerrando la ventana.

#### <span id="page-17-4"></span>**4.4 Combinación de colores**

La combinación de colores debe ser perfecta, no resultan agradables los colores de texto opuestos a los colores de fondo o colores difíciles de leer. Una buena combinación sería aquella que usara toda la gama de tonos de un color concreto unida a otros dos o tres colores diferentes.

#### <span id="page-18-0"></span>**4.5 Funcionalidad precisa**

Un apropiado diseño web debe contener todos sus enlaces funcionando perfectamente, ya que si estos llegaran a fallar podrían ocasionar que los usuarios no quieran volver a navegar por ella.

#### <span id="page-18-1"></span>**4.6 Tiempo de espera y peso del sitio**

Un sitio con un buen diseño web no debe superar los 100 KB, puesto que tardaría excesivamente en cargarse con lo que usuario podría cansarse y cerrar la ventana antes de ver el sitio web.

#### <span id="page-18-2"></span>**4.7 Tamaño y tipo de letra**

Se debe variar como máximo tres tipos de fuentes diferentes, el cargar sitio web de muchos tipos de fuente diferentes dificulta la lectura de su contenido, el tamaño de la letra no debería superar los 14 puntos, a no ser que se trate de un encabezado o un título. Para evitar estos inconvenientes es recomendable utilizar letras del tipo de Arial o Verdana.

#### <span id="page-18-3"></span>**4.8 Navegabilidad**

Una buena navegabilidad se logra con un buen menú o algún buen sistema de navegación por la página que se mantenga constante en todas y cada una de las páginas.

#### <span id="page-18-4"></span>**4.9 Publicidad**

La publicidad no debe saturar el ordenador del navegante con infinidad de anuncios, basta con dos o tres.

#### <span id="page-18-5"></span>**5 HERRAMIENTAS DE DESARROLLO**

#### <span id="page-18-6"></span>**5.1 Herramienta de modelado Poseidon for UML**

Está basado en Java y permite hacer varios tipos de diagramas, así como crear la documentación y después generar código, lo cual resulta un ahorro considerable de tiempo. Hace poco se abrió una versión gratuita para proyectos de código libre, lo cual hace que ahora sea más usado.

#### <span id="page-19-0"></span>**5.2 Manejador de Base de Datos MySQL**

Es una base de datos basada en un servidor, puede ser sólo creada por código, es una base de datos relacional, puesto que está conformada por un conjunto de datos que están almacenados en tablas entre las cuales se establecen unas relaciones para manejar los datos de una forma eficiente y segura, para usarla y gestionarla se usa el lenguaje estándar de programación SQL. Es una base de datos muy rápida, segura y fácil de usar.

#### <span id="page-19-1"></span>**5.3 Framework Hibernate**

Es un entorno de trabajo que tiene como objetivo facilitar la persistencia de objetos Java en bases de datos relacionales, y al mismo tiempo la consulta de estas bases de datos para obtener objetos, no utiliza técnicas como generación de código a partir de descriptores del modelos de datos, ni obliga a implementar interfaces mucho menos a heredar de una superclase.

#### <span id="page-19-2"></span>**5.4 Framework Spring**

Se trata de un framework que ofrece un contenedor ligero, abstracciones JDBC, metadatos a nivel de código fuente, etc., entre los aspectos más interesantes está la posibilidad de aplicar transacciones declarativas a clases planas Java lo cual permite utilizar transacciones en sistemas ligeros web. Además posee plantillas para Hibernate, permitiendo realizar el acceso a datos con una única línea de código, lo mismo que también hace para JDBC.

#### <span id="page-19-3"></span>**5.5 Framework JSF**

Es un framework de desarrollo basado en el patrón MVC (Modelo Vista Controlador), pretende normalizar y estandarizar el desarrollo de aplicaciones web. JSF trata la vista (el interfaz de usuario) de una forma algo diferente a lo comúnmente usado en aplicaciones web, además es muy flexible, permite crear nuestros propios componentes, o crear nuestros propios "render" para pintar los componentes según nos convenga lo cual lo hace más sencillo.

#### <span id="page-19-4"></span>**5.6 JSP**

JSP (Java Server Pages): es un acrónimo de Java Server Pages, que en castellano vendría a decir algo como Páginas de Servidor Java. Es una tecnología orientada a crear páginas web con programación en Java.

#### <span id="page-20-0"></span>**5.7 Entorno de desarrollo NetBeans**

Es un entorno de desarrollo Java que soporta la programación tanto de aplicaciones de escritorio con AWT/Swing como de aplicaciones web, permite que las aplicaciones sean desarrolladas a partir de un conjunto de [componentes de software](http://es.wikipedia.org/w/index.php?title=Componente_de_software&action=edit) llamados *módulos*. Un módulo es un archivo Java que contiene clases de java escritas para interactuar con las APIs de NetBeans y un archivo especial (manifest file) que lo identifica como módulo. Las aplicaciones construidas a partir de módulos pueden ser extendidas agregándole nuevos módulos.

#### <span id="page-20-1"></span>**5.8 Entorno de desarrollo Java Studio Creador**

Es una completa solución de desarrollo, depuración y despliegue que integra Sun Java System Application Server 8 Platform Edition como plataforma clave de desarrollo y despliegue, también incluye el kit de desarrollo de software (SDK) de Java 2 Platform Standard Edition.

Entre sus características destacan:

- Componentes de interfaz de usuario para alertas de datos, que se conectan automáticamente a las fuentes de datos para proporcionar un rápido acceso visual a las consultas SQL.
- Un modelo de codificación sencillo basado en eventos, que permite a los desarrolladores centrarse en la lógica de negocio y ocultar los detalles de infraestructura.
- Empleo de Servicios Web visuales para un rápido acceso a arquitecturas orientadas a servicios (SOA).
- Diseño de navegación intuitivo, que permite la creación de conexiones visuales entre las páginas y la definición de ejemplos de navegación a través de reglas sencillas.

#### <span id="page-20-2"></span>**5.9 Macromedia Flash MX**

Permite la edición multimedia que utiliza gráficos vectoriales e imágenes de mapa de bits, sonido, código de programa, flujo de vídeo y audio bidireccional, sus características son: soporte de vídeo, interfaz con inspector de propiedades y panel de respuestas, carga dinámica de imágenes y sonidos, anclajes con nombre, nuevas herramientas de diseño gráfico y mezclador de color, integración servidor-aplicación optimizada, diseño para múltiples medios, componentes prefabricados de interfaz de usuario, etc.

#### <span id="page-21-0"></span>**5.10 HTML**

Sus significan Hyper Text Model Lenguaje, indica básicamente donde colocar cada texto, cada imagen o cada video y la forma que tendrán estos al ser colocados en la página, se creó sin dar respuesta a todos los posibles usos que se le iba a dar.

#### <span id="page-21-1"></span>**5.11 XML**

Es un lenguaje sencillo que tiene a su alrededor otras tecnologías que lo complementan y lo hacen mucho más grande y con mayores posibilidades, permite compartir los datos con los que se trabaja a todos los niveles, por todas las aplicaciones y soportes.

### <span id="page-22-0"></span>**EVALUACIÓN DEL OBJETO DE INVESTIGACIÓN**

#### <span id="page-23-0"></span>**1 APLICACIÓN DE ENCUESTAS Y ENTREVISTAS**

Primeramente se elaboró una encuesta para conocer la factibilidad del desarrollo de un sitio web para la Cámara de la Construcción de Loja, además de los procesos que se llevan a cabo en esta entidad, esta encuesta fue aplicada al Ing. Servio Tulio Burneo Valarezo, presidente de la Institución, determinando de esta manera que es factible el desarrollo del portal web. Ver anexo 3.

Una vez que se obtuvo los procesos que se desarrollan, se elaboró dos encuestas; la primera con la finalidad de conocer la forma cómo se lleva a cabo cada uno de los procesos, mientras que la segunda para determinar las actividades de los procesos que van a ser facilitadas por medio de la elaboración del sitio web, estas encuestas fueron aplicadas al Ing. Servio Tulio Burneo Valarezo presidente de la Institución, ver anexo 3.

#### <span id="page-23-1"></span>**1.1 Resultado de las encuestas**

Luego de haber elaborado y aplicado las encuestas (anexo 3), se obtuvo la siguiente información:

La CCL poseía una página web estática que actualmente está en desuso debido a la falta de pago de hosting, aunque ahora no cuenta con los medios tecnológicos ni humanos para la implementación de una aplicación de este tipo están dispuestos a adquirirlos porque les beneficiaría en:

- Mejor comunicación con los socios y entidades afines.
- Dar a conocer la finalidad y estructura de la Cámara.
- Difusión más eficaz de la revista
- Incremento de utilidades.
- La Institución sería conocida en un nivel más amplio.
- Mejor promoción de eventos (ferias, seminarios, maestrías, asambleas, etc.).
- Consulta de aportes mensuales y/o pendientes.

Manifestó además que desea las siguientes características: veloz, atractivo a la vista, fácil de manejar, con información ordenada y completa, acorde a las necesidades de la CCL y con enlaces de interés común.

#### <span id="page-24-0"></span>**1.1.1 Procesos actuales de la Cámara de la Construcción de Loja**

Entre los procesos encontrados en la Cámara de la Construcción de Loja se pueden mencionar los siguientes:

- Afiliación de socios.- si un profesional desea afiliarse a la Cámara de la Construcción de Loja debe acercarse personalmente a las oficinas, este proceso es realizado por la secretaria de la Cámara la misma que recibe en una carpeta la documentación respectiva junto con la cantidad respectiva, estos requisitos son diferentes para personas naturales y jurídicas; posteriormente el consejo directivo analiza la solicitud de afiliación y procede a notificar al interesado la respuesta emitida. Una vez aprobada la solicitud el interesado debe acercarse a la secretaría de la Cámara para confirmar su afiliación, el portal mostrará los requisitos de afiliación tanto para personas naturales como jurídicas.
- Comercialización.- la Cámara vende materiales de construcción al por mayor al público en general, para ello se debe primeramente realizar el pedido y cancelar el valor del mismo para posteriormente retirarlo, este proceso se seguirá llevando de esta manera ya que por el momento no se requiere implementarlo en el portal.
- Elaboración y distribución de revista.- Primeramente se hace la recopilación de los precios y de la información que contendrá la revista, esta actividad es realizada por el encargado de la elaboración de la revista. Una vez que cuenta con la información necesaria este la transcribe a documentos de Excel y Word respectivamente, luego esta información es entregada en una imprenta la misma que se encarga de elaborar la revista; cuando esta está lista es enviada a la Cámara, donde es distribuida al público en general, en el portal a desarrollarse se publicará solamente un resumen de los artículos más destacados de la revista.
- Difusión de eventos.- cuando existe un evento (seminarios, ferias, reuniones, etc.) este es difundido a través de prensa, radio y televisión, en muy pocas ocasiones es posible comunicarles a los socios por medio de e-mail o una llamada telefónica, el portal permitirá realizar esta actividad por medio del envío de un e-mail a todos los socios, mostrará además los eventos a llevarse a cabo.
- Informe de actividades.- el informe general de actividades es realizado en las asambleas de socios, de las cuales sólo se difundirán a través del portal las

actividades de las comisiones por lo cual si algún socio requiere un mayor detalle debe acercarse a la Cámara y solicitarlo a la secretaria.

 Información del estado de cada socio.- cuando un socio desea conocer el estado de sus aportaciones y deudas por mora, debe acercarse personalmente a la Cámara y solicitarle a la contadora que verifique esta información, esta actividad se podrá realizar por medio del portal, ya que el usuario estará en capacidad de realizar estas consultas ingresando su login y password.

#### <span id="page-25-0"></span>**1.1.2 Actividades a facilitar en la Cámara a través del Portal**

- Afiliación de socios.- información de los requisitos necesarios para la afiliación, poner a la disposición los reglamentos y estatutos de la CCL.
- Comercialización.- dar a conocer las empresas de materiales de construcción y afines las mismas que cancelarán un valor según el tamaño de la publicidad.
- Elaboración y distribución de revista.- difundir el precio y la fecha en la que la revista estará a disposición del público.
- Difusión de eventos.- poder informar al público en general los eventos a realizarse y a través de un e-mail a todos los socios reduciendo de esta manera los costos por publicidad en prensa, radio, televisión y afiches.
- Informe de actividades.- informes ordenados y oportunos de las comisiones y los directivos.
- Información del estado de cada socio.- que el socio pueda saber cuánto adeuda, sin tener que acercarse a la Cámara.

#### <span id="page-25-1"></span>**2 SITUACIÓN ACTUAL DE LA EMPRESA**

#### <span id="page-25-2"></span>**2.1 Antecedentes**

La Cámara de la Construcción de Loja se creó el cinco de septiembre de 1968, como una entidad de derecho privado con domicilio en la ciudad de Loja con personería jurídica y que se regirá por la Ley de Cámaras de la Construcción vigentes; pero es en el año de 1980 que elige su primera directiva teniendo como presidente al Ing. José Antonio Altamirano León y el Ing. Rodrigo Cordero como gerente secretario. Actualmente el presidente es el Ing. Servio Tulio Burneo Valarezo y el Gerente secretario el Econ. Fernando Mora.

#### <span id="page-26-0"></span>**2.2 Visión**

Propender al desarrollo de los lazos de hermandad entre los profesionales, empresas y personas naturales y jurídicas dedicadas a la actividad de la construcción, de tal manera que juntos puedan salir adelante y hacer de su ciudad un lugar más grande y con buenas bases hacia un futuro cada vez más cercano.

#### <span id="page-26-1"></span>**2.3 Misión**

Vincular a los profesionales de la construcción, a las empresas y personas naturales o jurídicas dedicadas a esta actividad, creando entre ellos lazos de tipo económico, social, comercial y los que solidariamente les garanticen el libre desenvolvimiento de sus actividades.

#### <span id="page-26-2"></span>**2.4 Objetivos**

#### <span id="page-26-3"></span>**2.4.1 Objetivo General**

 Vincular, apoyar e impulsar al progreso entre los profesionales y las entidades dedicadas a la actividad de la construcción y afines, con el fin de fortalecer esta actividad y mejorar su desenvolvimiento.

#### <span id="page-26-4"></span>**2.4.2 Objetivos Específicos**

- Estimular, apoyar y fomentar el desarrollo de la construcción y de las actividades que sean conexas y derivadas.
- Prestar asesoramiento, asistencia e información a sus miembros en todos los asuntos relacionados con sus actividades específicas.
- Mantener relaciones con todos los organismos afines, o similares ya sean nacionales o extranjeros.
- Implementar y emplear las normas conducentes a evitar la competencia desleal entre constructores, a base de normas reglamentarias e instrucciones de tipo general y de cumplimiento obligatorio.
- Velar por la regulación de los precios de los materiales de construcción a través de la comercialización directa de los mismos, y el apoyo a los organismos encargados de ello.
- Velar por el fiel cumplimiento de la ley de contratación pública, sus leyes conexas y, en fin por las demás relacionadas con la construcción.

#### <span id="page-27-0"></span>**2.5 Orgánico estructural**

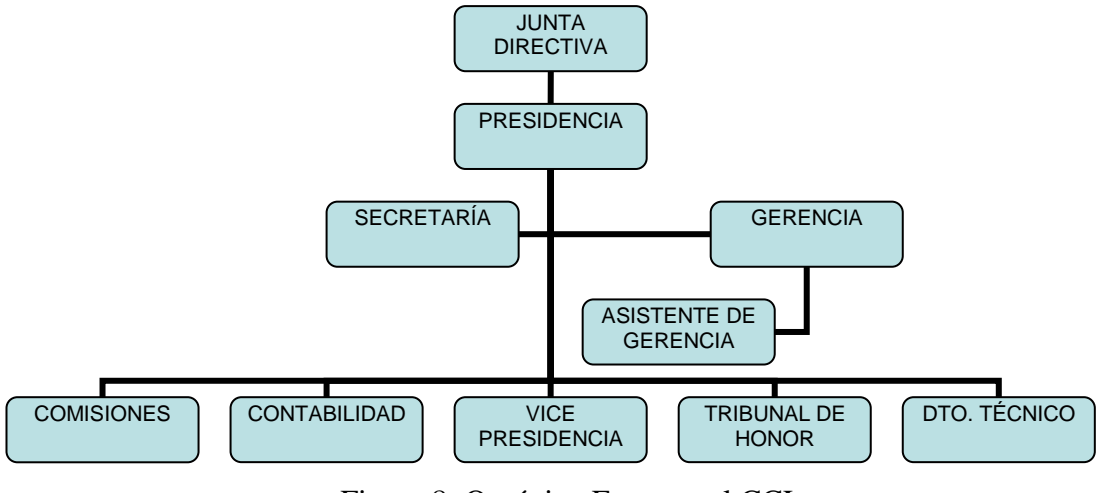

Figura 8: Orgánico Estructural CCL

#### <span id="page-27-1"></span>**2.6 Análisis FODA**

Este análisis nos permitió identificar y evaluar los factores positivos y negativos del "ambiente externo" y el "ambiente interno" de la Cámara de la Construcción de Loja, con el objetivo de mejorar los servicios de esta entidad hacia sus afiliados.

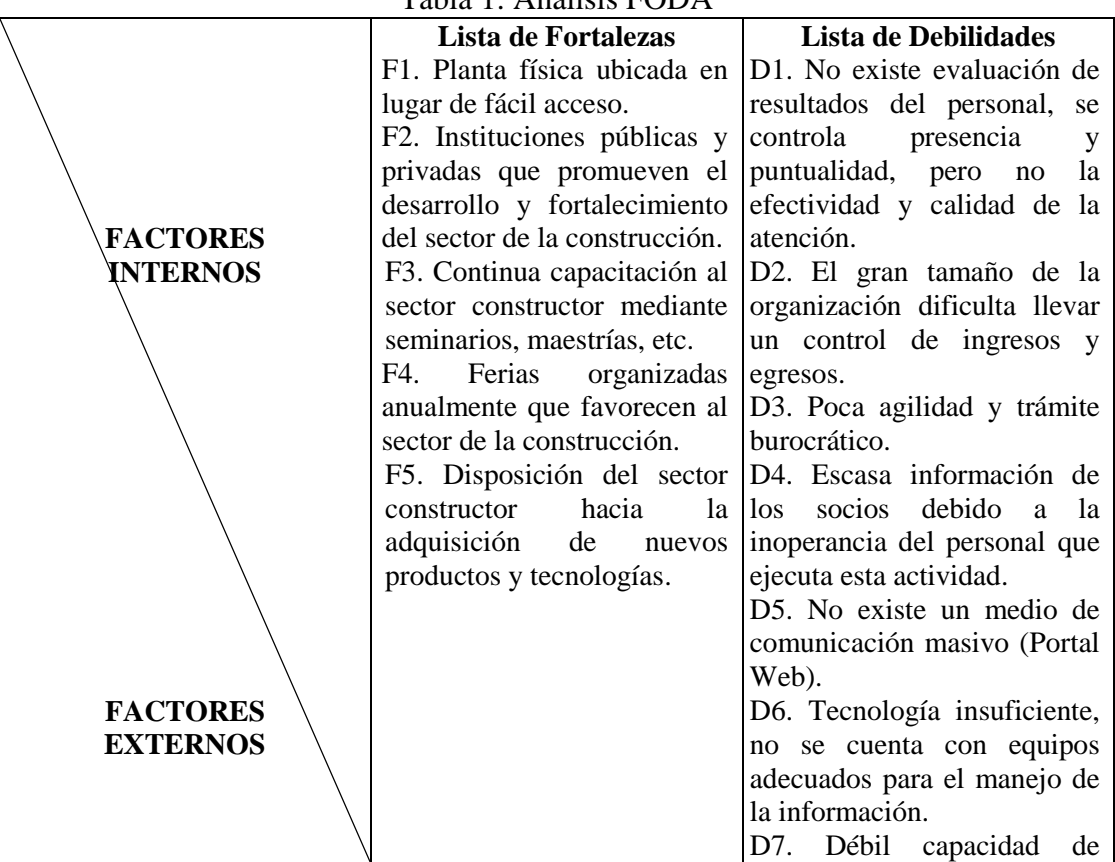

#### Tabla 1: Análisis FODA

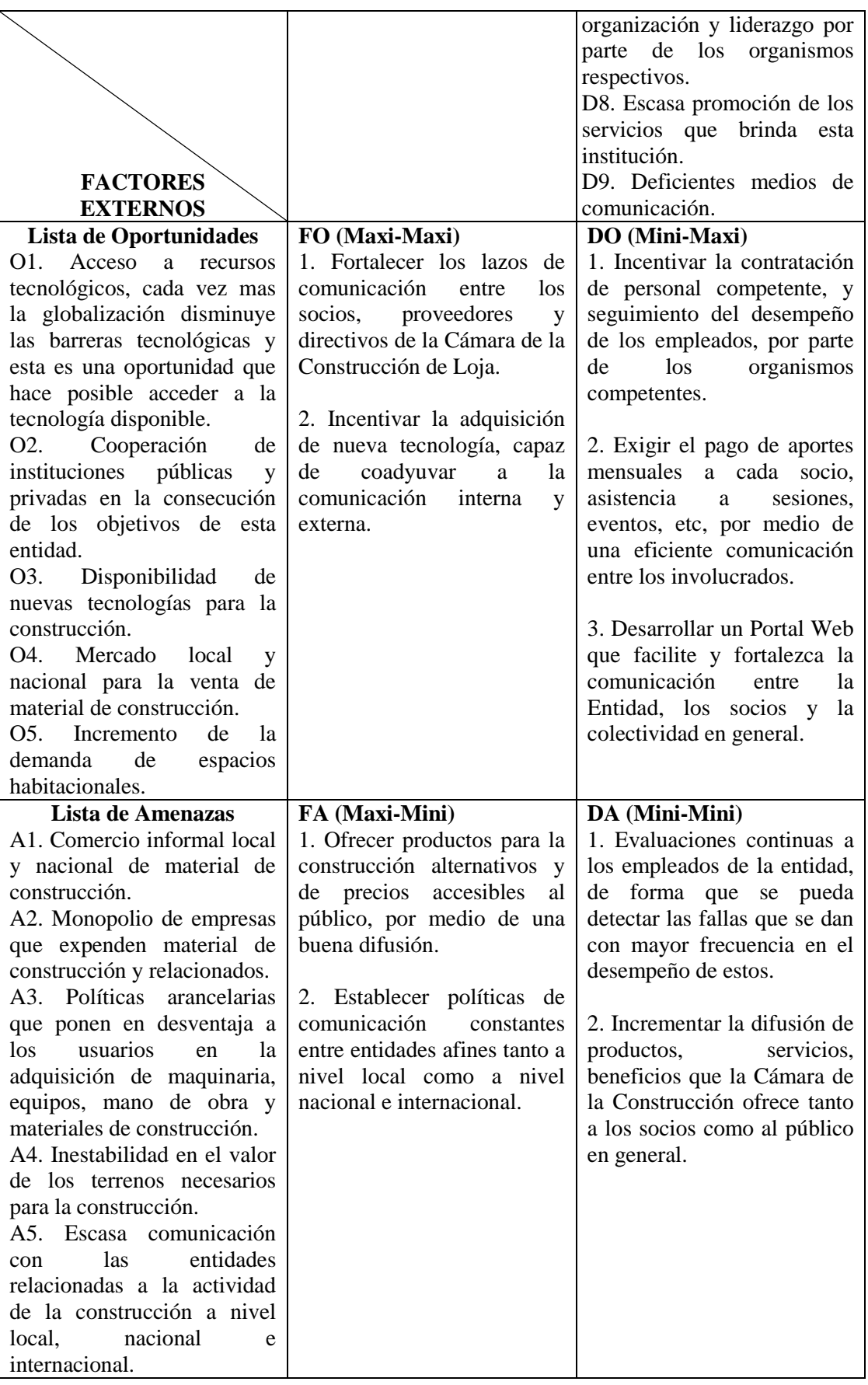

#### <span id="page-29-0"></span>**2.6.1 Descripción general de la Cámara de la Construcción de Loja**

La Cámara de la Construcción de Loja, es una entidad dedicada a la comercialización de materiales de construcción y a la vinculación de los profesionales de la construcción, empresas y personas naturales o jurídicas dedicadas a esta actividad, actualmente cuenta con alrededor de mil doscientos socios contando naturales y jurídicos.

#### <span id="page-29-1"></span>**2.6.2 Infraestructura**

Esta institución cuenta con un edificio propio de tres pisos ubicado en la Avenida 24 Nº 11-74 entre Mercadillo y Azuay, en el mismo funcionan sus oficinas y el salón de eventos sociales.

#### <span id="page-29-2"></span>**2.6.3 Fuerza laboral**

La estructura y la administración de la Cámara están a cargo de los siguientes organismos:

- La Asamblea General
- El Directorio
- El Tribunal de Honor
- El Presidente
- El Gerente
- **Las Comisiones Permanentes y Especiales**
- Los Comisarios

#### <span id="page-29-3"></span>**2.6.4 Servicios de atención**

El sistema de atención de esta entidad se desarrolla dentro del siguiente horario:

- Mañana: de 8 a 12:30
- Tarde: de 2:30 a 6:30

Se debe considerar que la atención por parte del Gerente se da desde las 8:00 hasta las 13:30.

#### <span id="page-29-4"></span>**2.6.5 Otros aspectos**

La Cámara acarrea una deuda acumulada en los últimos 7 años de aproximadamente 86 mil dólares debido al incumplimiento del pago de las cuotas mensuales y otros rubros por parte de algunos socios.

Para desarrollar eventos en beneficio de sus afiliados y el público en general la Cámara realiza convenios con diferentes instituciones entre ellas la Universidad Nacional de Loja, la Universidad Técnica Particular de Loja, el Colegio de Arquitectos de Loja, el Colegio de Ingenieros Civiles de Loja, Subcomisión Ecuatoriana PREDESUR, etc.

#### <span id="page-30-0"></span>**2.7 Categorización y Priorización**

#### <span id="page-30-1"></span>**2.7.1 Problemas Encontrados**

Luego de haber realizado un minucioso análisis en la Cámara de la Construcción de Loja, se ha identificado los siguientes problemas:

- Inadecuada promoción de la revista
- Escasa promoción de eventos
- Desconocimiento del informe de actividades por parte de los socios
- Inconvenientes para conocer el estado de aportaciones de los socios
- Pocos ingresos por publicidad de empresas
- Inconvenientes para conocer los requisitos de afiliación
- Escasa promoción de productos y servicios ofrecidos por la Cámara
- Limitada comunicación con las empresas proveedoras de materiales de construcción
- Débil capacidad de organización y liderazgo
- Insuficiente comunicación entre socios y directivos
- Desconocimiento de resoluciones de asambleas
- Escasa promoción institucional
- Limitada comunicación interna
- Lejana ubicación física
- Malas relaciones laborales
- Deficiente control de ingresos y egresos por el gran número de socios
- Incompetencia del personal de atención al público
- Agilidad insuficiente en los trámites
- Limitada comunicación entre la Cámara y entidades afines
- Escasos recursos informáticos
- Limitados conocimientos informáticos
- Lugar de reuniones reducido
- Inestabilidad del personal de atención al público

#### <span id="page-31-0"></span>**2.7.2 Categorización de problemas**

Luego de haber identificado los problemas, se ha determinado las siguientes categorías:

| Acrónimo    | Descripción                                      |  |  |  |
|-------------|--------------------------------------------------|--|--|--|
| <b>PRP</b>  | Problemas relacionados con los procesos          |  |  |  |
| <b>PRT</b>  | Problemas relacionados con la tecnología         |  |  |  |
| PRRH        | Problemas relacionados con los recursos humanos  |  |  |  |
| <b>PREC</b> | Problemas relacionados con escasos conocimientos |  |  |  |
| PRL         | Problemas relacionados con el liderazgo          |  |  |  |
| <b>PRC</b>  | Problemas relacionados con la comunicación       |  |  |  |
| <b>PRI</b>  | Problemas relacionados con la infraestructura    |  |  |  |

Tabla 2: Categorización de problemas

Los problemas encontrados se ubican dentro de las siguientes categorías:

Tabla 3: Resultado de categorización

|                                                          |                                | Clasificación         |              |                           |                           |                           |              |
|----------------------------------------------------------|--------------------------------|-----------------------|--------------|---------------------------|---------------------------|---------------------------|--------------|
| Problema                                                 | PRP                            | PRT                   | PR           | PRE                       | PRI                       | $\mathbb{E}$              | $\mathbf{R}$ |
| Inadecuada promoción de la revista                       | $\boldsymbol{\mathrm{X}}$<br>X | $\overline{\text{X}}$ |              |                           | X                         |                           |              |
| Escasa promoción de eventos                              |                                | X                     |              |                           | $\boldsymbol{\mathrm{X}}$ | X                         |              |
| Desconocimiento del informe de actividades por parte de  |                                |                       |              |                           |                           |                           |              |
| los socios                                               |                                | X                     |              |                           | X                         | X                         |              |
| Inconvenientes para conocer el estado de aportaciones de |                                |                       |              |                           |                           |                           |              |
| los socios                                               | X                              |                       |              |                           |                           |                           | X            |
| Pocos ingresos por publicidad de empresas                |                                | X                     |              |                           |                           | $\mathbf X$               |              |
| Inconvenientes para conocer los requisitos de afiliación |                                | X                     |              |                           |                           | X                         | X            |
| Escasa promoción de productos y servicios ofrecidos por  |                                |                       |              |                           |                           |                           |              |
| la Cámara                                                |                                | X                     |              |                           | X                         | X                         | X            |
| Limitada comunicación con las empresas proveedoras de    |                                |                       |              |                           |                           |                           |              |
| materiales de construcción                               |                                | X                     |              |                           |                           | X                         |              |
| Débil capacidad de organización y liderazgo              |                                |                       | X            |                           | $\boldsymbol{\mathrm{X}}$ | $\mathbf X$               |              |
| Insuficiente comunicación entre socios y directivos      |                                | X                     | X            |                           | X                         | $\mathbf X$               |              |
| Desconocimiento de resoluciones de asambleas             | X                              | X                     | X            |                           | X                         | X                         |              |
| Escasa promoción institucional                           |                                | X                     |              |                           |                           | $\boldsymbol{\mathrm{X}}$ |              |
| Limitada comunicación interna                            |                                |                       | X            |                           | X                         | $\mathbf X$               |              |
| Lejana ubicación física                                  |                                |                       |              |                           |                           |                           | X            |
| Malas relaciones laborales                               | X                              |                       | X            | X                         | X                         | X                         |              |
| Deficiente control de ingresos y egresos por el gran     |                                |                       |              |                           |                           |                           |              |
| número de socios                                         | X                              | X                     | X            | X                         | $\mathbf X$               | X                         |              |
| Incompetencia del personal de atención al público        |                                | X                     | X            | $\boldsymbol{\mathrm{X}}$ | $\boldsymbol{\mathrm{X}}$ | X                         |              |
| Agilidad insuficiente en los trámites                    | $\boldsymbol{\mathrm{X}}$      |                       | $\mathbf{X}$ |                           | $\mathbf{X}$              | $\boldsymbol{\mathrm{X}}$ |              |
| Limitada comunicación entre la Cámara y entidades        |                                | X                     |              |                           |                           | X                         |              |
| afines                                                   |                                | X                     |              | X                         |                           |                           |              |
| Escasos recursos informáticos                            | X                              | X                     | X            | X                         |                           |                           |              |
| Limitados conocimientos informáticos                     |                                |                       |              |                           |                           | X                         | X            |
| Lugar de reuniones reducido                              | X                              |                       | X            | X                         | X                         | X                         |              |
| Inestabilidad del personal de atención al público        |                                |                       |              |                           |                           |                           |              |

#### <span id="page-32-0"></span>**2.7.3 Criterios para priorización de problemas**

Para priorizar los problemas se deben considerar los criterios mencionados en la tabla en la que el 3 denota mayor, el 2 mediana y el 1 poca importancia.

| <b>Criterio</b>                    |                               |               |                 |
|------------------------------------|-------------------------------|---------------|-----------------|
| A. Relevancia                      | No relevante                  | Relevante     | Muy relevante   |
| B. Tendencia                       | En descenso                   | Estable       | En aumento      |
| C. Urgencia                        | No es urgente                 | Relativamente | Muy necesario   |
|                                    |                               | urgente       |                 |
| D.                                 | Probabilidad   Poco frecuente | Medianamente  | Muy frecuente   |
| de ocurrencia                      |                               | frecuente     |                 |
| E. Efecto sobre el Poca incidencia |                               | Mediana       | Alta incidencia |
| proceso de trabajo                 |                               | incidencia    |                 |

Tabla 4: Criterios para priorización de problemas

#### <span id="page-32-1"></span>**2.7.4 Resultados de priorización de problemas**

En base a los criterios y problemas anteriormente mencionados se realiza la siguiente tabla en la cual se muestra la prioridad que tiene cada uno, considerando que aquellos que están resaltados son a los que se dará solución con la ejecución del presente proyecto.

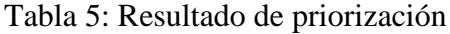

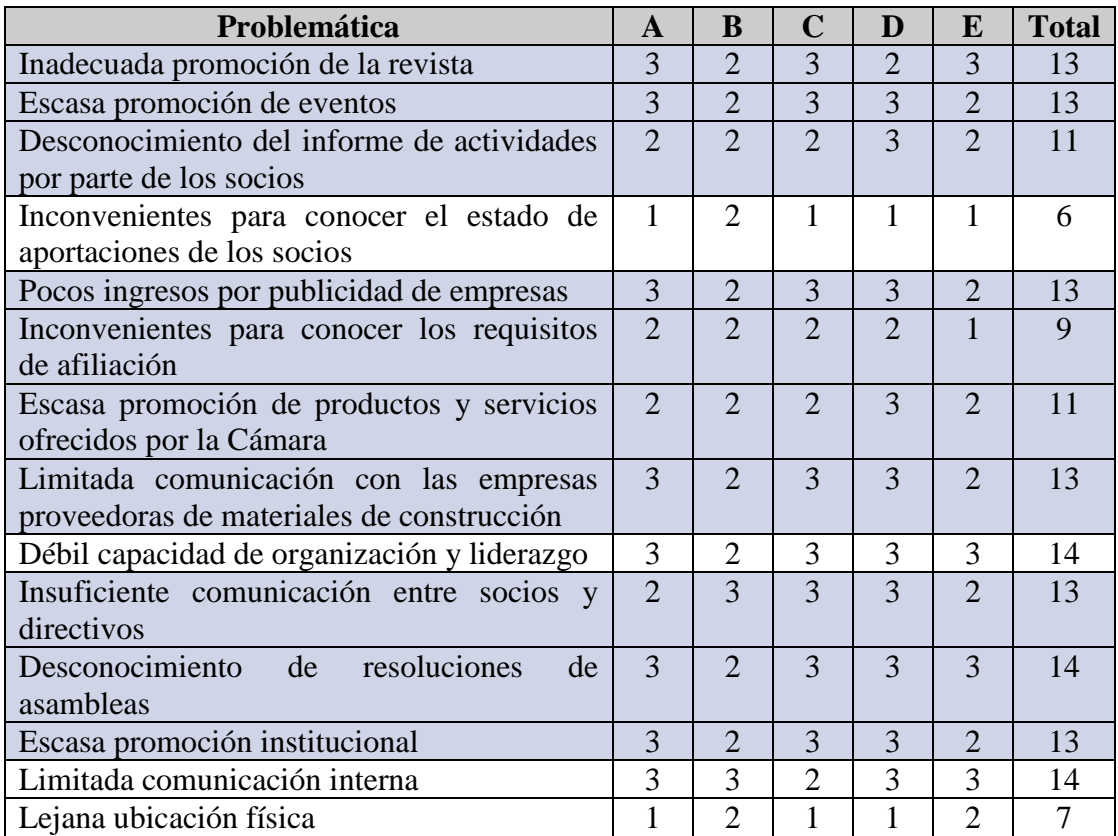

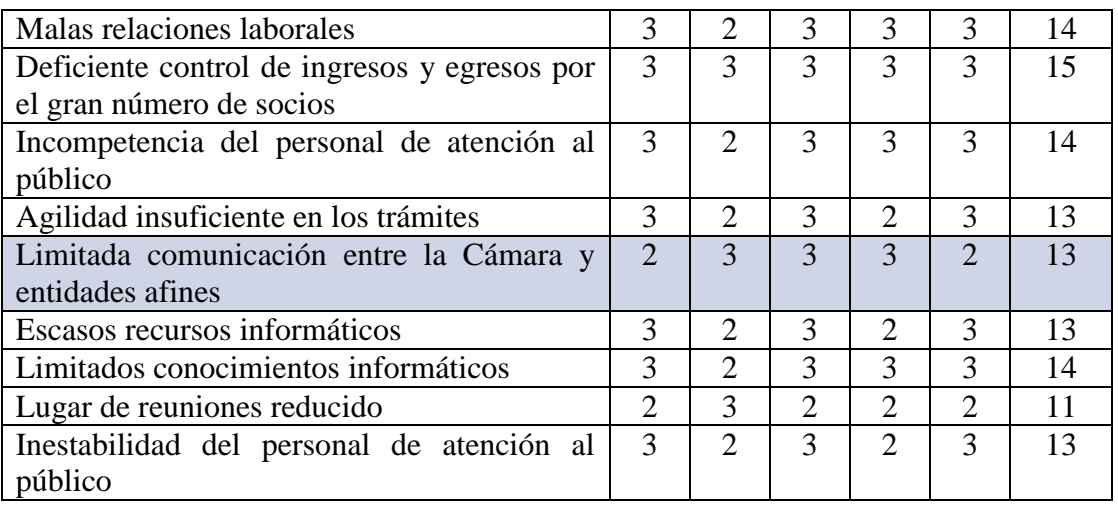

#### <span id="page-33-0"></span>**3 REQUERIMIENTOS FUNCIONALES**

Los requerimientos funcionales son procesos que la aplicación estará en capacidad de cumplir una vez que esta haya sido finalizada.

#### <span id="page-33-1"></span>**3.1 Administración de socios**

El sistema permitirá:

- Crear y eliminar nuevos tipos de socios.
- Registro de nuevos socios, de acuerdo a un tipo de socio.
- Modificar la información de los socios.
- Habilitar o deshabilitar socios.

#### <span id="page-33-2"></span>**3.2 Administración de materiales**

El sistema permitirá:

- Crear y eliminar nuevos tipos de materiales de construcción.
- Crear y eliminar nuevos materiales por tipo de material de construcción.
- Consultar los precios generales de los materiales de construcción y afines.
- Modificar los precios de los materiales de construcción.

#### <span id="page-33-3"></span>**3.3 Gestor de publicaciones**

El sistema permitirá:

- Crear nuevos tipos de publicaciones (noticias, informes de comisiones, artículos, anuncios, eventos, publicidad, etc.).
- Crear nuevas publicaciones anónimas o para usuarios registrados a la Cámara.
- Activar o desactivar publicaciones.

 La colocación de comentarios para cada publicación cuyo tipo permita esta opción.

#### <span id="page-34-0"></span>**3.4 Administración de requisitos**

El sistema permitirá:

- Crear un nuevo requisito de acuerdo al tipo de socio
- **Eliminar un requisito determinado.**

#### <span id="page-34-1"></span>**3.5 Administración de directorio**

El sistema permitirá:

- Crear un nuevo tipo de cargo.
- Asignar un socio a un determinado cargo directivo.
- Eliminar un socio de un determinado cargo directivo.

#### <span id="page-34-2"></span>**3.6 Administración de proveedores**

El sistema permitirá:

- Crear un nuevo tipo de proveedor según el tipo de material.
- Crear un nuevo proveedor.
- Eliminar un proveedor determinado.
- Activar o desactivar un proveedor.

#### <span id="page-34-3"></span>**3.7 Administración de links**

El sistema permitirá:

- Crear un nuevo tipo de link.
- Crear un nuevo link.
- Eliminar un link determinado.
- Activar o desactivar un link determinado.
- Catalogar los links de acuerdo al número de visitas.

#### <span id="page-34-4"></span>**3.8 Administración de cuentas**

El sistema permitirá:

- Accesar al sistema.
- Modificar la información de la cuenta personal.
- Salir del sistema.

#### <span id="page-35-0"></span>**3.9 Gestor de descargas**

El sistema permitirá:

- Crear grupos o secciones de descargas.
- Subir archivos para descarga.

#### <span id="page-35-1"></span>**4 GLOSARIO DE TÉRMINOS**

- *Archivos para descarga*.- documento que contiene información de interés para los socios que podrá ser descargado desde el portal Web.
- *CCL*. Cámara de la Construcción de Loja.
- *Cargo directivo.-* Dignidad que ocupa cualquier socio que cumpla los requisitos necesarios y sea electo en asamblea.
- *CU*. Abreviatura de Caso de Uso.
- *Cuenta personal.-* sitio o lugar personal de cada socio donde consta su información.
- *Escala*.- sucesión ordenada de números que va del 1 al 10 que permite clasificar una publicación según la preferencia del usuario.
- *Link*.- enlace que permite ir de una página o sitio a otra(o).
- *Material de construcción.-* material que se utiliza en la actividad de la construcción.
- *Número de lecturas.-* cantidad de veces que una publicación ha sido leída.
- *Número de visitas*.- cantidad de veces que una dirección Web ha sido visitada.
- *OR*.- objeto-relación.
- *Publicación*.- cualquier información que se muestra en el portal.
- *Publicación anónima.-* es aquel contenido que es enviado al portal por un usuario sin que este asuma la responsabilidad del mismo.
- *Precios de materiales*.- valor monetario que tiene un material de construcción.
- *Proveedor*.- persona natural o jurídica que abastece de material de construcción y afines.
- *Requisito.-* circunstancia o condición que debe cumplir una persona natural o jurídica para poder ser socio de la Cámara.
- *Rol*.- función asignada a un usuario.
- *Sección de descargas*.- lugar dentro del portal que permite a un usuario descargar cualquier archivo disponible.
- *Sistema*.- conjunto de módulos, archivos y aplicaciones que interactúan para el funcionamiento de la aplicación Web.
- *Socio.-* persona natural o jurídica que ha cumplido el proceso de afiliación a la Cámara y ha sido ingresado en el sistema.
- *Tipo de cargo*.- cualquier dignidad a la que es asignado un socio de la Cámara.
- *Tipo de publicación*.- cualquier noticia, informe de de comisiones, artículo, anuncio, o comentario que se encuentra en el Portal.
- *Tipo de link*.- clasificación a la que pertenece un link dependiendo del contenido de su dirección.
- *Tipo de material de construcción*.- clasificación a la que pertenece un material de construcción dependiendo de su usabilidad.
- *Tipo de proveedor*.- clasificación a la que pertenece un proveedor según el tipo de material de construcción que ofrece.
- *Tipo de socio*.- tipo de profesional o empresa a la que pertenece un socio.
- *Usuario*.- persona registrada en el Portal Web que hace uso de sus servicios.

Tabla 6: Actores y Metas

 *Usuario anónimo*.- persona que hace uso de los servicios ofrecidos en el portal Web.

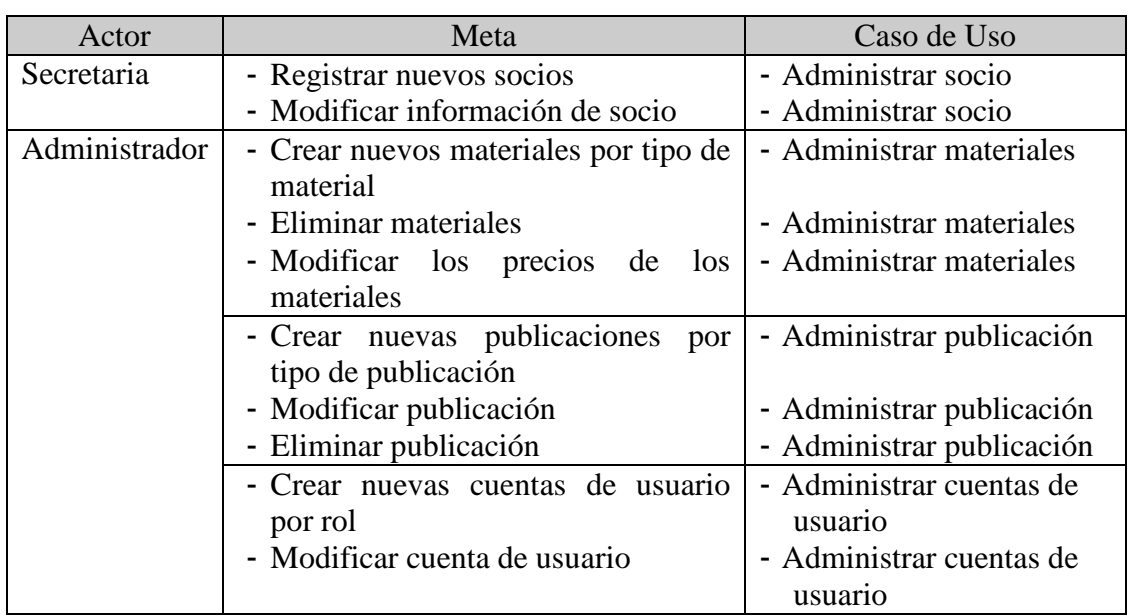

#### **5 ACTORES Y METAS**

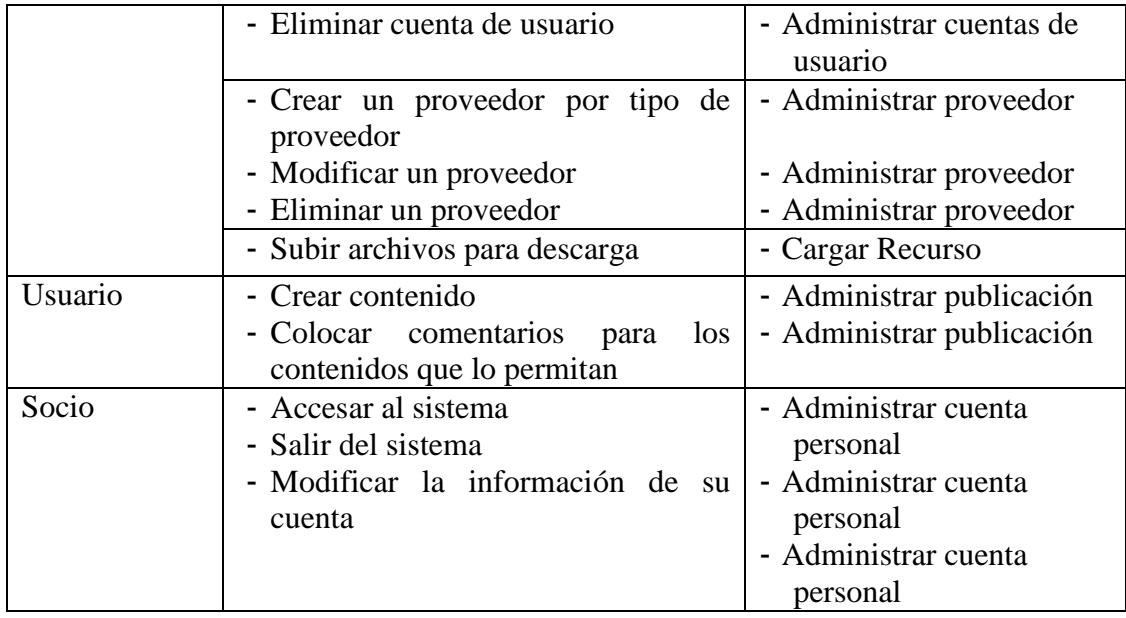

# **DESARROLLO DE LA PROPUESTA ALTERNATIVA**

**DESARROLLO DE LA PROPUESTA ALTERNATIVA**

# **1 MODELADO**

# **1.1 DIAGRAMA DE CASOS DE USO**

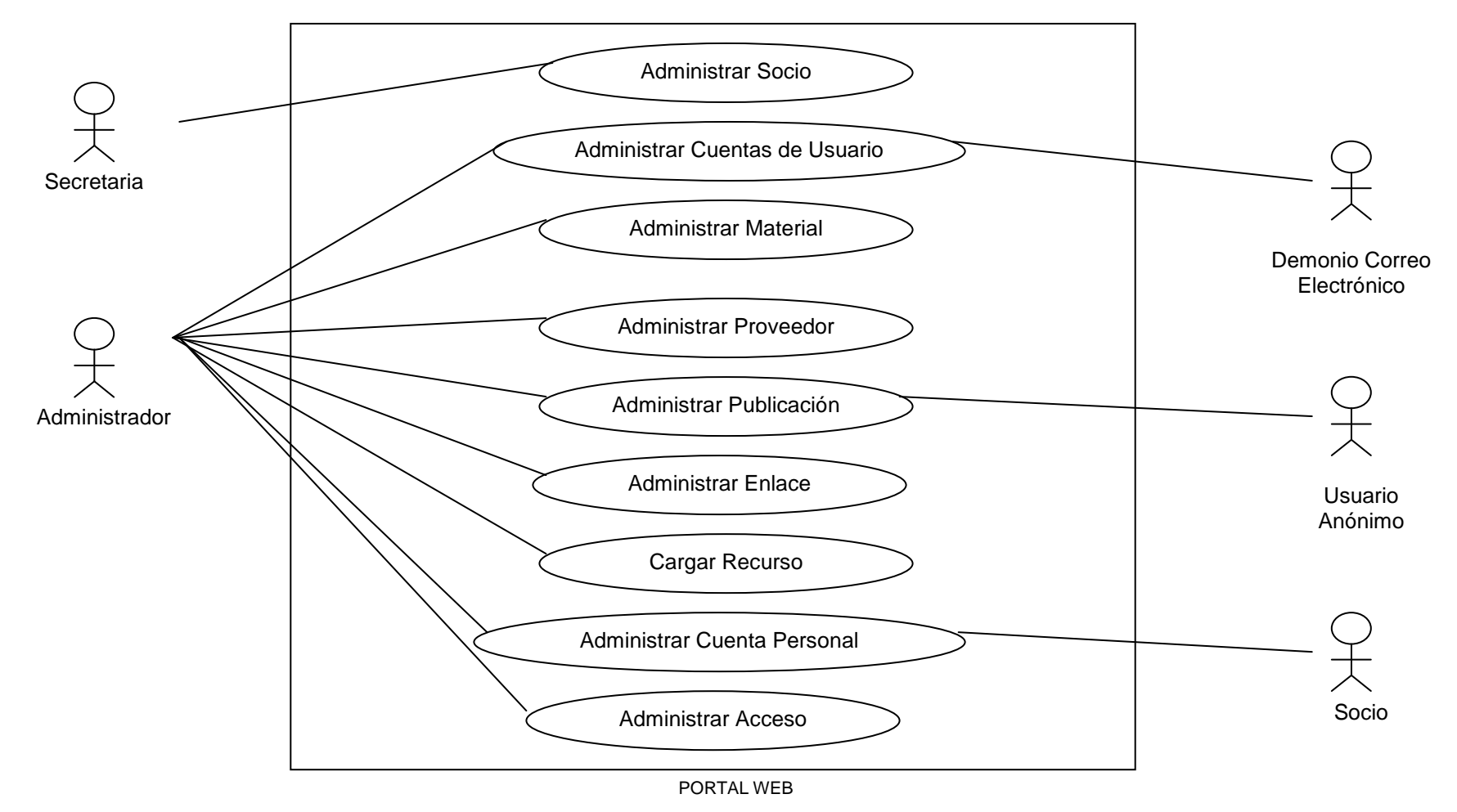

# **1.1.1 Diagrama de casos de uso por paquetes**

# **1.1.1.1 Administración de Usuarios**

Este paquete contiene los siguientes casos de uso:

Administrar Socio: permite la creación, recuperación, actualización y eliminación de socios (naturales o jurídicos).

Administrar Cuentas de Usuario: permite la creación, recuperación, actualización y eliminación de cuentas de usuario de acuerdo al rol que desempeñan en la Cámara de la Construcción de Loja.

Administrar Cuenta Personal: permite al usuario realizar la actualización de su cuenta personal.

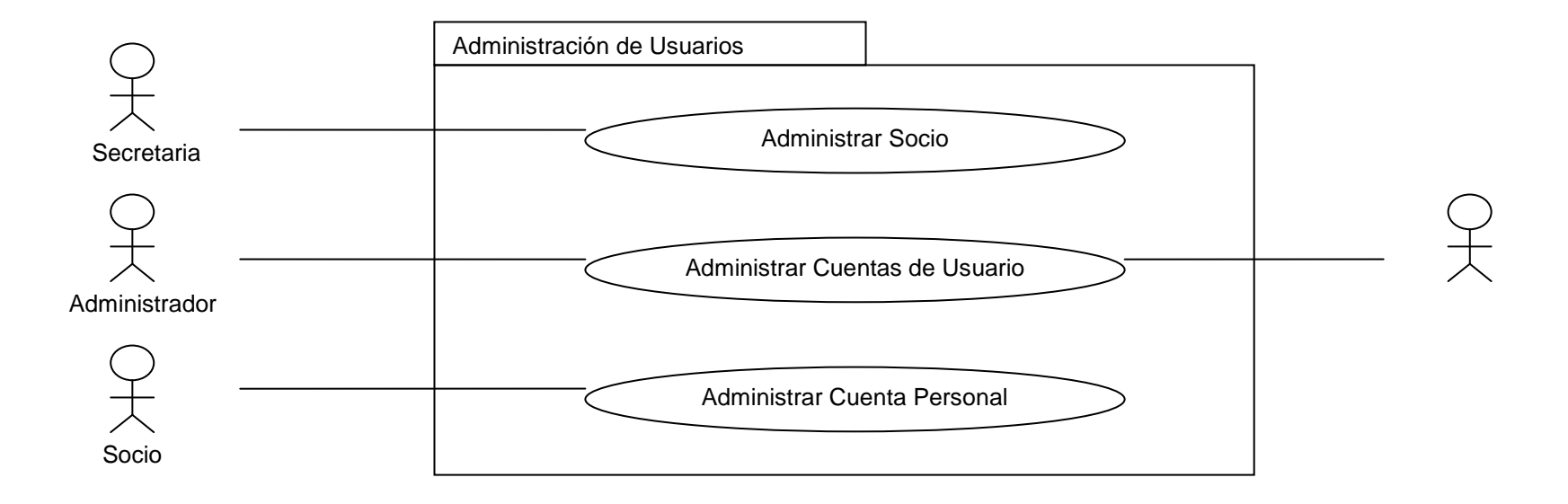

# **1.1.1.2 Administración de Materiales**

Este paquete contiene el caso de uso Administrar Materiales; el mismo que permite la creación, recuperación, actualización y eliminación de materiales que la Cámara vende al público en general, estos materiales están clasificados según el tipo o finalidad del material.

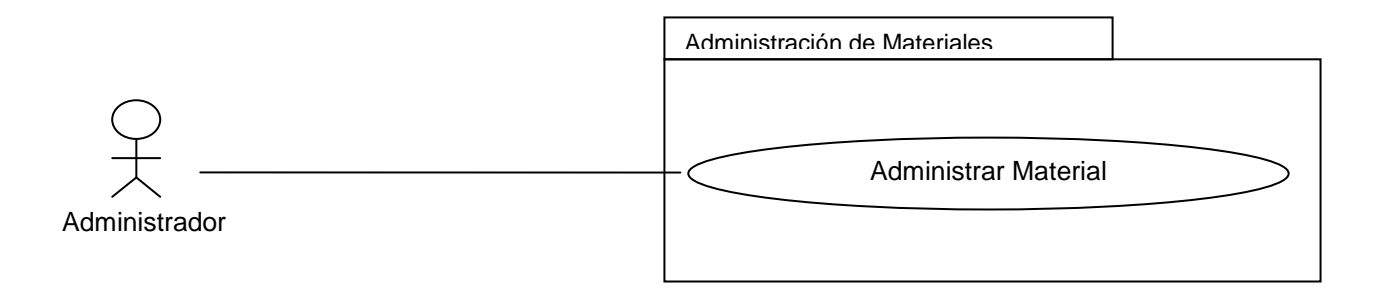

#### **1.1.1.3 Administración de Publicaciones**

Este paquete contiene el caso de uso Administrar Publicación; que permite la creación, recuperación, actualización y eliminación de publicaciones (artículos, anuncios, informes, comentarios, noticias y revista).

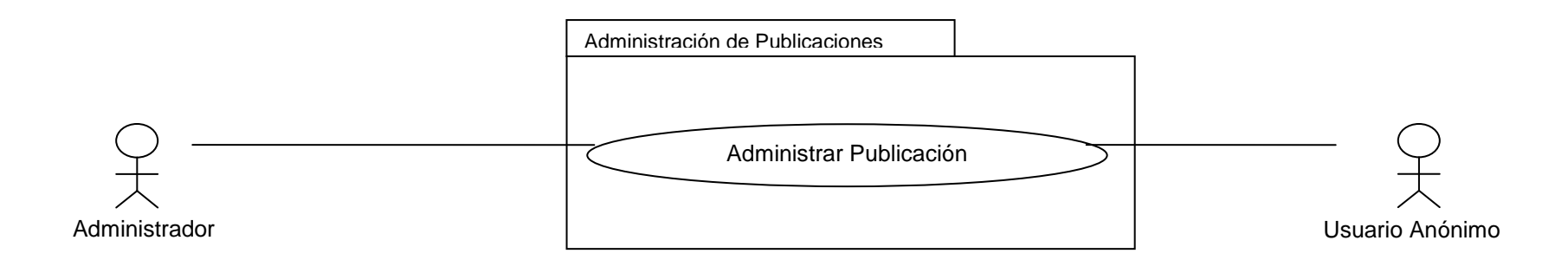

# **1.1.1.4 Administración de Proveedores**

Este paquete contiene el caso de uso Administrar Proveedores, que permite la creación, recuperación, actualización y eliminación de proveedores de materiales, estos están clasificados según el tipo o finalidad del material que proveen.

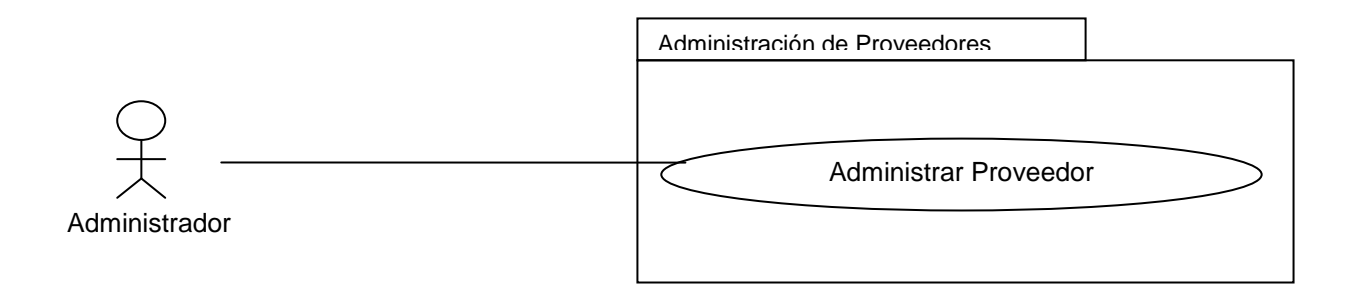

# **1.1.1.5 Administración de Enlaces**

Este paquete contiene el caso de uso, Administrar Enlace que permite la creación, recuperación, actualización y eliminación de enlaces de interés tanto para la Cámara como para sus socios.

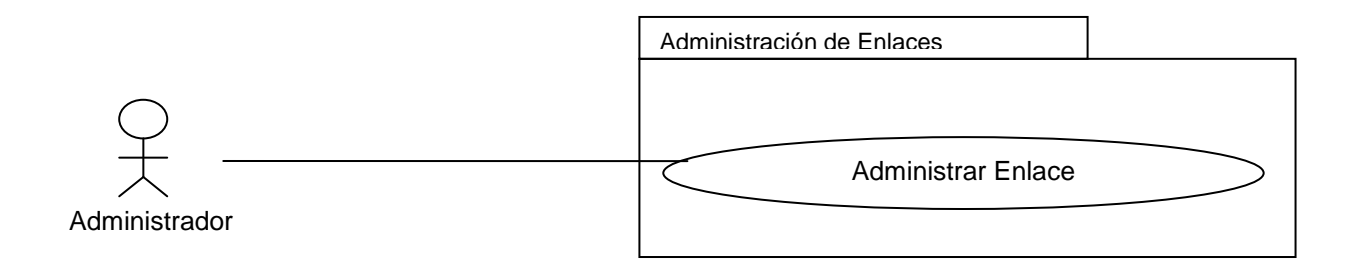

# **1.1.1.6 Cargar Recurso**

Este paquete contiene el caso de uso Cargar Recurso, el mismo que permite subir al portal uno o más archivos, los mismos que luego podrán ser descargados por los usuarios del mismo.

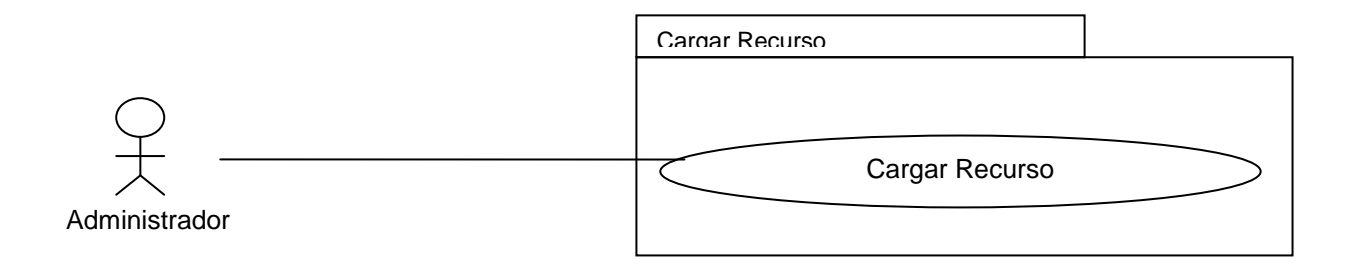

# **1.1.1.7 Administración de Accesos**

Este paquete contiene el caso de uso Administrar Acceso, que permite la modificación, del Nombre del Usuario y/o la clave, para acceder al módulo de administración del Portal.

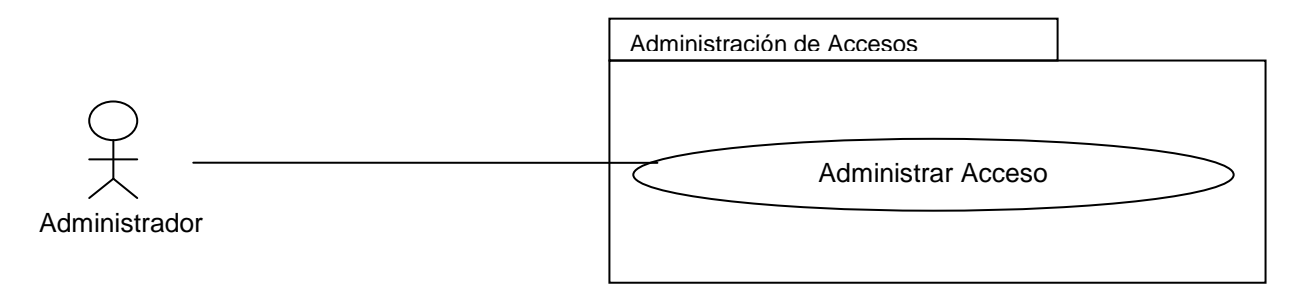

# **1.2 MODELO CONCEPTUAL**

# **1.2.1 Administrar Usuarios**

VER DIAGRAMA: ModeloConceptual.vsd

# **1.2.2 Administrar Materiales**

VER DIAGRAMA: ModeloConceptual.vsd

# **1.2.3 Administrar Publicaciones**

VER DIAGRAMA: ModeloConceptual.vsd

# **1.2.4 Administrar Proveedores**

VER DIAGRAMA: ModeloConceptual.vsd

# **1.2.5 Administrar Enlaces**

VER DIAGRAMA: ModeloConceptual.vsd

# **1.2.6 Cargar Recurso**

VER DIAGRAMA: ModeloConceptual.vsd

# **1.2.7 Administrar Accesos**

VER DIAGRAMA: ModeloConceptual.vsd

# **1.3 MODELO DE TRANSICIÓN DE PANTALLAS Y DESCRIPCIÓN DE CASOS DE USO**

# **1.3.1 Administrar Socio**

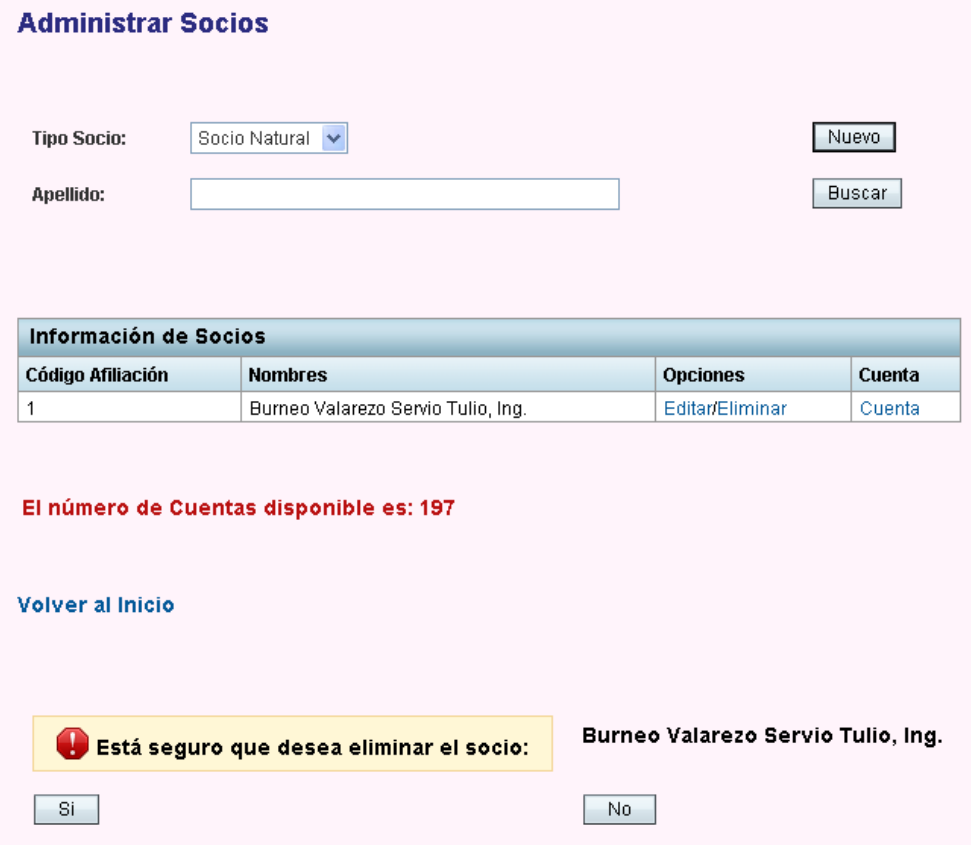

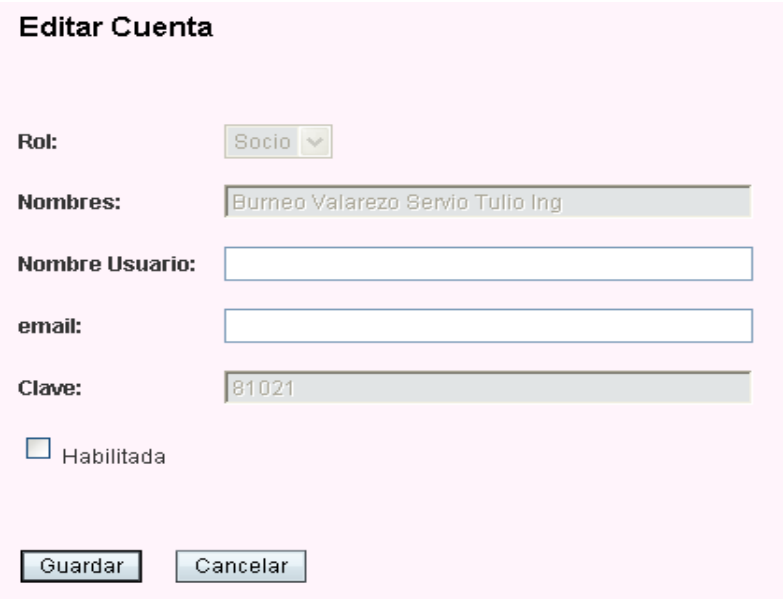

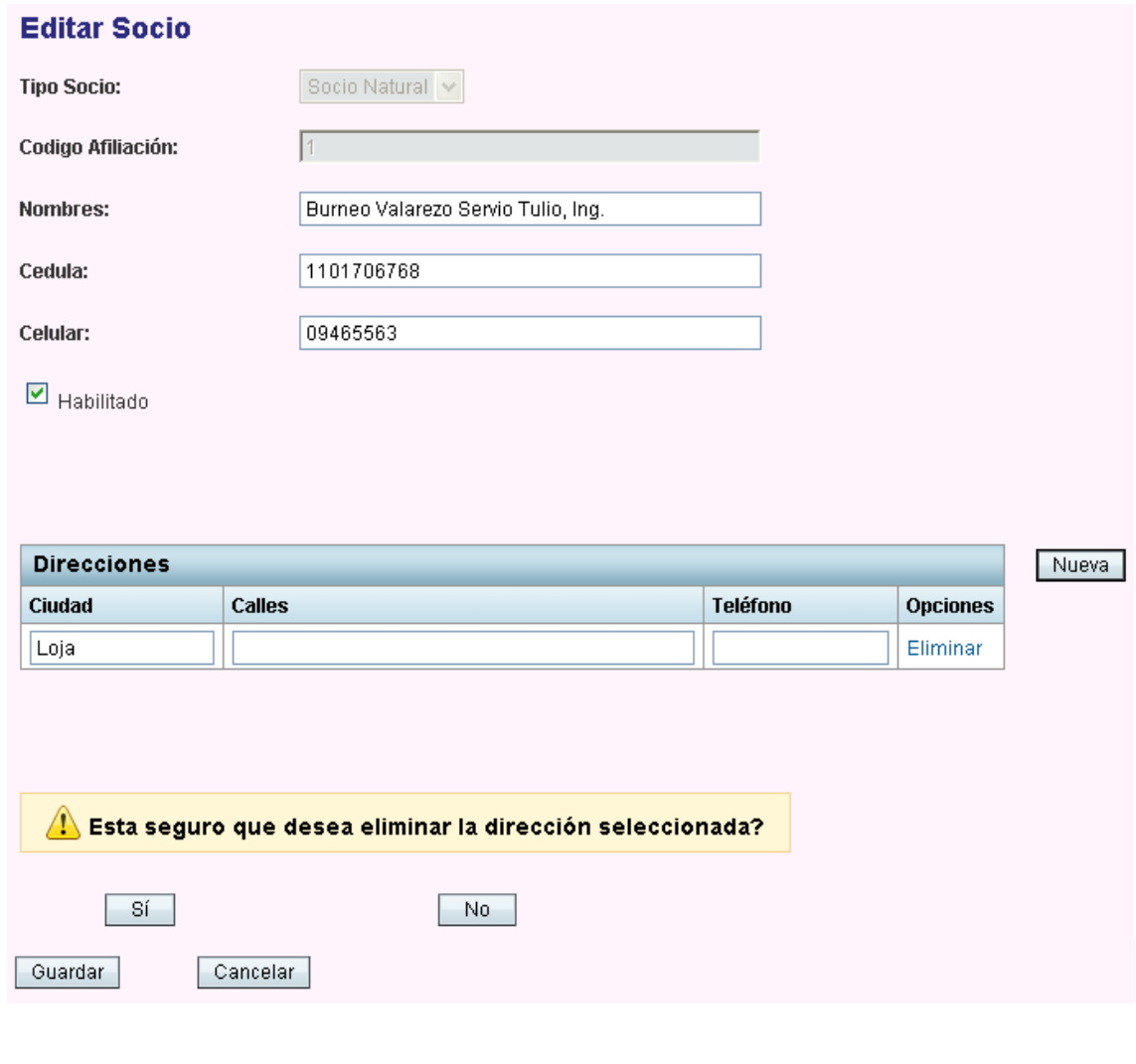

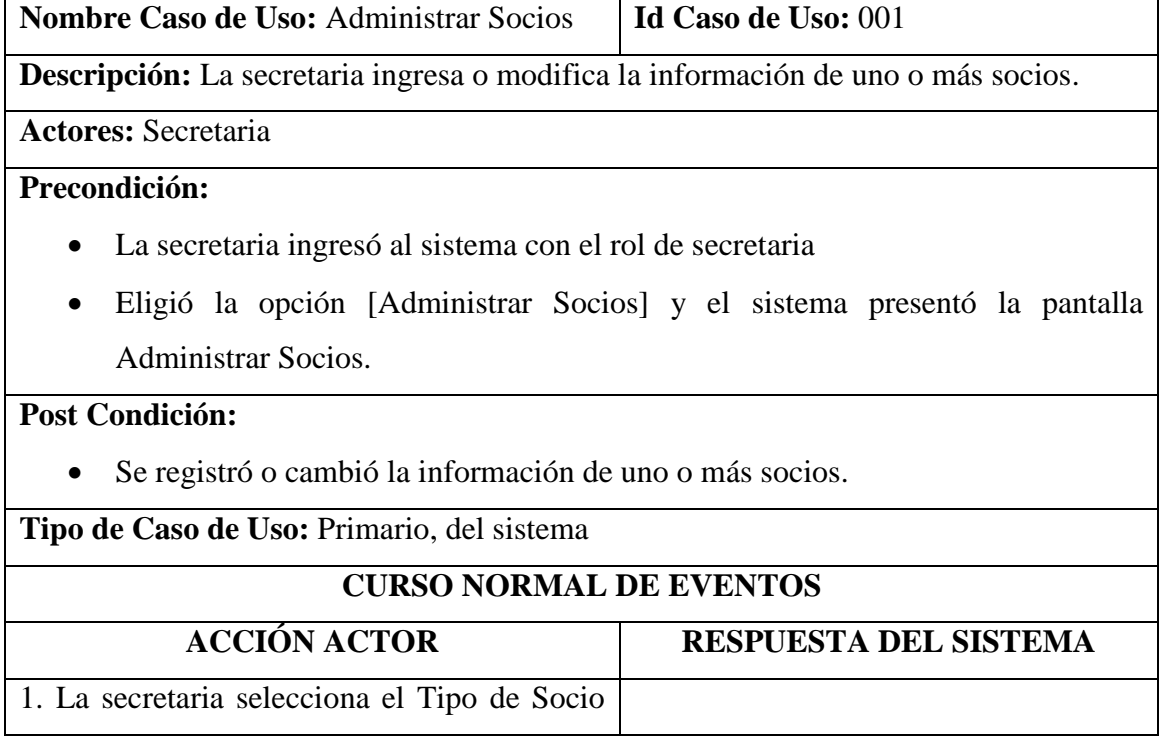

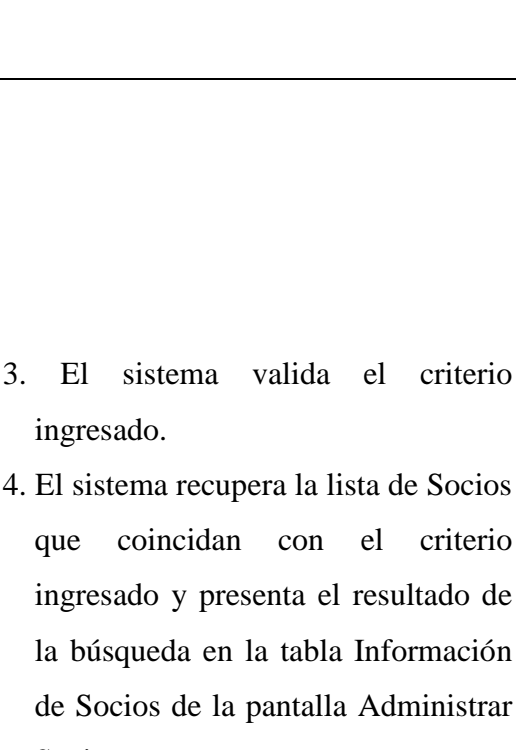

6. El sistema recupera el socio con el identificador del socio seleccionado y presenta la pantalla Editar Socio con la información del socio recuperado.

Socios.

- 9. El sistema valida la información del socio ingresado.
- 10. El sistema guarda el socio, y presenta en la pantalla Editar Socio el mensaje "Socio Guardado Satisfactoriamente".

49

- en la pantalla Administrar Socios.
- 2. La secretaria ingresa en el campo Apellido el criterio (apellido) de búsqueda y elige la opción [Buscar] en la pantalla Administrar Socios.

5. La secretaria elige la opción [Editar] del socio deseado en la tabla Información de Socios de la pantalla Administrar Socios.

- 7. La secretaria ingresa la información del Socio en la pantalla Editar Socio
- 8. La secretaria elige la opción [Guardar] en la pantalla Editar Socio.

11. La secretaria elige la opción [Continuar] del mensaje de confirmación de la pantalla

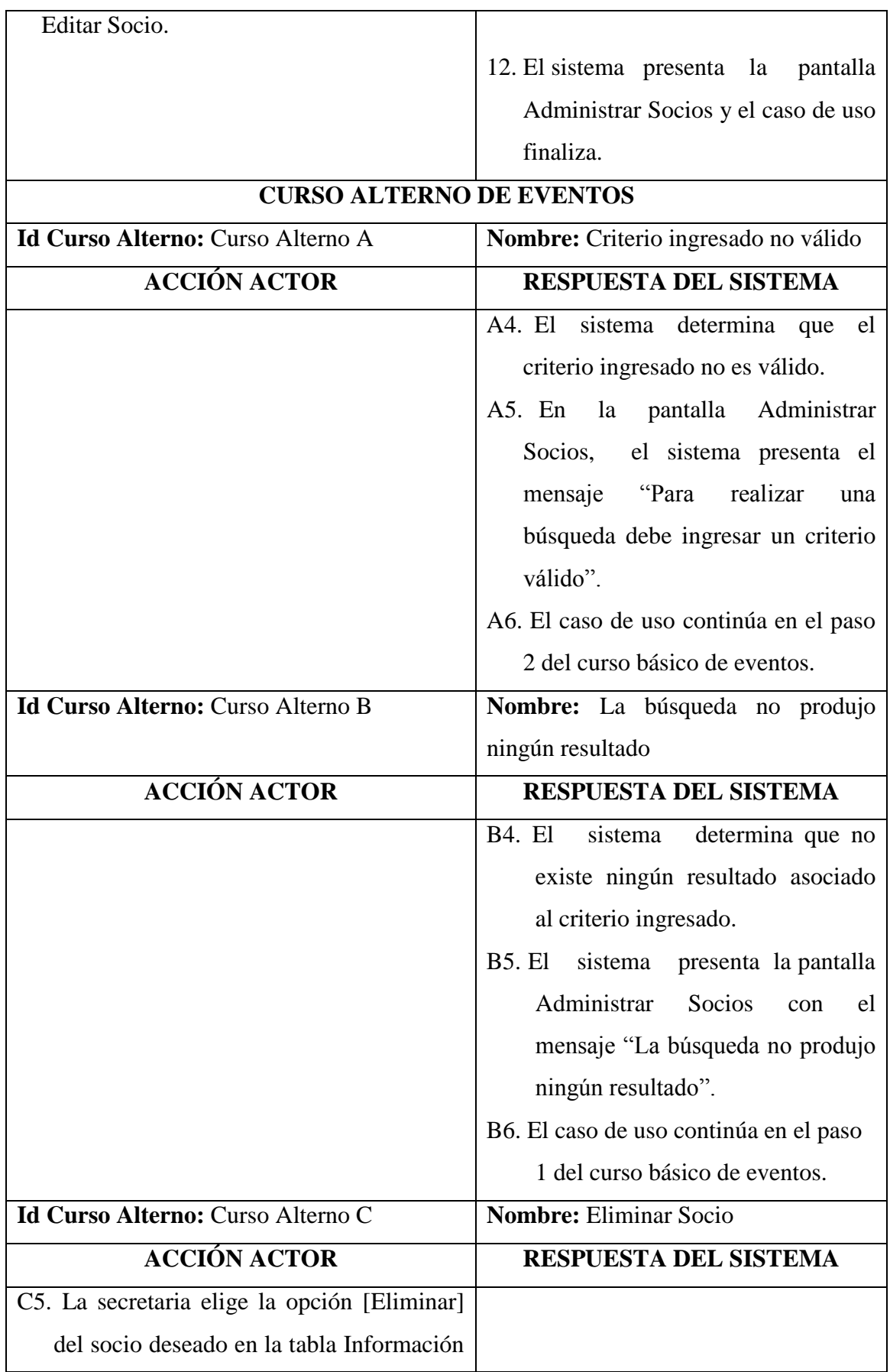

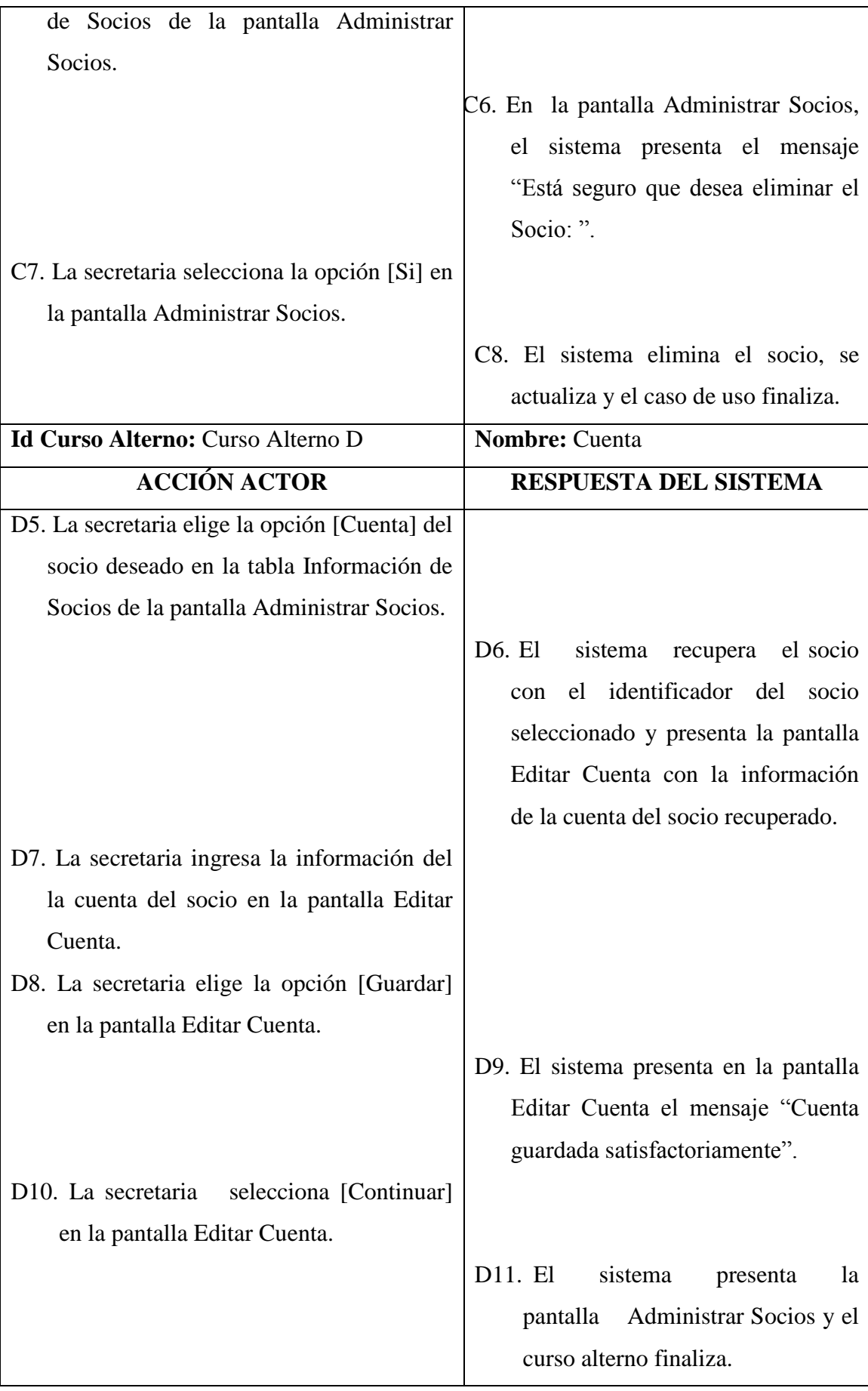

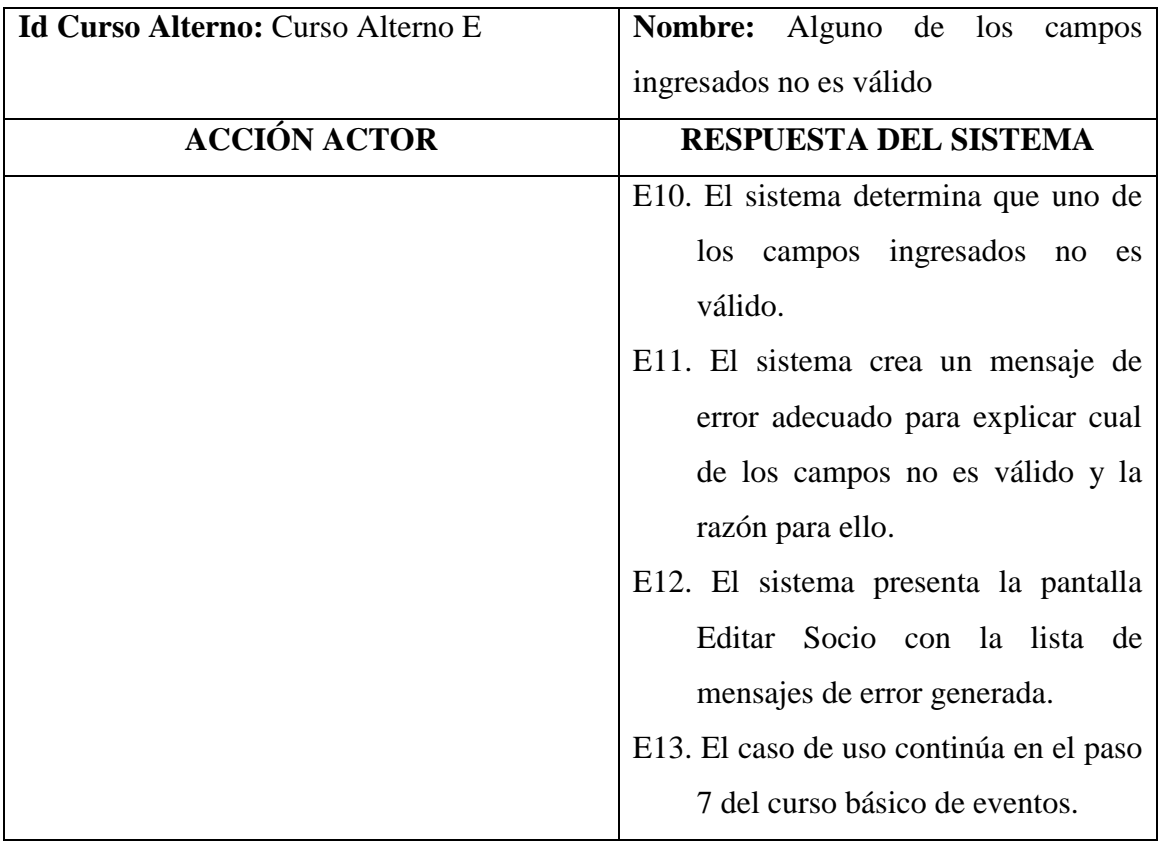

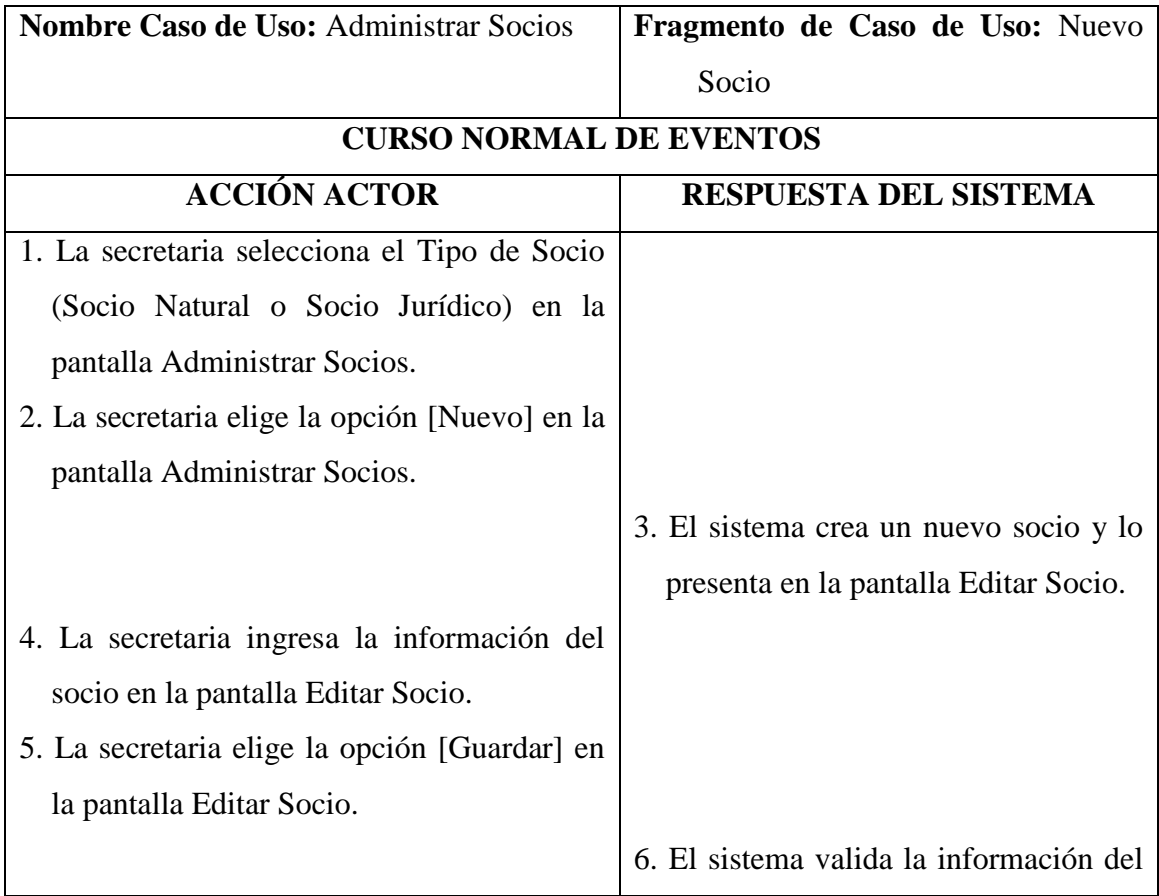

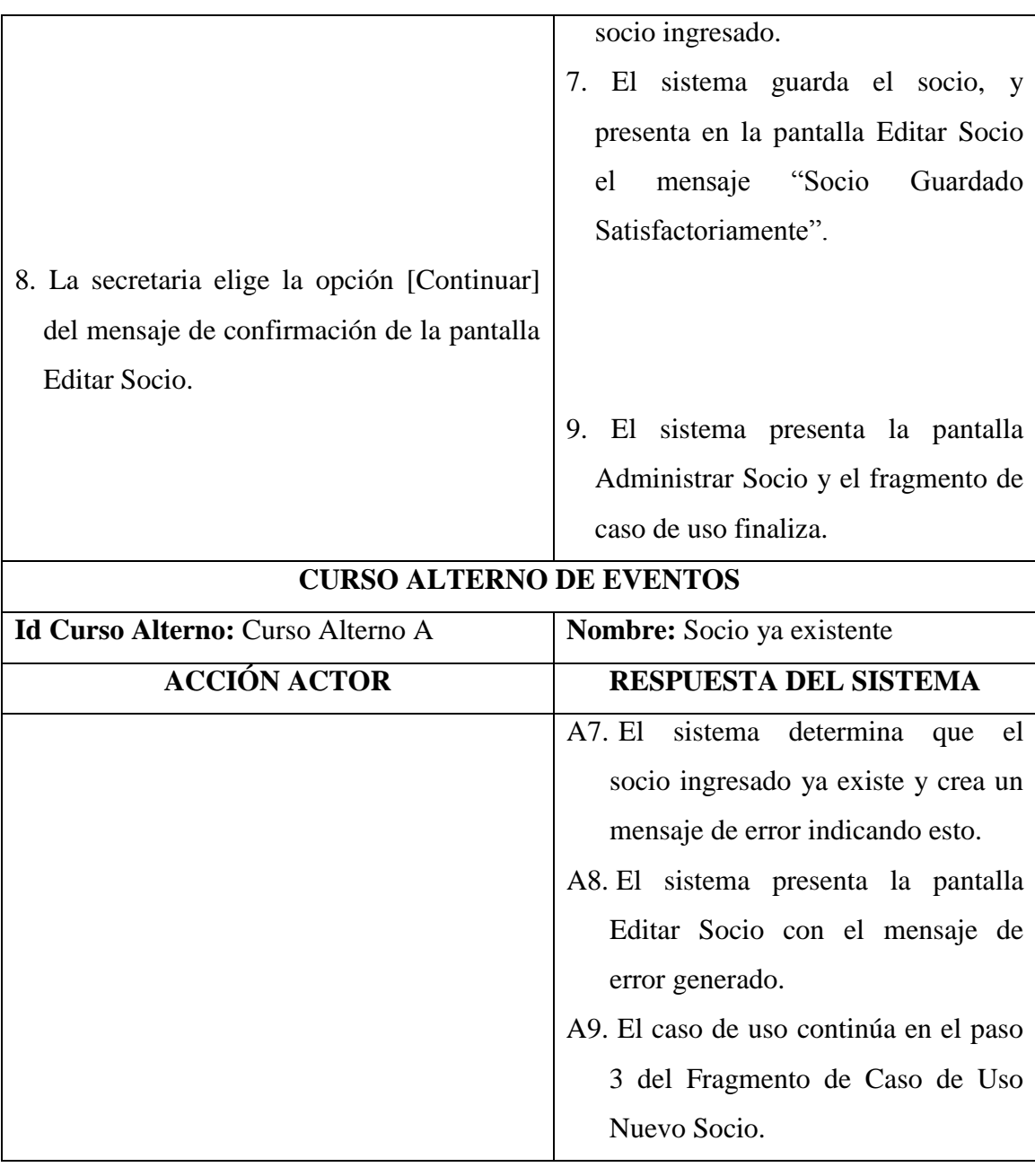

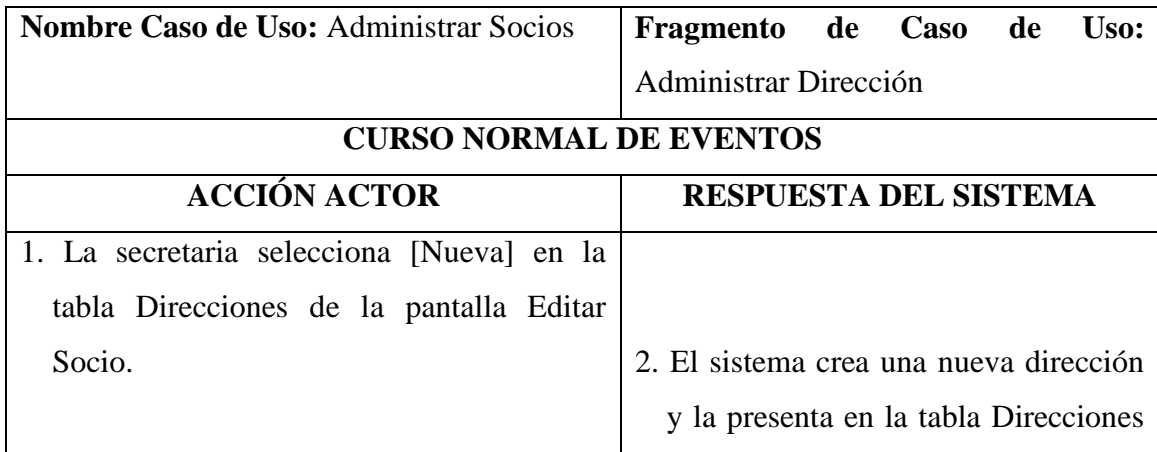

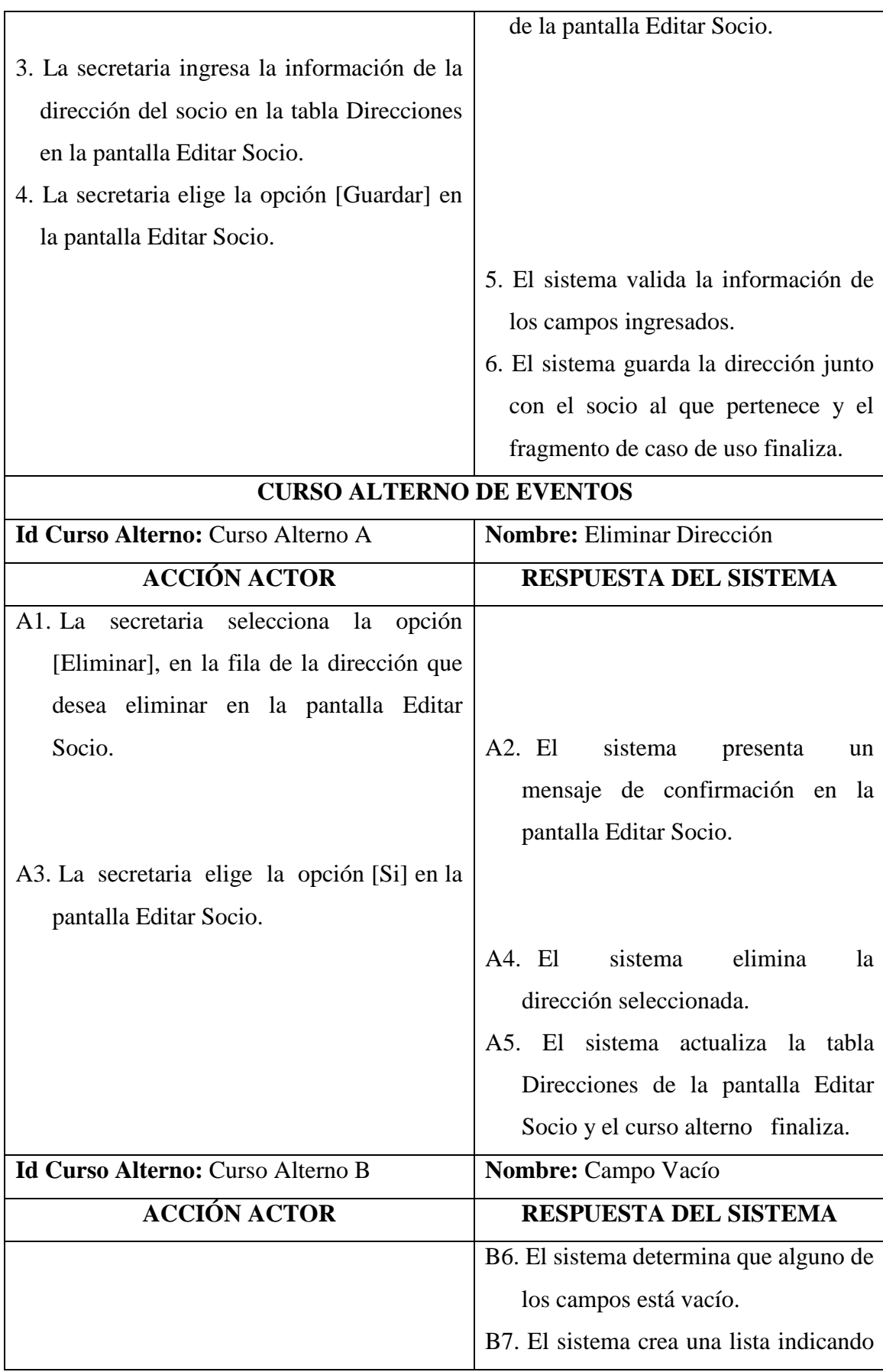

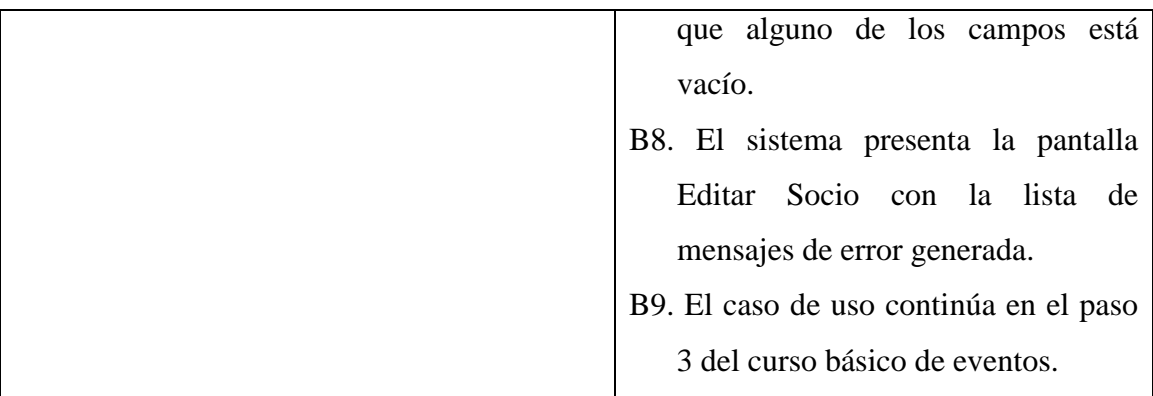

# **1.3.2 Administrar Cuentas de Usuario**

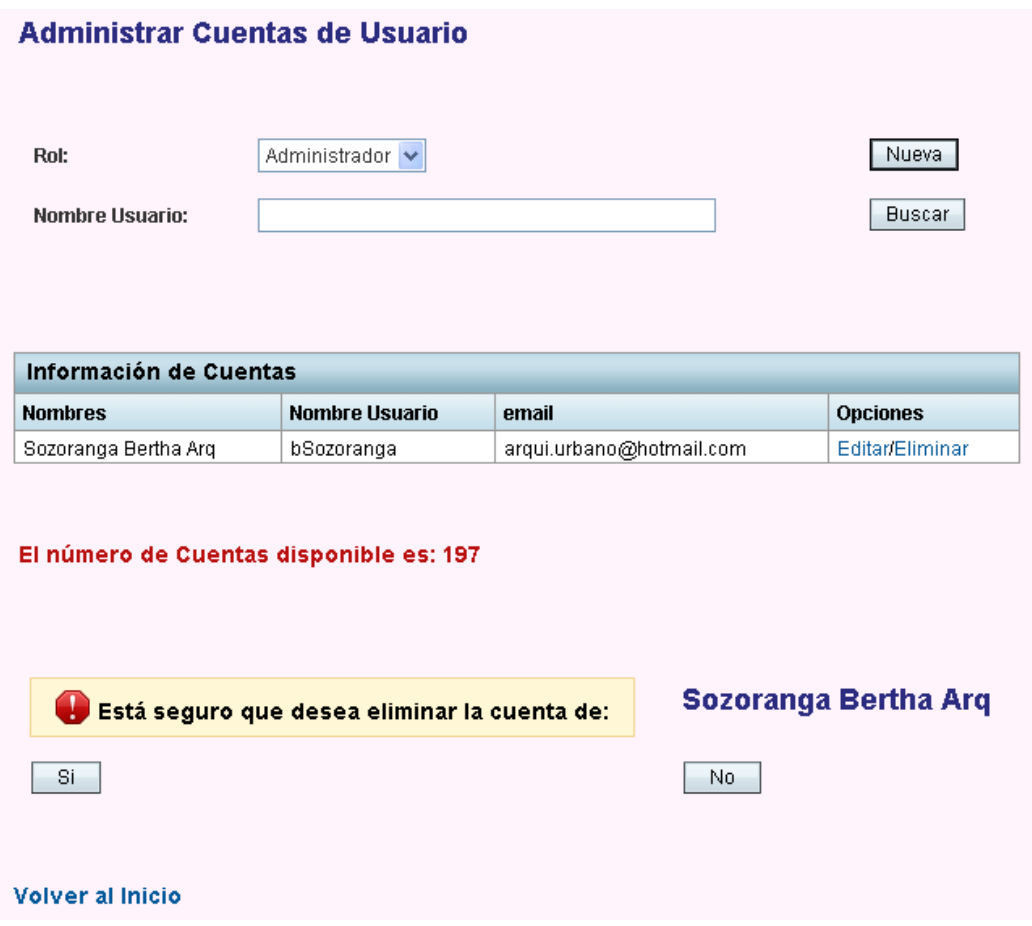

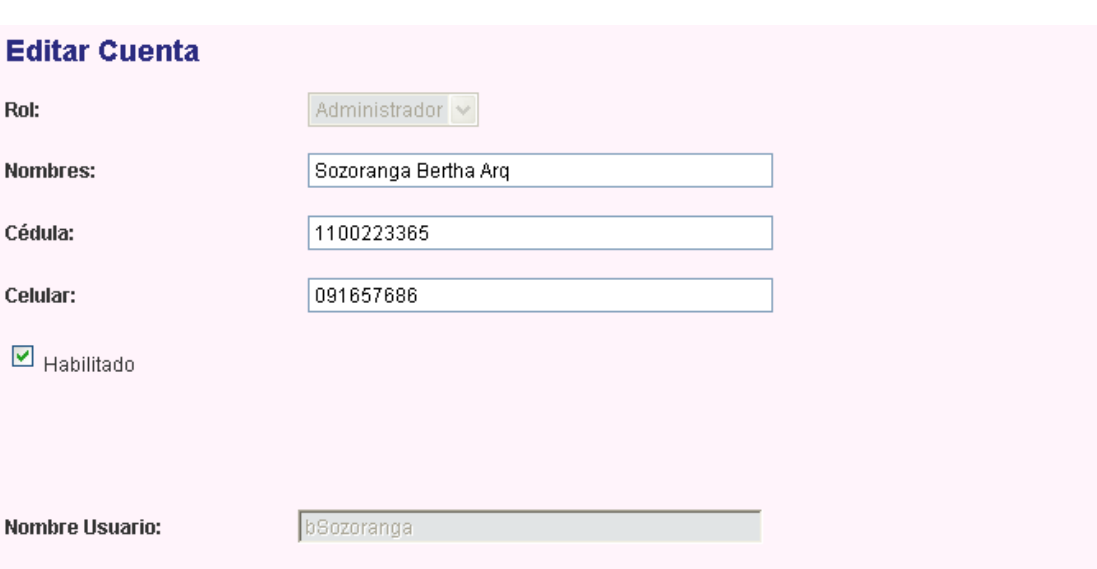

Rol:

Nombres:

Cédula:

Celular:

 $\boxed{\blacksquare}$  Habilitado

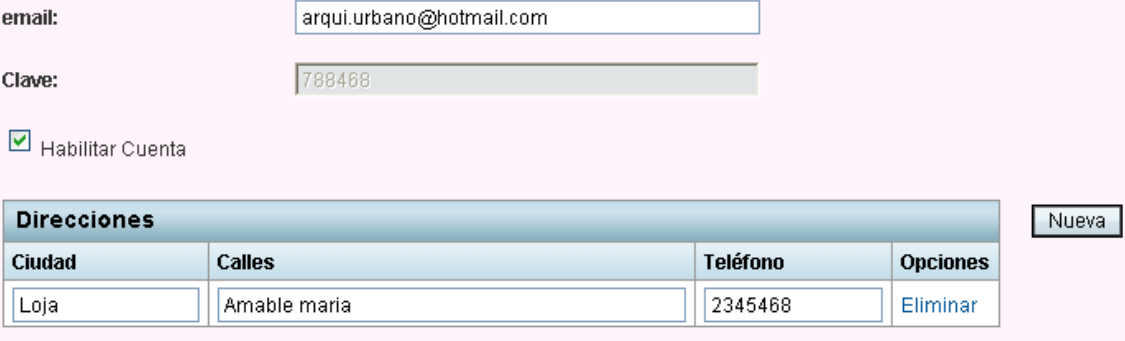

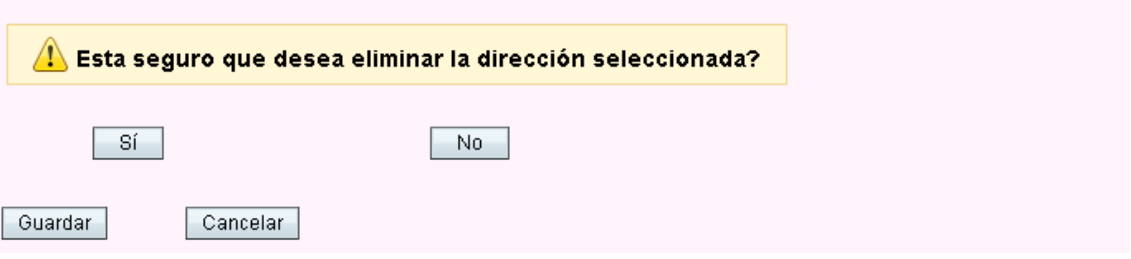

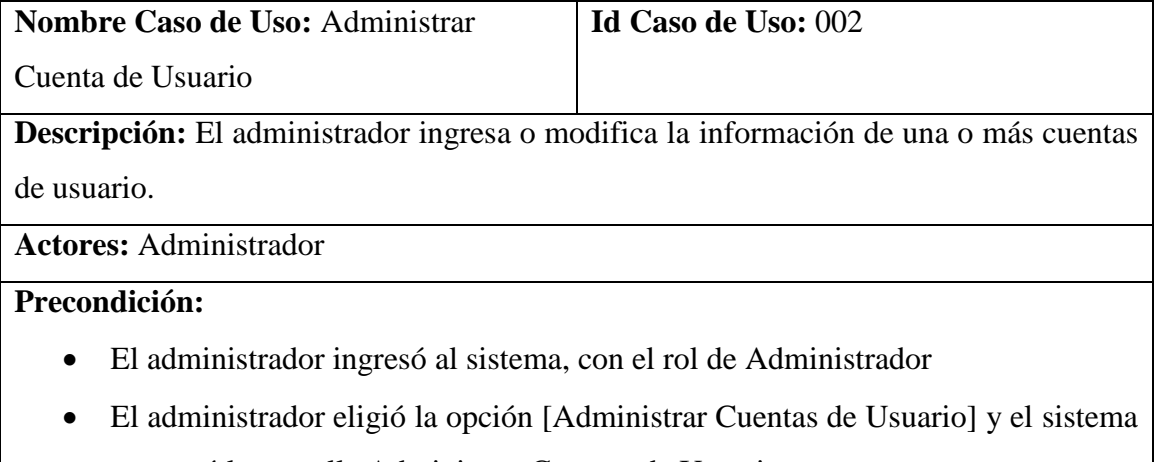

presentó la pantalla Administrar Cuentas de Usuario.

# **Post Condición:**

Se registró o cambió la información de una o más cuentas de usuario.

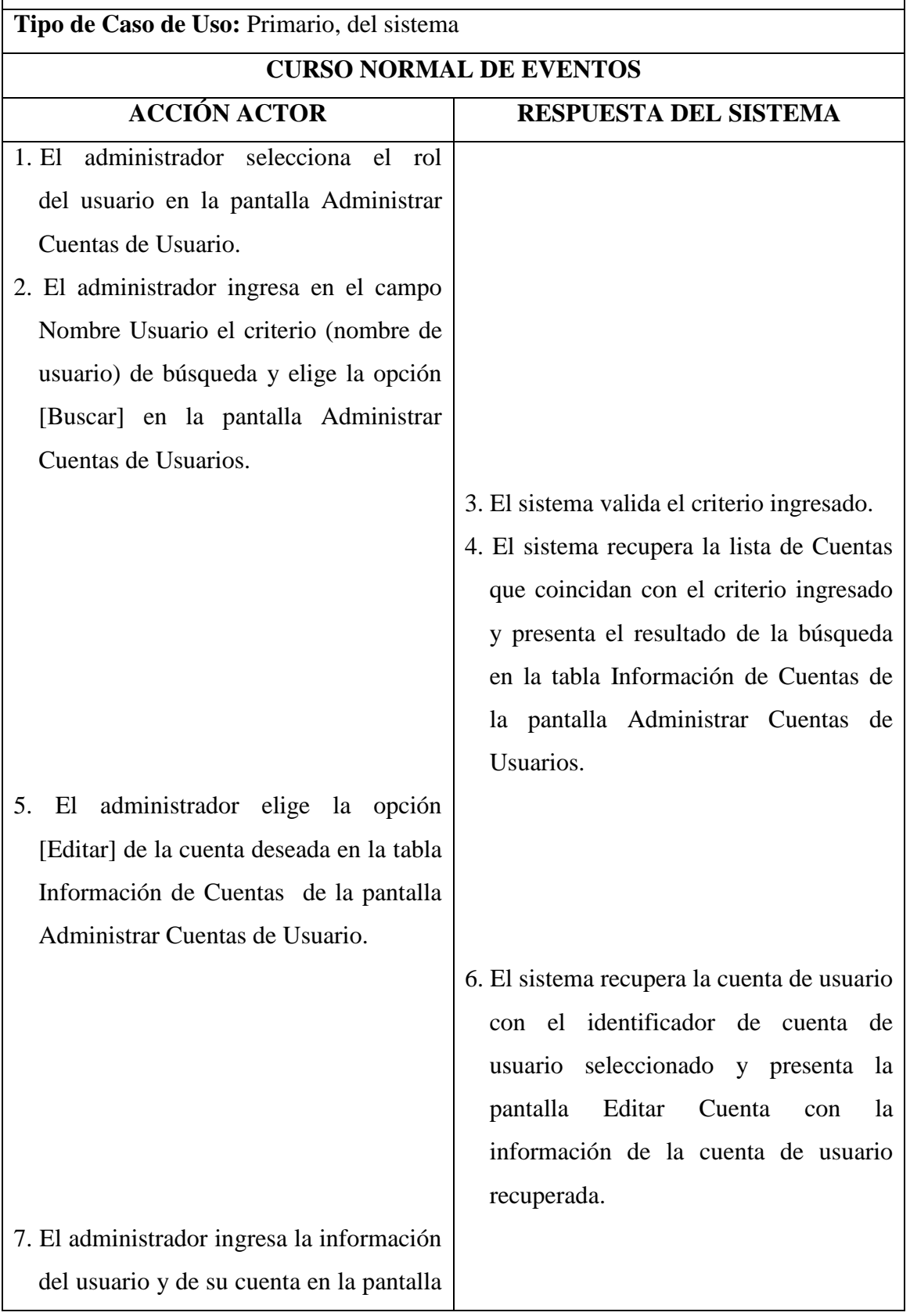

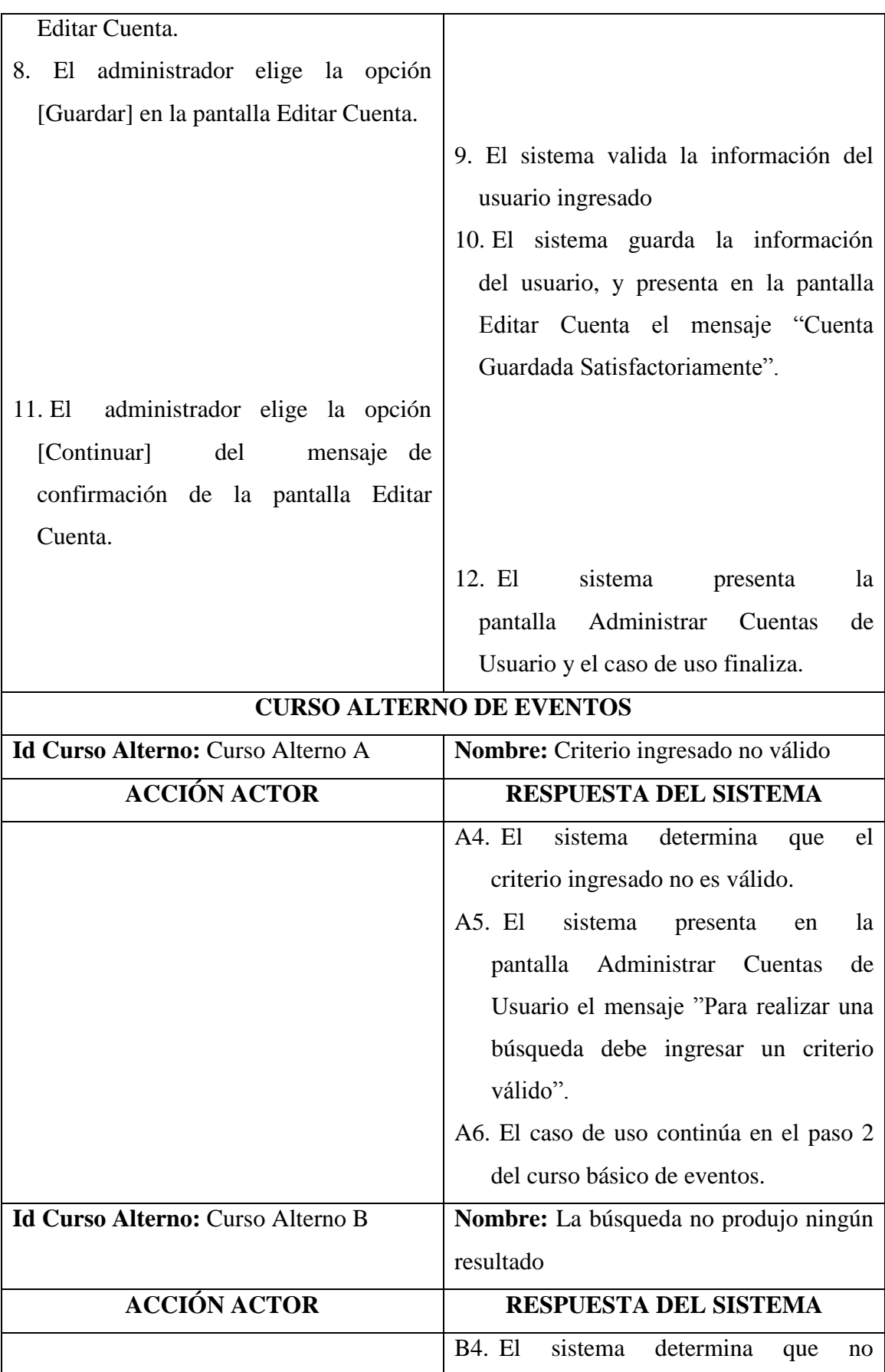

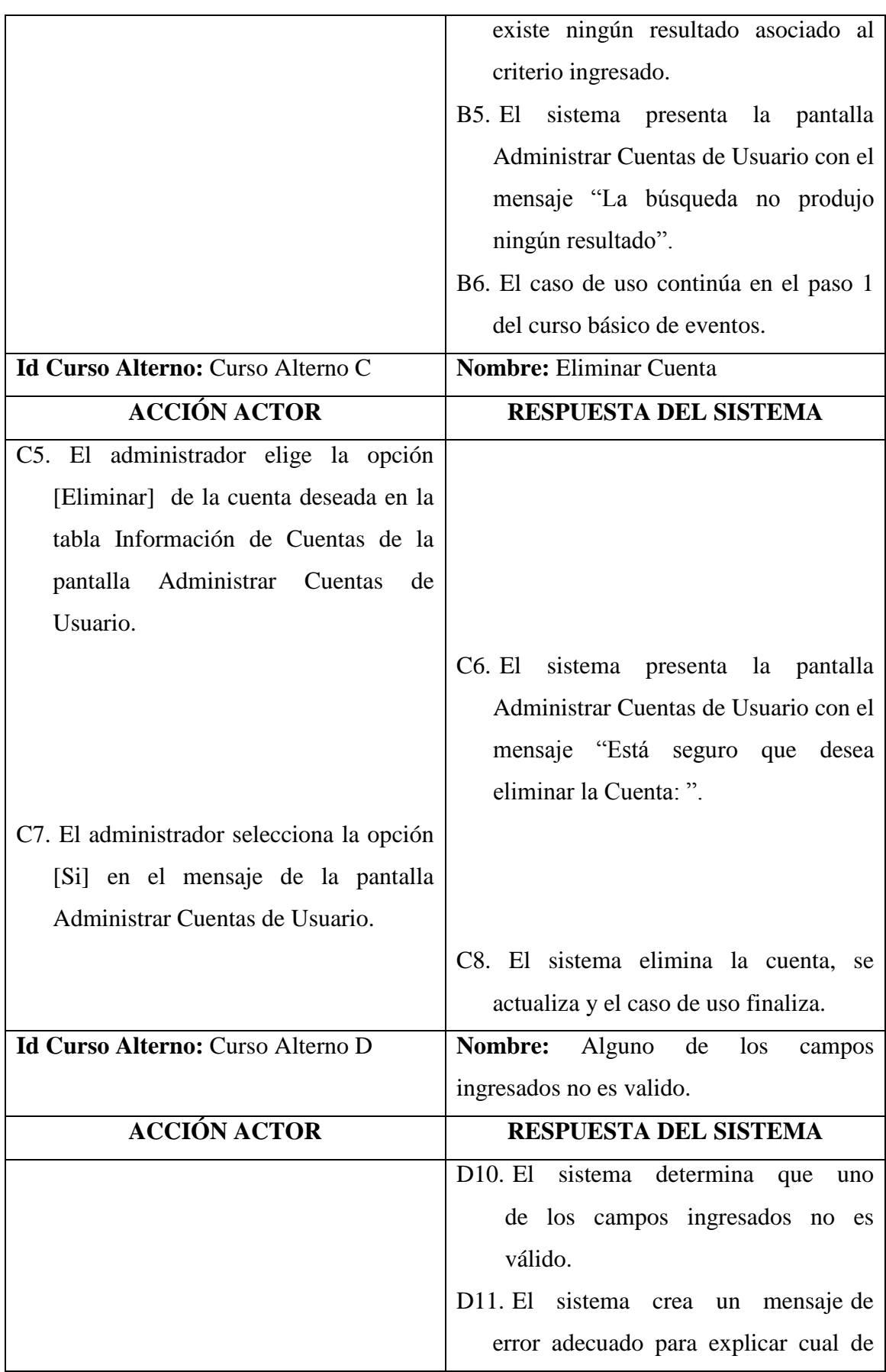

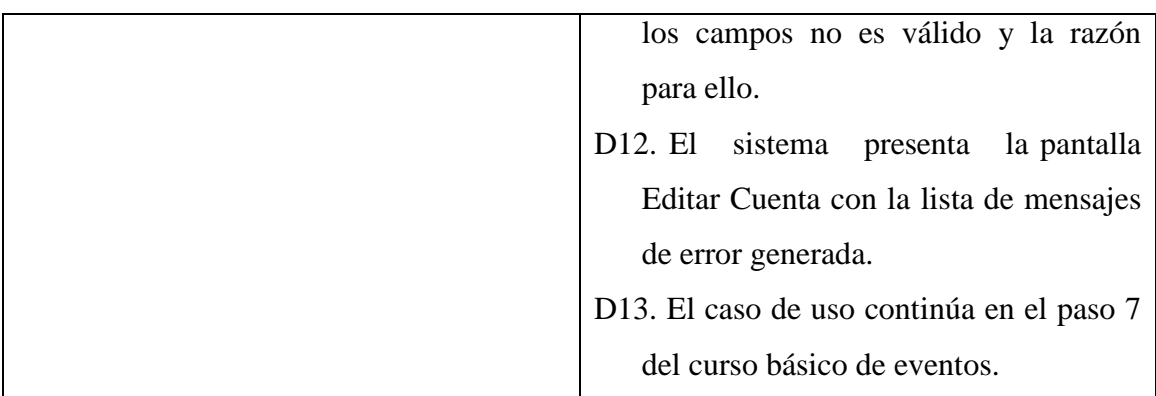

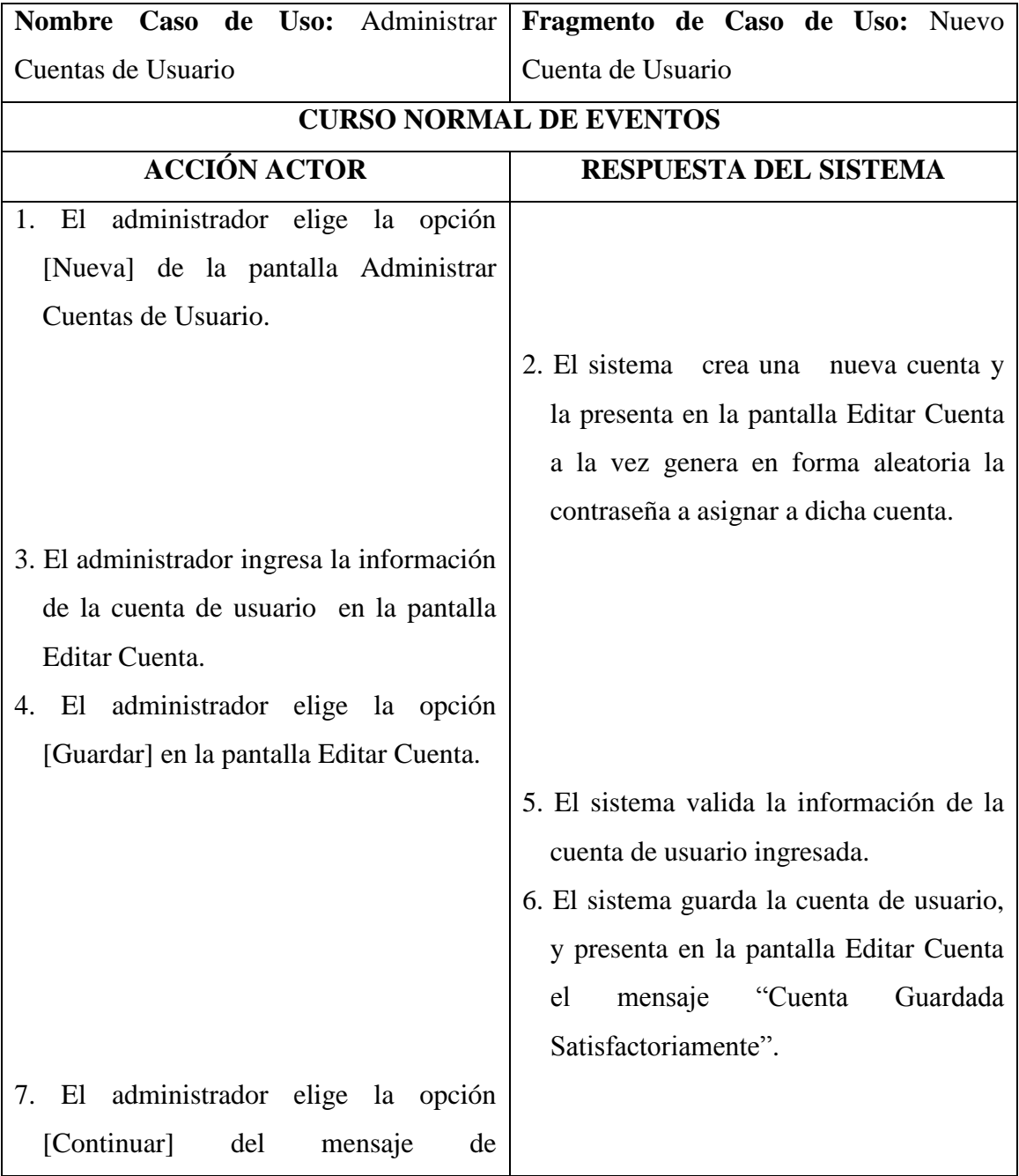

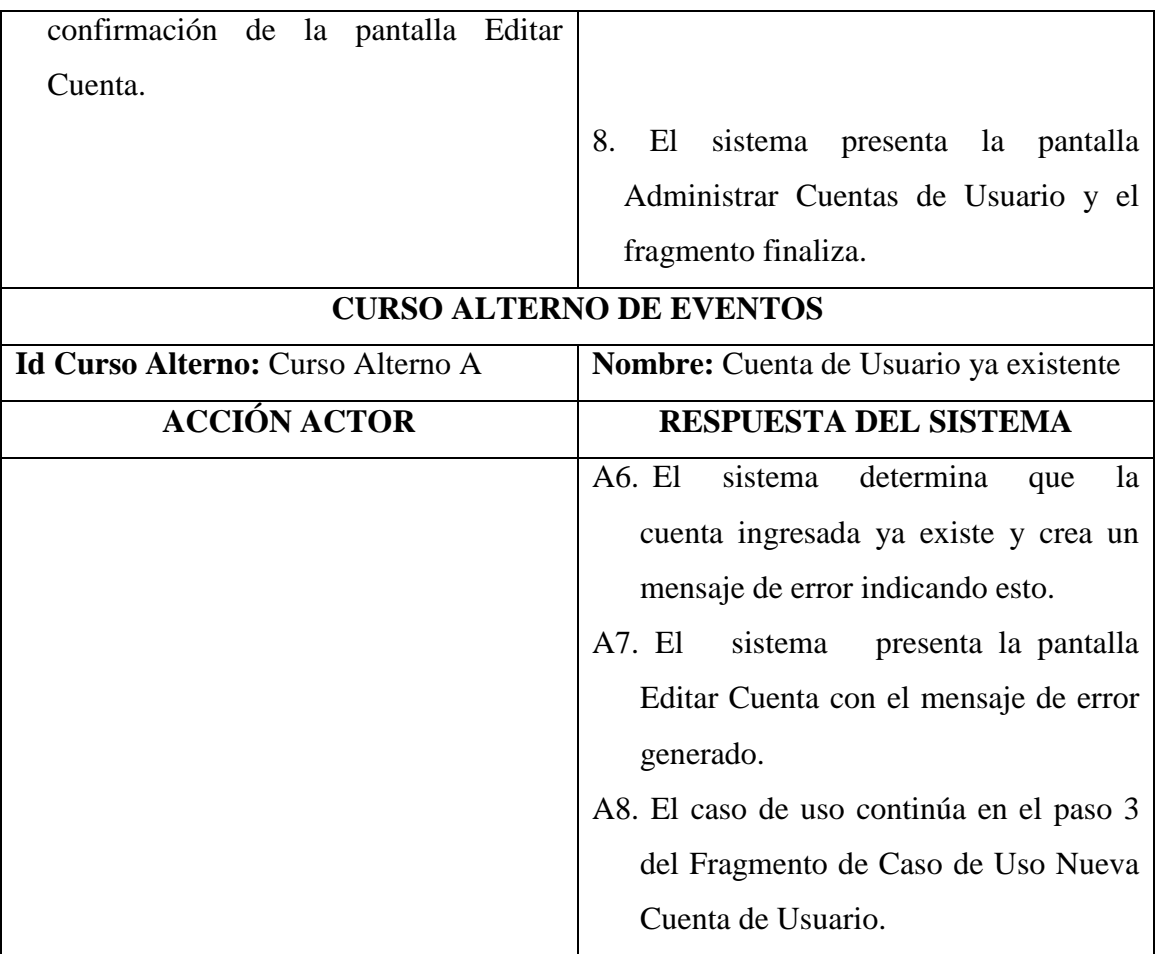

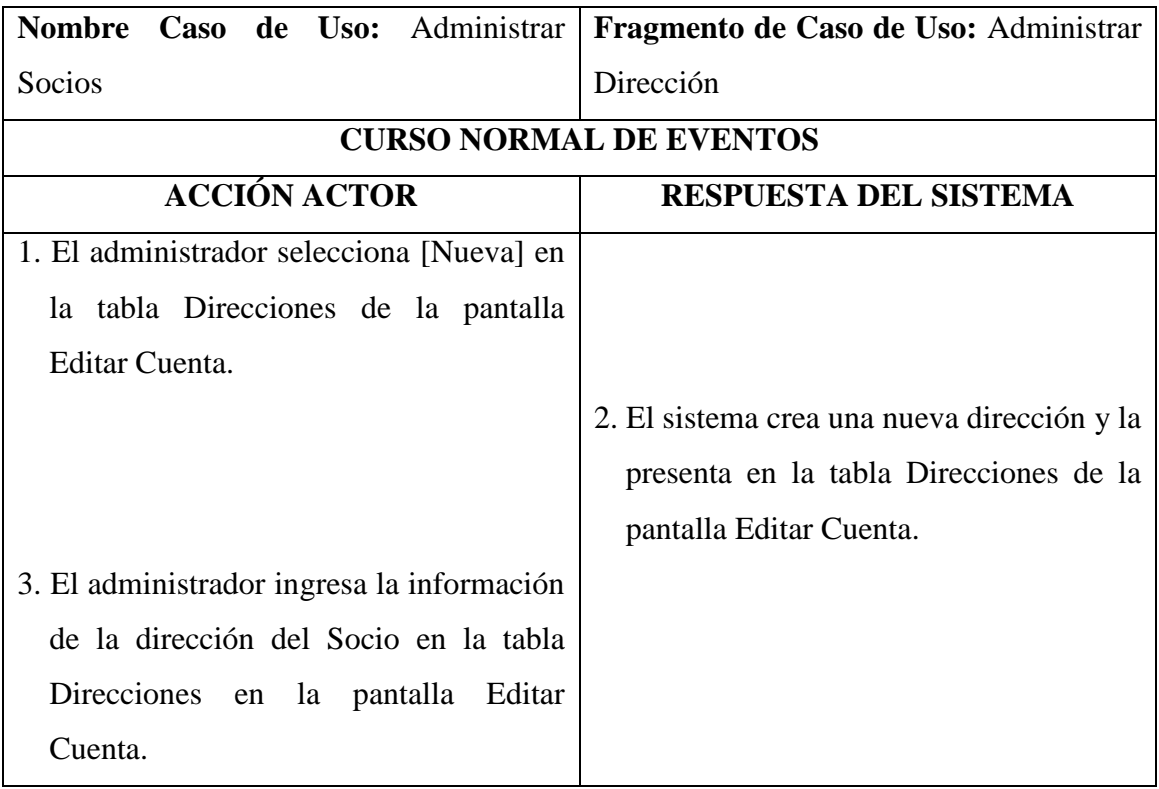

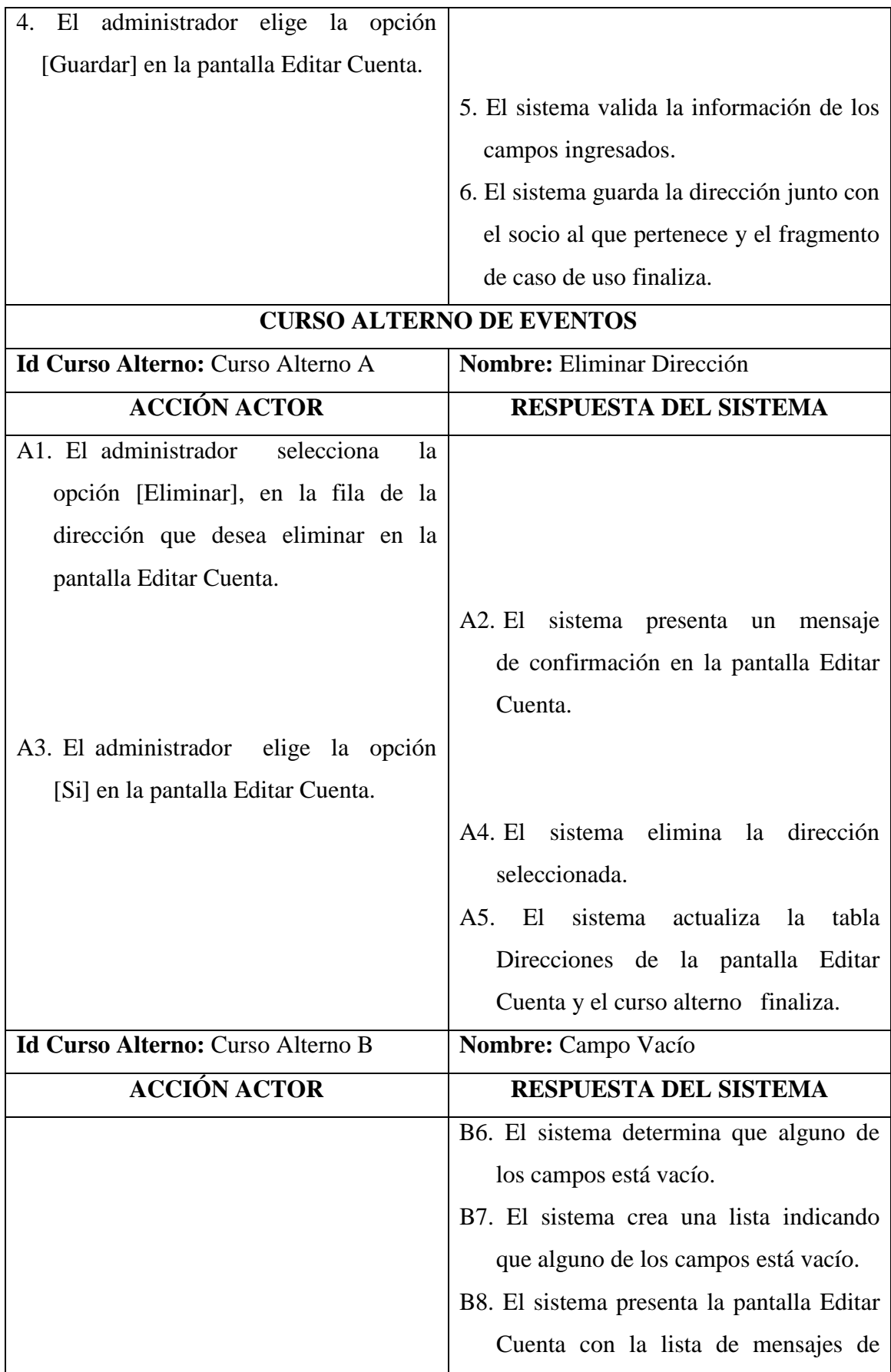

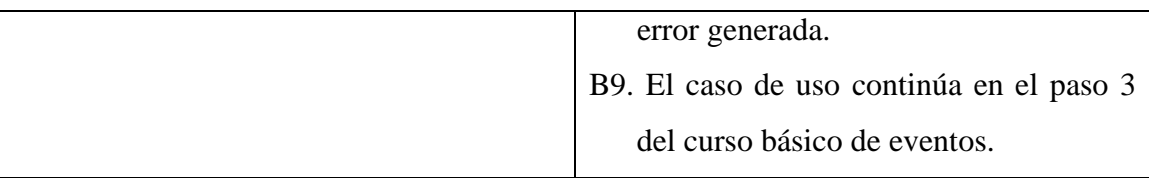

# **1.3.3 Administrar Material**

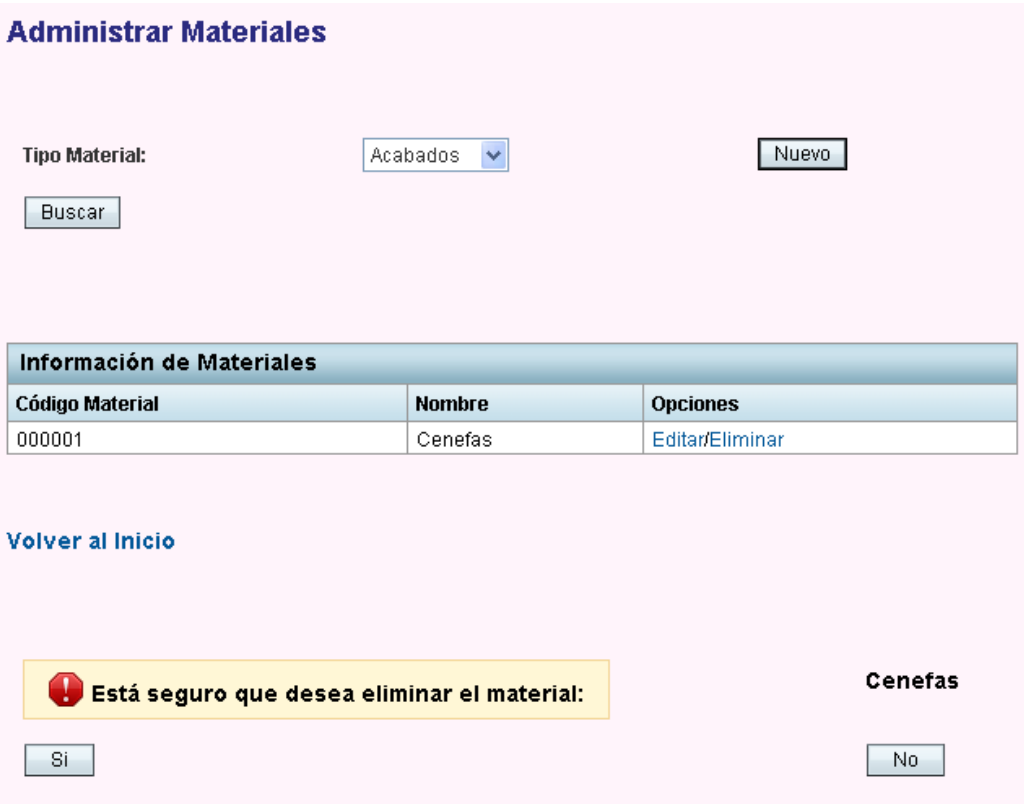

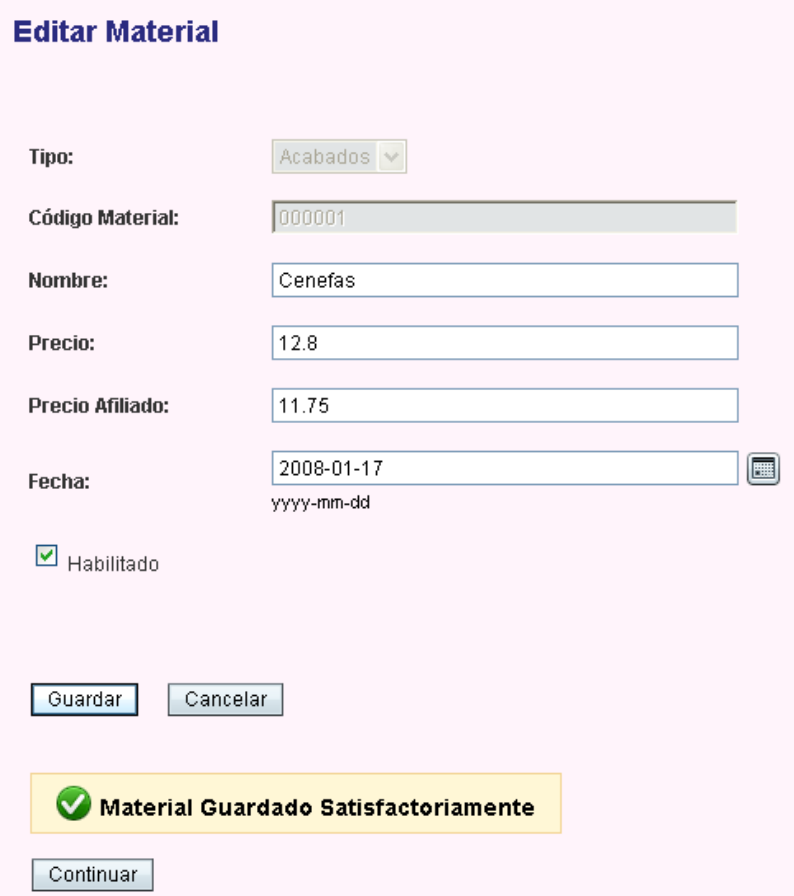

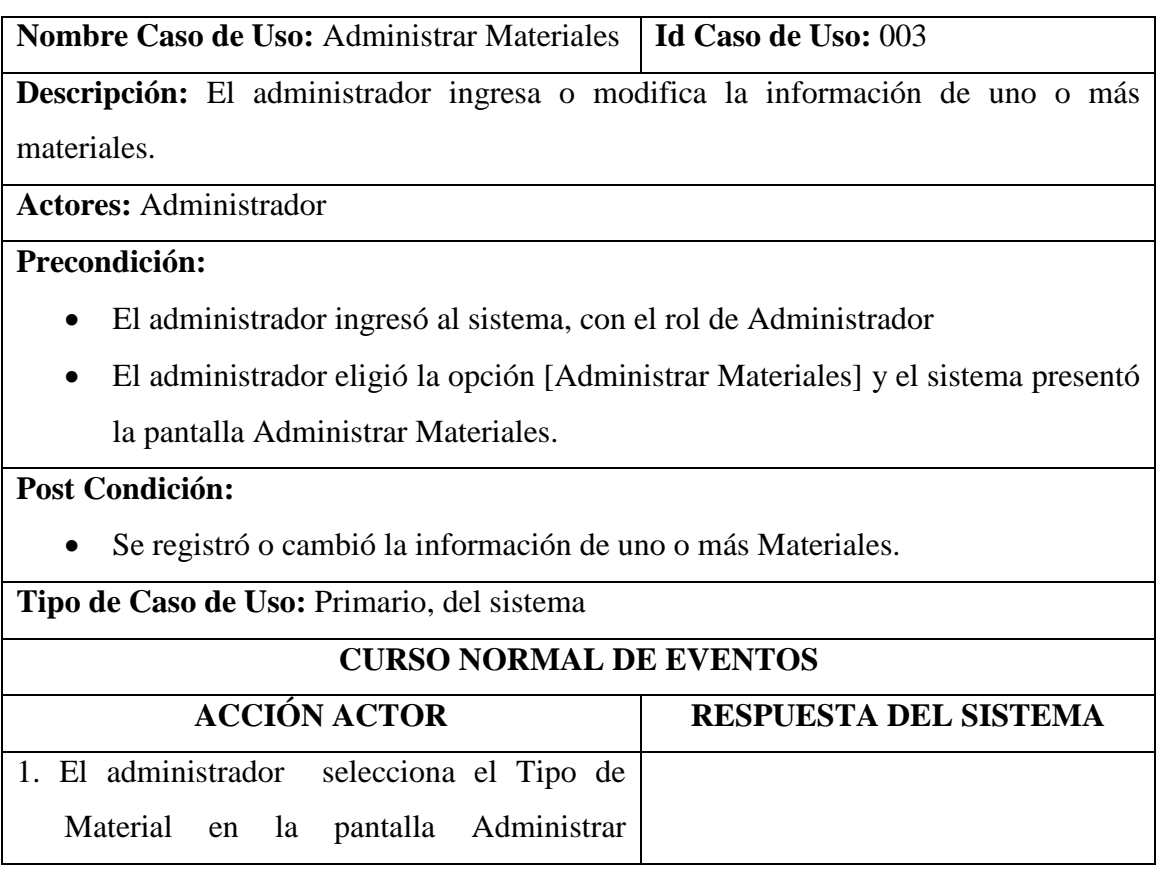

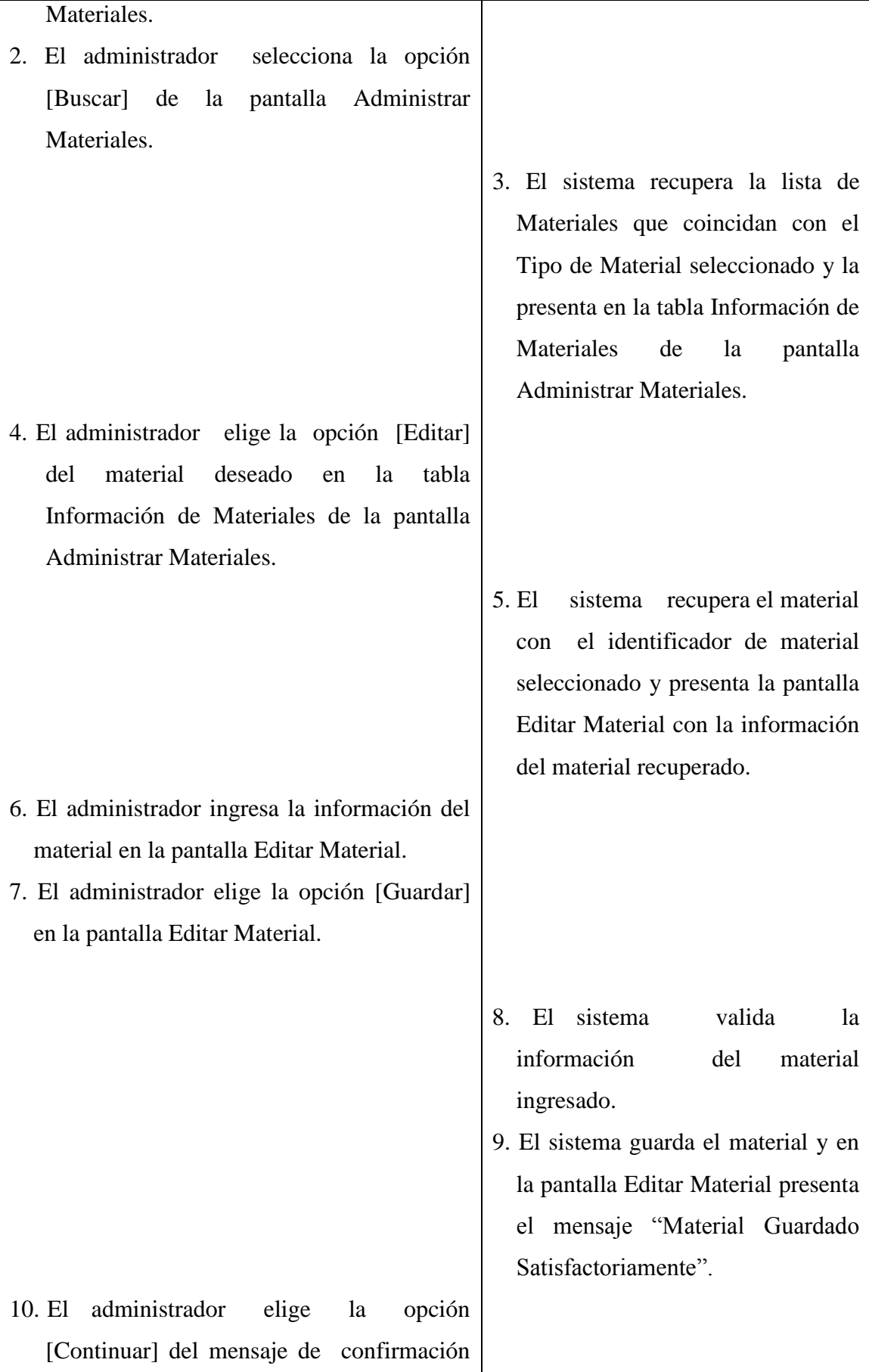

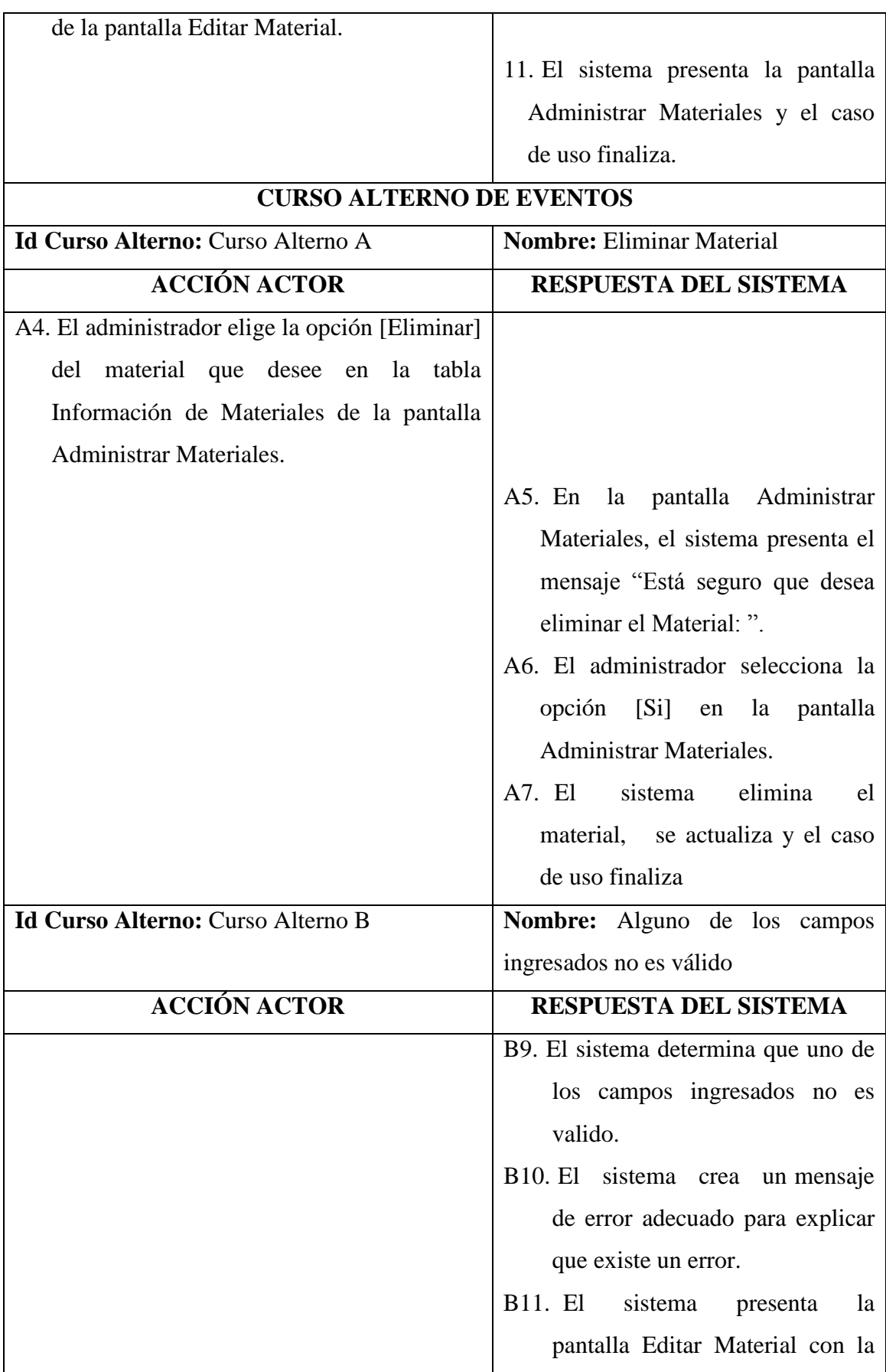

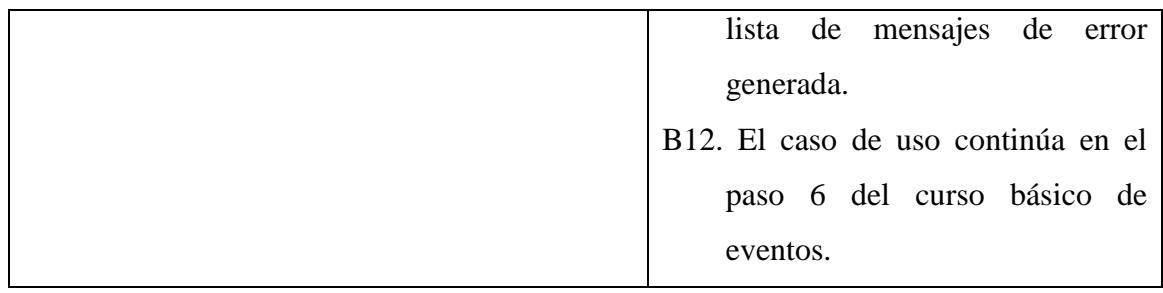

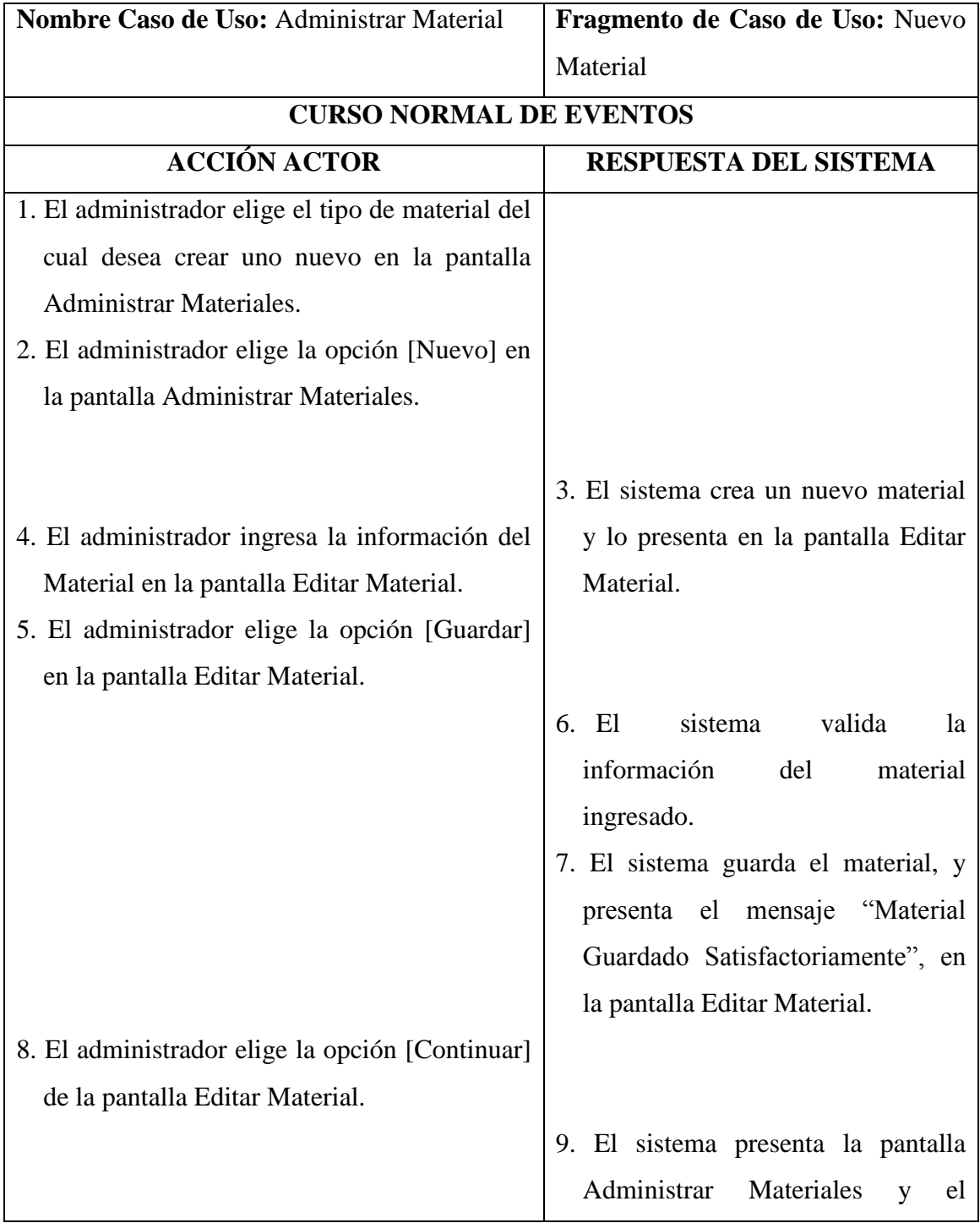

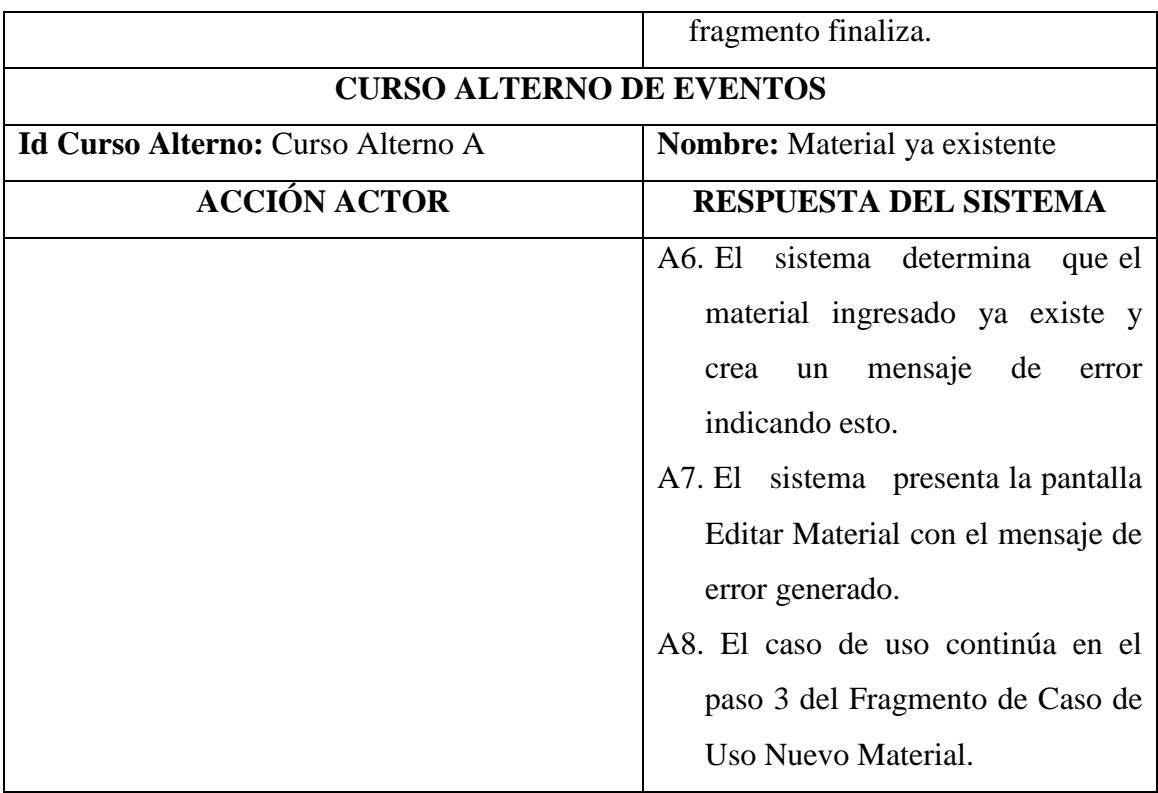

68

# **1.3.4 Administrar Proveedor**

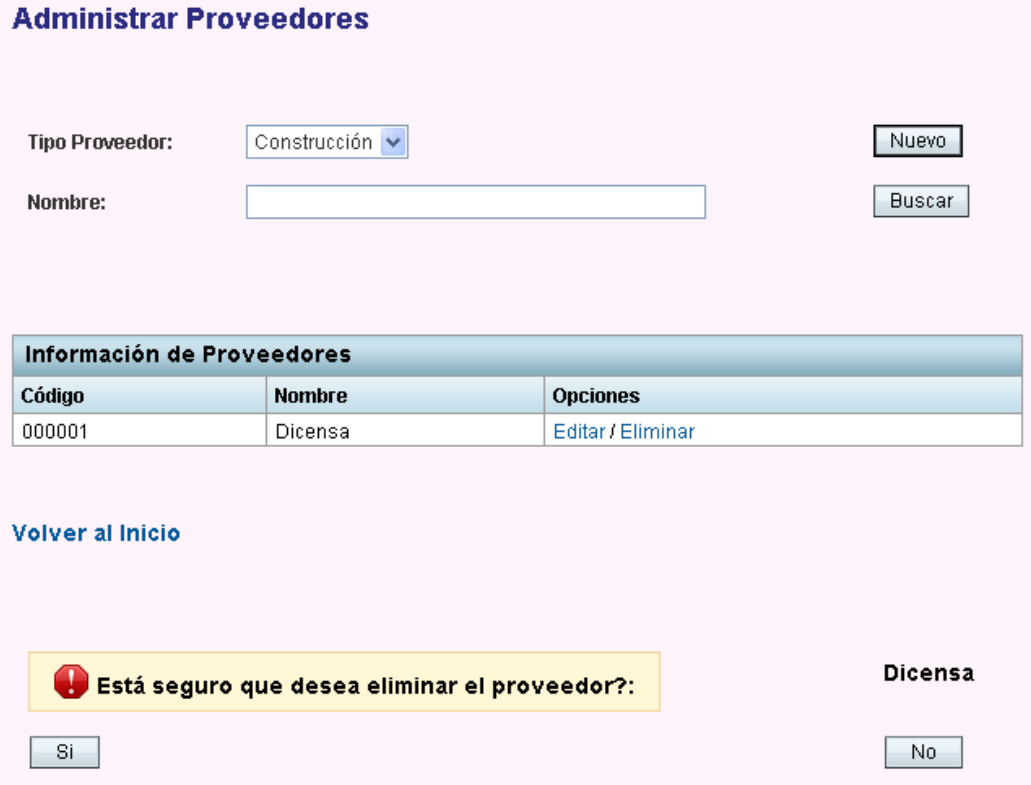

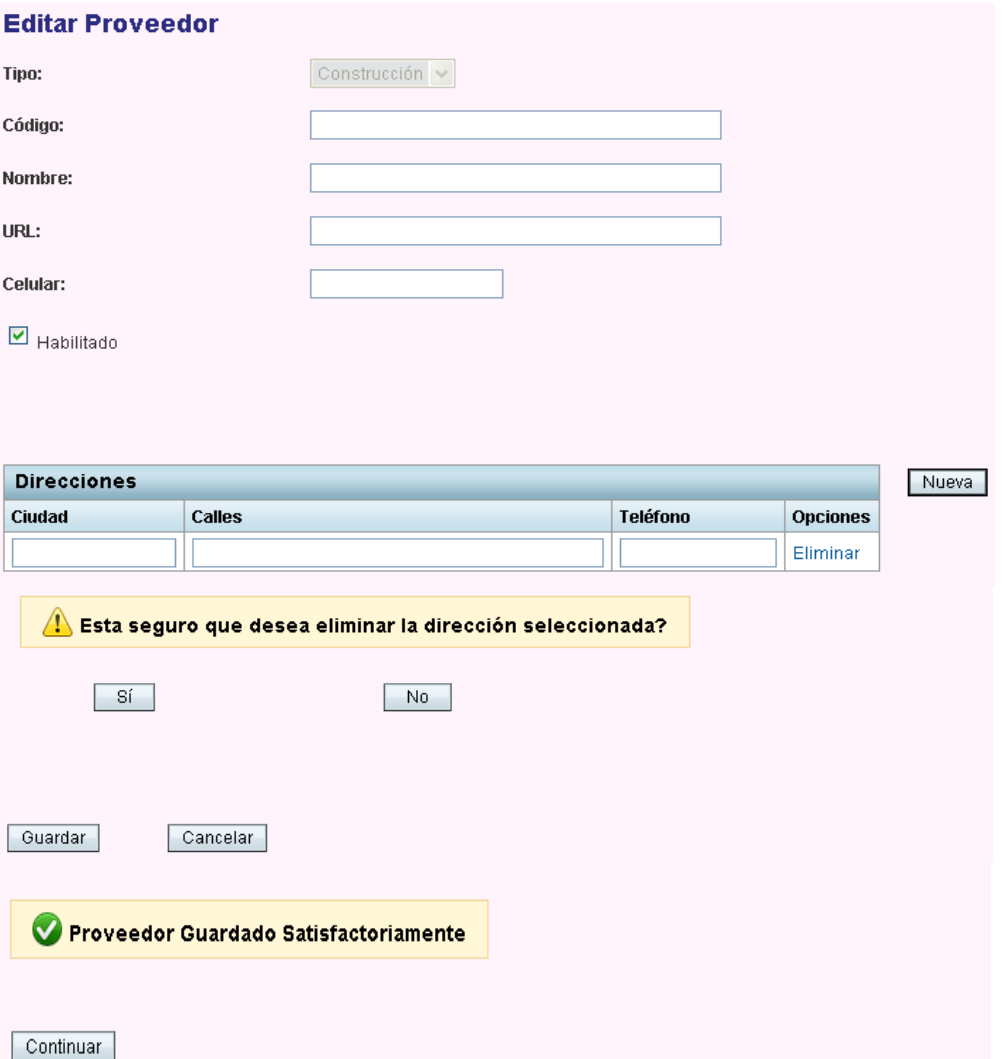

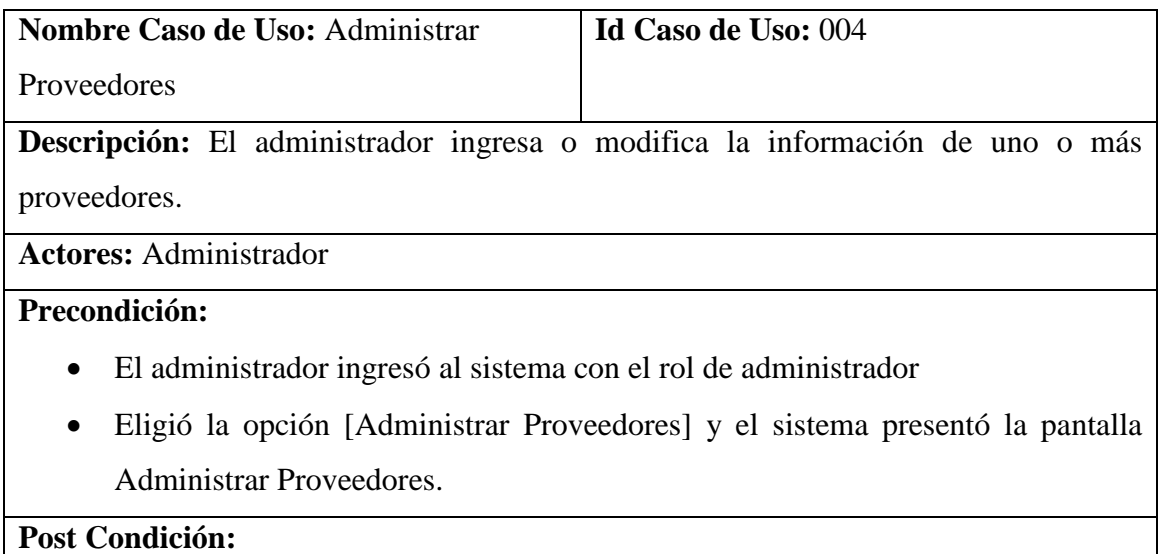

Se registró o cambió la información de uno o más proveedores.

**Tipo de Caso de Uso:** Primario, del sistema

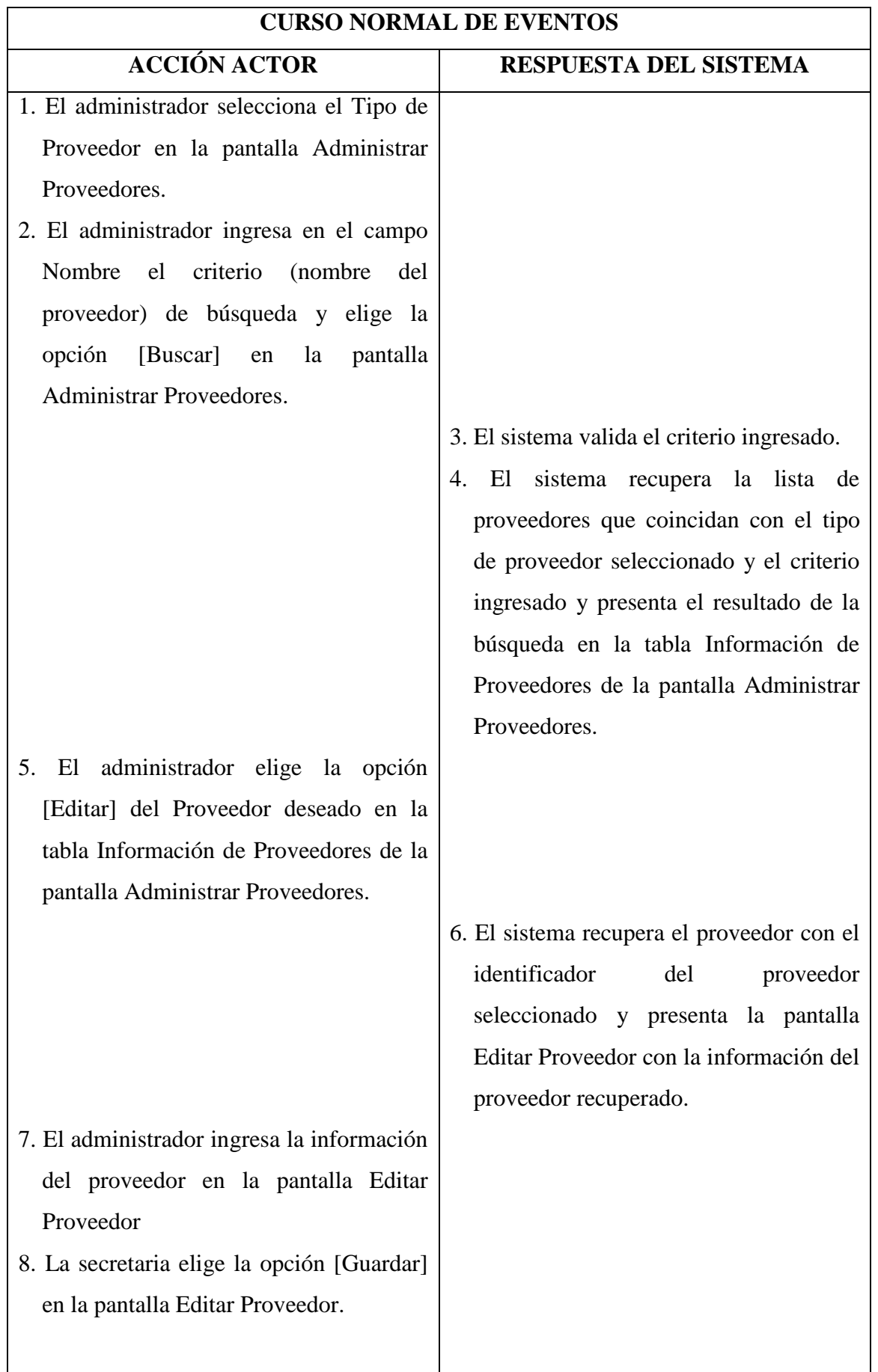

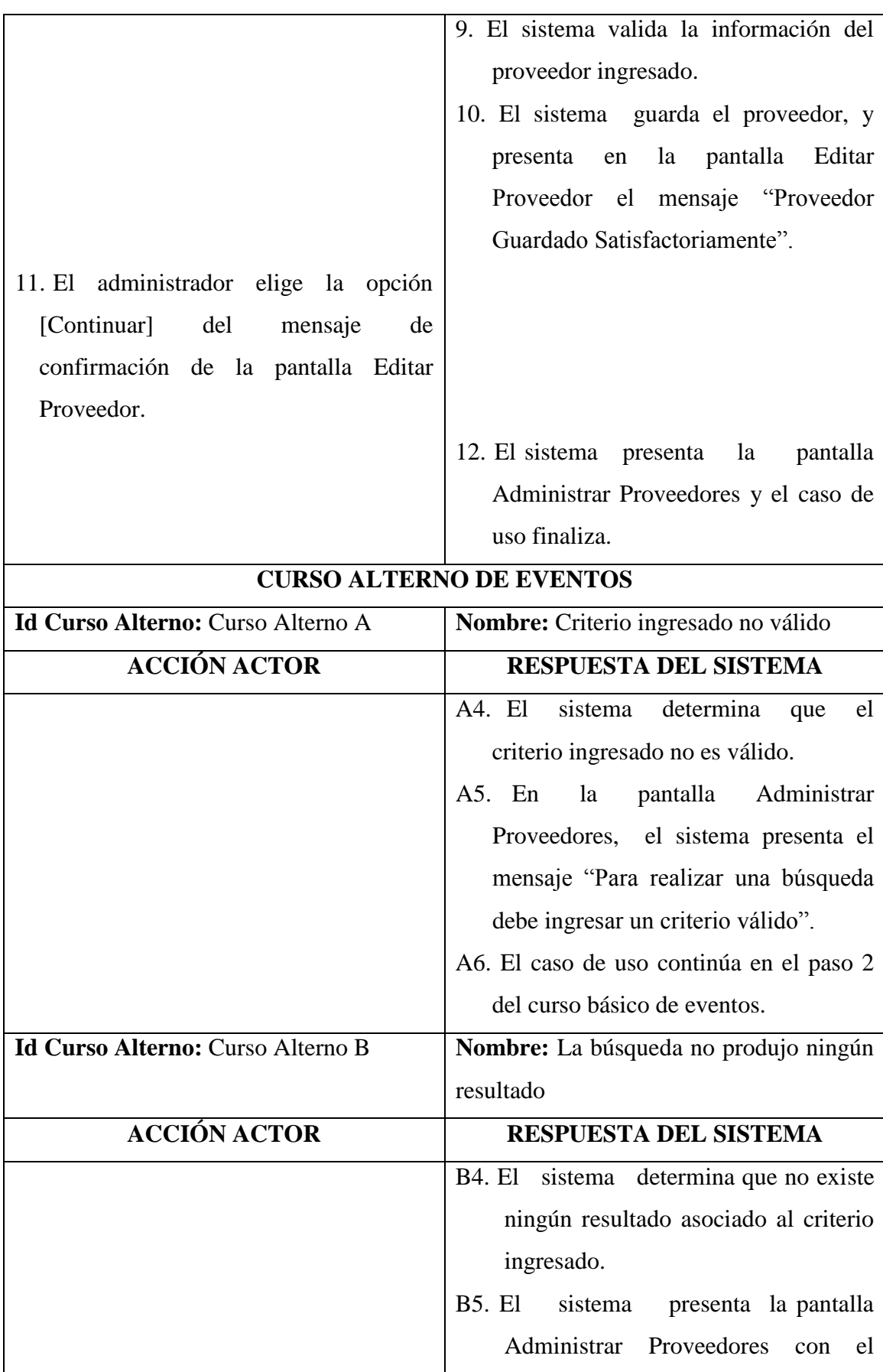

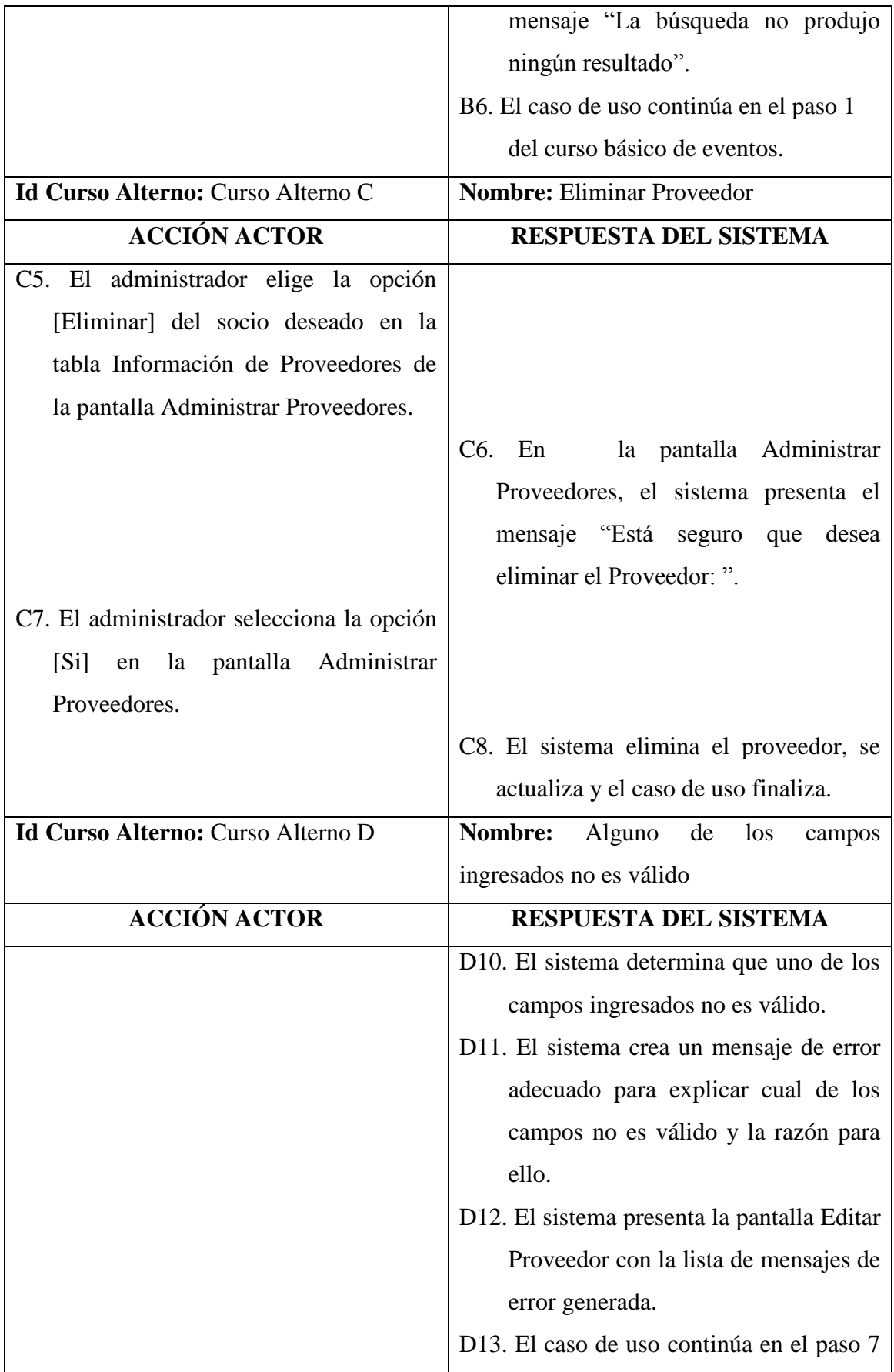
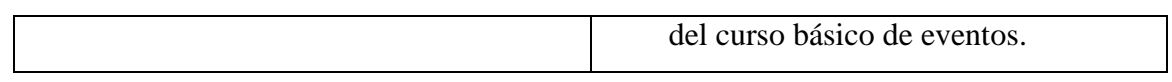

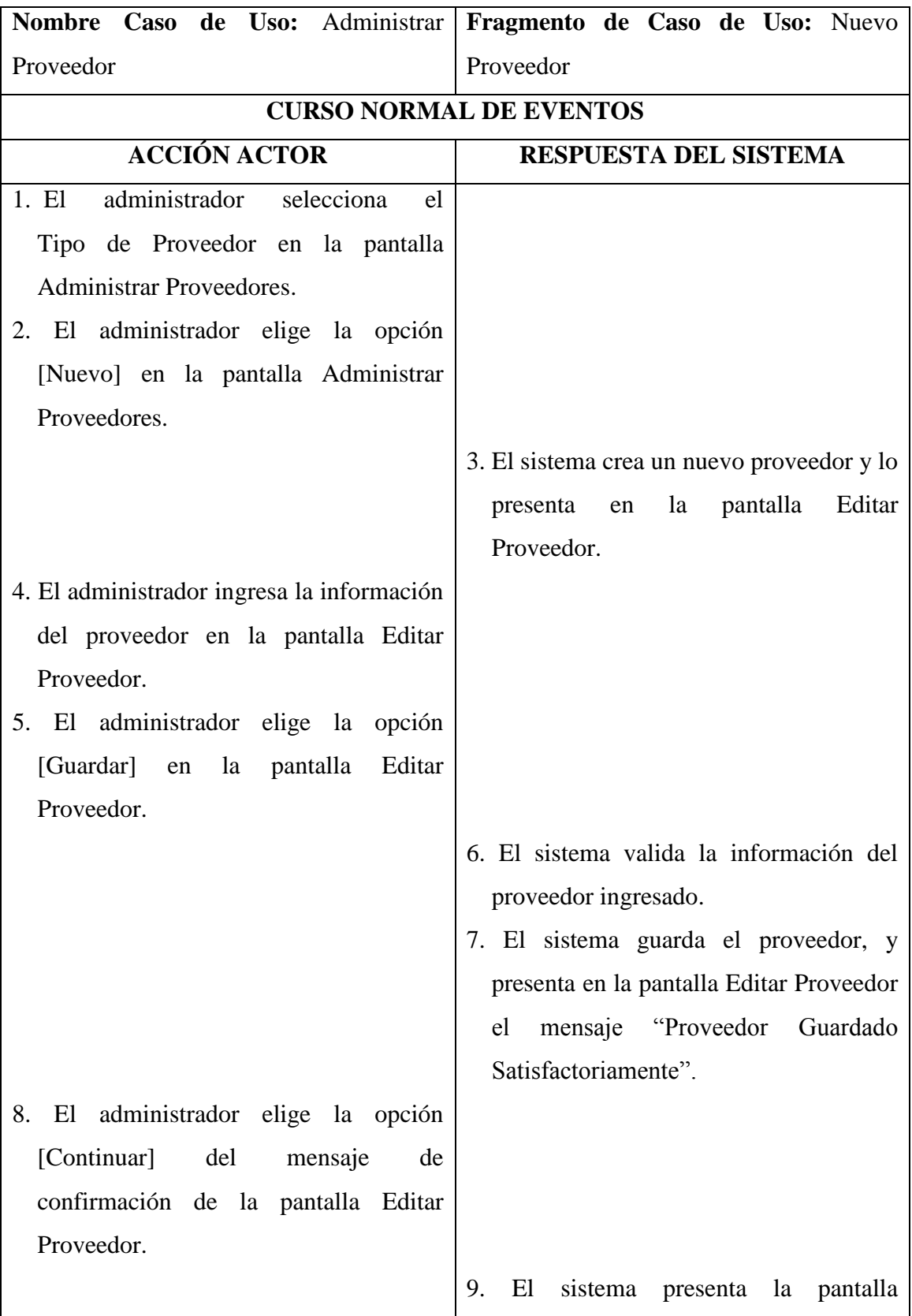

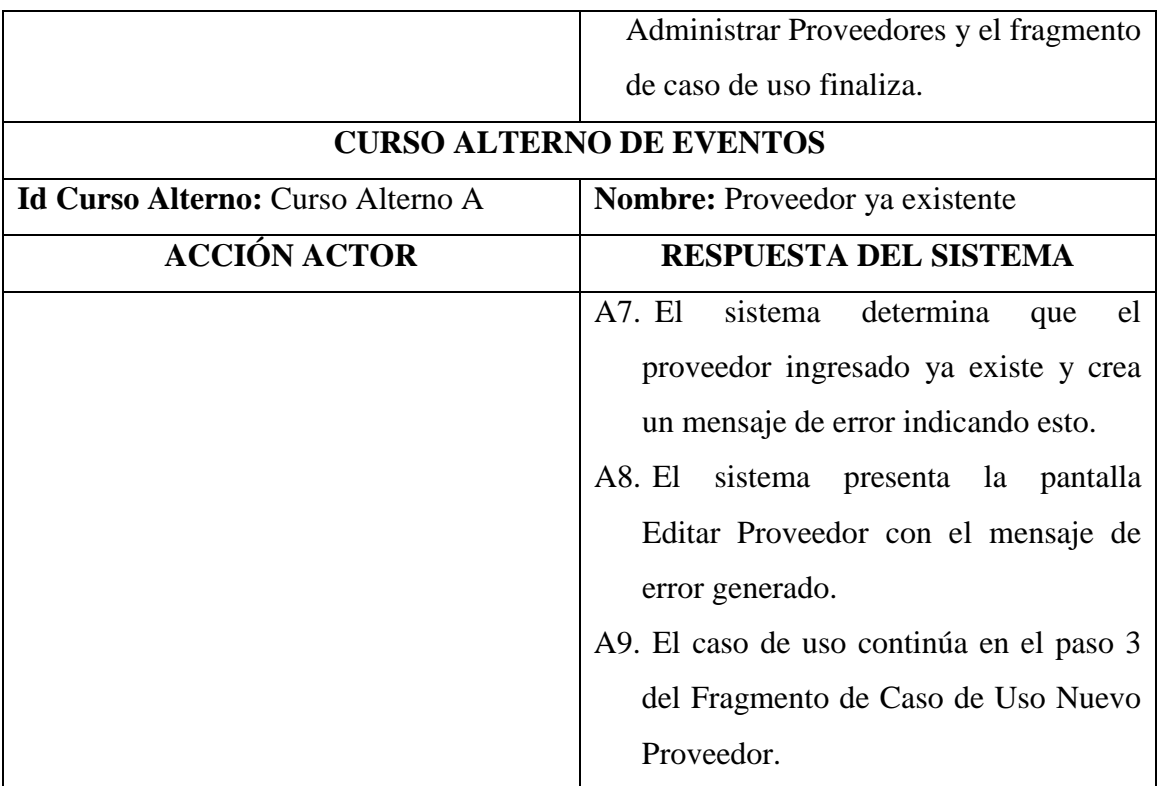

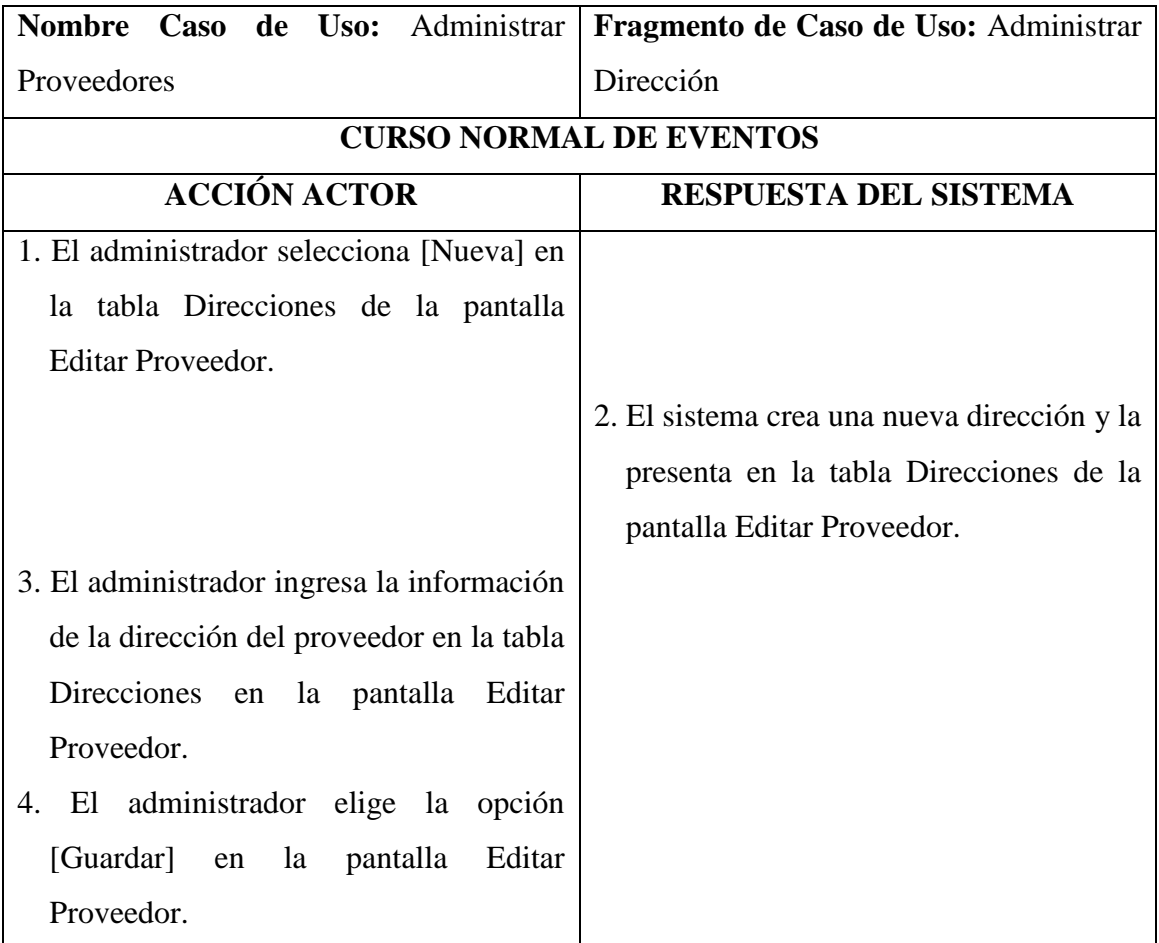

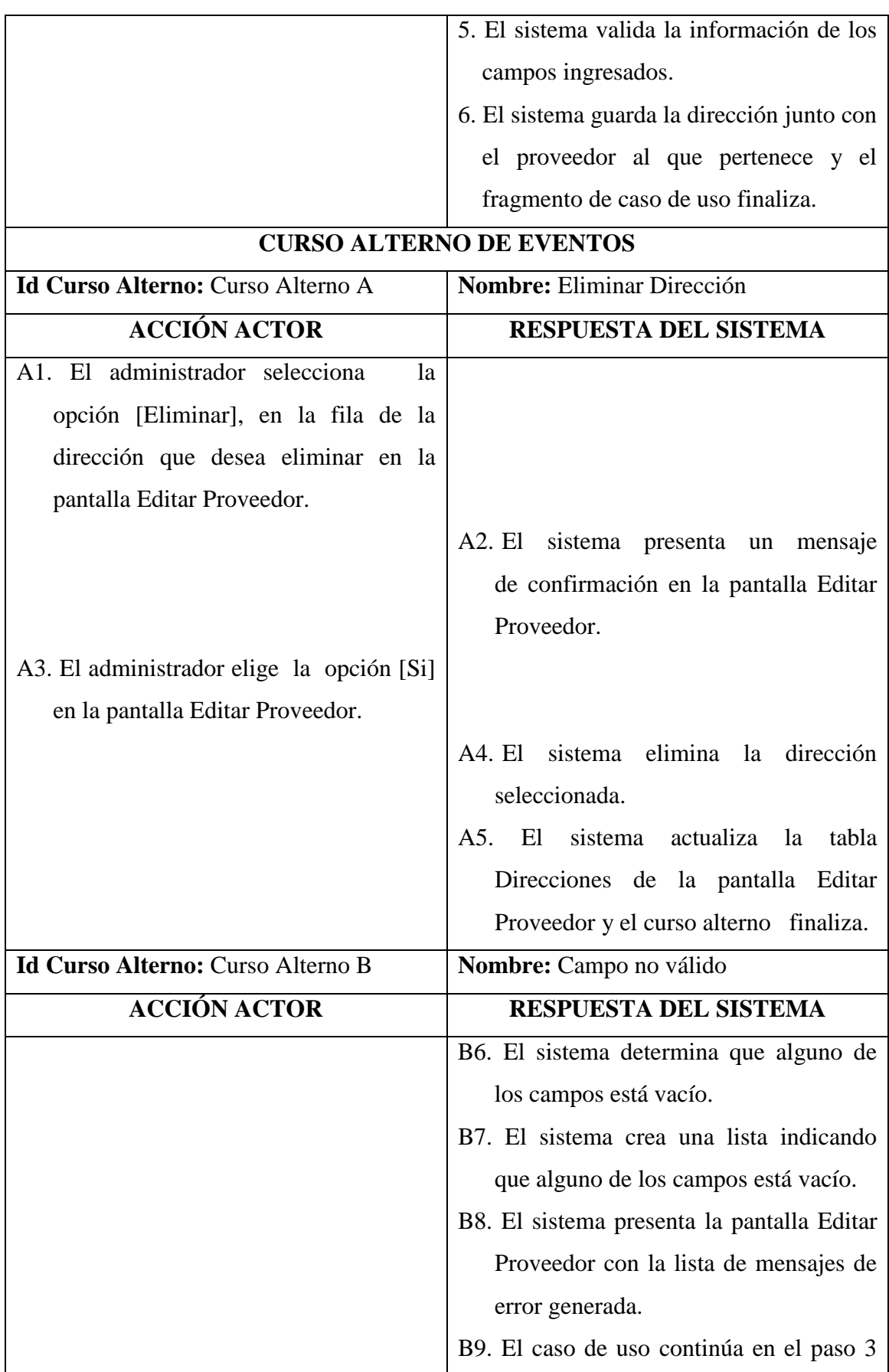

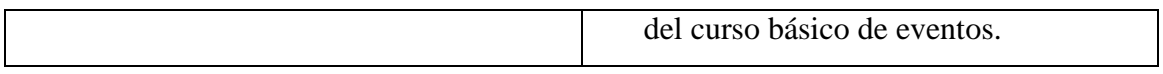

# **1.3.5 Administrar Publicación**

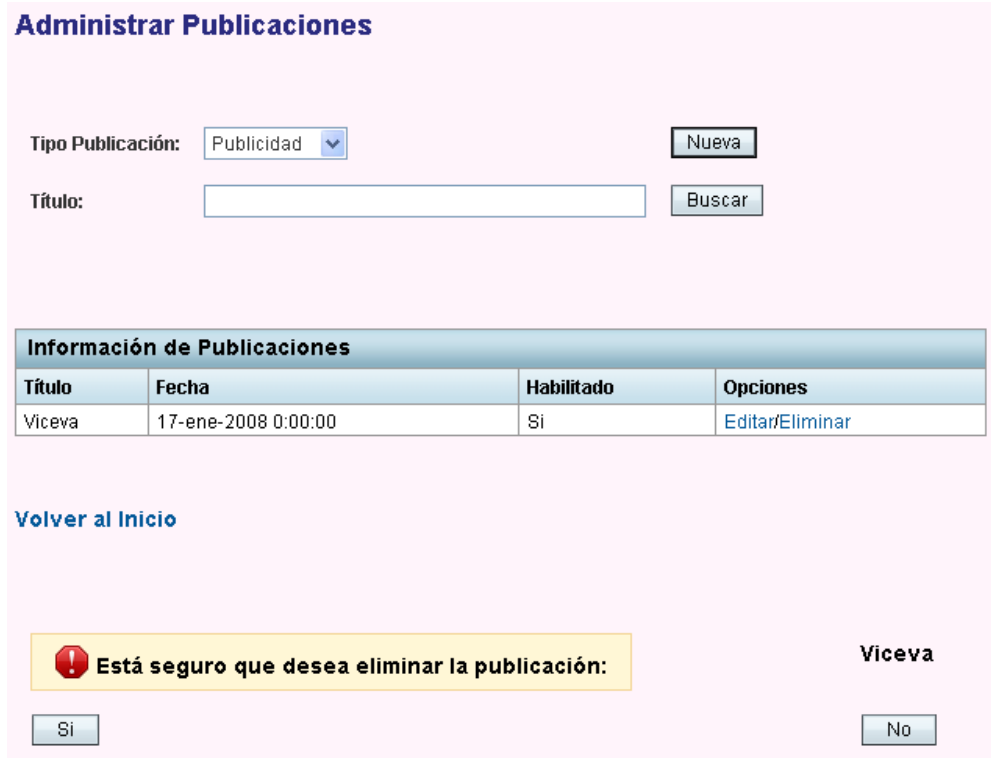

# Pantalla para Revista

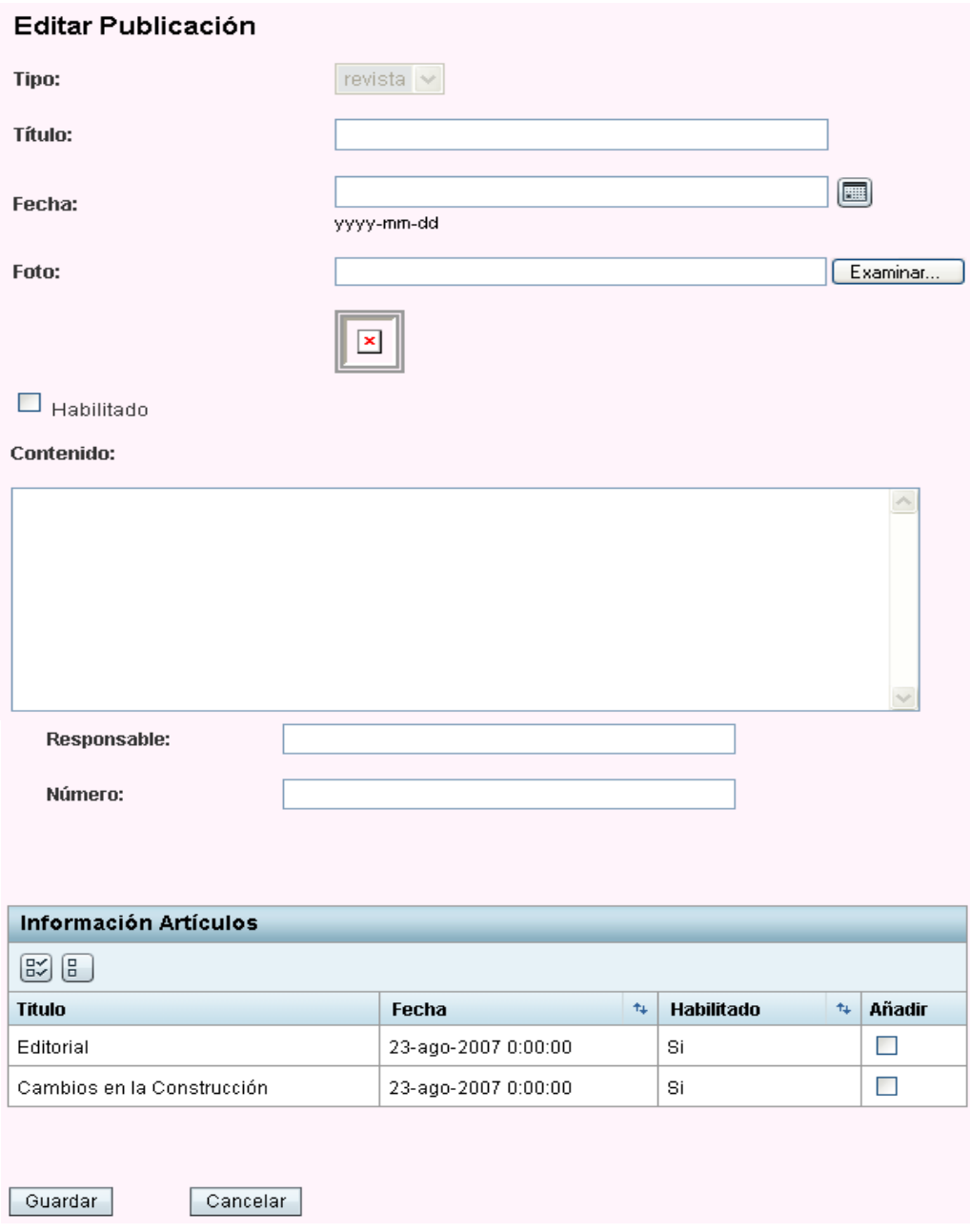

## Pantalla para Artículo y Noticia

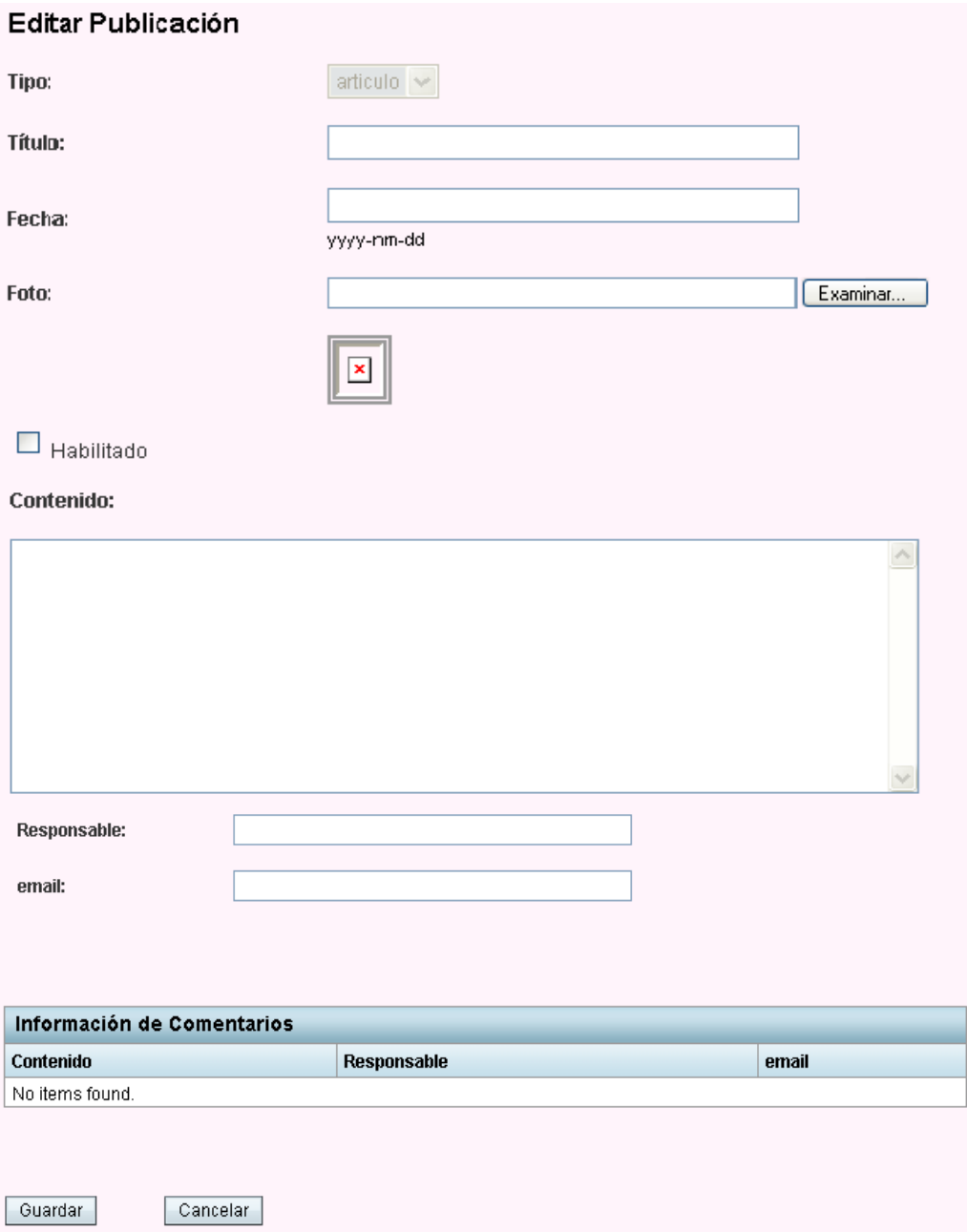

Pantalla para Anuncio y Evento

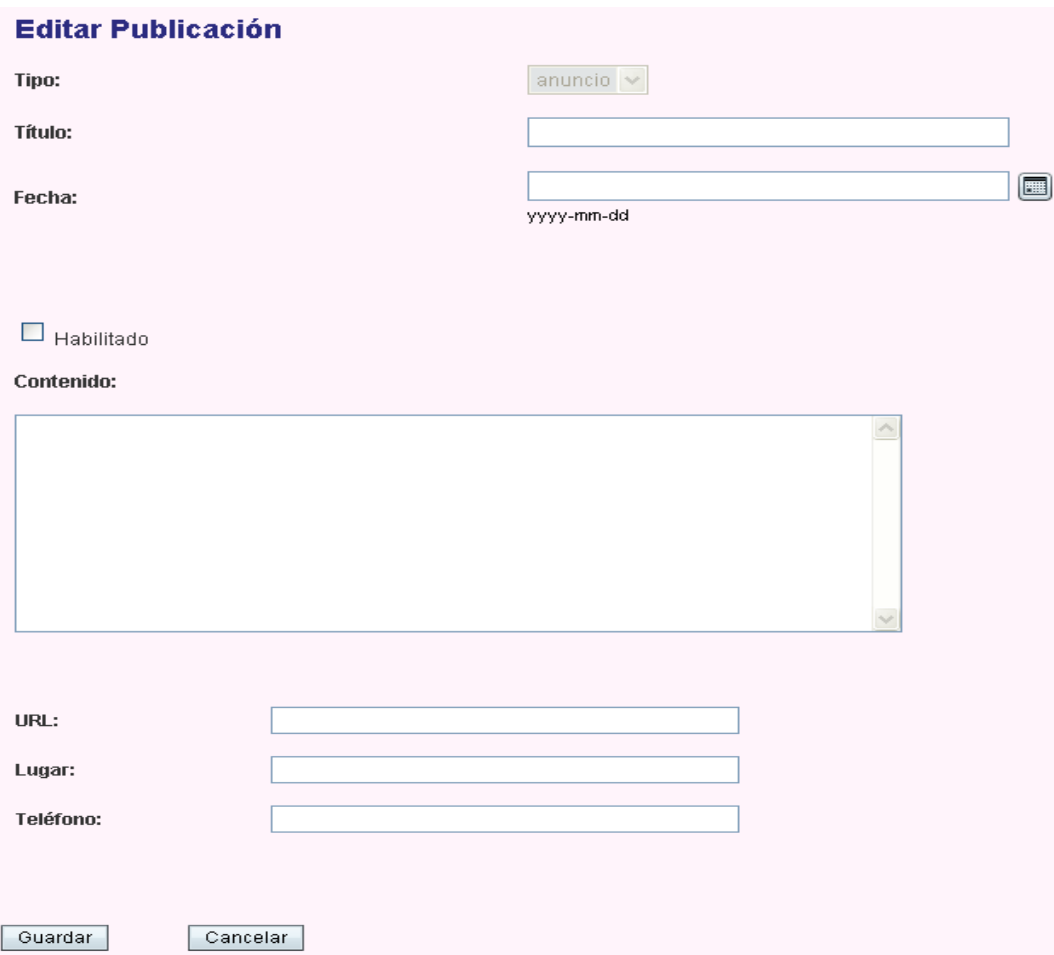

## Pantalla para Informe

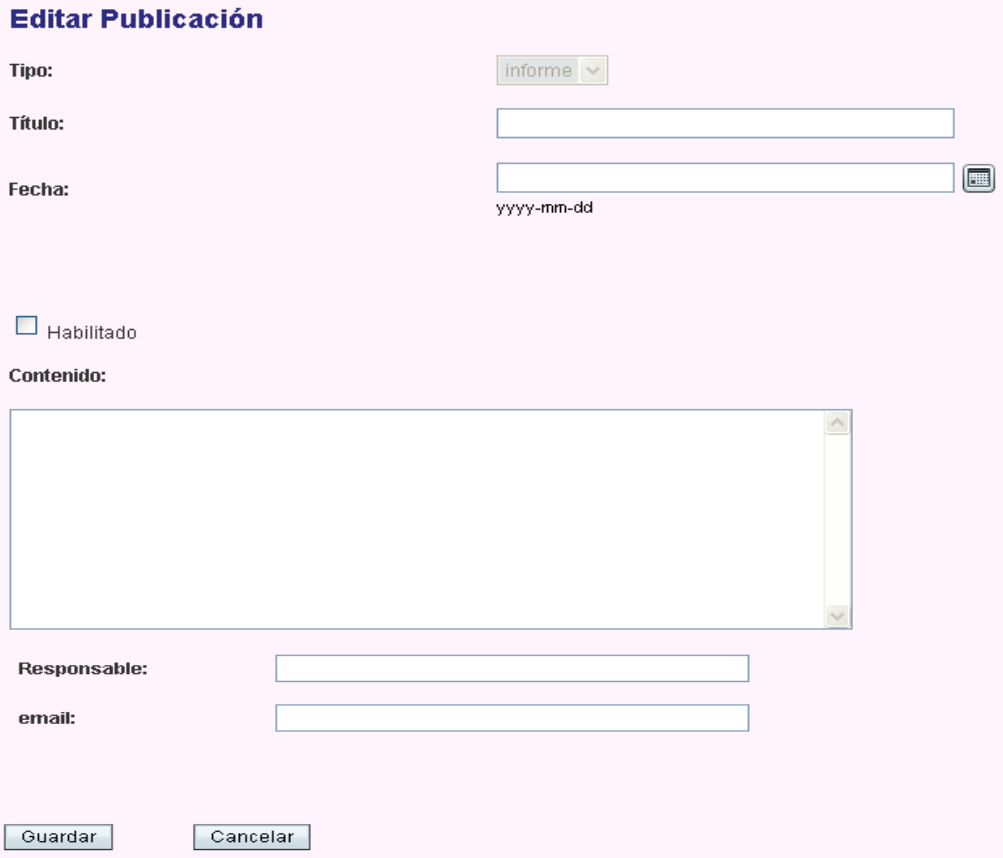

## Pantalla para Publicidad

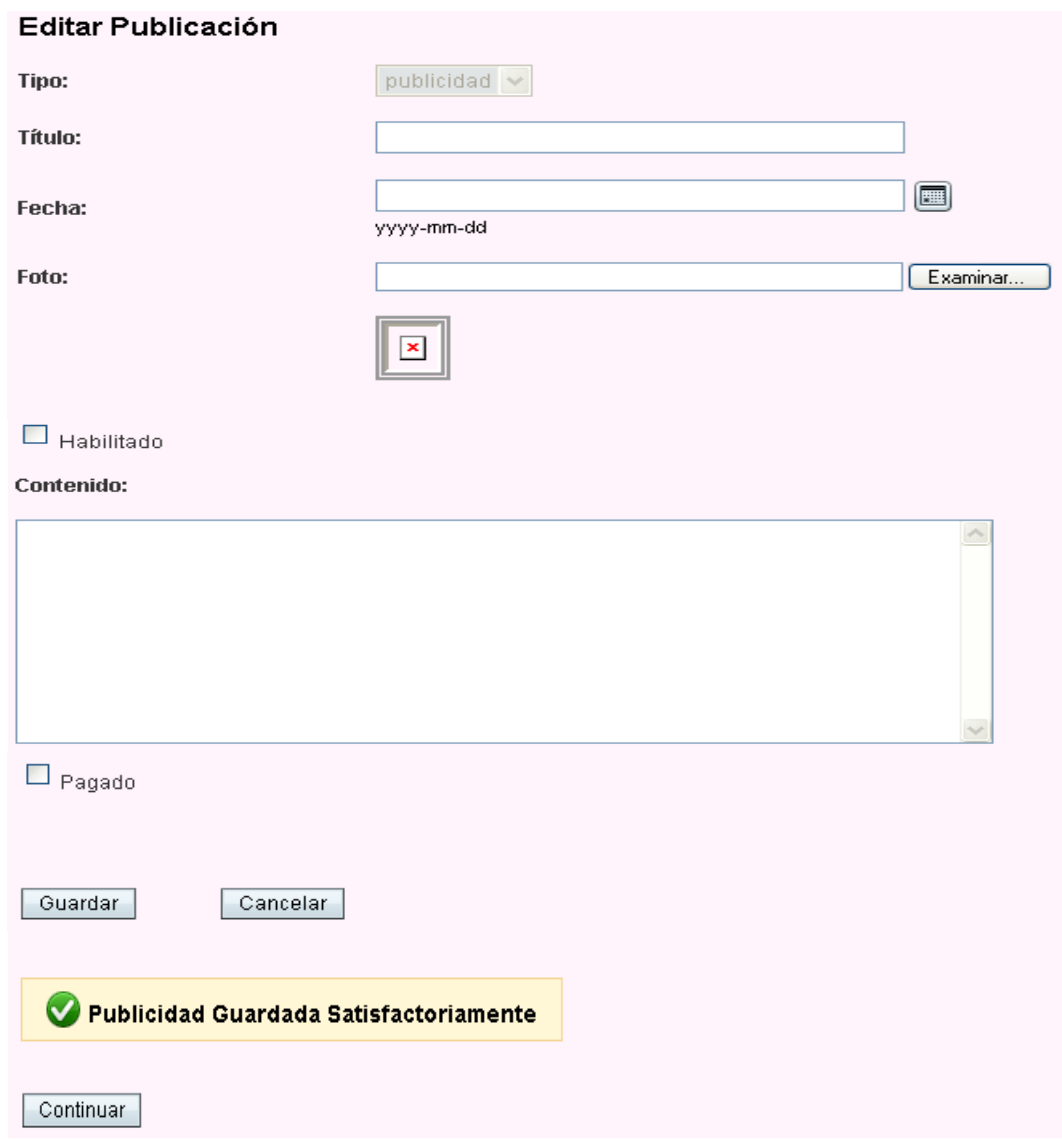

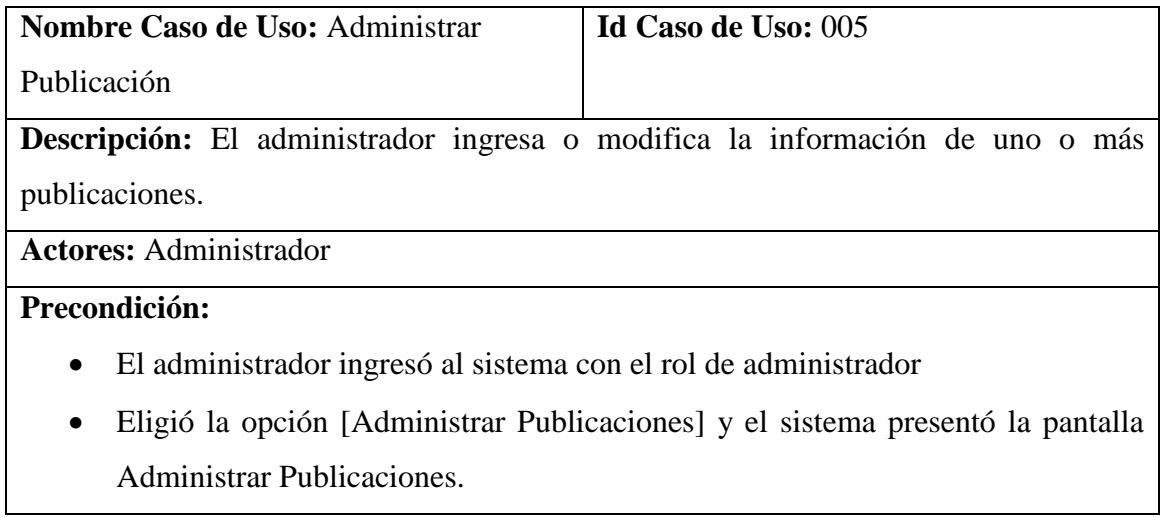

## **Post Condición:**

Se registró o cambió la información de uno o más publicaciones.

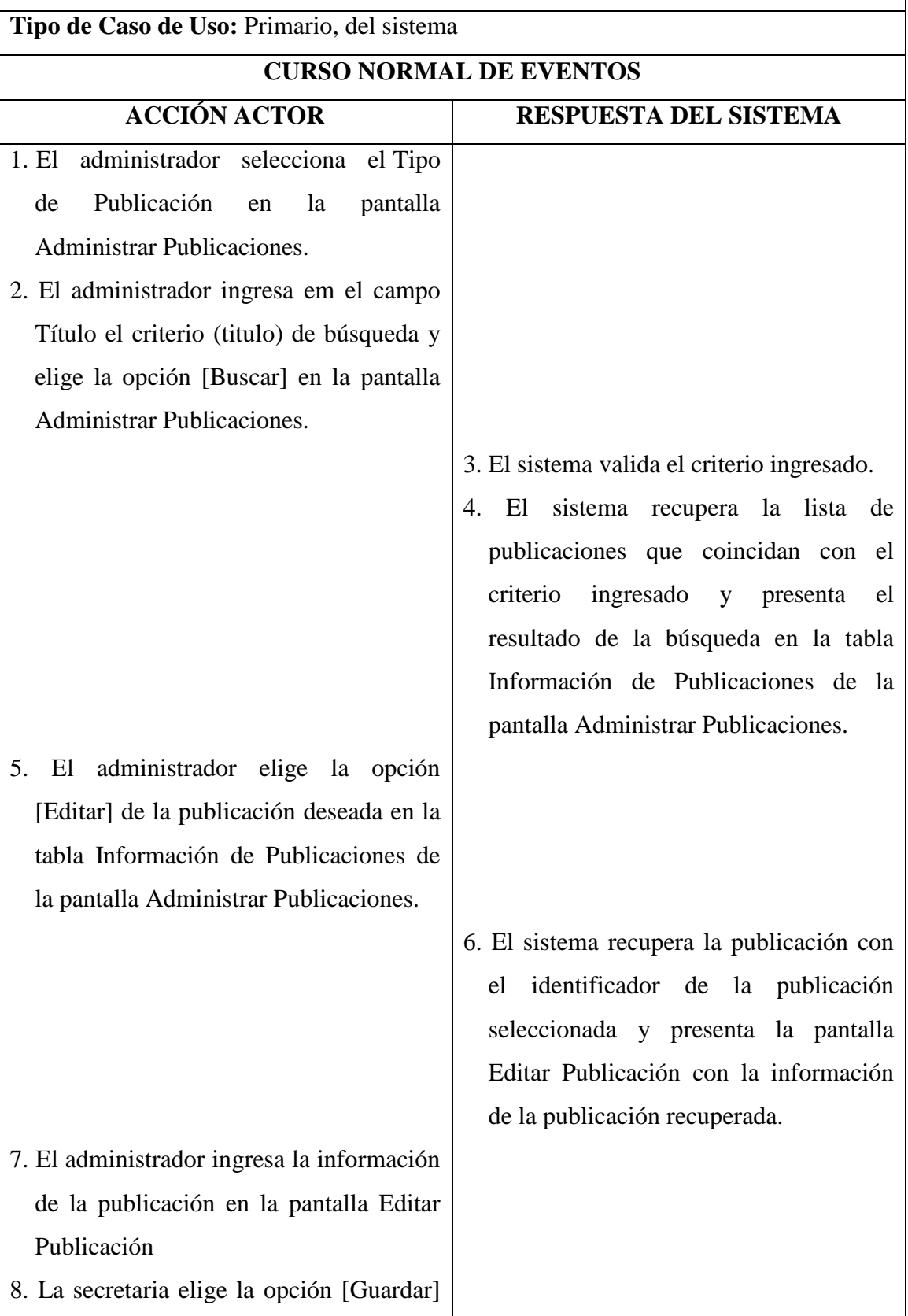

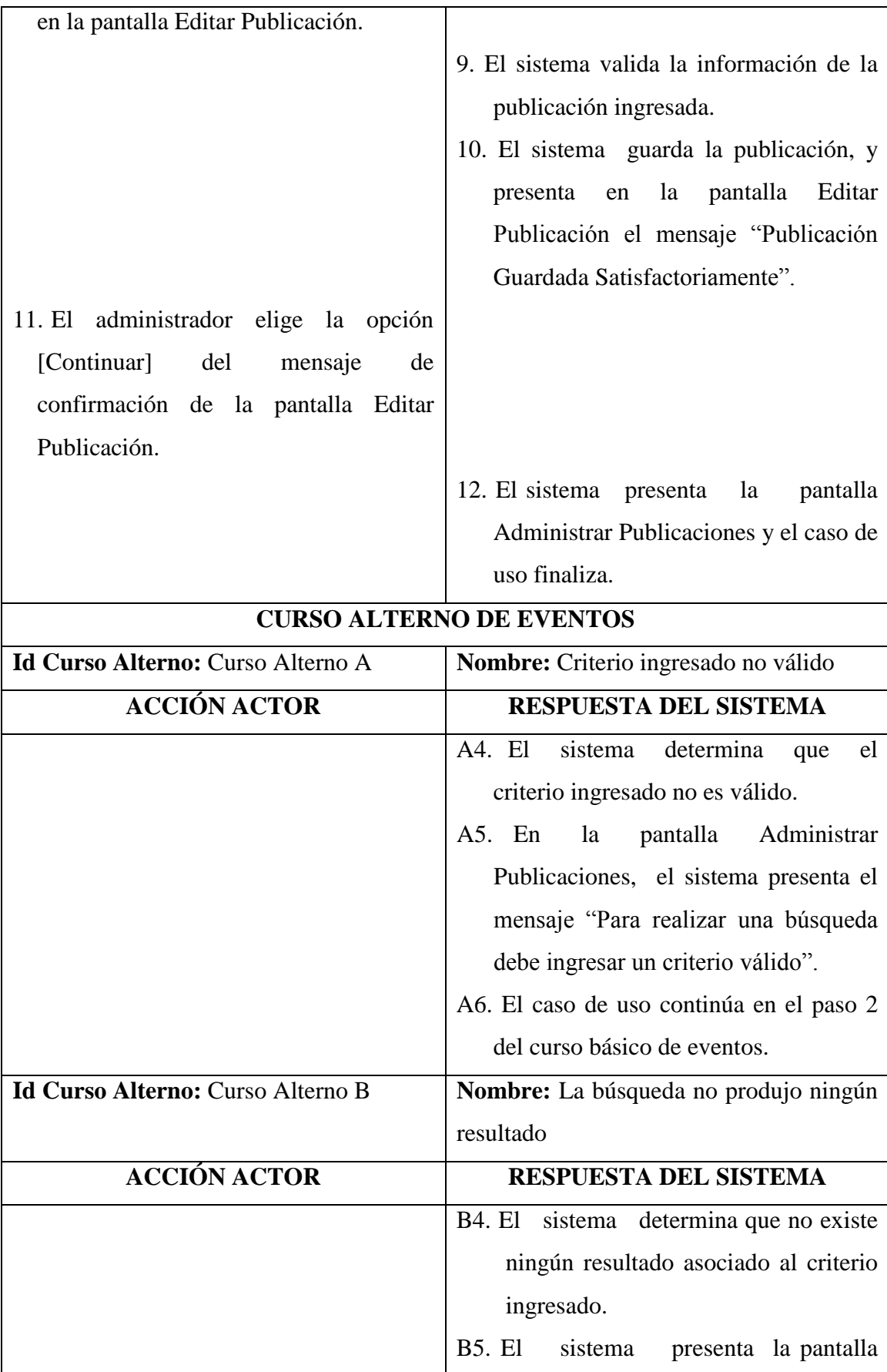

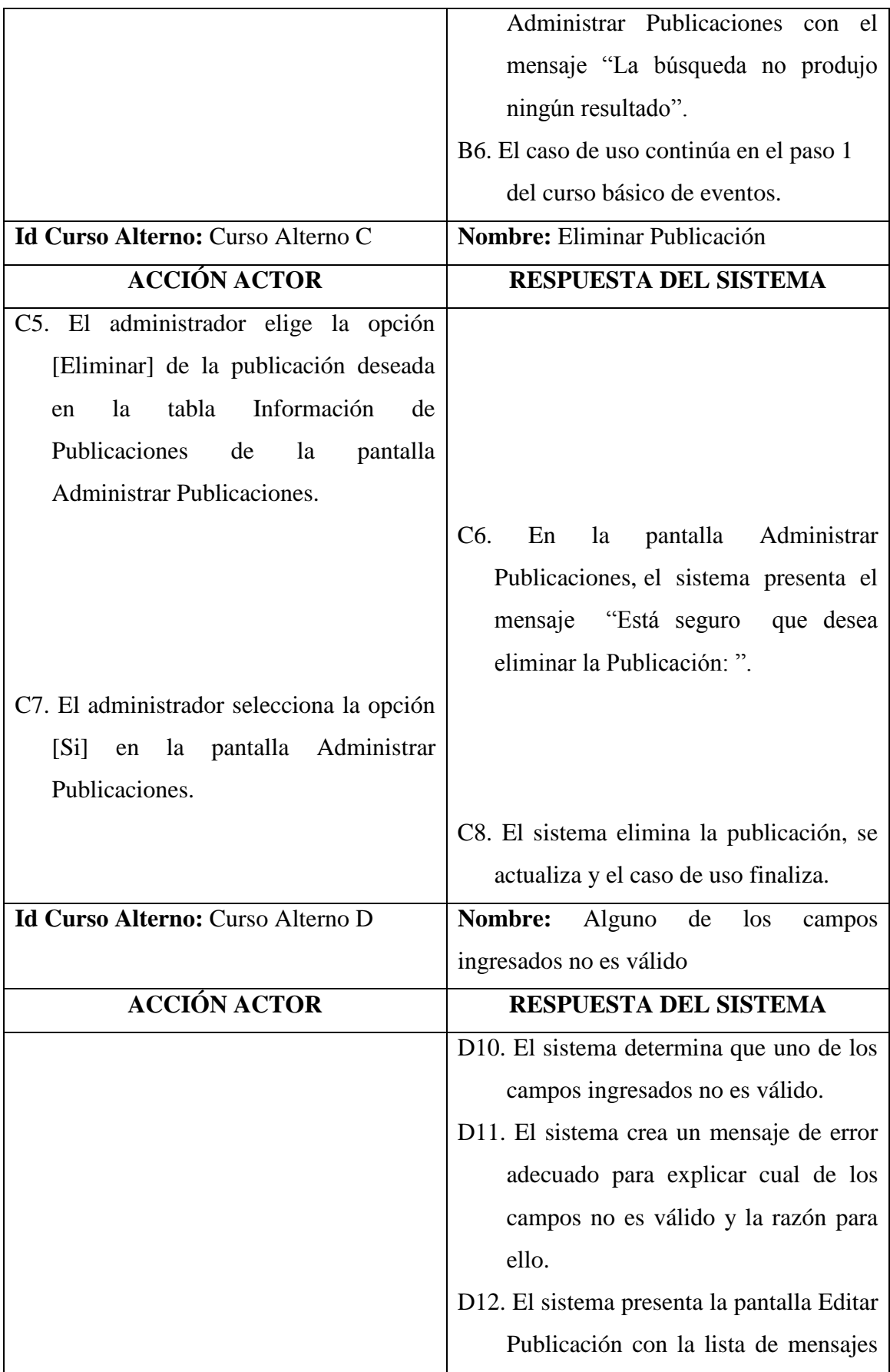

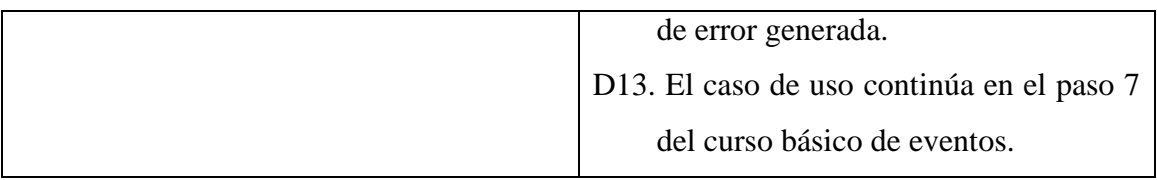

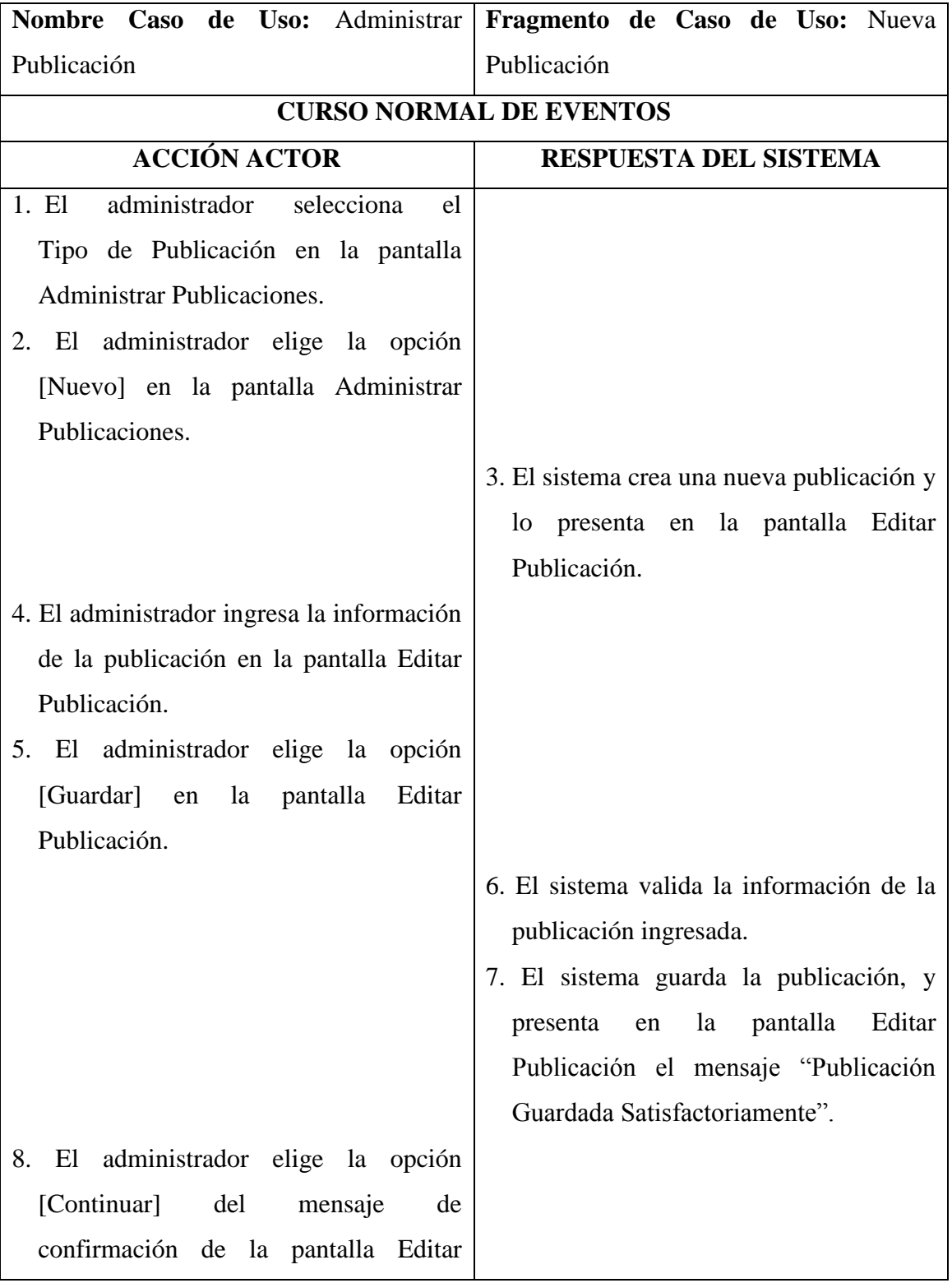

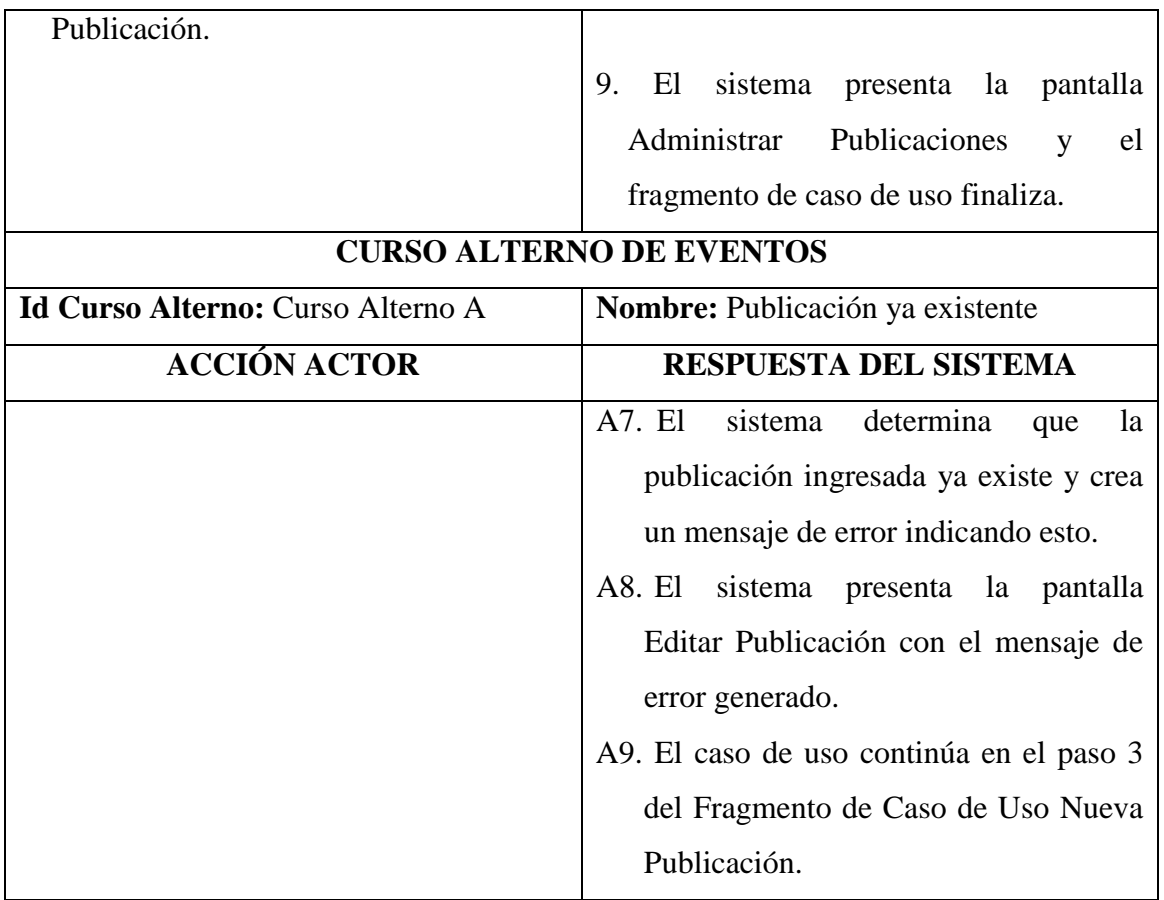

## **1.3.6 Administrar Enlace**

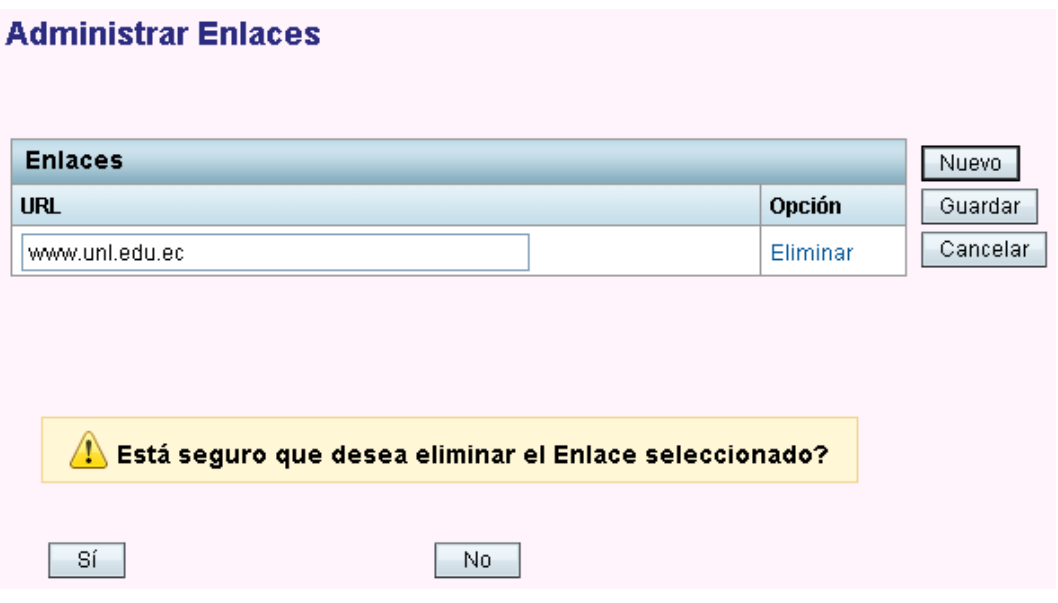

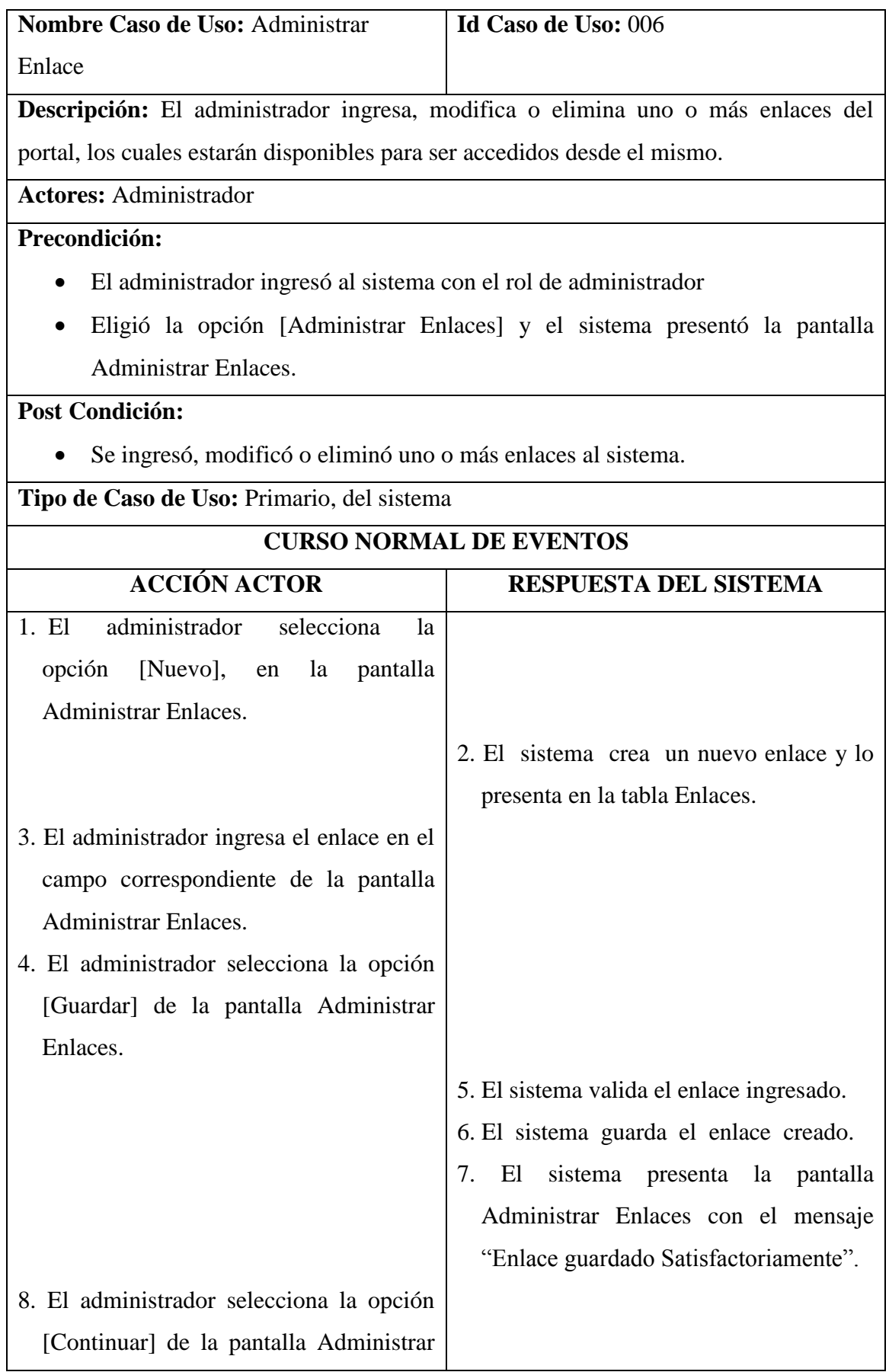

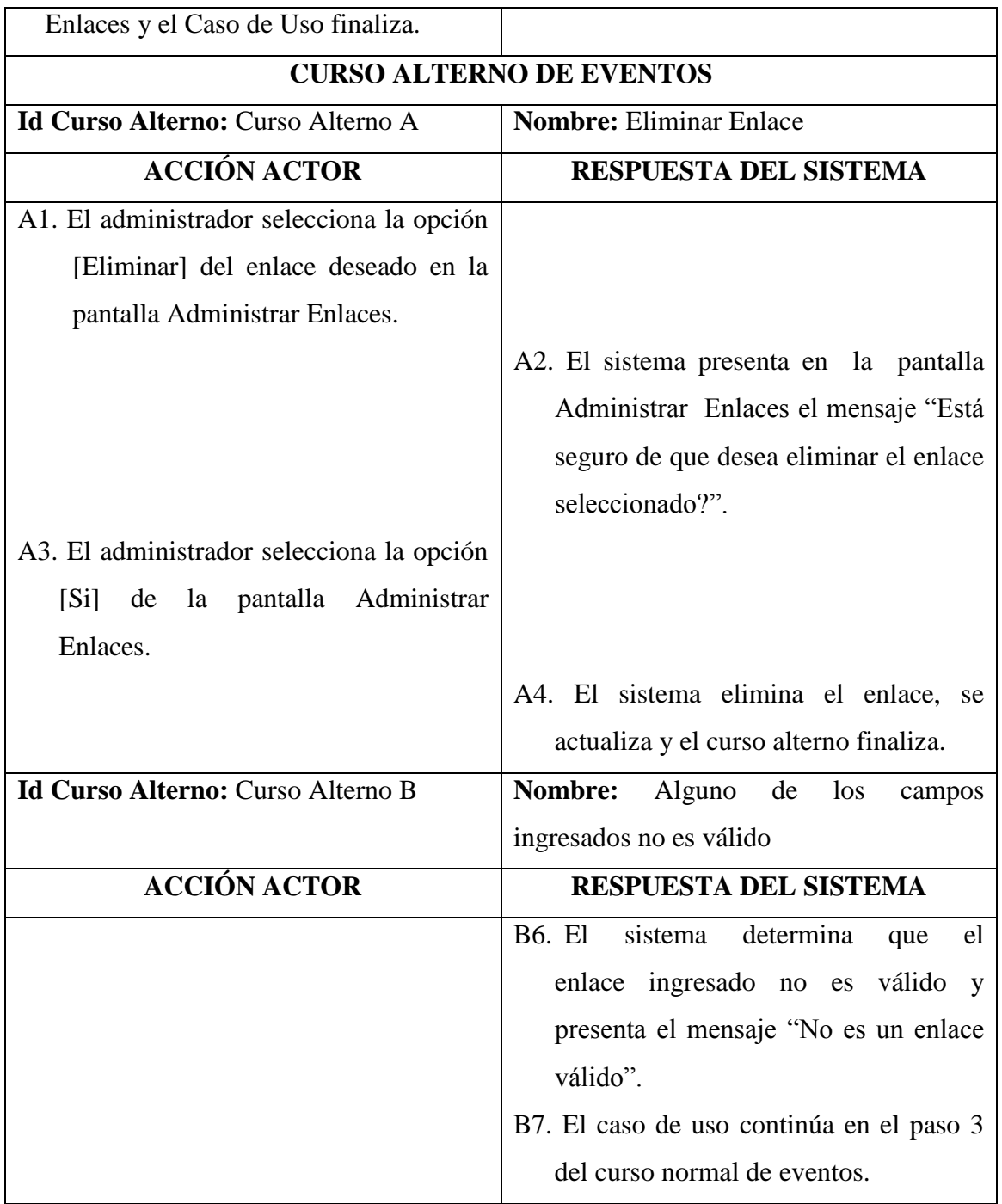

## **1.3.7 Cargar Recurso**

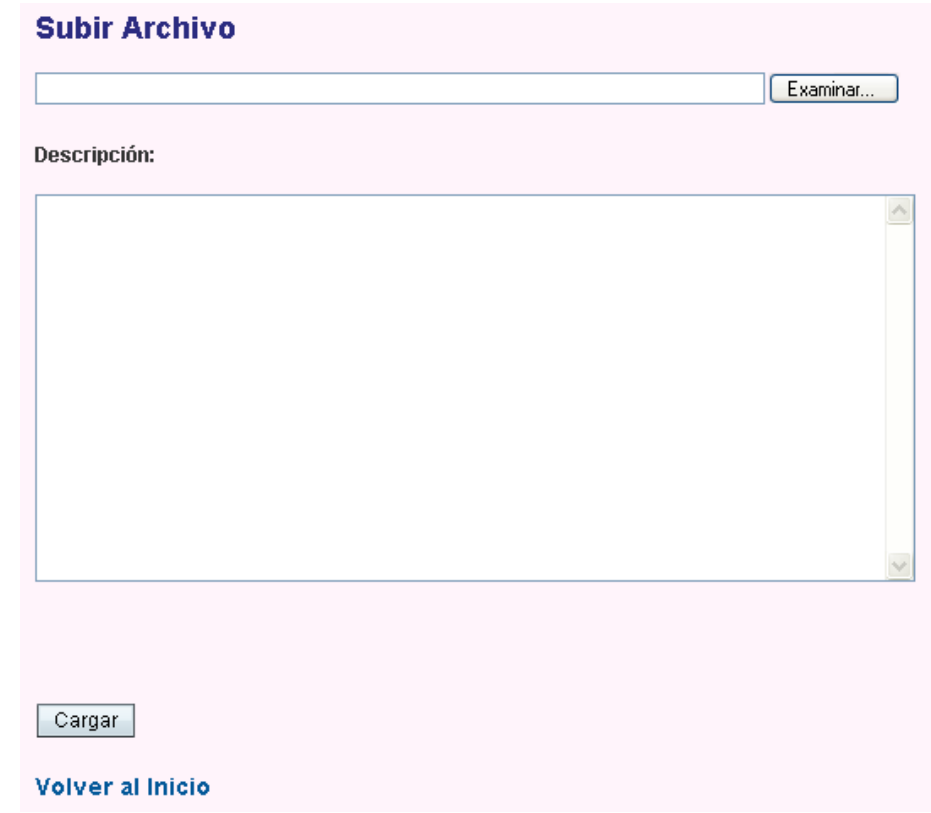

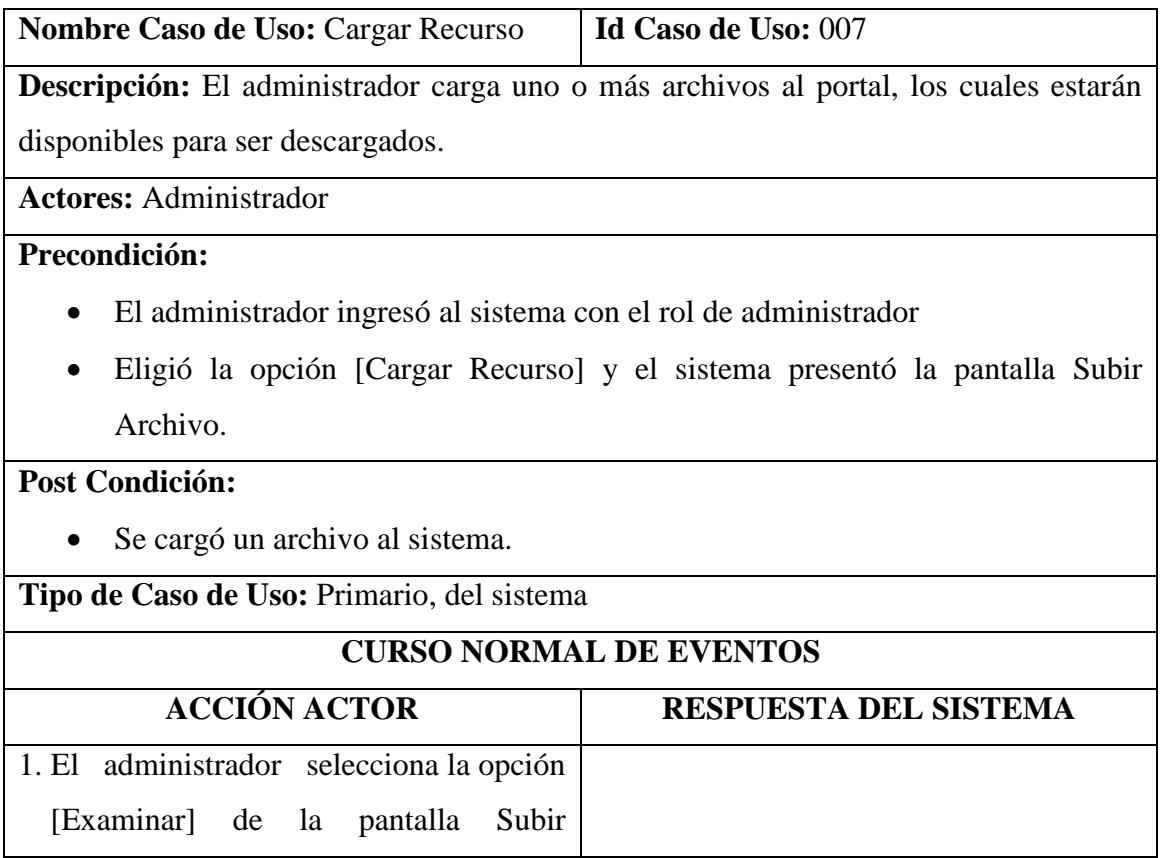

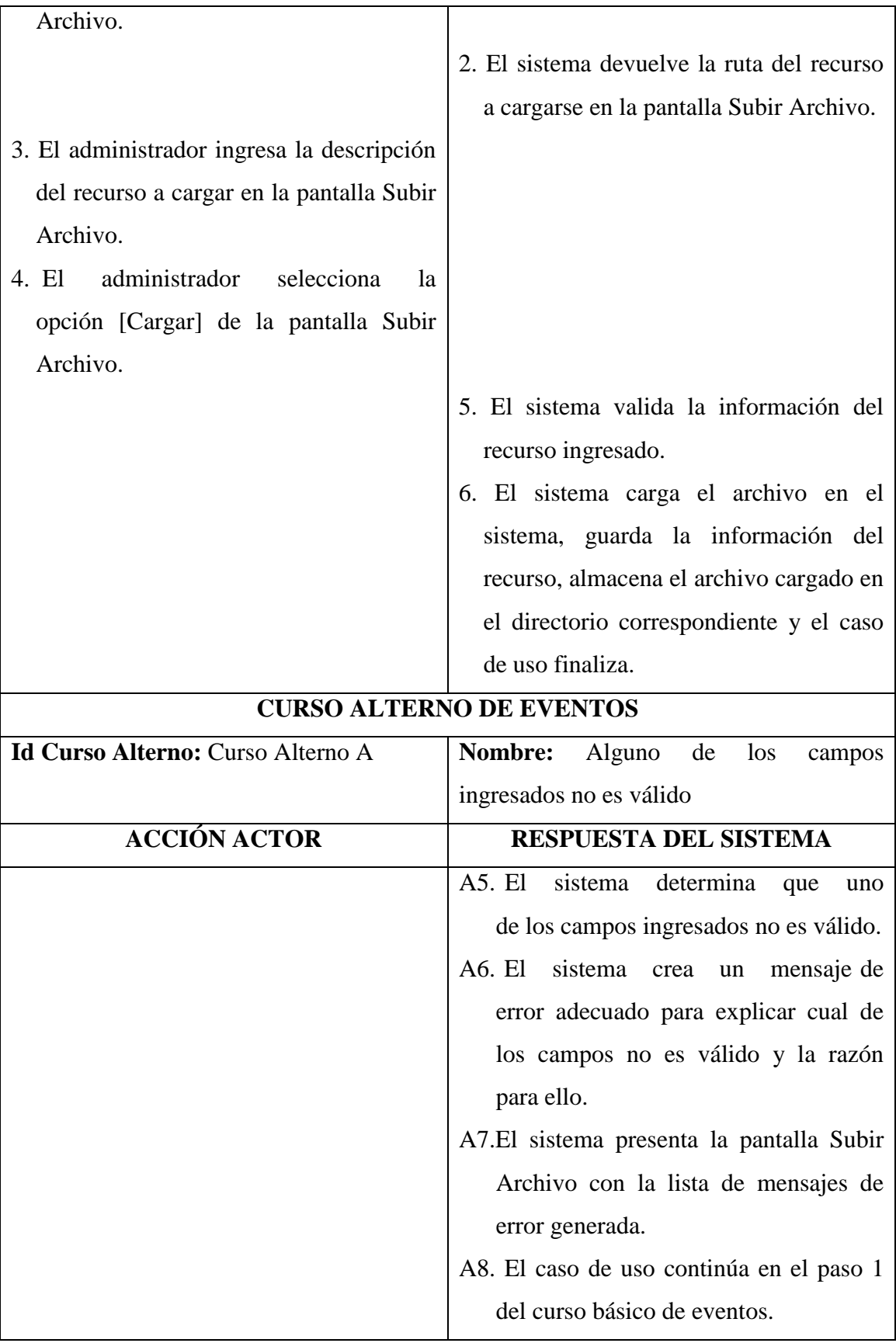

### **1.3.8 Administrar Cuenta Personal**

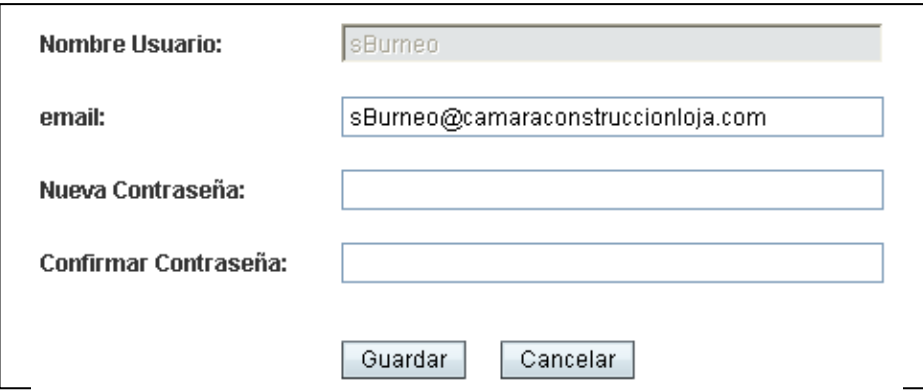

**Nombre Caso de Uso:** Administrar Cuenta Personal **Id Caso de Uso:** 008 **Descripción:** El usuario modifica la información de su cuenta de correo. **Actores:** Usuario **Precondición:** El administrador ingresó al sistema con el rol de administrador Eligió la opción [Modificar Cuenta] y el sistema presentó la pantalla Editar Cuenta. **Post Condición:** Cambió la información de su cuenta de usuario. **Tipo de Caso de Uso:** Primario, del sistema **CURSO NORMAL DE EVENTOS ACCIÓN ACTOR RESPUESTA DEL SISTEMA** 1. El usuario modifica la información en la pantalla Editar Cuenta Personal. 2. El usuario elige la opción [Aceptar] en la pantalla Editar Cuenta Personal. 5. El usuario selecciona la opción [Aceptar] y el caso de uso finaliza. 3. El sistema valida la información del usuario. 4. El sistema guarda la información del usuario, presenta el mensaje "Cuenta Modificada".

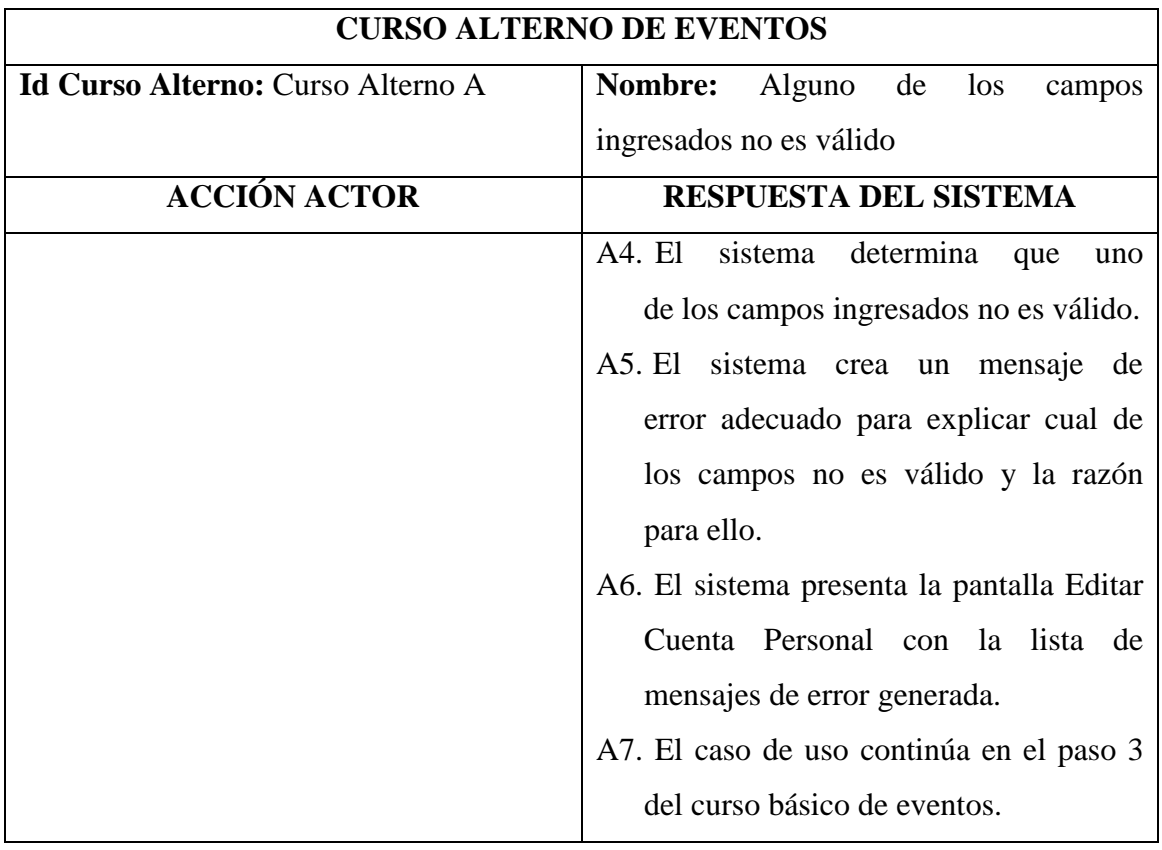

## **1.3.9 Administrar Acceso**

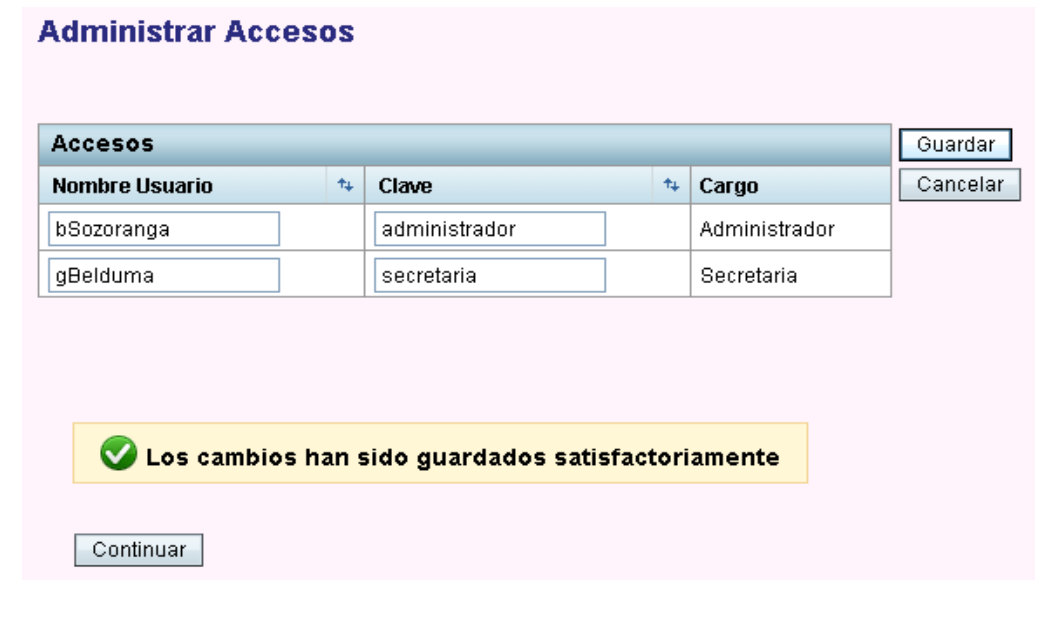

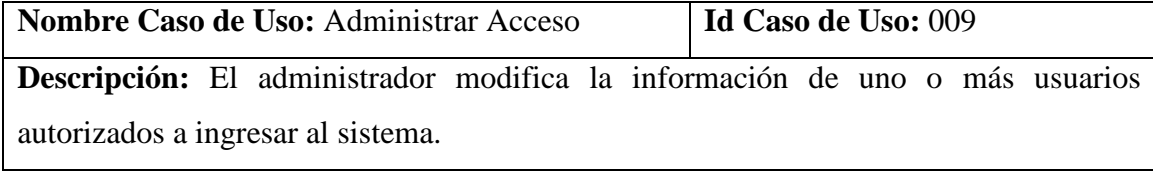

#### **Actores:** Administrador

### **Precondición:**

- El administrador ingresó al sistema con el rol de administrador
- Eligió la opción [Administrar Accesos] y el sistema presentó la pantalla Administrar Accesos.

### **Post Condición:**

 Se registró o cambió la información de uno o más usuarios autorizados a ingresar al sistema.

**Tipo de Caso de Uso:** Primario, del sistema

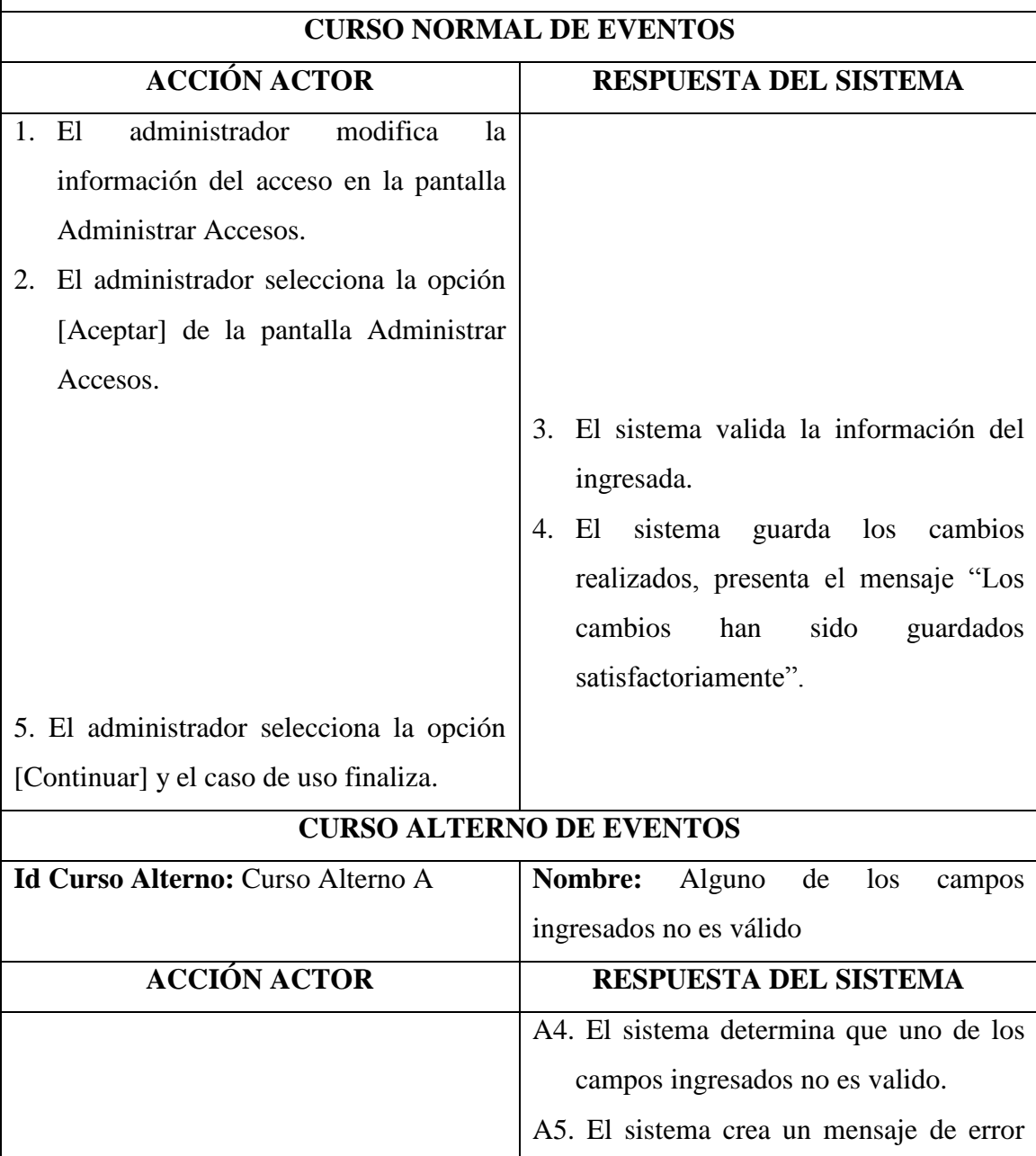

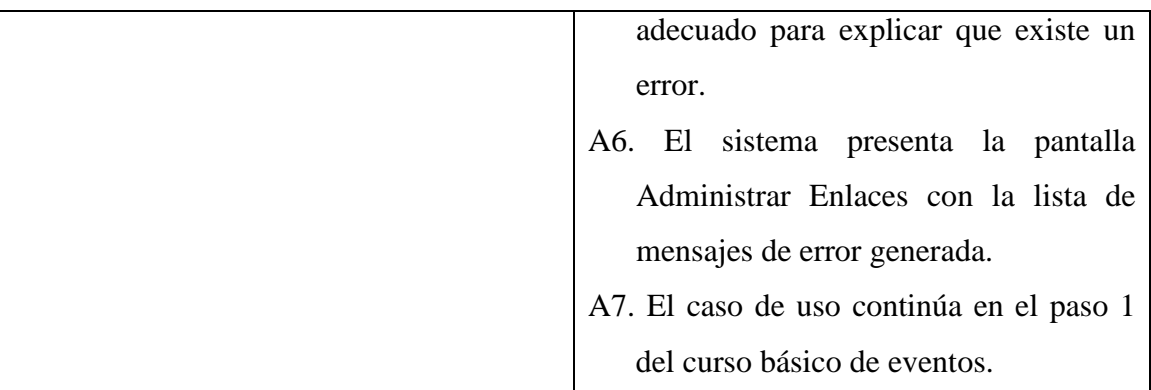

## **1.4 ANÁLISIS DE ROBUSTEZ**

### **1.4.1 Administrar Socio**

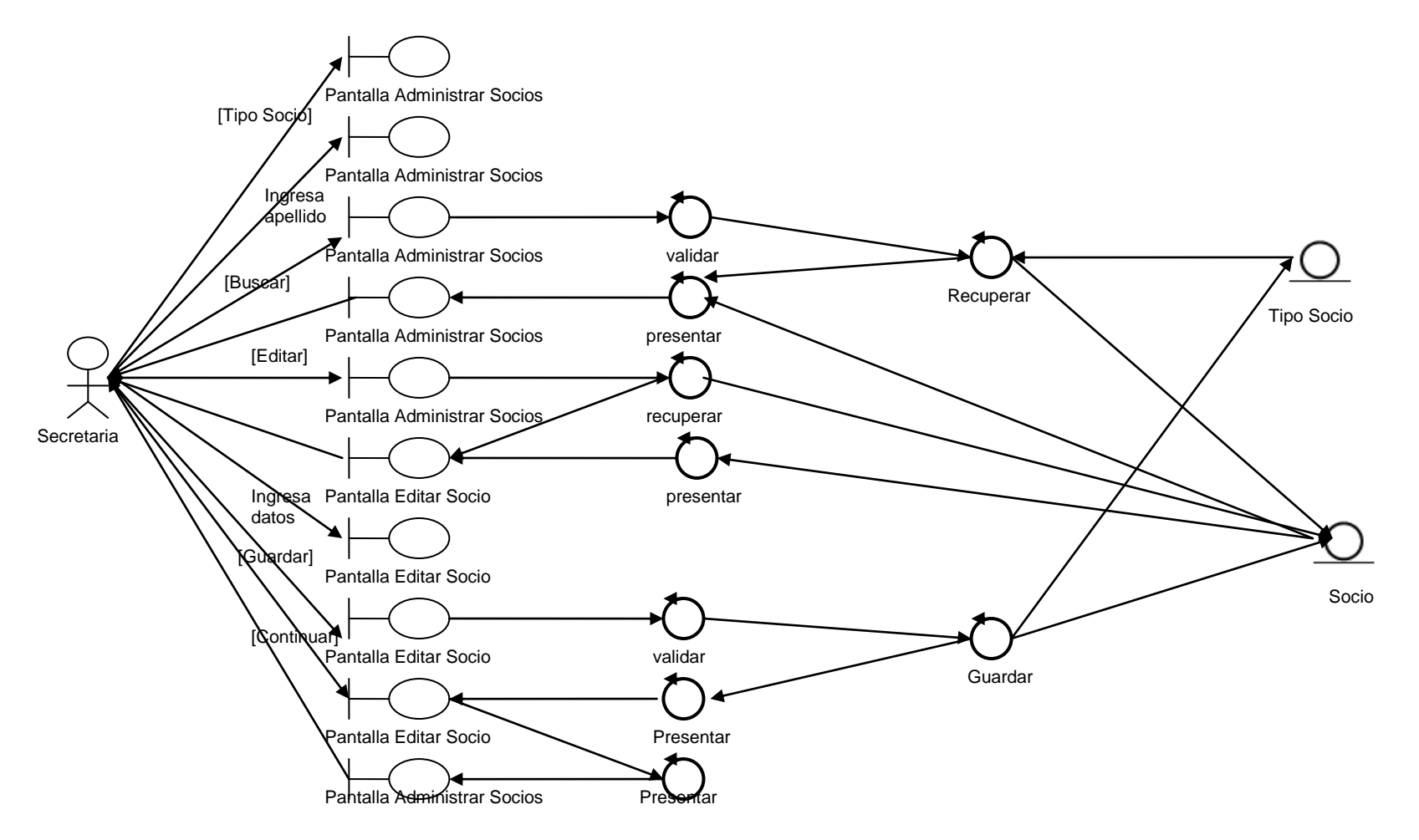

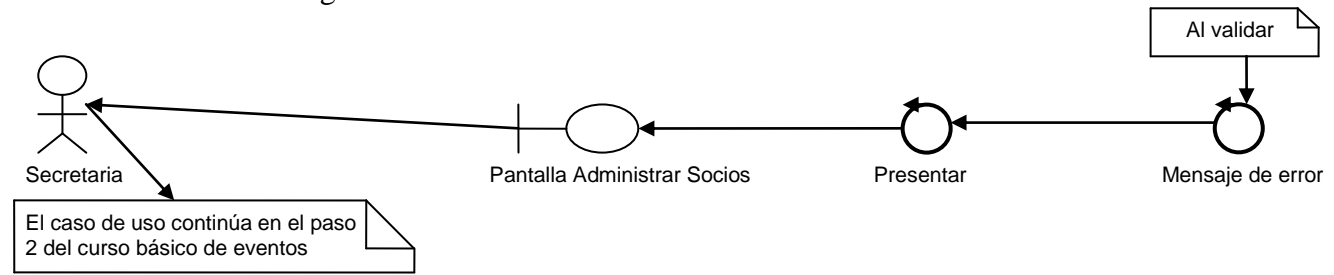

Curso alterno A: Criterio ingresado no válido

Curso alterno B: La búsqueda no produjo ningún resultado

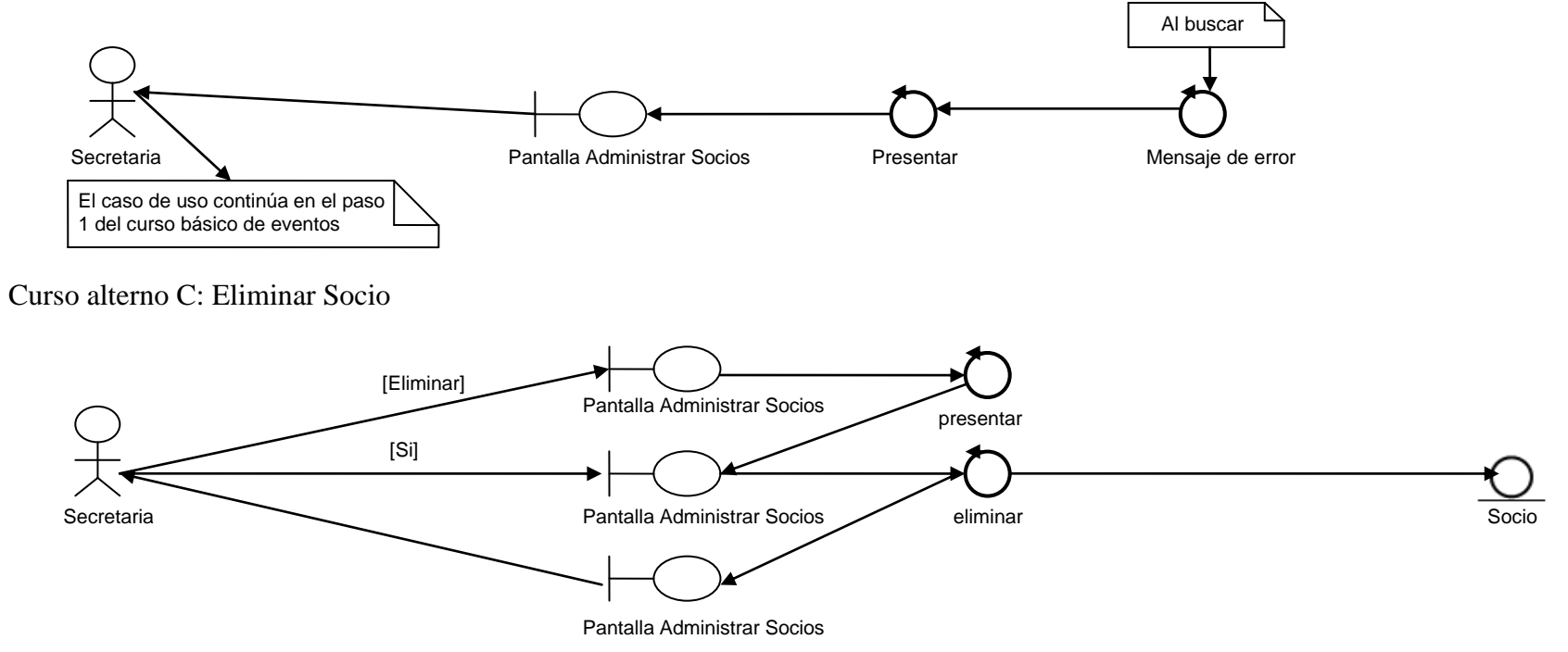

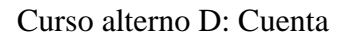

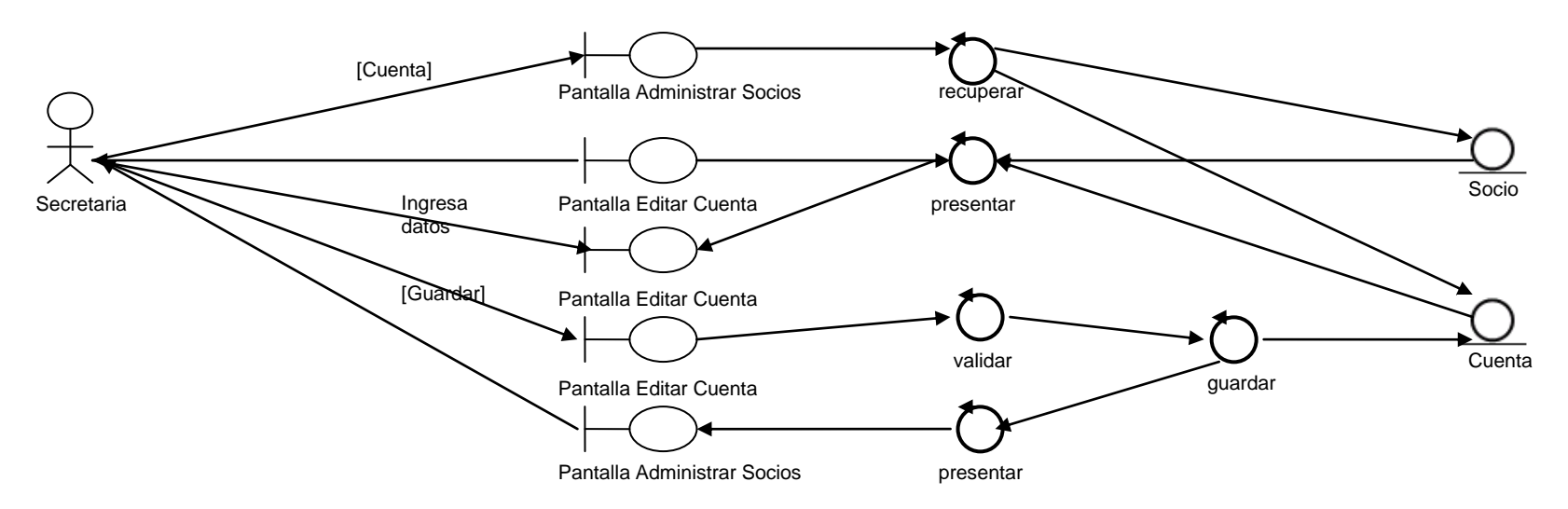

Curso alterno E: Alguno de los campos ingresados no es válido

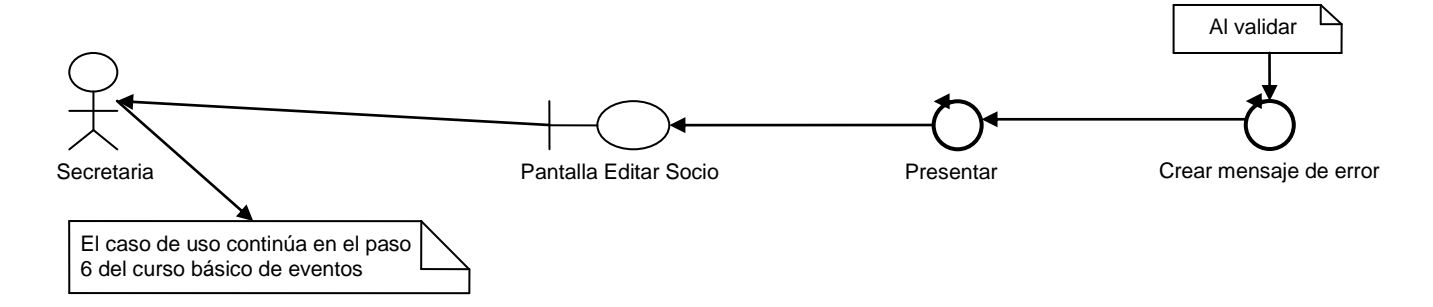

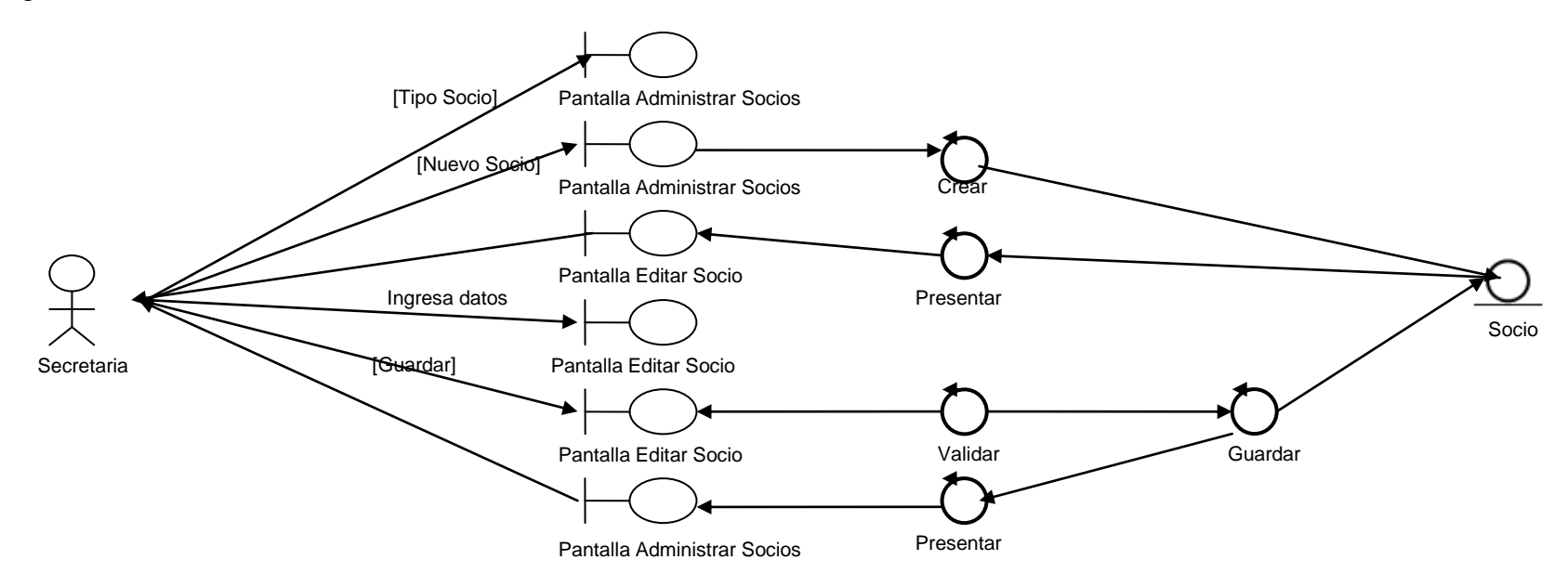

Fragmento de Caso de Uso: Nuevo Socio

Fragmento de Caso de Uso: Nuevo Socio Curso alterno A: Socio ya Existente

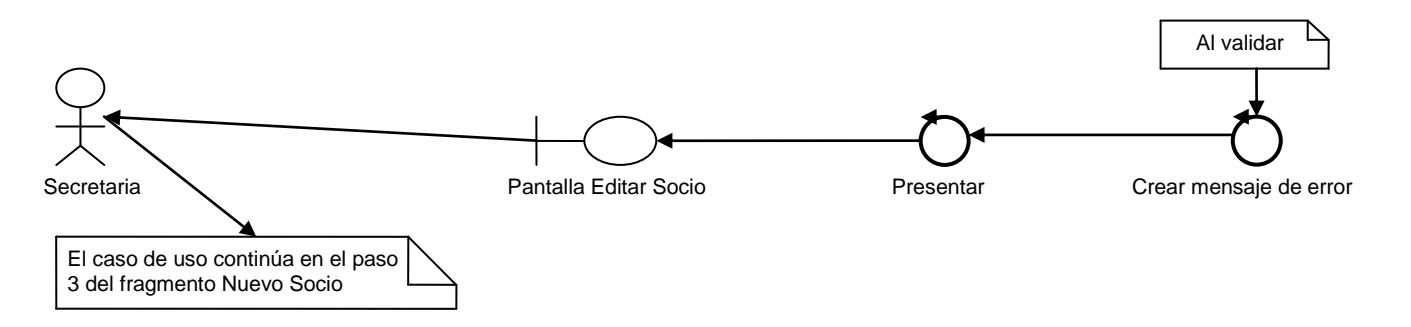

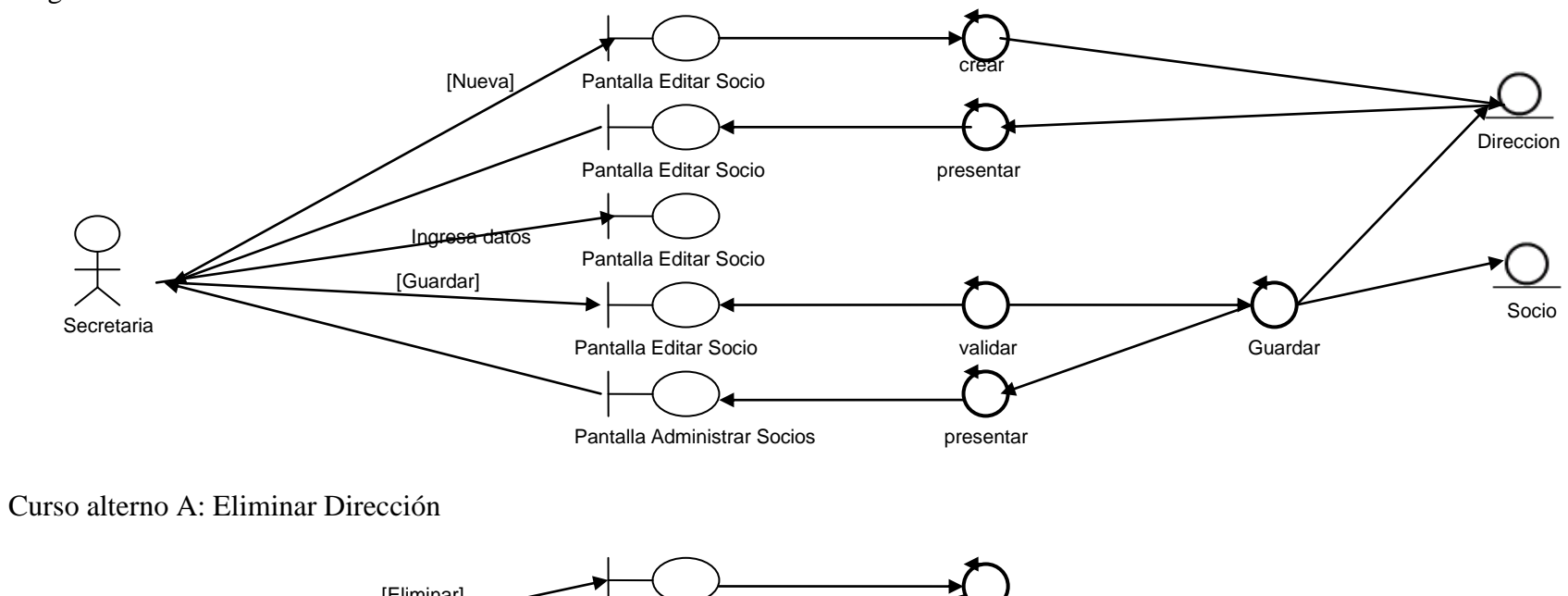

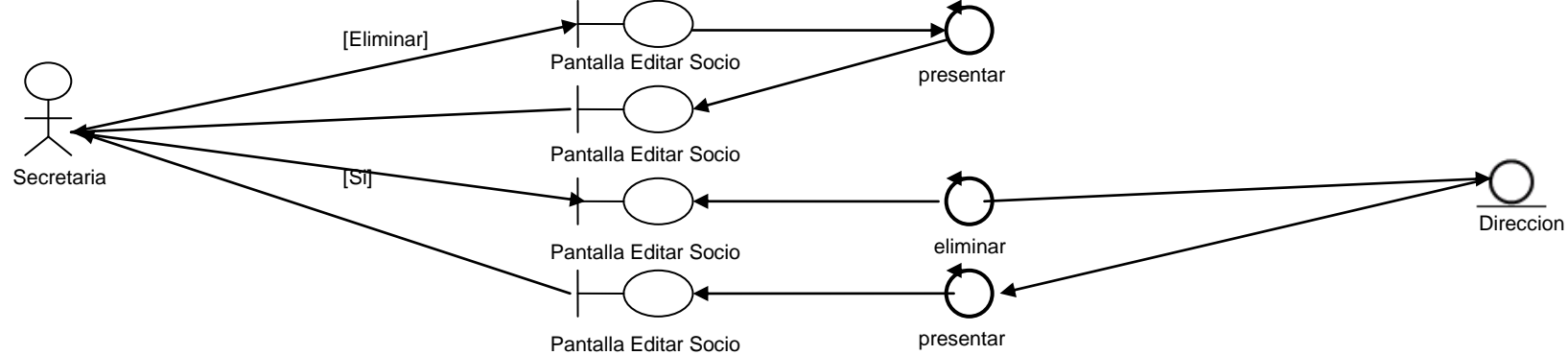

Fragmento de Caso de Uso: Administrar Dirección

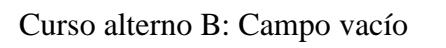

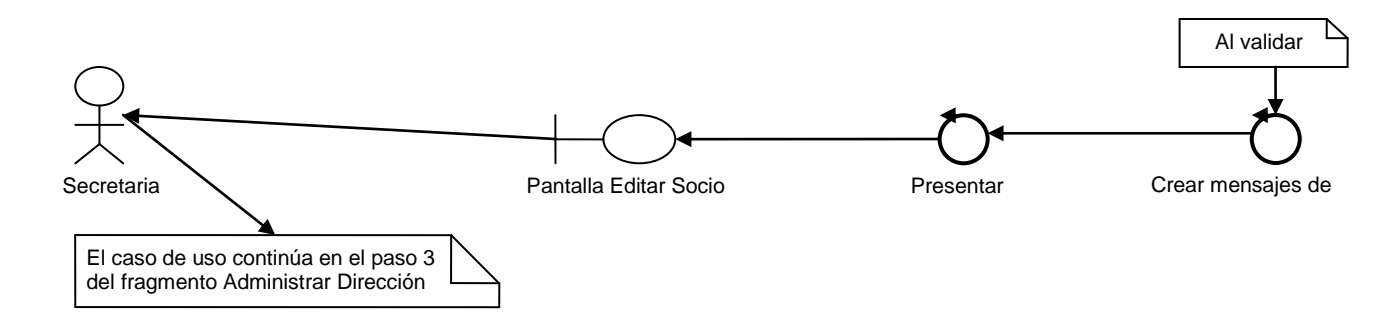

#### **1.4.2 Administrar Cuentas de Usuario**

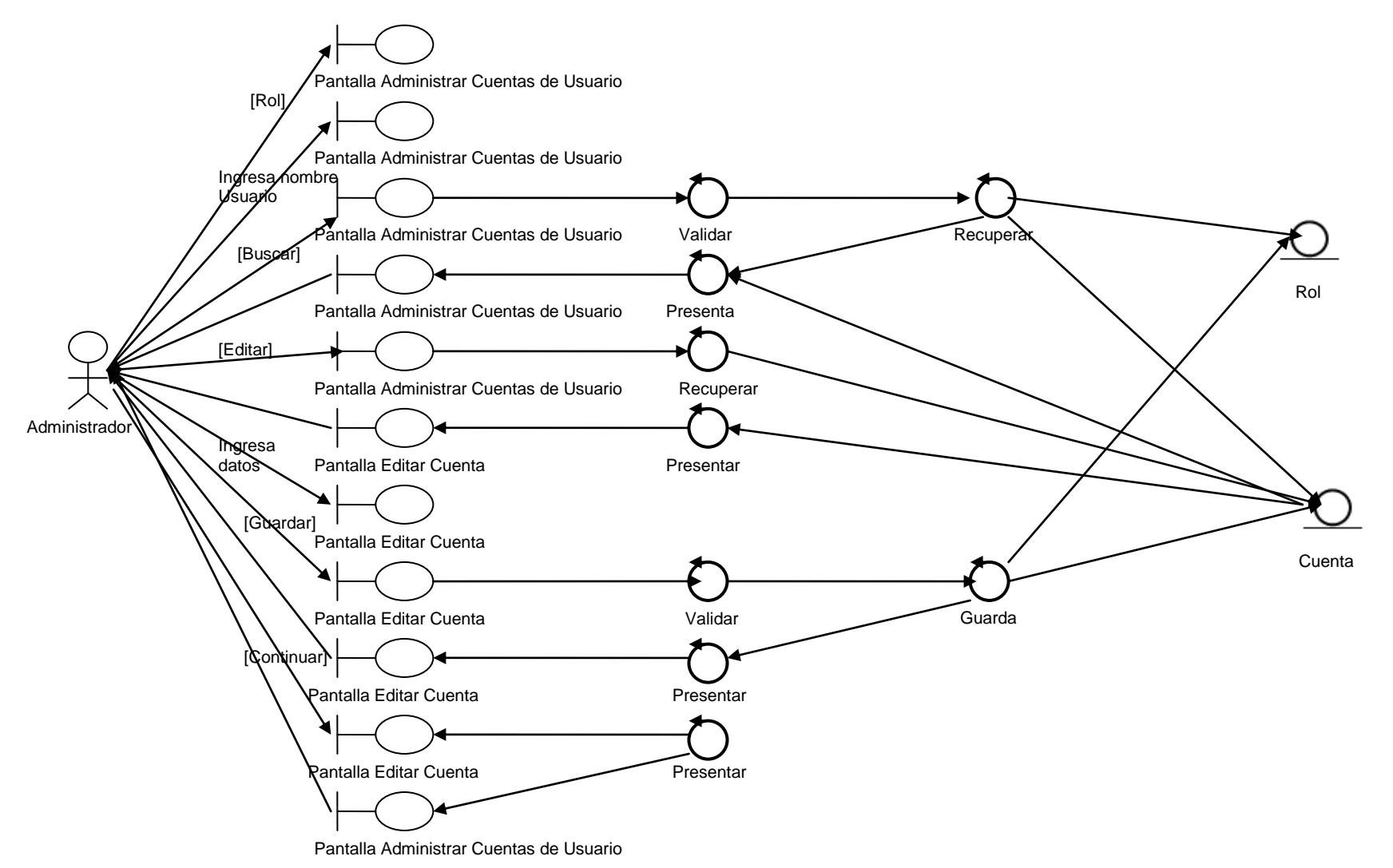

101

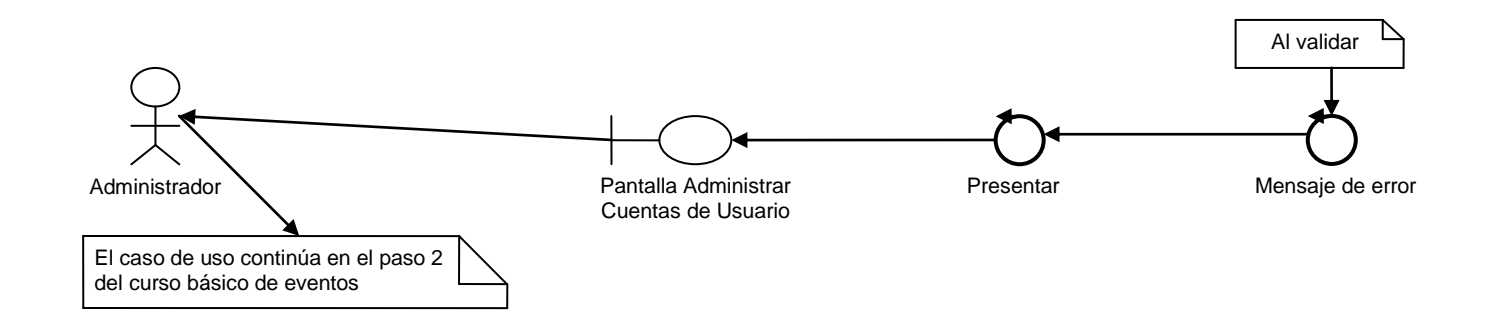

### Curso alterno A: Criterio ingresado no válido

Curso alterno B: La búsqueda no produjo ningún resultado

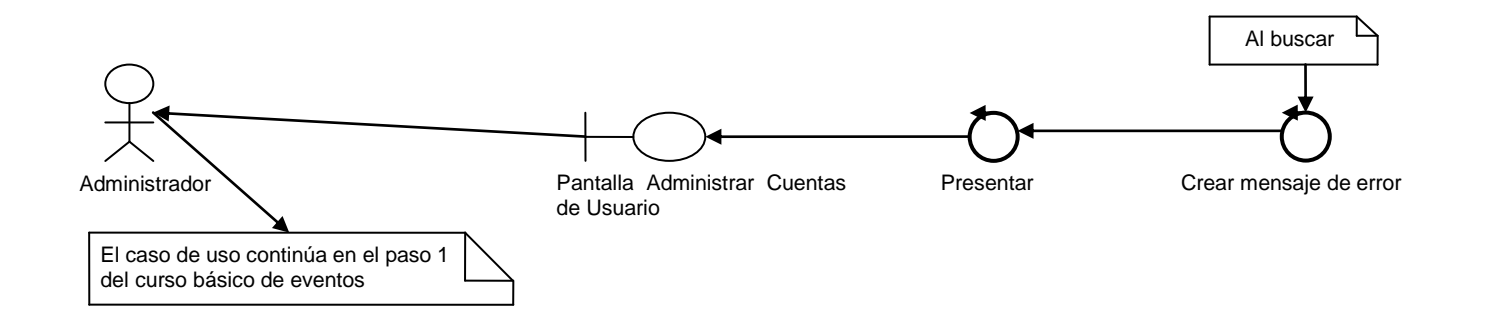

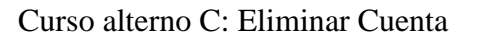

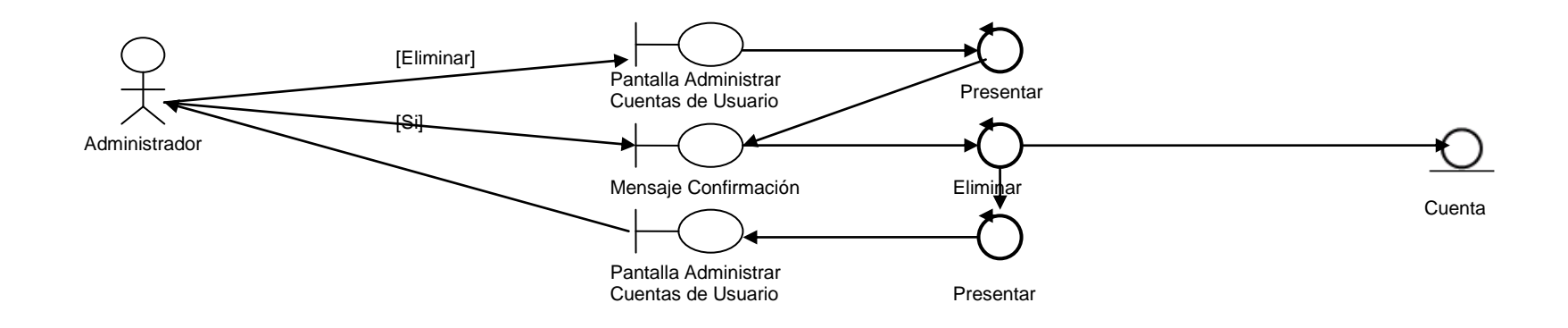

Curso alterno B: Alguno de los campos ingresados no es válido

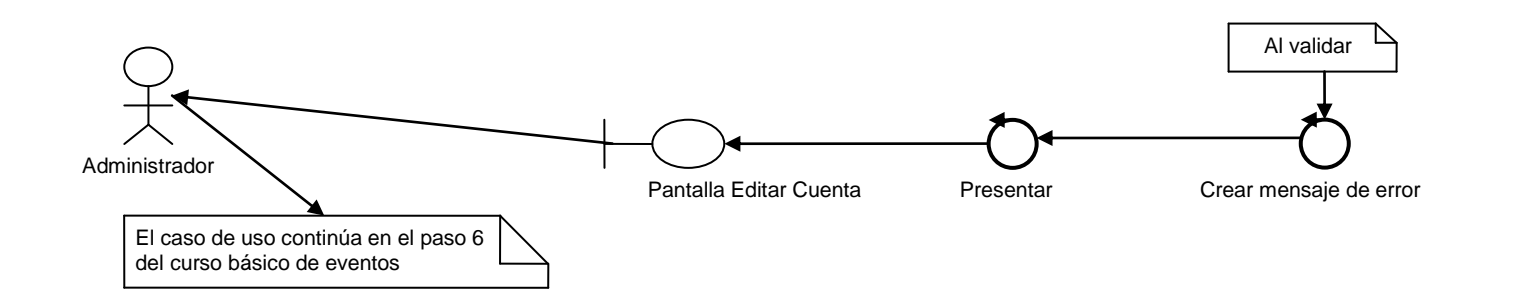

Fragmento de Caso de Uso: Nueva Cuenta de Usuario

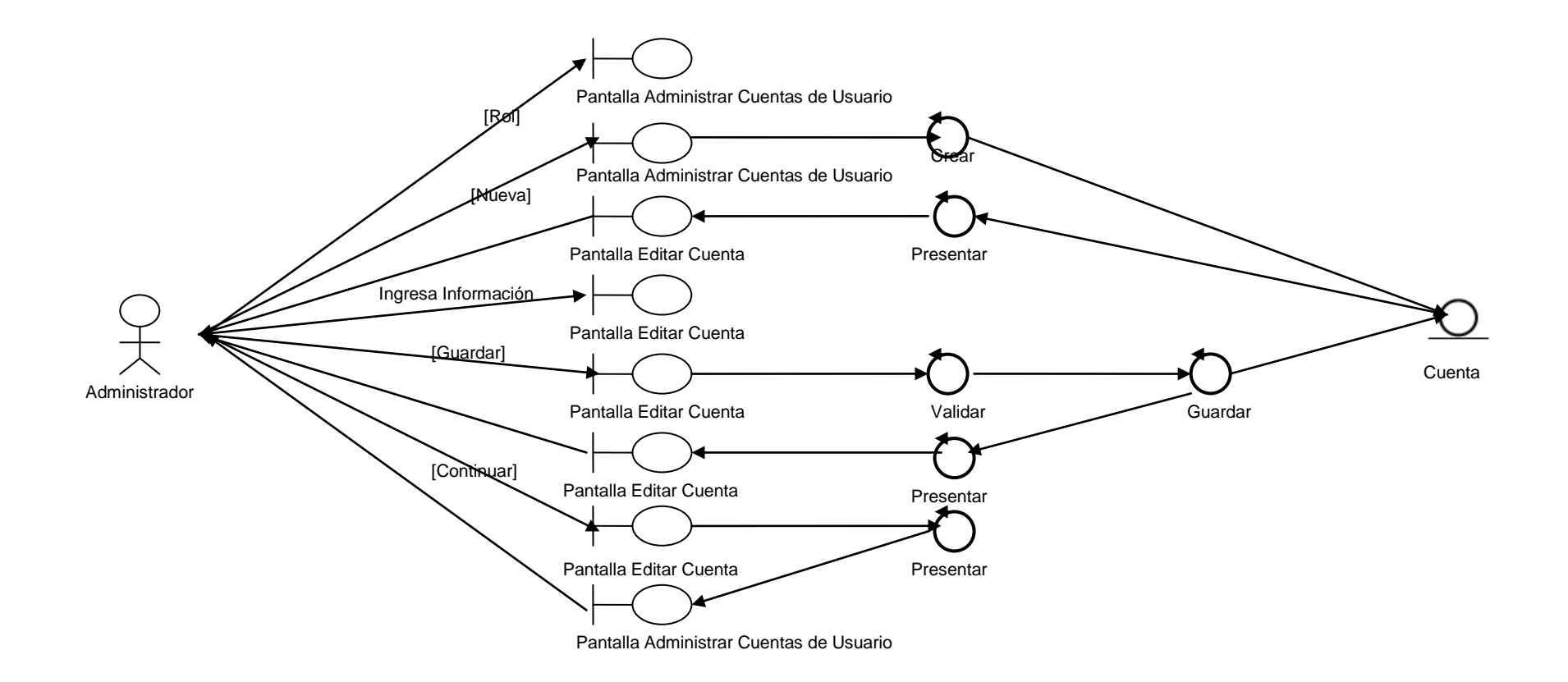

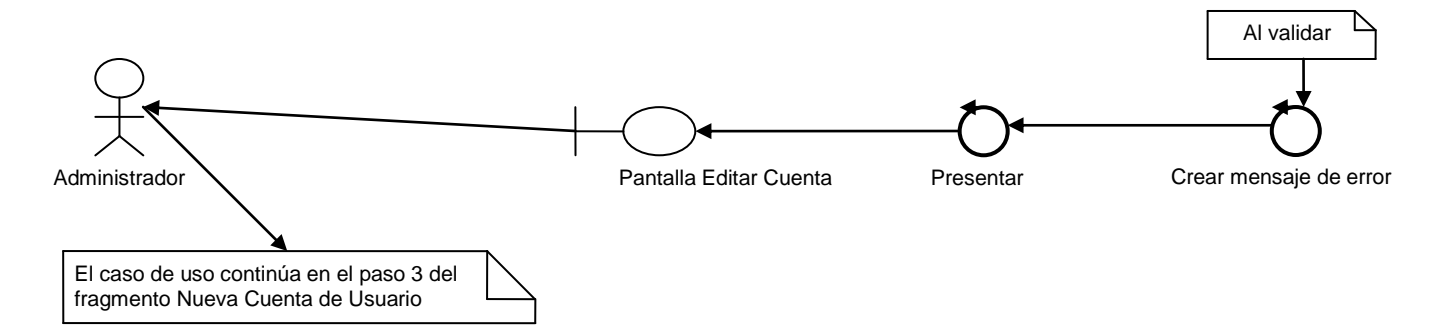

Curso alterno A: Cuenta de Usuario ya existente

Fragmento de Caso de Uso: Administrar Dirección

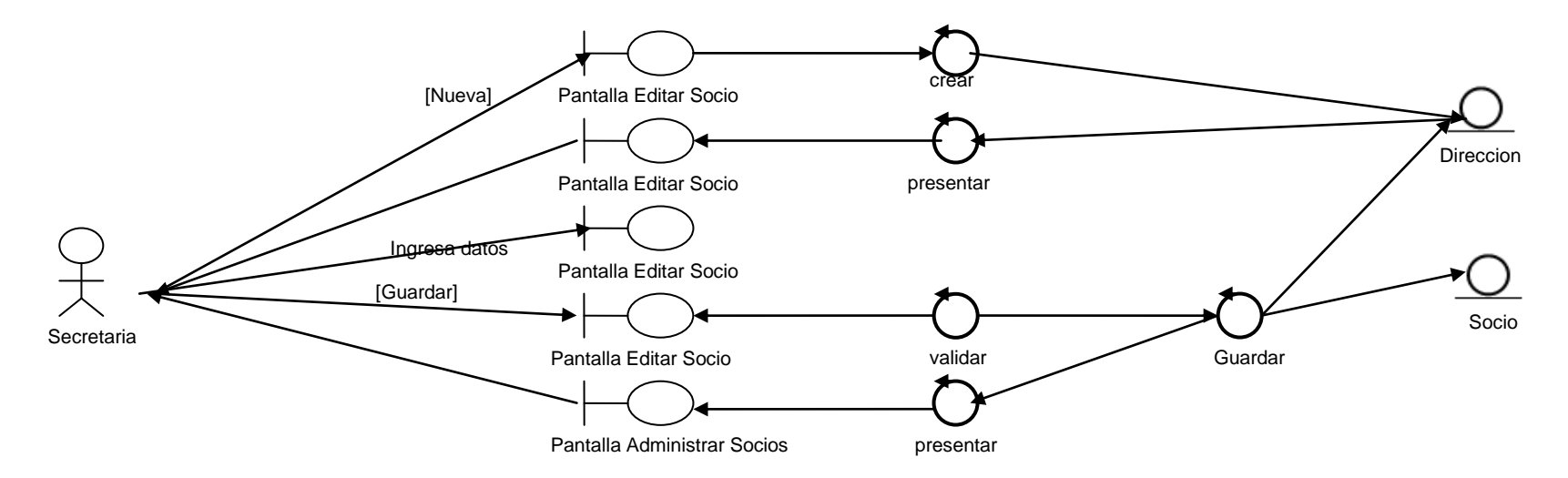

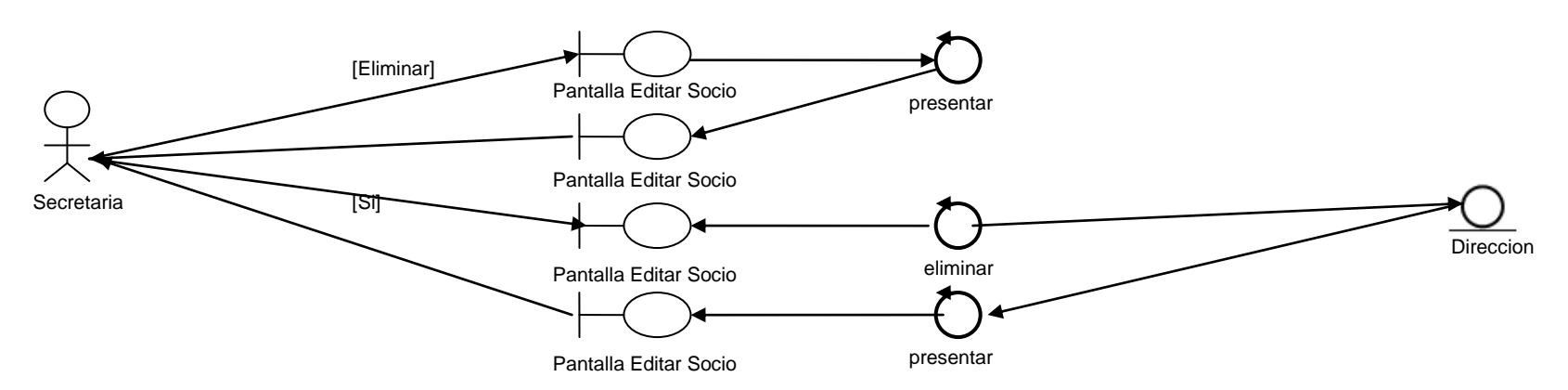

Curso alterno A: Eliminar Dirección

Curso alterno B: Campo vacío

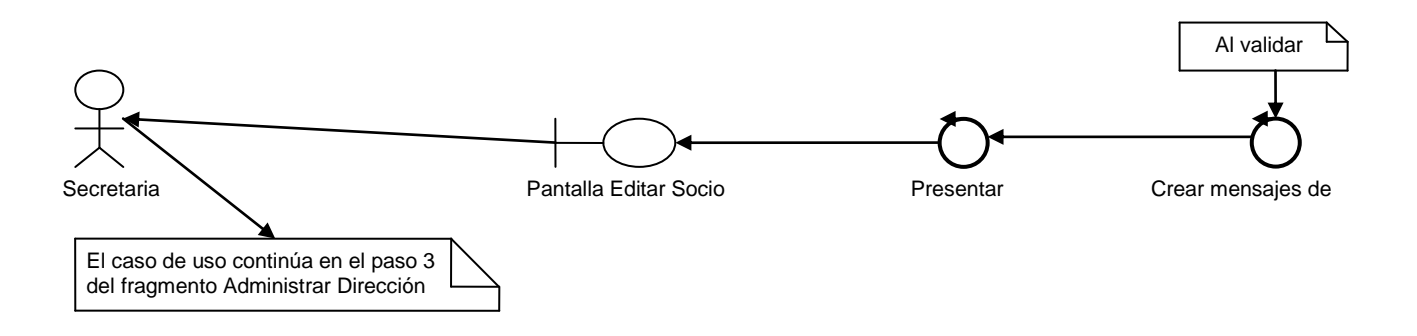

#### **1.4.3 Administrar Material**

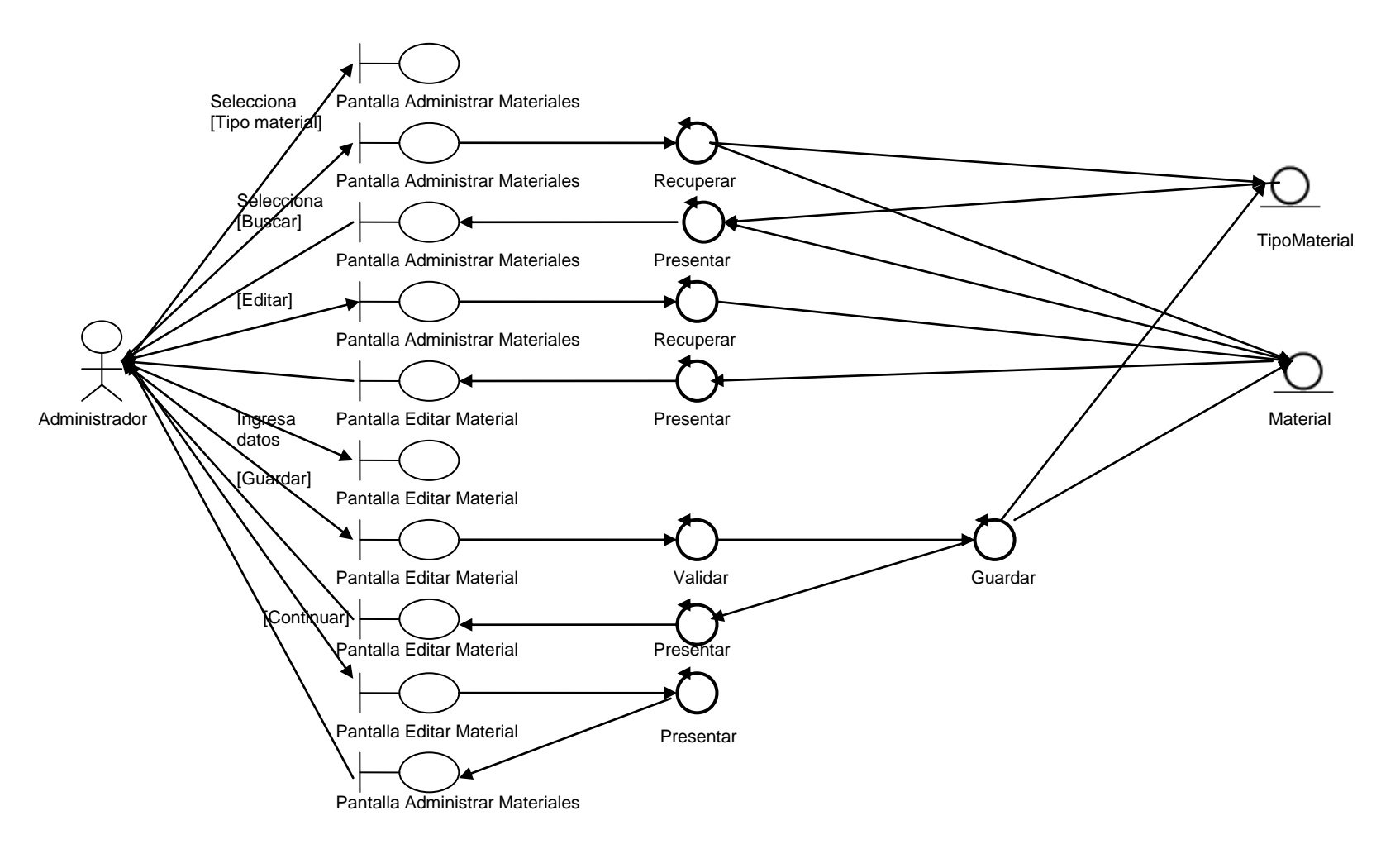

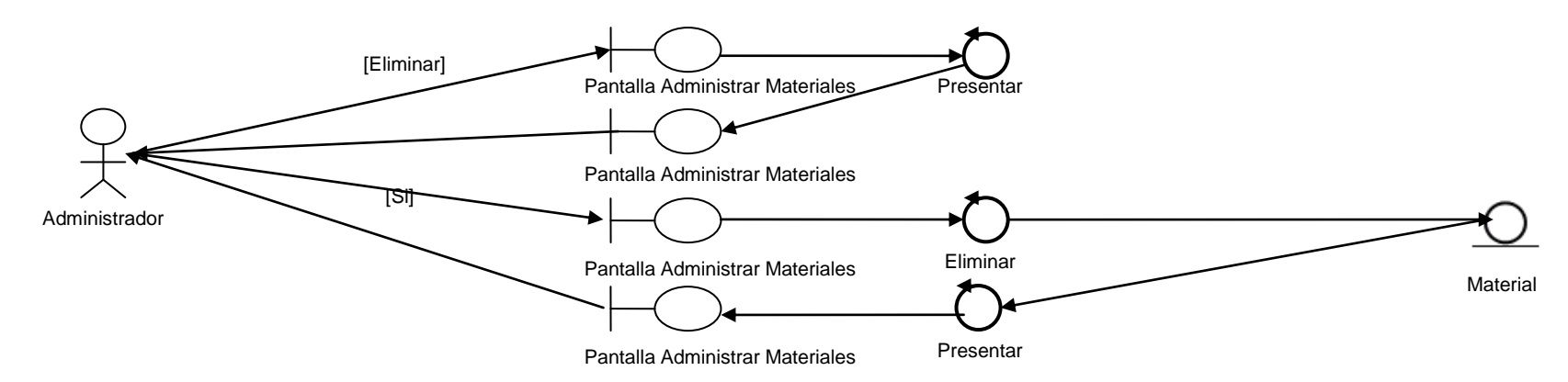

Curso alterno A: Eliminar Material

Curso alterno B: Alguno de los campos ingresados no es válido

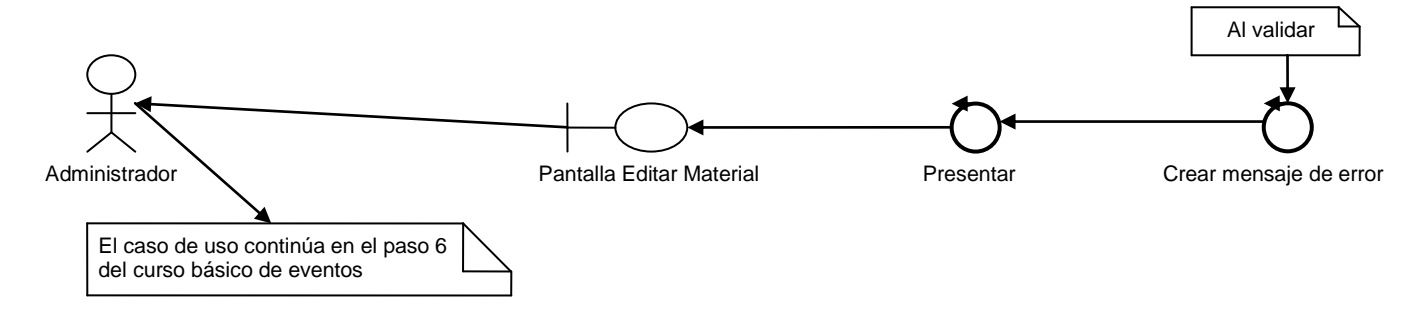
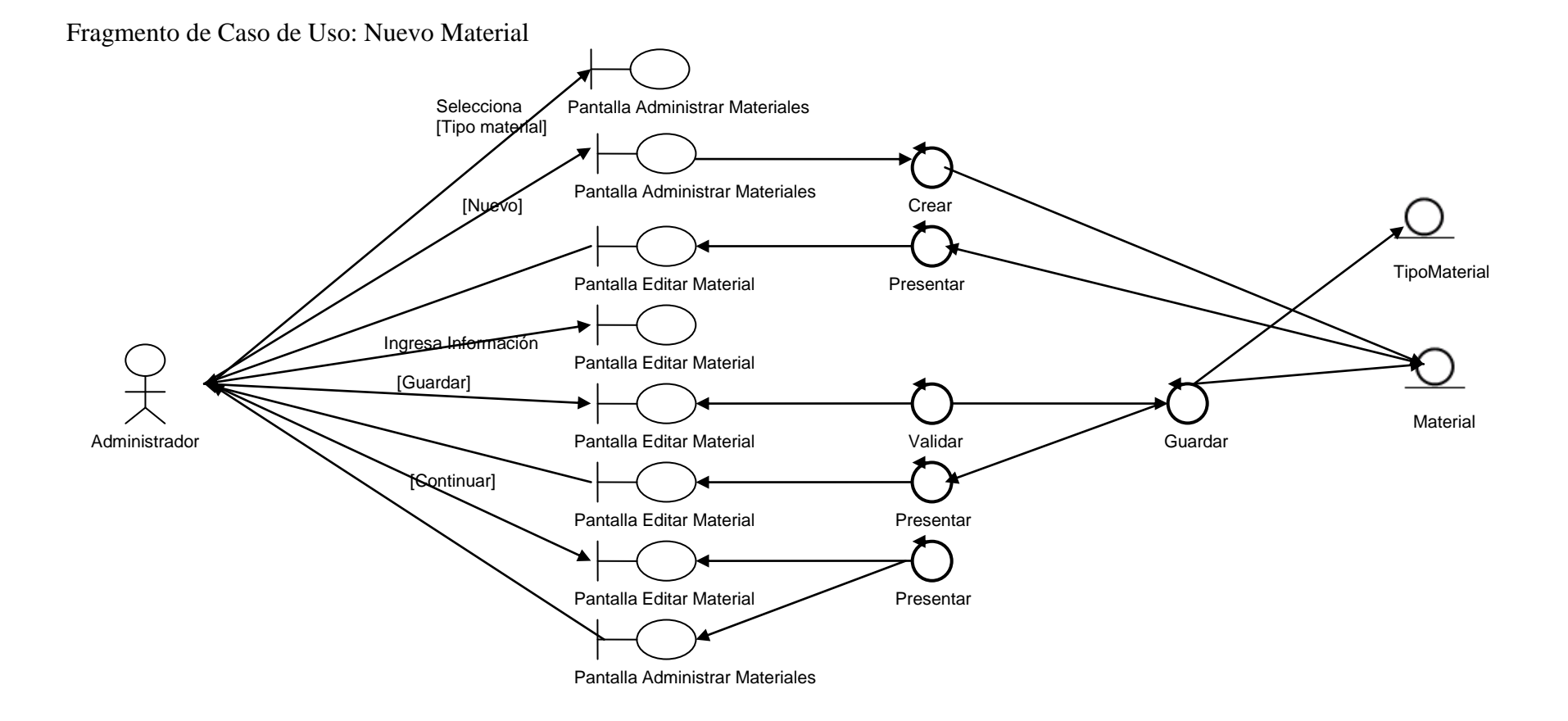

109

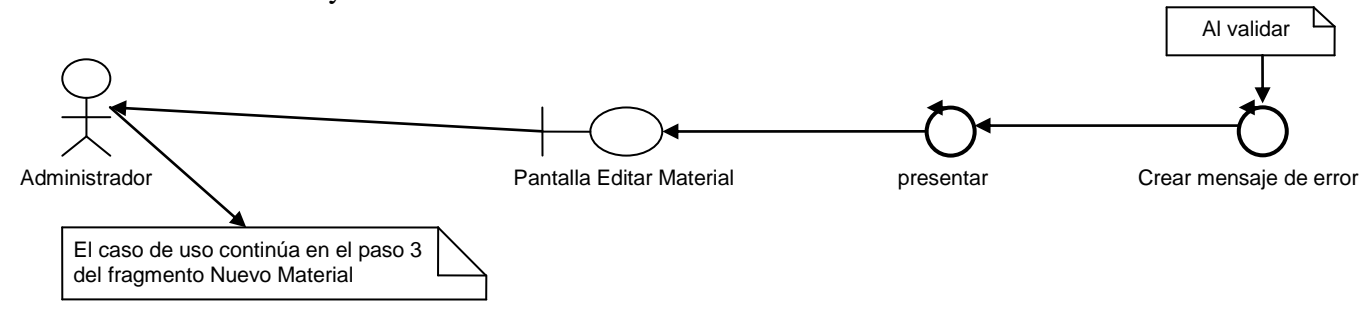

Curso alterno A: Material ya Existente

#### **1.4.4 Administrar Proveedor**

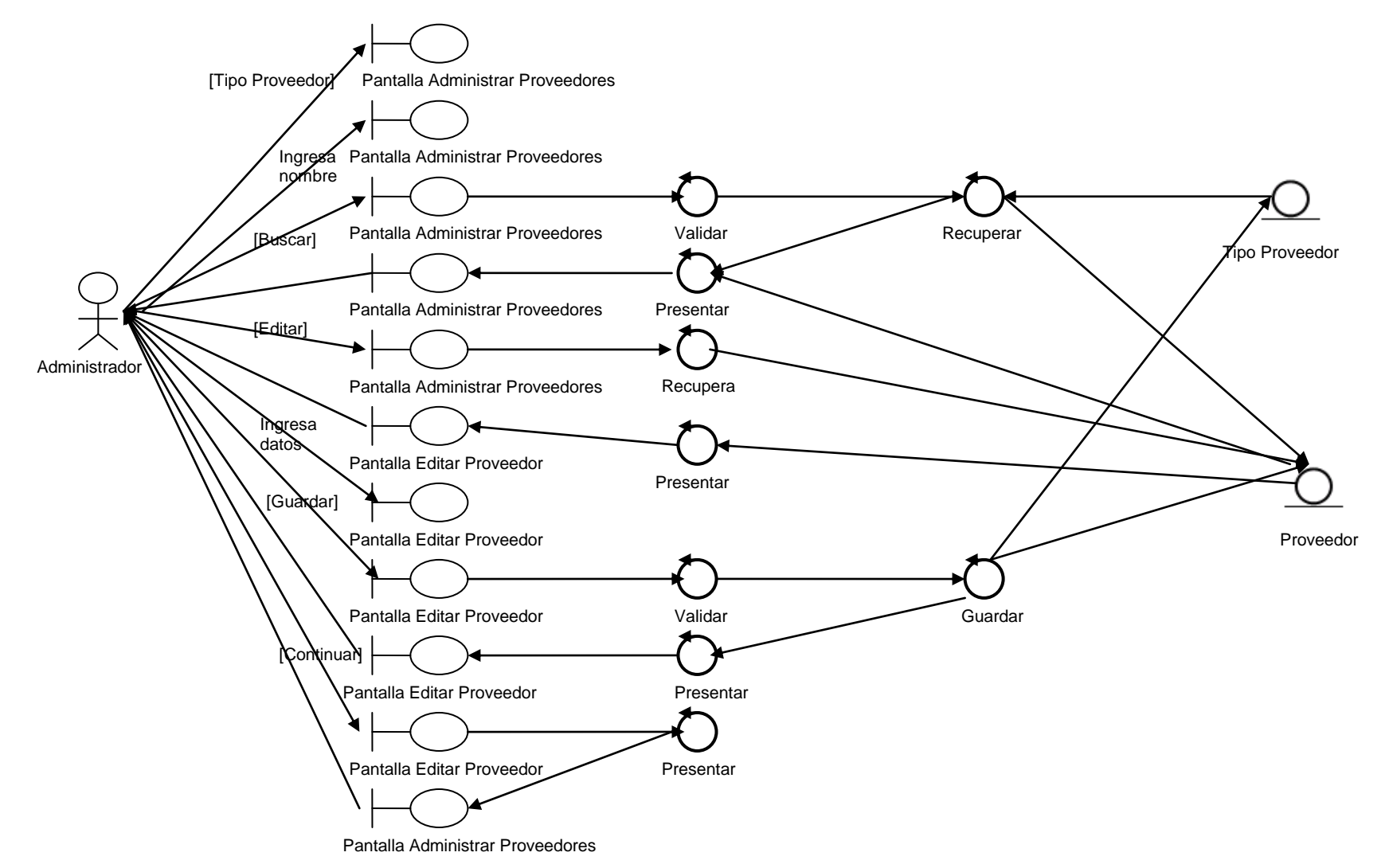

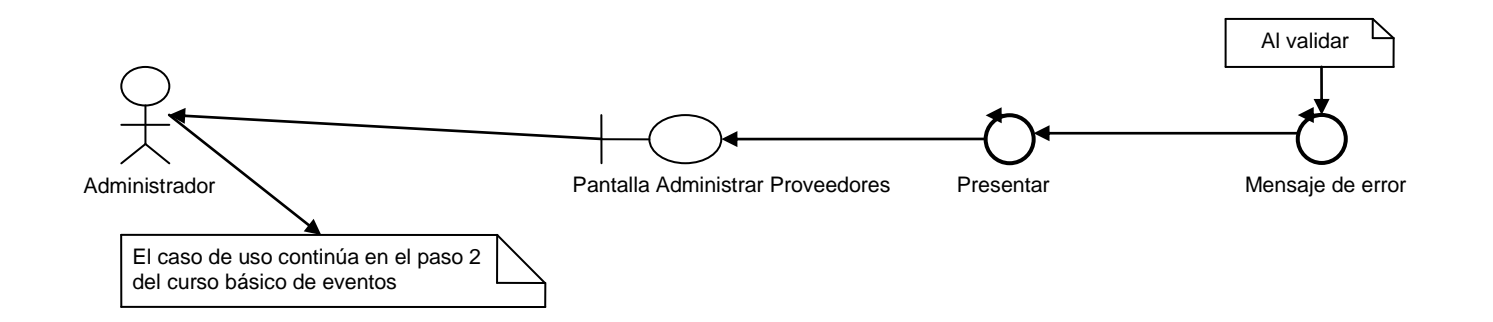

## Curso alterno A: Criterio ingresado no válido

Curso alterno B: La búsqueda no produjo ningún resultado

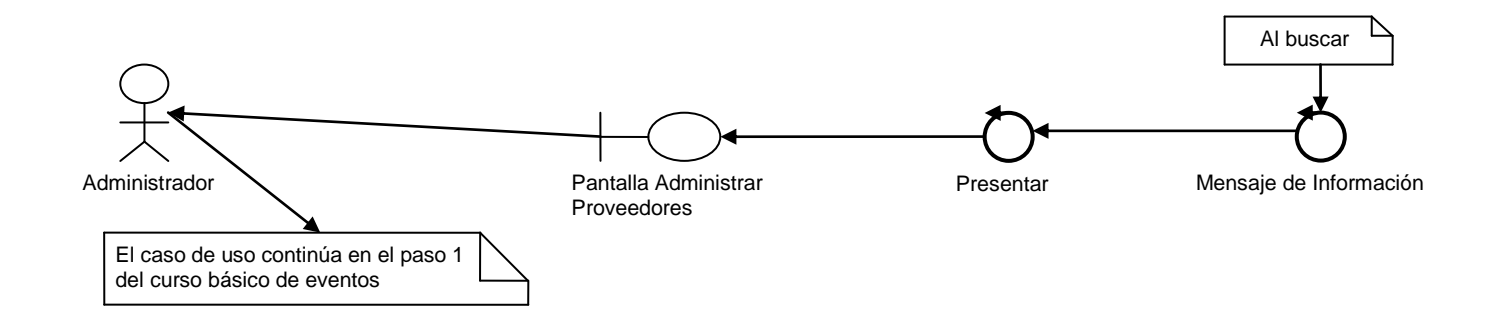

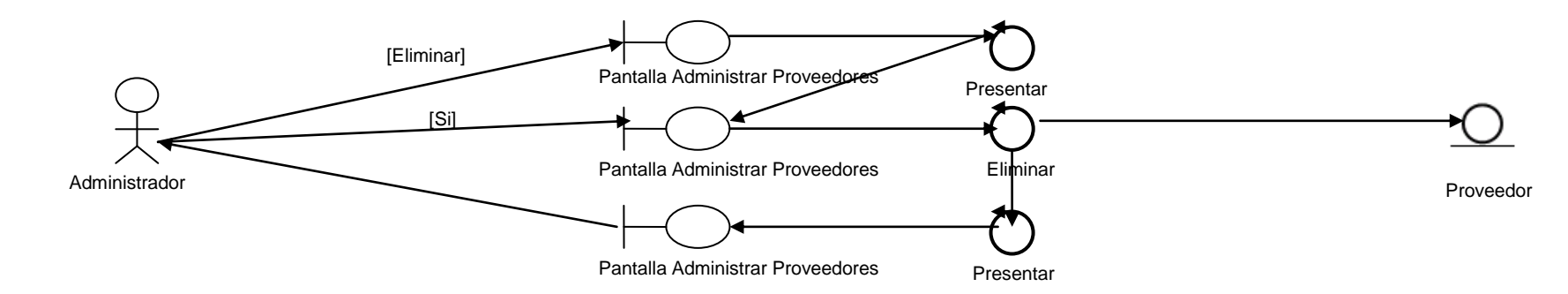

Curso alterno D: Alguno de los campos ingresados no es válido

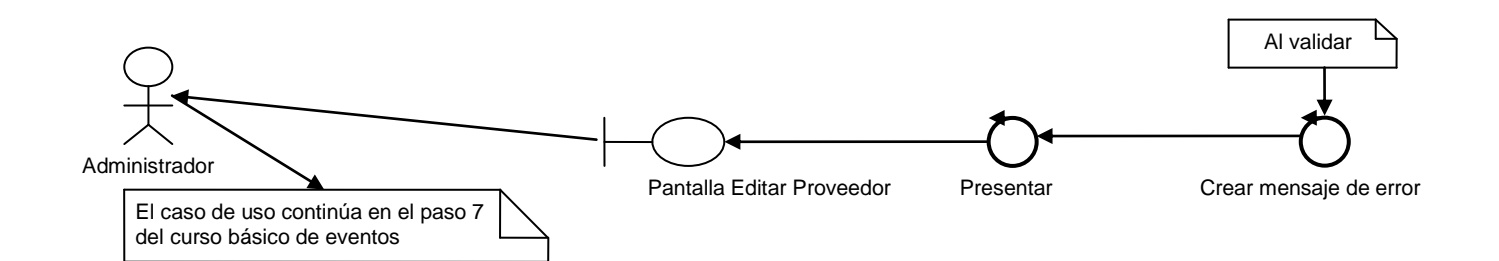

## Curso alterno C: Eliminar Proveedor

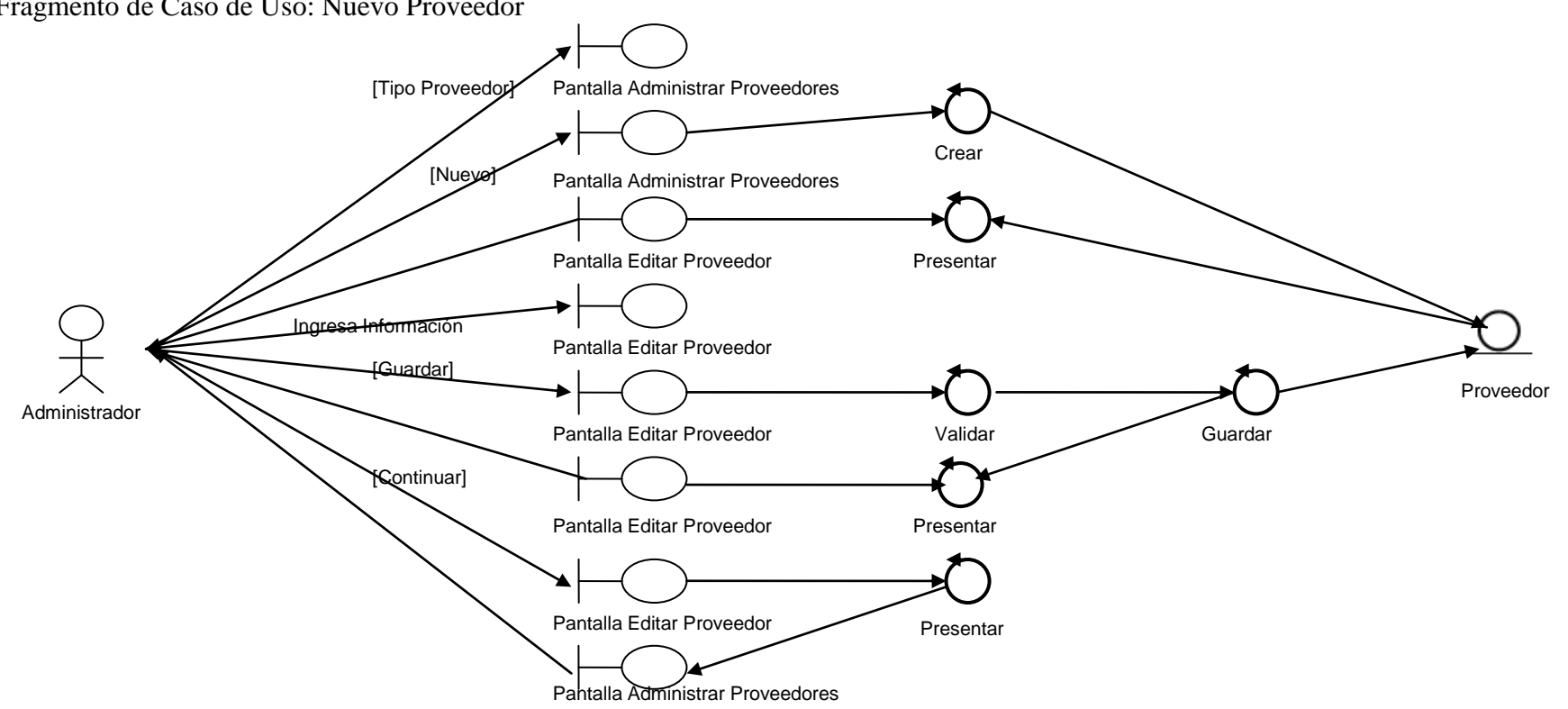

Fragmento de Caso de Uso: Nuevo Proveedor

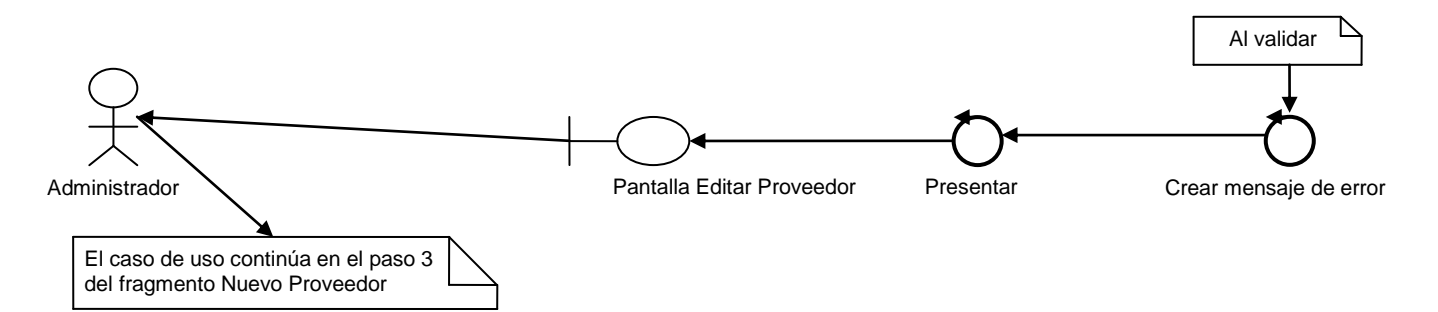

## Curso alterno A: Proveedor ya Existente

Fragmento de Caso de Uso: Administrar Dirección

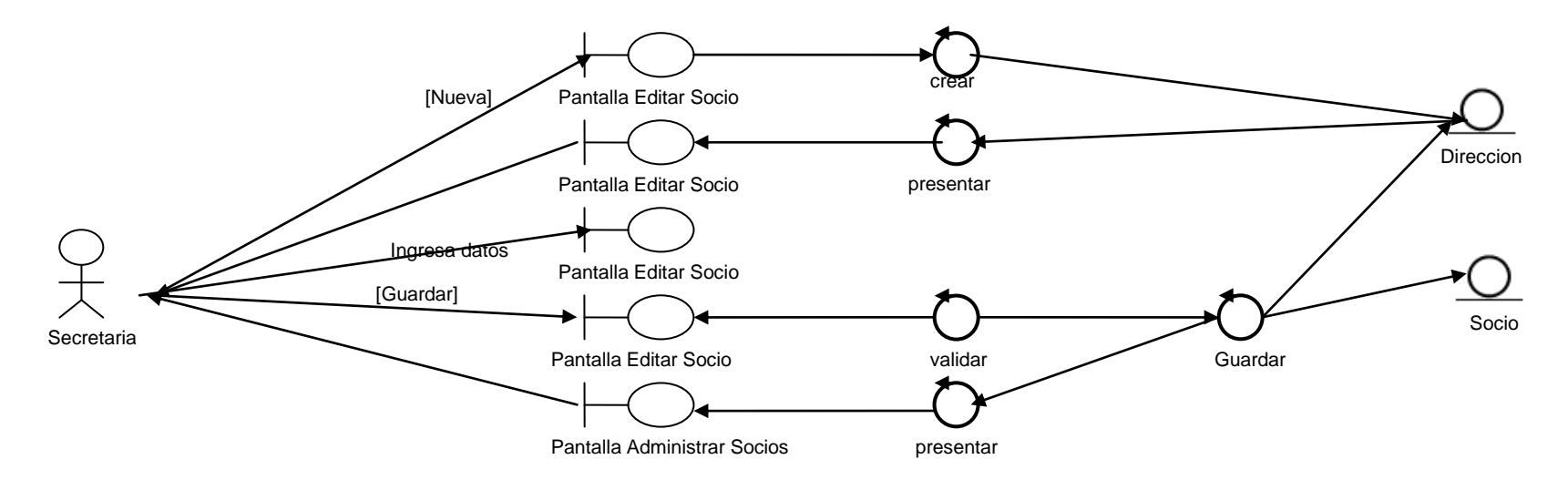

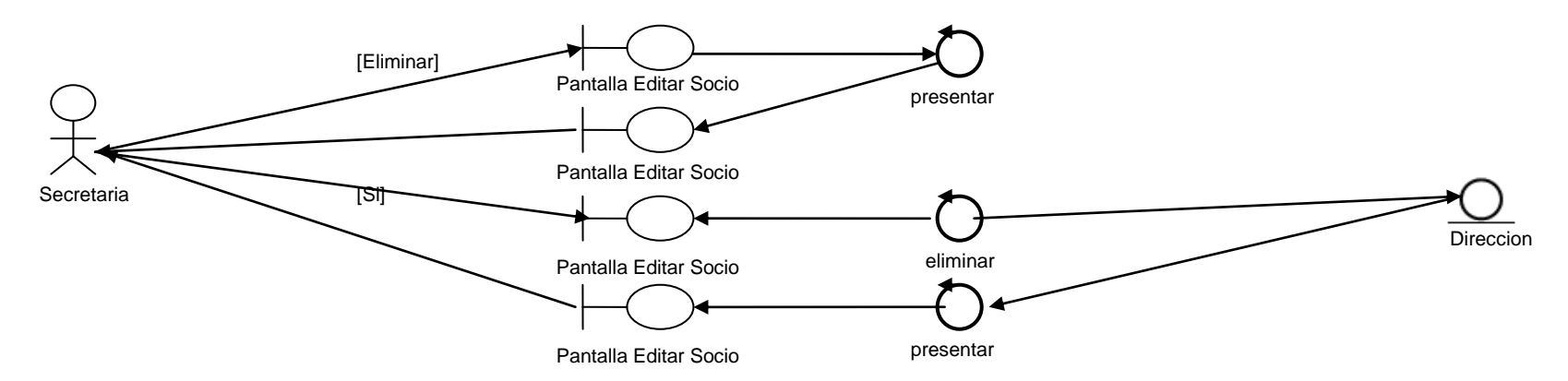

Curso alterno A: Eliminar Dirección

Curso alterno B: Campo vacío

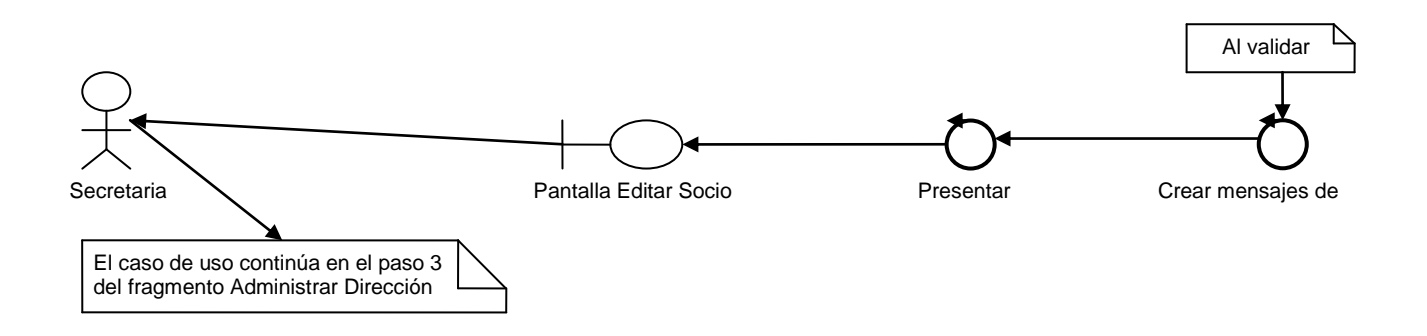

#### **1.4.5 Administrar Publicación**

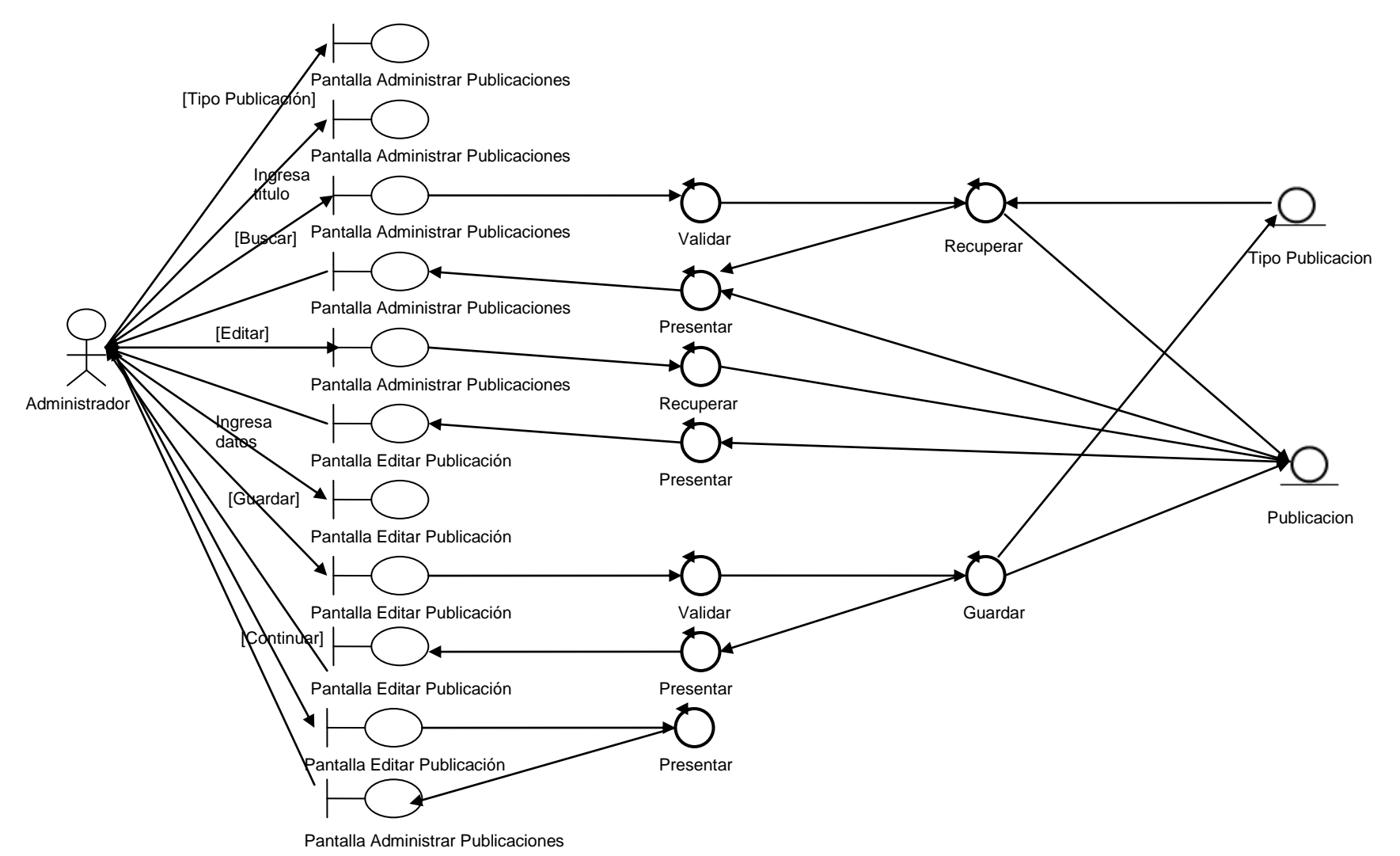

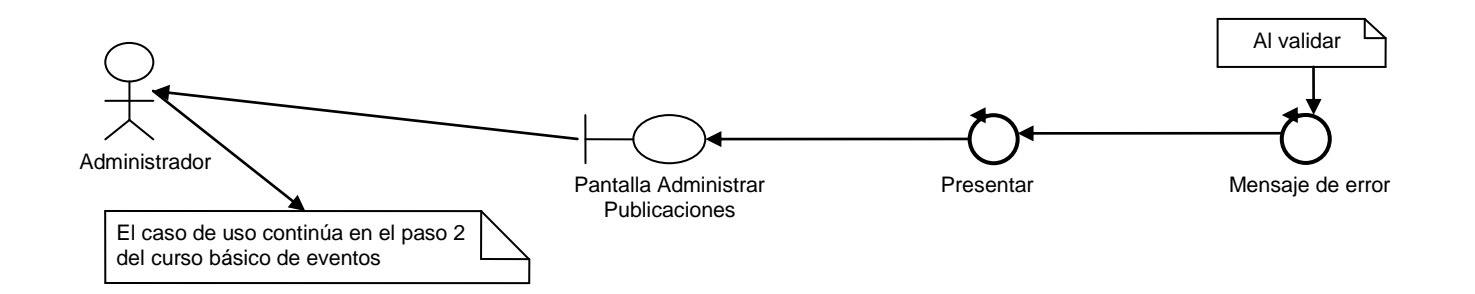

## Curso alterno A: Criterio ingresado no válido

Curso alterno B: La búsqueda no produjo ningún resultado

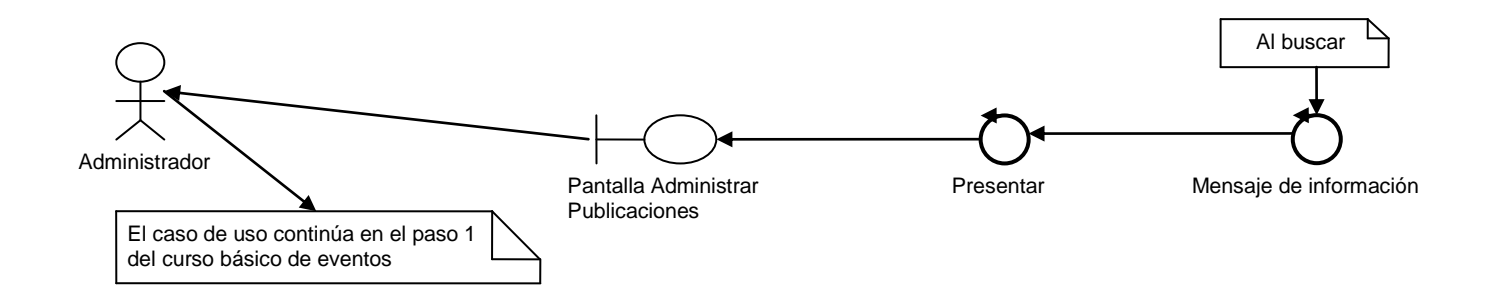

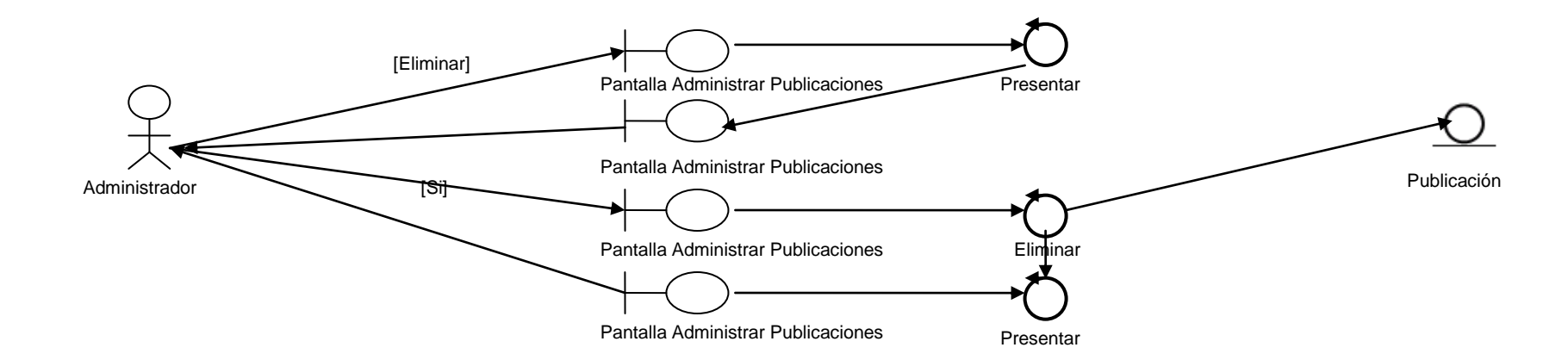

Curso alterno C: Eliminar Publicación

Curso alterno D: Alguno de los campos ingresados no es válido

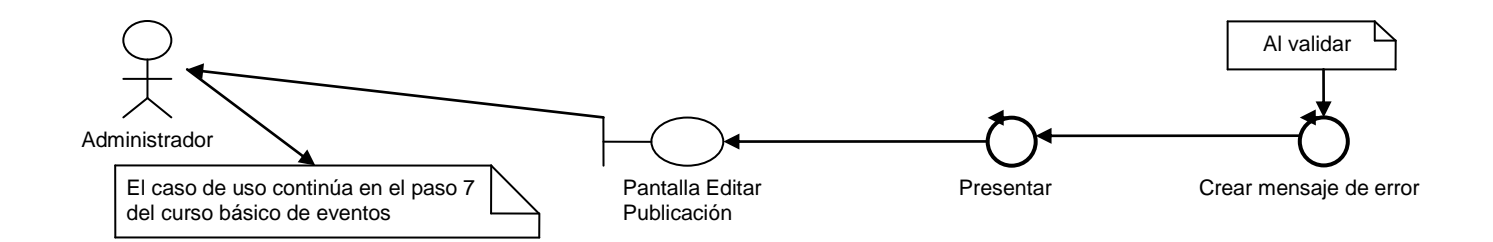

Fragmento de Caso de Uso Nueva Publicación

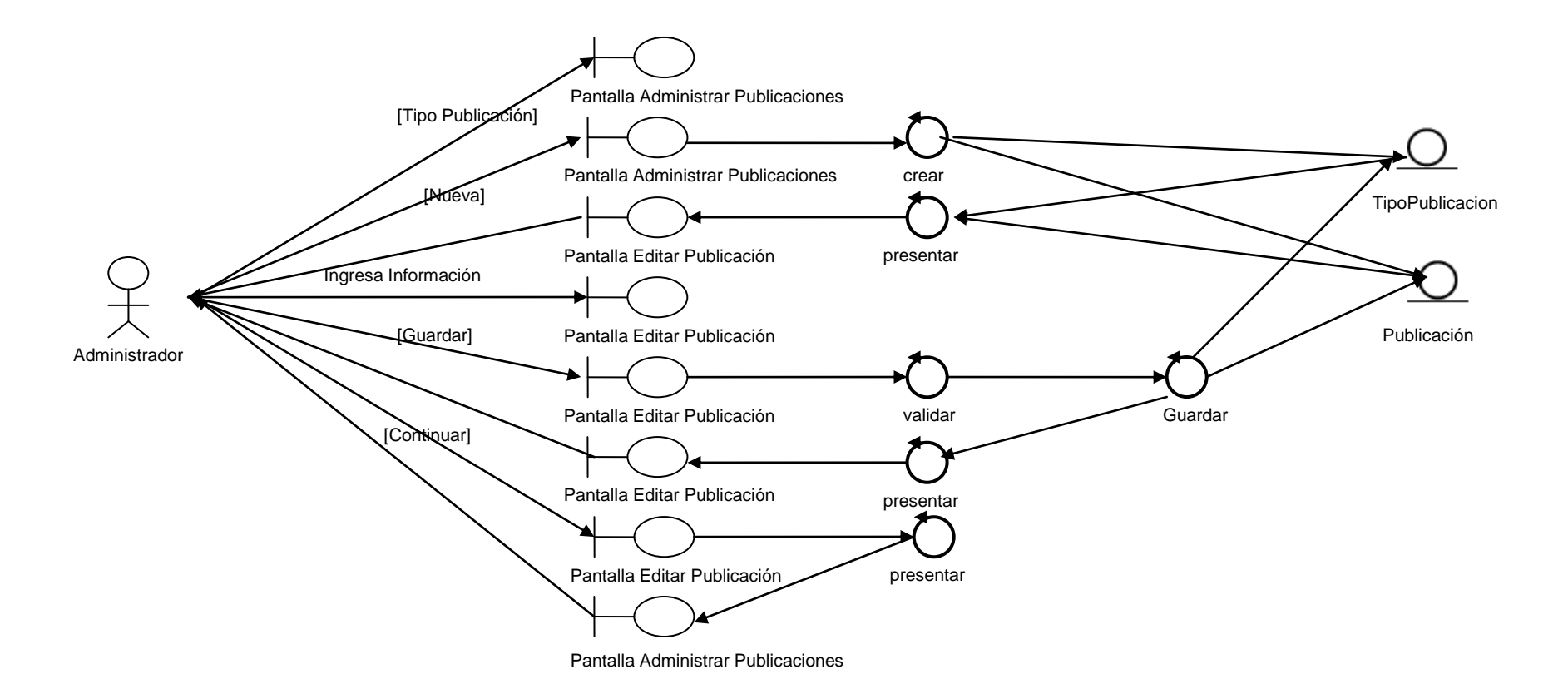

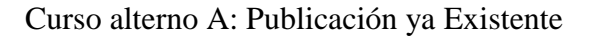

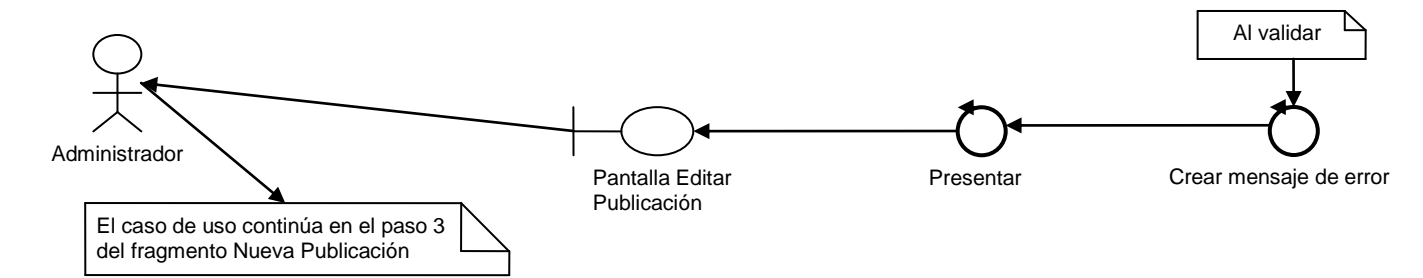

## **1.4.6 Administrar Enlace**

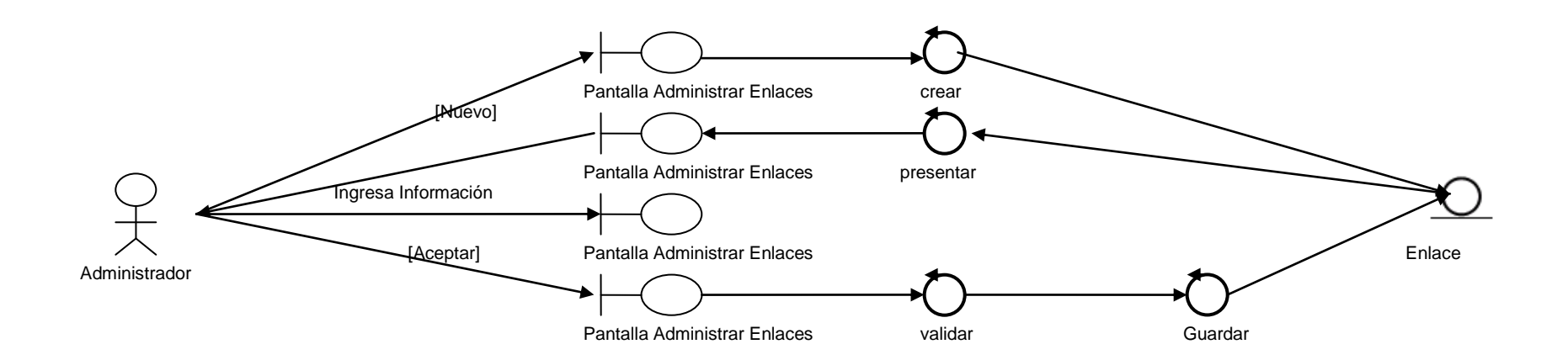

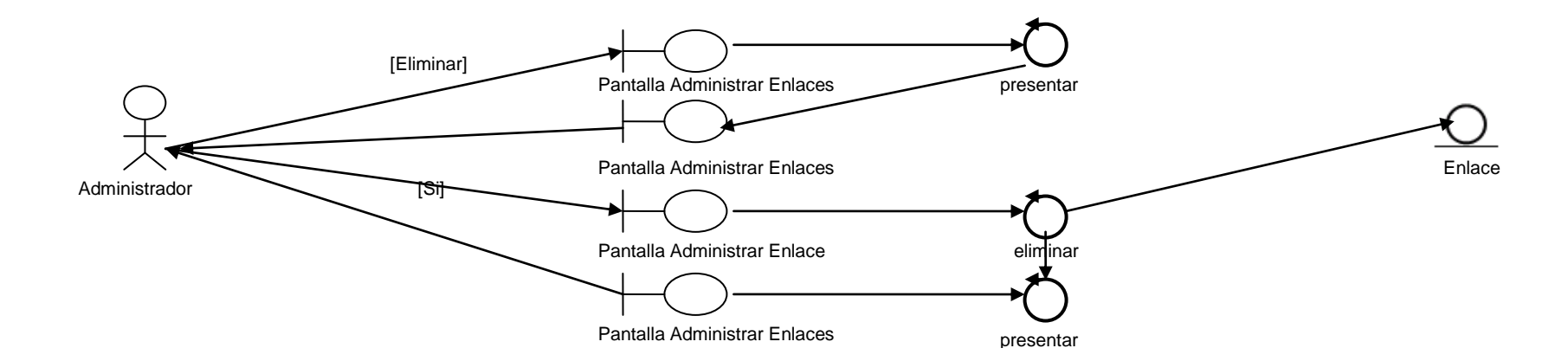

Curso Alterno A: Eliminar Enlace

Curso Alterno B: Alguno de los campos ingresados no es válido

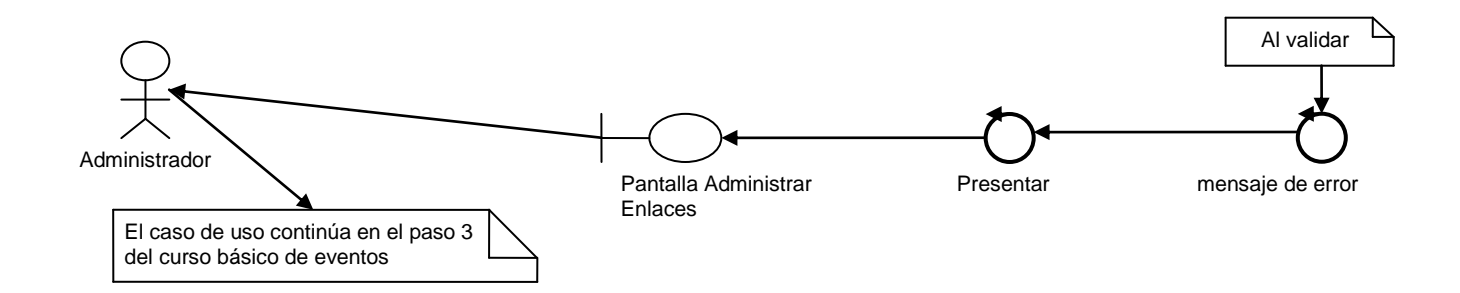

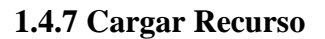

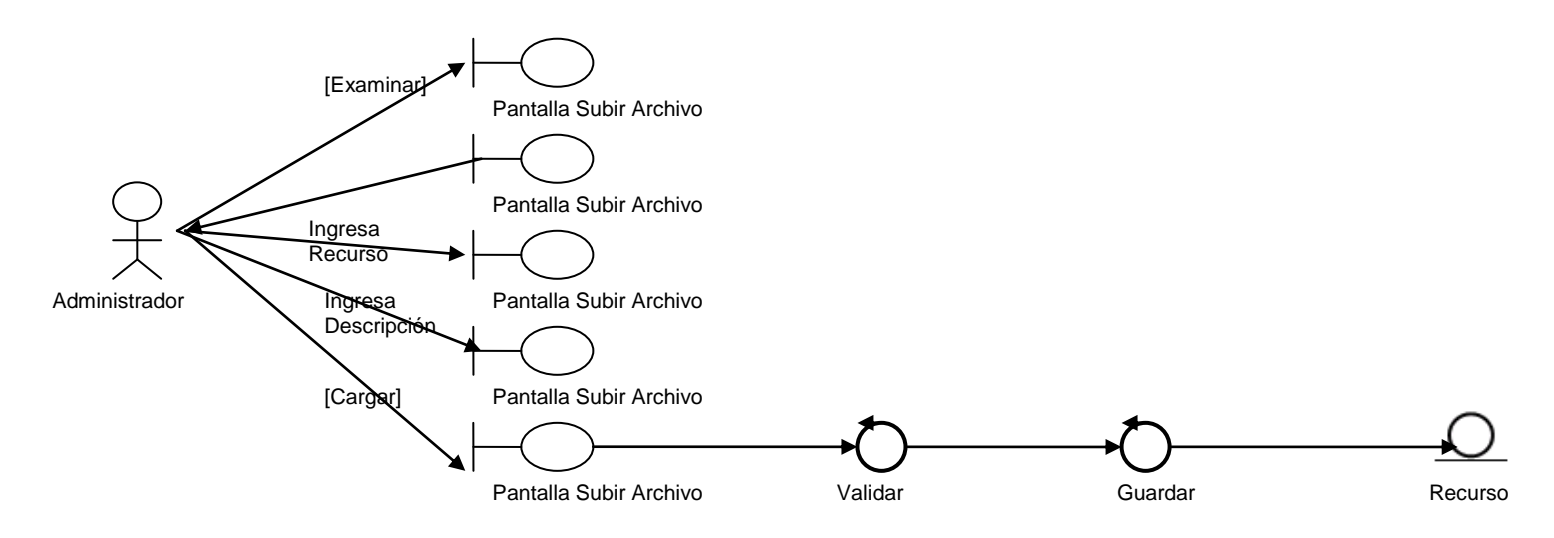

Curso alterno A: Alguno de los campos ingresados no es válido

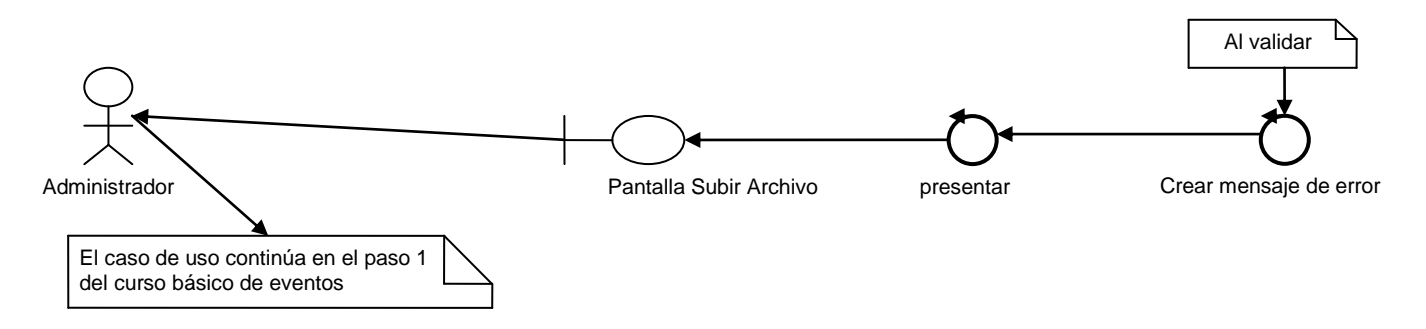

## **1.4.8 Administrar Cuenta Personal**

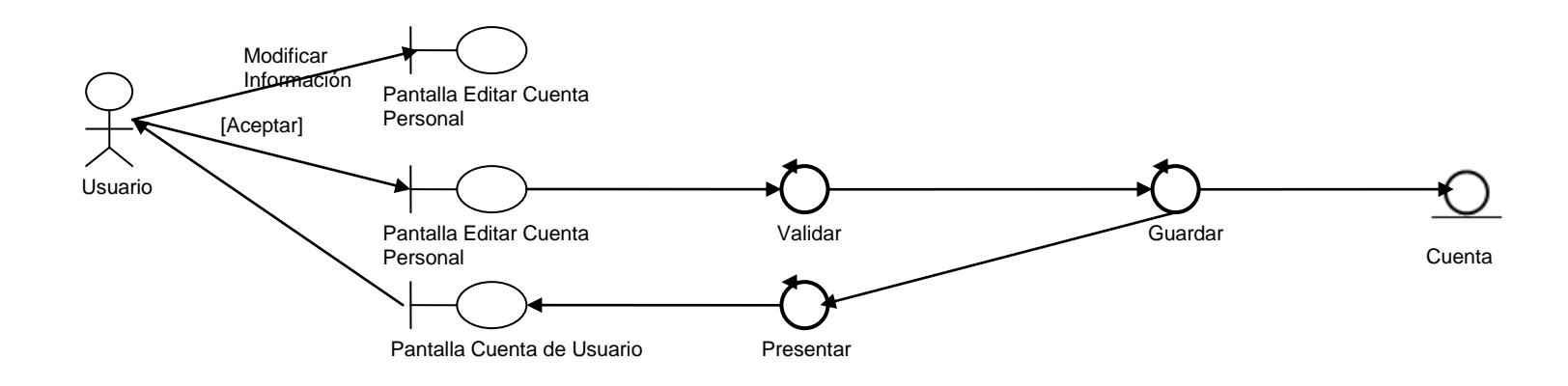

Curso alterno A: Alguno de los valores ingresados no es válido

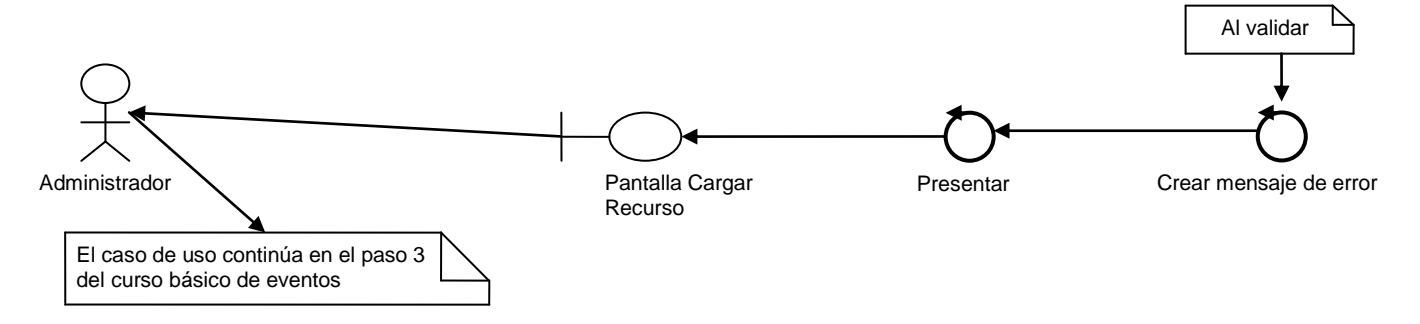

#### **1.4.9 Administrar Acceso**

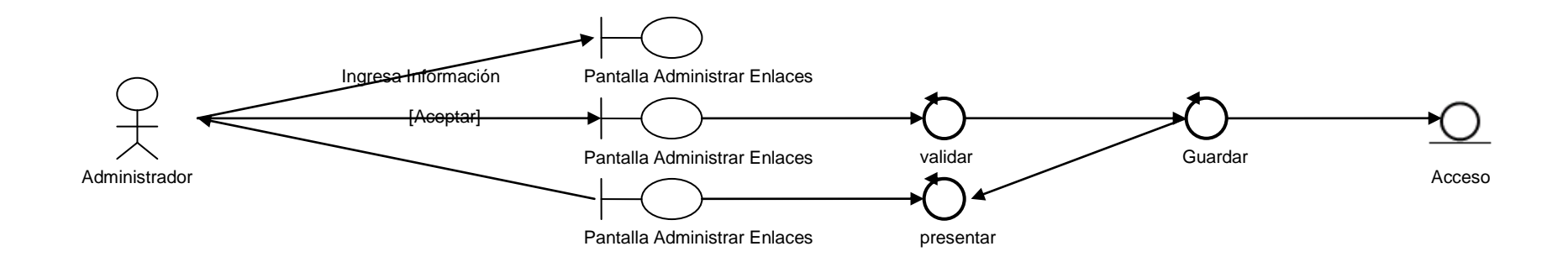

Curso alterno A: Alguno de los valores ingresados no es válido

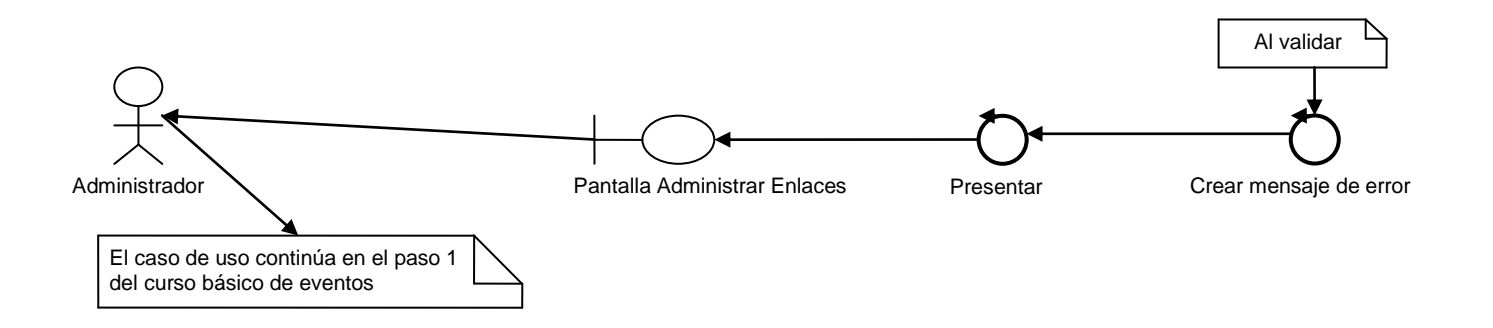

# **1.5 ANÁLISIS DE SECUENCIA**

## **1.5.1 Administrar Socios**

## 1.5.2 Administrar Cuentas de Usuario

## 1.5.3 Administrar Material

# **1.5.4 Administrar Proveedor**

# 1.5.5 Administrar Publicación

## 1.5.6 Administrar Enlace
1.5.7 Cargar Recurso

VER DIAGRAMA: DInteraccion.vsd

## 1.5.8 Administrar Cuenta Personal

VER DIAGRAMA: DInteraccion.vsd

1.5.9 Administrar Acceso

VER DIAGRAMA: DInteraccion.vsd

# **2 DISEÑO**

## **2.1 CONCEPTO DE DISEÑO**

El portal Web para la Cámara de la Construcción de Loja tendrá las siguientes características:

- Diseño simple y agradable: lo que se pretende con esta característica es que los usuarios del portal dispongan de una navegación fácil, que les permita acceder a la información de una manera eficaz y sin pérdida de tiempo, además poseerá serie de imágenes que lo harán mas atractivo a la vista, se debe mencionar que estas imágenes serán livianas para que no disminuyan el tiempo de respuesta.
- Colores Corporativos: esta característica permitirá que el portal tenga los colores característicos de la entidad, con la finalidad de que la imagen corporativa de la misma se mantenga en todos y cada uno de los servicios que se brindan.

En el siguiente diagrama se muestra las tendencias mas apropiadas en cuanto al diseño gráfico del portal.

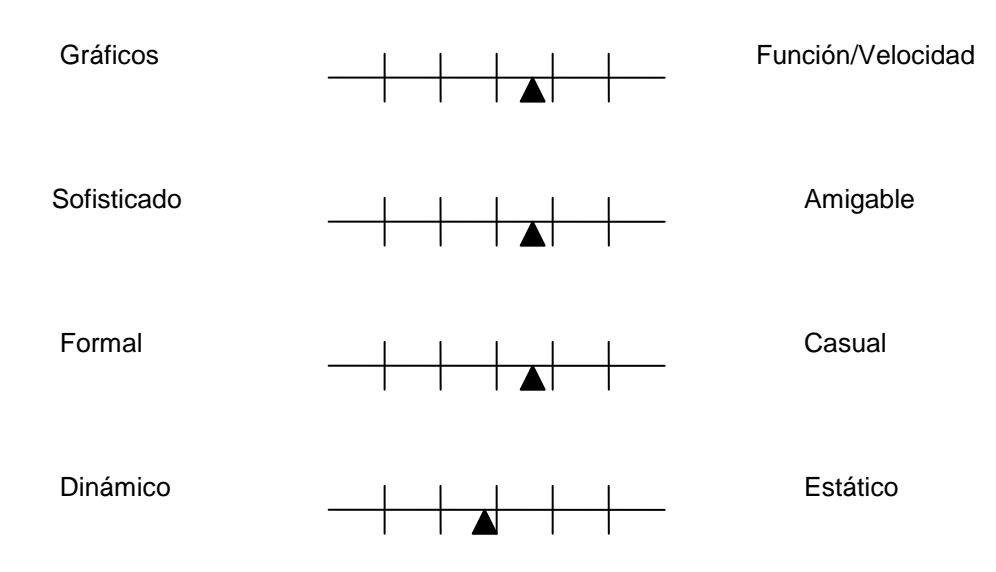

# **2.2 MODELO DE CLASES**

VER DIAGRAMA: ModeloClases.vsd

# 2.3 DISEÑO DE PERSISTENCIA

VER DIAGRAMA: MapeoOR.vsd

2.4 MAPEO OR

VER DIAGRAMA: MapeoOR.vsd

# **2.5 DISEÑO DE LA ARQUITECTURA (MODELO DE COMPONENTES)**

## **2.5.1 Administrar Socio**

## **2.5.2 Administrar Cuentas de Usuario**

VER DIAGRAMA: DComponentes.vsd

## **2.5.3 Administrar Material**

## 2.5.4 Administrar Proveedor

# 2.5.5 Administrar Publicación

## **2.5.6 Administrar Enlaces**

VER DIAGRAMA: DComponentes.vsd

## **2.5.7 Cargar Recurso**

VER DIAGRAMA: DComponentes.vsd

## **2.5.8 Administrar Cuenta Personal**

VER DIAGRAMA: DComponentes.vsd

## **2.5.9 Administrar Acceso**

#### **2.6 Diseño del plan de pruebas**

El presente plan de pruebas tiene como finalidad identificar las fallas que puedan existir en el sistema de administración del portal desarrollado, por medio de la ejecución de este plan se obtiene un software que cumpla con todos los requerimientos determinados y de esta manera brindar los servicios para los que fue desarrollado de una manera correcta y eficaz.

Se ha diseñado un plan de pruebas para cada caso de uso, dependiendo de los datos que cada uno de ellos necesite, una vez que cada plan de pruebas haya sido llenado el ejecutor del mismo deberá marcar si este pasó o falló, además tiene la posibilidad de emitir sus observaciones y/o sugerencias para el mejoramiento del sistema, el diseño de este plan de pruebas se encuentra en los anexo 4.

#### **2.7 Lista de materiales y recursos multimedia**

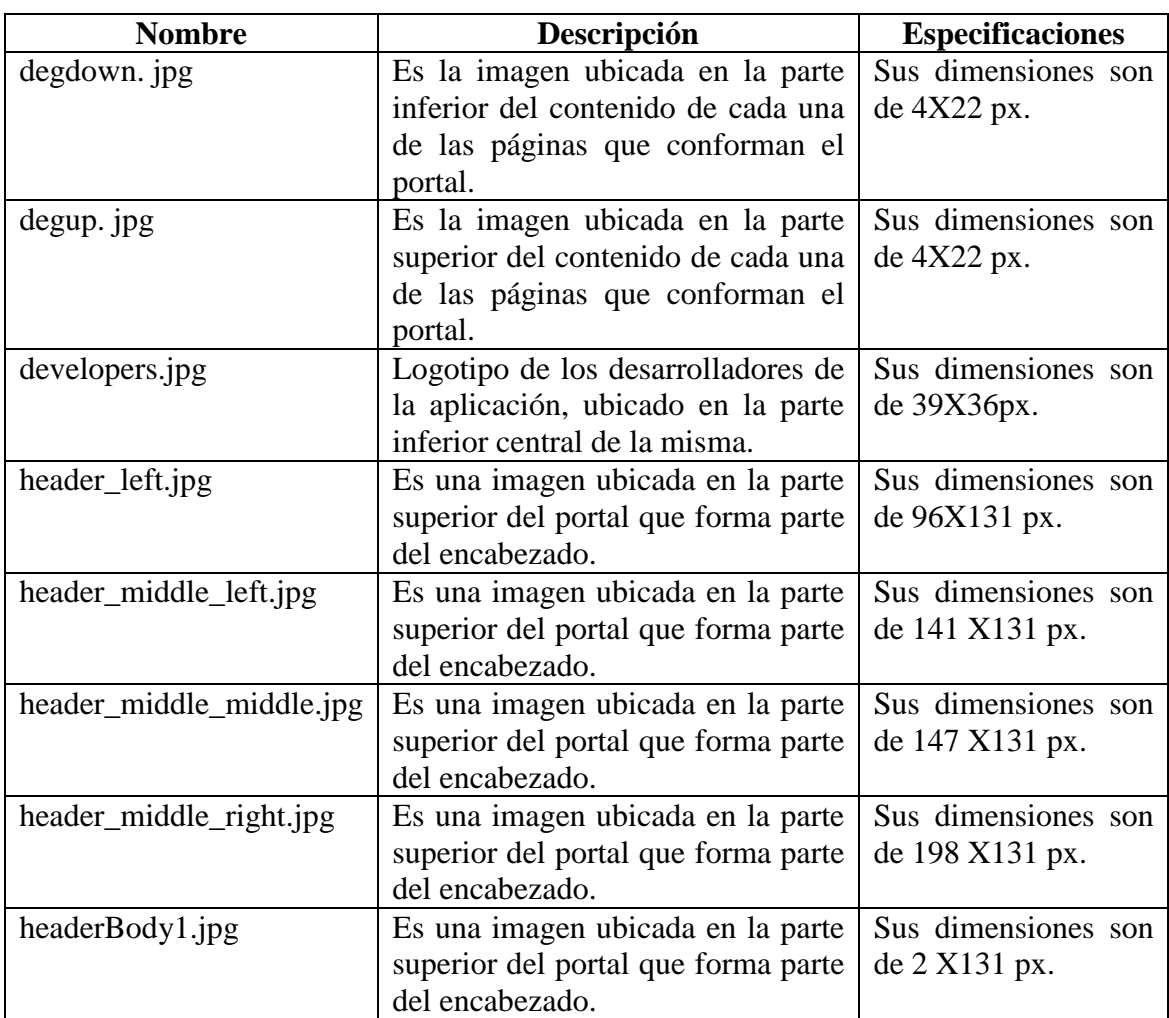

Tabla 7: Lista de Materiales y Recursos Multimedia

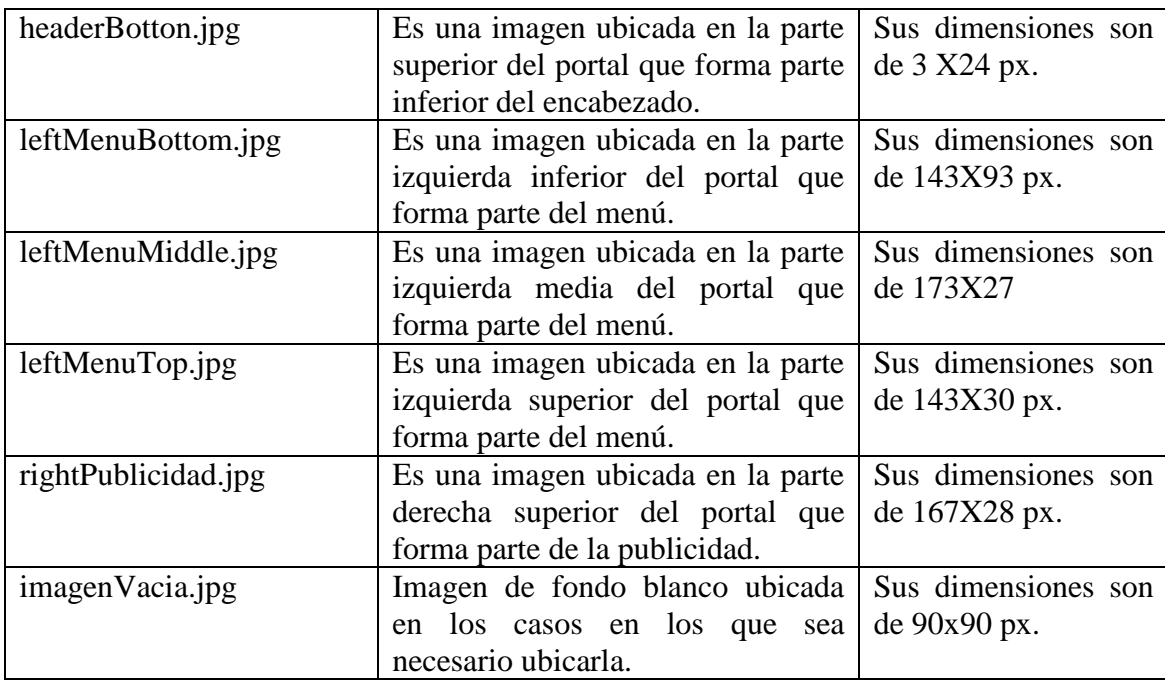

### **2.8 Diseño del plan de capacitación**

El presente plan de capacitación tiene como finalidad determinar el nivel de conocimientos adquiridos mediante la capacitación impartida por los desarrolladores de la aplicación tanto al Administrador del Portal como a la Secretaria de la Cámara de la Construcción de Loja.

Esta capacitación fue de carácter teórico-práctico, el diseño de este plan de capacitación se encuentra el anexo 5.

# **3. IMPLEMENTACIÓN**

### **3.1 Estructura y organización de recursos**

**portal-ccl Web Pages accesos** *administracion fragmentos* **archivos cuenta** *administracion fragmentos* **enlaces** *administracion*

*fragmentos* **fragmentos imágenes material** *administracion fragmentos* **proveedor** *administracion fragmentos* **publicacion** *administracion fragmentos* **recurso** *administracion fragmentos* **resources socio** *administracion fragmentos* **Source Packages** *default package org.ccl.comun.negocio.datos org.ccl.comun.negocio.datos.mapeo org.ccl.comun.negocio.emails org.ccl.comun.negocio.emails.servicio org.ccl.comun.negocio.model o org.ccl.comun.negocio.modelo.servicio org.ccl.enlace.negocio.datos org.ccl.enlace.negocio.datos.mapeo org.ccl.enlace.negocio.modelo org.ccl.enlace.negocio.modelo.servicio org.ccl.material.negocio.datos org.ccl.material.negocio.datos.mapeo org.ccl.material.negocio.modelo org.ccl.material.negocio.modelo.servicio org.ccl.proveedor.negocio.datos org.ccl.proveedor.negocio.datos.mapeo org.ccl.proveedor.negocio.modelo org.ccl.proveedor.negocio.modelo.servicio org.ccl.publicacion.negocio.datos org.ccl.publicacion.negocio.datos.mapeo org.ccl.publicacion.negocio.modelo org.ccl.publicacion.negocio.modelo.servicio org.ccl.recurso.negocio.datos org.ccl. recurso.negocio.datos.mapeo org.ccl. recurso.negocio.modelo org.ccl. recurso.negocio.modelo.servicio org.ccl.usuario.negocio.datos org.ccl. usuario.negocio.datos.mapeo*

*org.ccl. usuario.negocio.modelo org.ccl. usuario.negocio.modelo.servicio org.ccl.vista.cuentaUsuario.vo org.ccl.vista.publicacion.vo*

#### **3.2 Desarrollo de recursos multimedia**

Lo que se llevó a cabo en este punto fue la elaboración de las imágenes descritas en el punto 5.7 de la fase anterior, se utilizó los programas Macromedia Flash MX, Adobe Photoshop CS y Paint.

#### **3.3 Creación de contenido (HTML+XML+JSP+JSF)**

Se desarrolló los archivos de mapeo, configuración e interfaces, que conforman la aplicación, dando a conocer que las interfaces están conformadas por uno o más fragmentos de página, esto con la finalidad de reutilizar alguno de ellos cuando sea necesario, logrando con esto por un lado el ahorro de tiempo y por otro la reducción de trabajo innecesario.

#### **3.4 Construcción y especificación de estilo**

Se realizó todos y cada uno de los estilos que permitirán darle a la aplicación un aspecto agradable tanto al módulo de administración así como a las páginas que conforman el portal. Al decir estilo nos referimos a: ubicación de fragmentos de página, efectos, bordes, tamaño, color, estilo y tipo de fuente, colores de fondo, fondos y aspectos de tabla e imágenes, etc.

#### **3.5 Codificación**

Primeramente se elaboró el modelo de las clases que intervienen en la aplicación cada una con sus atributos y métodos accesores, para acceder a la base de datos se desarrolló las interfaces y clases basadas en la arquitectura (Data Acceses Object DAO), paralelamente se elaboró las interfaces y clases de los servicios con la finalidad de que estos sirvan como enlace entre la capa de datos y vista, para luego unir estos servicios con las interfaces desarrolladas anteriormente.

#### **3.6 Ejecución del plan de pruebas**

El plan de pruebas fue ejecutado a tres personas sin previos conocimientos del funcionamiento de la aplicación, dos de estos planes fueron aplicados en su totalidad a una persona particular y a un miembro del directorio de la CCL, mientras que el tercero se aplicó la parte de Administración de Socios a la Secretaria de la CCL.

Este plan de pruebas permitió verificar que la funcionalidad de cada uno de los módulos con los que cuenta la aplicación es correcta y cumple eficazmente con la creación, recuperación, actualización y eliminación de datos, y de manera particular en cada caso de uso valida:

- Administrar Socios: en este caso de uso valida que el código de socio sea único, y que sean solamente números, además al generar la cuenta asociada al socio le asigna automáticamente una clave y no permite asignar nombres de usuario ya existentes.
- Administrar Cuenta de Usuario: el plan ejecutado en este caso de uso verificó que el nombre de usuario no este duplicado, además de controlar que se ingresen los nombres de la persona a la cual se le está creando la cuenta.
- Administrar Materiales: en esta parte valida que el código de material no se repita, a la vez que controla que el nombre, la fecha de ingreso y los precios de cada material sean asignados.
- Administrar Proveedor: en este caso el sistema valida que el código de cada proveedor ingresado sea único; ya que en el portal se visualiza la información de cada proveedor el sistema controla que los nombres y la dirección del mismo sean ingresadas.
- Administrar Publicación: la verificación aquí viene dada por el nombre de cada publicación que tiene que estar habilitado para ser único, en este caso de uso el sistema controla que se ingrese el título, fecha, contenido, foto siendo esta última necesaria en revista, noticia, publicidad; número y responsable en el caso de revista; responsable y email en artículo, informe y noticia, url, lugar y teléfono en anuncio, y seleccionar si es pagada o no en el caso de publicidad.
- Administrar Enlaces: el plan de pruebas en este caso de uso verifica que el enlace ingresado esté conformado por los elementos necesarios para ser un dominio válido.
- Cargar Recurso: en esta parte el plan de pruebas controla que todos los datos requeridos en cada uno de los campos de la interfaz sean llenados ingresados.
- Administrar Cuenta Personal: en este caso de uso el sistema valida que las contraseñas sean ingresadas y además estas coincidan entre si.
- Administrar Acceso: en esta parte se valida que se ingrese los dos campos existentes.

Los planes ejecutados se encuentran en el anexo 4.

#### **3.7 Elaboración del manual de administración**

El manual de administración se desarrollaron con la finalidad de que la persona encargada de darle mantenimiento a la aplicación, pueda realizar esta actividad con la mayor facilidad, estos contienen de forma detallada e ilustrada cada uno de los procesos que se deben llevar a cabo para que el portal pueda funcionar de una manera correcta y eficaz.

Este manual está conformado por dos partes, la primera contiene todo lo referente a la administración de socios, cuentas de usuario, materiales, proveedores, publicaciones, enlaces, recursos y accesos al portal. Mientras que la segunda indica la forma de realizar los cambios de poca frecuencia y que son de tipo texto como son el Directorio, Requisitos de Afiliación e Información de los costos de publicidad en el portal.

#### **4 PUESTA EN FUNCIONAMIENTO**

#### **4.1 Capacitación de usuarios**

La capacitación se la dio a las personas que estarán a cargo de la administración de la aplicación desarrollada, estas son la secretaria y la persona designada por la CCL para la administración del portal, recalcando que la primera estará a cargo de la administración de los socios solamente, mientras que la segunda será quien administre la aplicación en su totalidad.

Para reforzar la capacitación dada y despejar cualquier duda que pudiera existir, se hizo la entrega del respectivo manual de administración, quedando de esta manera oficialmente entregados tanto el portal web como su manual de administración.

Una vez aplicado el plan de capacitación los resultados determinaron que el sistema es agradable, de fácil manejo, rápido, presenta la información necesaria ordenadamente, la capacitación ha sido muy buena y el manual está completo, para ver los resultados del plan de capacitación vea el anexo 6.

#### **4.2 Liberación final**

Una vez realizado el contrato de Hosting y Dominio de la Cámara de la Construcción de Loja con la empresa proveedora, se subió el portal al servidor de la misma, quedando así a disposición de todos los usuarios.

**VALORACIÓN TÉCNICO-ECONÓMICA**

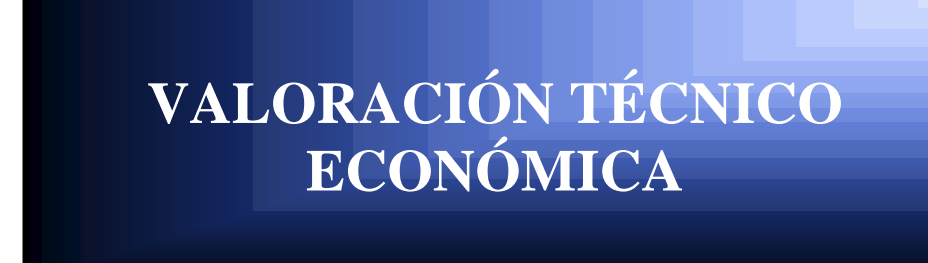

El presente proyecto se desarrolló utilizando herramientas de distribución libre, por lo tanto el costo del mismo fue poco significativo, para la implementación de la aplicación antes mencionada se utilizará el Dominio y Hosting adquiridos por la Cámara de la Construcción de Loja, a demás deberá existir el servicio continuo de Internet y los servicios de un administrador de medio tiempo.

Tabla 8: Costos de Fabricación asumidos por los desarrolladores

| <b>DESCRIPCIÓN</b>                        | <b>PRECIO</b>          |
|-------------------------------------------|------------------------|
| Adquisición de herramientas de desarrollo | 30.00 dólares          |
| Consultas en línea                        | 200.00 dólares         |
| Asesoría profesional                      | 250.00 dólares         |
|                                           | TOTAL   480.00 dólares |

Tabla 9: Costos de Fabricación asumidos por la CCL

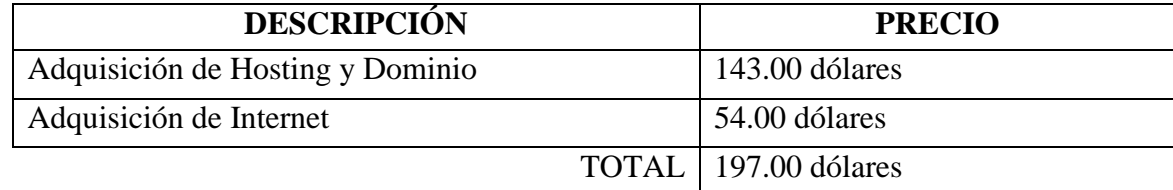

#### **CONCLUSIONES**

- La aplicación del análisis FODA en la Cámara de la Construcción de Loja, reveló la situación actual de la entidad a la vez que permitió conocer de ampliamente el ambiente interno y externo de dicha entidad.
- Determinar correctamente los requerimientos funcionales es importante ya que estos determinan qué características tendrá la aplicación.
- Es importante realizar la categorización y priorización de problemas, ya que por medio de estas se determina qué problemas se solucionarán con la aplicación a desarrollarse.
- El lenguaje de programación java, junto con los frameworks Hibernate, Spring y JSF, permiten desarrollar aplicaciones eficientes, amigables y con ahorro de tiempo.
- Los fragmentos de CU facilitan la descripción de los mismos, ya que permiten que esta sea simple, ordenada y por ende mayormente entendible.
- La herramienta de modelado Visio ofrece mejores ventajas y facilidades de uso, por tal razón se optó por el uso de la misma, en lugar de la herramienta de modelado Poseidon.
- Los diagramas de interacción permiten visualizar con claridad las capas que intervienen en la aplicación y la manera en la que estas se comunican entre si y con el actor.
- El motor de persistencia Hibernate facilita la implementación y manejo de la base de datos MySQL.
- Al momento de realizar la codificación, para mayor facilidad de integración de las capas, es conveniente utilizar el mismo entorno de desarrollo, por tal razón se utilizó NetBeans 5.0 y no Java Studio Creator.
- El manual de mantenimiento es de gran ayuda para que la persona encargada de la administración del portal pueda desempeñar su función de manera eficaz, siempre y cuando este sea claro y bien ilustrado.
- El cumplimiento total de los objetivos fijados no depende solamente de los desarrolladores de la aplicación, sino también de la ayuda y colaboración de todos los involucrados directa o indirectamente en la misma.
- El manual de administración de la aplicación es una herramienta muy importante para las personas que van a quedar a cargo de la administración, ya que siempre surgen dudas luego de dar la capacitación.

#### **RECOMENDACIONES**

- Se debe optar por la Utilización de la programación Orientada a Objetos, junto con el lenguaje de programación Java, puesto ofrecen facilidades significativas en el ahorro de código y tiempo.
- Es importante tener buenas relaciones personales con los dirigentes de la entidad, así como con su personal de servicio, con la finalidad de llevar las actividades armoniosamente.
- Se debe tener en cuenta los problemas encontrados y las actividades que pueden ser desarrolladas mediante el desarrollo de la aplicación web.
- Cuando en la descripción de un curso alterno de un CU existe otro curso alterno, es recomendable renombrar al primero como un Fragmento de CU y al segundo como alterno del fragmento.
- Se debe revisar algunas alternativas en cuanto a las herramientas de modelado, ya que cada una ofrece diferentes funcionalidades, obteniendo así la que más se acople a las necesidades del proyecto.
- Es necesario asegurarse de contar con el asesoramiento de profesionales que tengan el conocimiento necesario sobre las herramientas seleccionadas para el desarrollo de una aplicación.
- Para evitar posibles problemas de integración de los elementos que conforman una aplicación, es recomendable utilizar un entorno de desarrollo que permita elaborar la aplicación en su totalidad.
- Se debe elaborar un manual totalmente claro e ilustrado, ya que esta es la única herramienta con la que contará el administrador para luego dar mantenimiento a la aplicación.

## **BIBLIOGRAFÍA Y REFERENCIAS**

- 1. AKIF, BRODHEAD, COROIANU, HART, WRITZ, 2002, Java y XML, Editorial Anaya Multimedia / Wrox, Madrid, 412.
- 2. LEIVA ZEA Francisco, 1980, Nociones de metodología de investigación científica, Segunda Edición, Editorial Tipoffset "Ortiz", 68.
- 3. [http://www.aqs.es](http://www.aqs.es/) Es una página que brinda información referencial acerca de diversos temas relacionados con los lenguajes y tecnologías para el modelado de datos.

<http://www.aqs.es/web/files/ar01s03.html>

- 4. [www.colegioliahona.cl](http://www.colegioliahona.cl/) Es la página del colegio de Liahona, esta ofrece artículos de aporte a la educación, e investigación de los estudiantes. [www.colegioliahona.cl/proyectos/El%20analisis%20FODA.doc](http://www.colegioliahona.cl/proyectos/El%20analisis%20FODA.doc)
- 5. [http://www.deguate.com.](http://www.deguate.com/) Es una página guatemalteca que provee información respecto a artículos de diversa índole, además de brindar servicios de noticias, foros, preguntas frecuentes, negocios, etc.
- 6. [http://desarrolloweb.com.](http://desarrolloweb.com/) Es una página dedicada brindar servicios de tutoriales, descargas, noticias, directorio de programadores, preguntas frecuentes, descarga de programas y código, referentes a la web.

<http://www.desarrolloweb.com/articulos/2380.php>

- 7. [http://www.dlsi.ua.es.](http://www.dlsi.ua.es/) Página del departamento de lenguajes y sistemas de Información de la Universidad de Alicante, esta página ofrece algunas alternativas en cuanto a metodologías para el desarrollo de aplicaciones Web. [http://www.dlsi.ua.es/index\\_c.html](http://www.dlsi.ua.es/index_c.html)
- 8. [http://español.aurusol.com.](http://español.aurusol.com/) Esta página contiene información acerca del nuevo Framework Spring.

<http://español.aurumsol.com/servicios>

- 9. [http://www.eumed.net.](http://www.eumed.net/) Esta página contiene información económica, con respecto a manuales, tesis, libros, diccionarios, encuentros virtuales.
- 10. [http://www.evoluciondigital.com.co.](http://www.evoluciondigital.com.co/) Esta página apoya el desarrollo empresarial mediante la producción de soluciones tecnológicas, su principal objetivo es desarrollar e implementar sistemas de alta calidad basados en tecnología madura de última generación, asegurando así durabilidad y reducción de costos futuros. <http://www.evoluciondigital.com.co/tecnologias.php>

<http://www.evoluciondigital.com.co/paginas/servicios.php>

- 11. [http://www.investigacionygestion.com](http://www.investigacionygestion.com/) Es una página que presta servicios de información, investigación y gestión empresarial además de consultorías y arte y cultura. <http://www.investigacionygestion.com/BGE/Num004/Foda.htm>
- 12. [http://javahispano.org.](http://javahispano.org/) esta página brinda información en español de todo lo que se refiere al lenguaje de programación Java. <http://javahispano.org/articles.list.action?section=2>
- 13. [http://www.linuxtachira.org.](http://www.linuxtachira.org/) Esta página está dedicada a dar soluciones a problemas del sistema operativo Linux y tecnologías libres, en el se enseña, fomenta y colabora con los planes de desarrollo y el software libre. <http://www.linuxtachira.org/software/codogoslibres>
- 14. [http://www.monografias.com.](http://www.monografias.com/) Es una página que provee información completa y detallada de diferentes temas, tutoriales, libros, trabajos, monografías, etc. <http://www.monografias.com/trabajo4/basedatos/basesdatos.shtml> [http://www.monografias.com/trabajo14/sqlserver/sqlserver.shtml](http://www.monografias.com/trabajo4/basedatos/basesdatos.shtml) <http://www.monografias.com/trabajo25/oracle/oracle.shtml>
- 15. [http://www.newcomlab.com.](http://www.newcomlab.com/) La página ofrece servicios y soluciones innovadoras para empresas que se encuentran inmersas en el periodo de madurez en la red, en lo que se refiere a Internet y comercio electrónico, así como la creación y generación de soluciones e ideas relacionadas con la puesta en marcha de negocios en Internet. [http://www.newcomlab.com/servicios/servicios\\_inf.asp??op=portales](http://www.newcomlab.com/servicios/servicios_inf.asp??op=portales)
- 16. [http://www.programación.com.](http://www.programación.com/) Ofrece tutoriales, artículos, cursos, e hipervínculos que ayudan a todo programador en temas relacionados con PHP, Java, HTML, ASP, BD.

[http://wwwprogramacion.com/articulo/moises\\_gcpw](http://wwwprogramacion.com/articulo/moises_gcpw) [http://www.programacion.com/tutorial/jsf\\_intro/1/](http://www.programacion.com/tutorial/jsf_intro/1/)

- 17. [http://www.psf.com.](http://www.psf.com/) Esta página está dedicada a proporcionar ayuda en cuanto tiene que ver a las metodologías de desarrollo de sitios Web. [http://www.psf.com/informatica.uni\\_muenchen.de/personen/Kochenmetodologías](http://www.psf.com/informatica.uni_muenchen.de/personen/Kochenmetodologías)
- 18. [http://www.sobl.org.](http://www.sobl.org/) Proyecto S.O.B.L es un ofimático basado en Linux, ofrece servicios de descargas, enciclopedias, noticias, software de PHP-NUKE, proyectos de apache, manuales de postgreSQL, etc.

<http://www.sobl.org/traducciones/practical-postgre/node19.html>

19. [http://www.webtaller.com.](http://www.webtaller.com/) Página para descargas de software libre, cursos on-line, código escrito, programación, diseño, contenidos de negocios, noticias, etc. <http://www.webtaller.com/codigo/Clicks.php/>

# **ANEXO 1: LISTA DE FIGURAS**

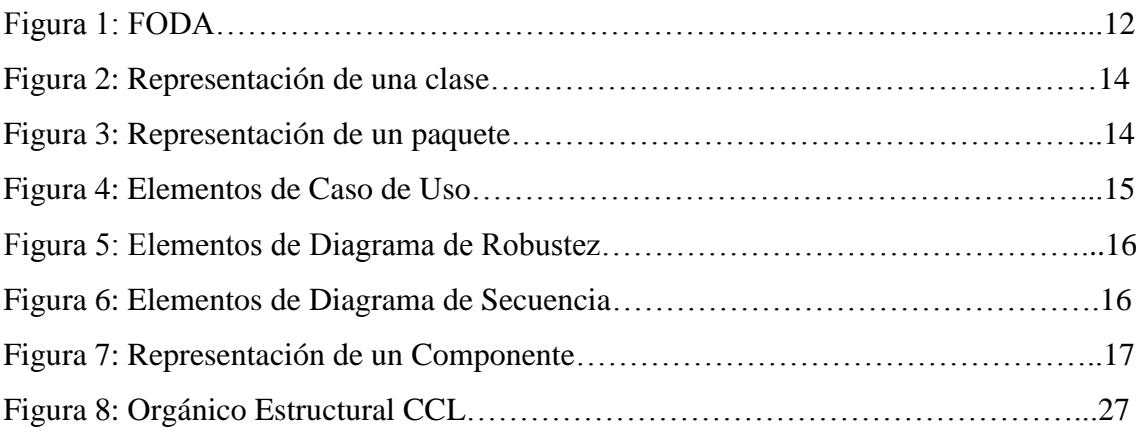

# **ANEXO 2: LISTA DE TABLAS**

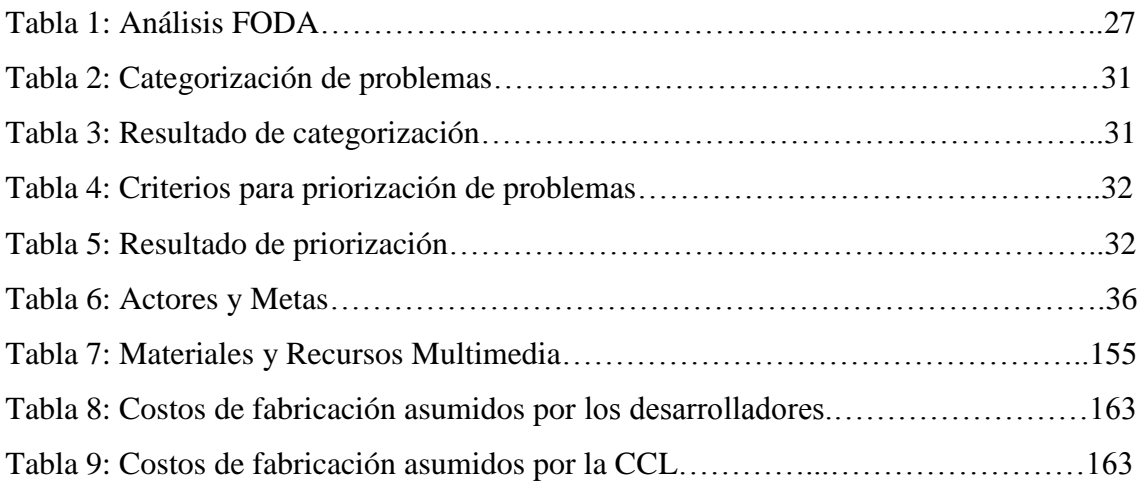

**ANEXO 3: ENCUESTAS** 

ANEXO 4: DISEÑO DE PLAN DE PRUEBAS

ANEXO 5: DISEÑO DE PLAN DE CAPACITACIÓN

# ANEXO 6: EJECUCIÓN DE PLAN DE PRUEBAS

ANEXO 7: EJECUCIÓN DE PLAN DE CAPACITACIÓN

**ANEXO 8: CERTIFICACIONES** 

#### **ANEXO 9: ANTEPROYECTO**

## **JUSTIFICACIÓN**

*Justificación Académica:* el motivo por el cual se realizará la presente investigación es por que así lo exige el reglamento del Área de Energía Industrias y Recursos Naturales no Renovables de la Universidad Nacional de Loja, puesto que para obtener el título de Ingeniero en Sistemas, es necesaria la realización de una investigación teórico práctica, la misma que está encaminada no sólo al refuerzo y puesta en práctica de conocimientos adquiridos, sino también a la contribución del producto de esta investigación a la Universidad.

*Justificación Operativa:* teniendo en consideración el auge de la utilización de la Internet en la comunicación y el manejo de la información, se ha deducido que es factible operativamente el desarrollo de este portal web, puesto que por medio de este se podrá dar a conocer todos los servicios que presta la Cámara de la Construcción de Loja, permitiendo de esta manera que las personas y empresas accedan a ella con mayor facilidad, y en el momento oportuno a la información contenida en la red.

*Justificación Técnica:* teniendo en cuenta el vertiginoso desarrollo de la tecnología y la necesidad de nuevos y mejores medios para el manejo masivo de información tanto para personas particulares como para las empresas se ha determinado que la presente investigación es técnicamente factible de realizar puesto que actualmente en nuestro medio se cuenta con las herramientas y equipos necesarios para su elaboración, entre las herramientas que se utilizarán se tiene el lenguaje de programación java (JSF), como manejador de Base de Datos MySql, Hibernate para representación del modelo relacional, y el framework Spring para diseño de la estructura del portal.

*Justificación Económica:* en vista de que las herramientas con las que se desarrollará el presente proyecto son libres y de fácil acceso y teniendo además en cuenta que la Cámara de la Construcción de Loja cubrirá los gastos por compra del dominio y pago anual de hosting se ha concluido que el presente proyecto es económicamente factible.
# **HIPÓTESIS**

Mediante el presente proyecto se mejorará la comunicación entre los directivos de la Cámara de la Construcción de Loja y sus socios, a través de la utilización de las nuevas tecnologías de comunicación como en este caso un Portal Web.

### **OBJETIVOS**

## **OBJETIVO GENERAL**

 Desarrollar e implementar un Portal Web para la Cámara de la Construcción de Loja con el fin de fortalecer el desarrollo de actividades y las relaciones entre los profesionales de la construcción, empresas y personas dedicadas a esta actividad.

# **OBJETIVOS ESPECÍFICOS**

- Efectuar el análisis y determinación de requerimientos para dar solución al problema de comunicación entre la Cámara de la Construcción de Loja y sus socios.
- Realizar el Diseño de la Aplicación Web en base a los requerimientos obtenidos, utilizando las herramientas de modelado y diseño de vistas y frontales.
- Codificar los módulos en base a los diseños previamente realizados utilizando las herramientas: Hibernate, MySQL, JSF, Net Beans/Java Studio Creator, Spring.
- Ejecutar las pruebas necesarias para asegurar el perfecto funcionamiento del sitio Web.
- Elaborar los manuales de administración del sitio Web.
- Implementar el Portal Web utilizando el hosting y dominio proporcionado por la Cámara.

### **METODOLOGÍA**

Para el desarrollo del presente proyecto se utilizará el Método Descriptivo debido a que este método permite analizar y describir las principales necesidades que se presentan en las empresas y la forma de solucionarlas a través del desarrollo e implementación de un Portal Web, conjuntamente con este método se utilizará la METODOLOGÍA PARA APLICACIONES EN LA WEB<sup>5</sup>, que consta de las siguientes fases:

*1. Análisis Preliminar:* En esta fase se analizarán los requerimientos básicos del cliente, se definirá el objetivo del sitio y se estudiará la factibilidad del proyecto, posteriormente se elaborará una propuesta en la cual se determinará el alcance, y se estimarán plazos de desarrollo y entrega.

*2. Diseño:* En esta etapa se utilizará la metodología de diseño ICONIX que es un subconjunto de RUP, se definirá el sitio con máximo nivel de detalle, se generará el mapa del portal, se preparará la información que contendrá el mismo así como la definición de los módulos que lo conformarán, se debe mencionar además que en esta etapa se trabajará con el usuario con el fin de que este quede satisfecho en cuanto al diseño del frontal y navegación de la aplicación. Será necesaria la aprobación del cliente para seguir avanzando, una vez que se conozca al detalle el sitio se corregirán los plazos de las siguientes etapas, en cuanto a la imagen corporativa cabe mencionar que se utilizará un template desarrollado localmente o comprado vía Internet teniendo presente que de estos gastos se encargará la misma entidad.

*3. Codificación:* Se elaborarán y adaptarán los elementos gráficos y multimedia, se codificarán las páginas, los programas y scripts, se definirán y prepararán las bases de datos en cada uno de los módulos para luego integrarlos con el frontal para que el sitio quede en funcionamiento. Para lograr este propósito se utilizará las siguientes herramientas: Hibernate, MySQL, JSF, Net Beans/Java Studio Creator, Spring, además se realizarán las pruebas necesarias para asegurar el perfecto funcionamiento del sitio Web, estas pruebas se harán primeramente en el ambiente de desarrollo y luego en un

 $\overline{a}$ 

<sup>5</sup> Esta metodología ha sido extraída de la siguiente dirección: [http://www.dlsi.ua.es](http://www.dlsi.ua.es/)

servidor de Internet, adicionalmente se elaborarán los respectivos manuales de Administración del sitio.

*4. Puesta en Funcionamiento:* En esta etapa se habilitará el Portal en Internet utilizando el hosting y dominio que la Cámara proporcionará, quedando de esta manera listo para que los usuarios comiencen a utilizarlo.

*5. Evolución:* El sitio deberá evolucionar adaptándose a su medio ambiente y a las necesidades de sus clientes. Para esto deberá analizarse continuamente su funcionamiento, considerando los resultados planificados, los realmente obtenidos y el comportamiento del usuario, para realizar los ajustes cuando sea apropiado, generando un documento con las adaptaciones que recibirá el sitio.

# **PROBLEMÁTICA**

La Cámara de la Construcción de Loja se creó el cinco de septiembre de 1968, como una entidad de derecho privado con personería jurídica; pero es en el año de 1980 que elige su primera directiva teniendo como presidente al Ing. José Antonio Altamirano León y el Ing. Rodrigo Cordero como gerente secretario. Desde esta fecha esta empresa se propuso vincular a los profesionales de la construcción, a las empresas y a las personas naturales o jurídicas dedicadas a esta actividad, estimular y apoyar y fomentar el desarrollo de la construcción y de actividades relacionadas, propender al mejoramiento y tecnificación de los sistemas de construcción, brindar asesoramiento asistencia e información a sus miembros en todos los asuntos relacionados con sus actividades específicas, estimular la preparación de estadísticas relativas a la producción, distribución y consumo de elementos relacionados con la construcción y sus actividades afines, crear un registro clasificado de subcontratistas y personal de mando medio para trabajos técnicos y administrativos con su información necesaria y suficiente para establecer aptitudes y condiciones, regular los precios de los materiales a través de la comercialización directa de los mismos y el apoyo a los organismos encargados de ello, actualmente estas actividades se siguen cumpliendo cabalmente con la finalidad de coadyuvar al continuo crecimiento de esta prestigiosa entidad.

Teniendo en cuenta estos objetivos y la necesidad de globalizar la misión de esta entidad, se debe tener en cuenta que para poder alcanzar estas metas es imprescindible la utilización de medios de acceso masivo capaces de propagar la información a nivel mundial y en el momento oportuno, como solución a esto se tiene el uso de Internet, que además de permitir estas ventajas es de fácil y libre acceso.

Actualmente las empresas han optado por la utilización de Internet como una alternativa para darse a conocer y ofrecer sus servicios no sólo en su entorno local, sino también a otras localidades que necesiten de sus servicios, por esta razón este importante medio de comunicación e información ha ido evolucionando conjuntamente con las necesidades de la sociedad, es así que hace dos años esta entidad decidió implementar una página web con la finalidad de difundir su información no sólo a los socios sino también a la sociedad en general, esta pagina fue desarrollada en convenio con la Universidad

Técnica Particular de Loja, pero era totalmente estática y presentaba únicamente información tipo texto, sin la posibilidad de navegar a través de ella, esto no cubría las expectativas que los directivos y los socios esperaban, por esta razón esta página dejó de funcionar al poco tiempo de su presentación en la red.

En la actualidad existen diversos procesos que dificultan el correcto y ágil funcionamiento de las actividades de esta entidad entre ellos se tiene, que para dar a conocer los precios de los materiales relacionados con la construcción es necesaria la elaboración de un folleto mensual el mismo que posteriormente es distribuido entre los afiliados luego de que estos hayan cancelado su valor, esta actividad resulta tediosa puesto que algunos precios varían constantemente con lo cual se debe actualizar y volver a elaborar y distribuir dicho folleto el siguiente mes afectando no sólo a los editores sino también a los afiliados.

Otro de los problemas se da en el manejo de las cuotas mensuales de los afiliados, debido a que el socio debe realizar primeramente el depósito bancario y luego acercarse a la Cámara con su respectivo comprobante de depósito, para que este sea ingresado en un registro, y por medio de esto estar al tanto de las actividades y nuevos servicios que la Cámara ofrece, esto presenta un inconveniente, ya que el socio debe acercarse con frecuencia a esta entidad para realizar estos trámites lo cual les resulta tedioso, ya que no siempre disponen de tiempo.

Además resulta complicado dar a conocer a todos y cada uno de los afiliados las noticias y eventos más relevantes como programas, seminarios, maestrías, congresos, ferias, etc. en el momento oportuno, ya que para ello se debe realizar llamadas telefónicas, entrega de circulares, boletines de prensa, envío de correos electrónicos aproximadamente a dos mil socios, etc., con lo cual no es seguro que todos reciban a tiempo la información.

Otro inconveniente se da al momento de dar a conocer las casas comerciales que expenden materiales de construcción y afines a través de esta entidad, debido a que no existen carteles publicitarios que den a conocer a estas empresas las mismas que contribuyen con el desarrollo de la Cámara de la Construcción de Loja, ocasionando de

esta manera que por el desconocimiento de la existencia de estas empresas se acuda a lugares donde no se garantiza la calidad y el precio de los productos.

Por lo antes mencionado se ha determinado que el problema principal radica en la "Comunicación deficiente que existe entre los directivos de la Cámara de la Construcción de Loja y sus afiliados, debido a la falta de un medio de comunicación rápido y de fácil acceso que preste las facilidades necesarias para suplir esta necesidad".

Considerando lo anteriormente expuesto, se ha llegado a la conclusión de que la solución a este problema es la *"Elaboración de un Portal Web para la Cámara de la Construcción de Loja"*, el mismo que permitirá a esta entidad estar a un mayor nivel competitivo dándose a conocer a nivel mundial y de esta manera brindar un mejor servicio a la colectividad.

#### **MARCO TEORICO**

Internet por su propia naturaleza, es no estructurada, y desde que empezaron los primeros intentos de ARPANET (Advanced Research Projects Agency NETwork), antecedente de la actual Internet; a finales de los años 60, no existía orden ni clasificación previa, con lo que desde sus orígenes fue necesario realizar esfuerzos encaminados a facilitar la navegación y la localización de los crecientes recursos existentes en la red. Algunas personas tuvieron la acertada iniciativa de crear lugares en la red donde se le proporcionara al navegante herramientas para facilitar la navegación que han ido evolucionando desde las páginas estáticas, pasando por las páginas dinámicas, hasta llegar a los actualmente más utilizados portales, para recorrer la red a través de contenidos heterogéneos y dispersos, en definitiva, para tratar de poner orden en el caos del web.

Inicialmente la forma de suplir las necesidades de comunicación e información era a través de páginas estáticas, las mismas que se desarrollaban usando los lenguajes XHTML o HTML, pero estas páginas carecían de movimiento y funcionalidades (bases de datos, foros, etc.), el proceso de actualización de las páginas era un proceso complejo puesto que se debía acceder al servidor donde se encontraba alojada, los usuarios no tenían posibilidades de seleccionar ordenar los contenidos o el diseño de la página según su criterio.

Con el transcurso del tiempo las páginas estáticas resultaron ineficientes, debido a que las necesidades de obtener y brindar información y servicios fueron creciendo, por ello surgieron las páginas dinámicas que prestan un gran número de posibilidades en su diseño y desarrollo permitiendo utilizar diversos lenguajes (inclusive software de libre distribución) y técnicas de programación, el proceso de actualización es más sencillo puesto que no hay la necesidad de entrar al servidor, presentan funcionalidades como (bases de datos, foros, contenido dinámico, etc.).

La forma de enviar y recibir información y servicios fue evolucionando aún más, es por esta razón que surgieron los portales web, el mismo que es una plataforma que ofrece una serie de servicios a los usuarios con la pretensión de convertirse en la primera

página que visitan los usuarios cuando se conectan a Internet o a un sitio de visita frecuente, los portales varían según el tipo de información que contienen, así se tiene:

Portales horizontales o generalistas, se podría decir que no es más que un sitio web dentro del que se pueden encontrar otros sitios web, es decir, es como un contenedor de webs, o un lugar que da acceso a otros webs, que ofrecen unos servicios diferenciados. Estos portales están orientados a cualquier tipo de usuario; ofrecen noticias, un buscador, canales de conversación, previsión meteorológica, información, música, correo, etc.

Portales verticales también llamados de ámbito específico (portales orientados a finanzas, deportes, etc.). Están integrados por tres componentes, muchas veces llamados las tres C: Contenido, Comercio y Comunidad.

*Comunidad* significa que el tema es común, un portal vertical con unas comunidades basadas en intereses muy específicos. *Contenido*, aquellos miembros de esa comunidad, buscan tener un contenido, el cual pueden compartir y del cual pueden aprender y por supuesto acceder a la información. *Comercio*, es ahí donde al crearse la comunidad, que está directamente relacionada con el contenido, donde dicho contenido es aquello que sigue atrayendo a los miembros de esa comunidad hacia el portal de una manera fiel, no casual y esporádica, una y otra vez.

#### *Un portal posee las siguientes características:*

*Modularidad***:** deben proporcionar una arquitectura que facilite la implementación de nuevas funcionalidades, contenidos y servicios, con mucha facilidad, estos módulos o componentes deberán permitir ser desplegados en diferentes plataformas de portal *Personalización:* es la capacidad de adaptación al perfil del usuario, dicha adaptación irá desde permitirle la selección y distribución de las múltiples funcionalidades y servicios con sus preferencias, hasta facilitarle la elección de diferentes aspectos visuales.

*Adaptabilidad:* cada vez son más variados los dispositivos de acceso a Internet, entre los que se puede incluir desde los numerosos tipos de navegadores hasta teléfonos móviles, asistentes electrónicos personales, etc.

*Internacionalización:* es la posibilidad de presentar los contenidos en varios idiomas, de forma automática y dependiente de la localización del dispositivo utilizado para acceder al portal, o mediante la selección explícita del usuario.

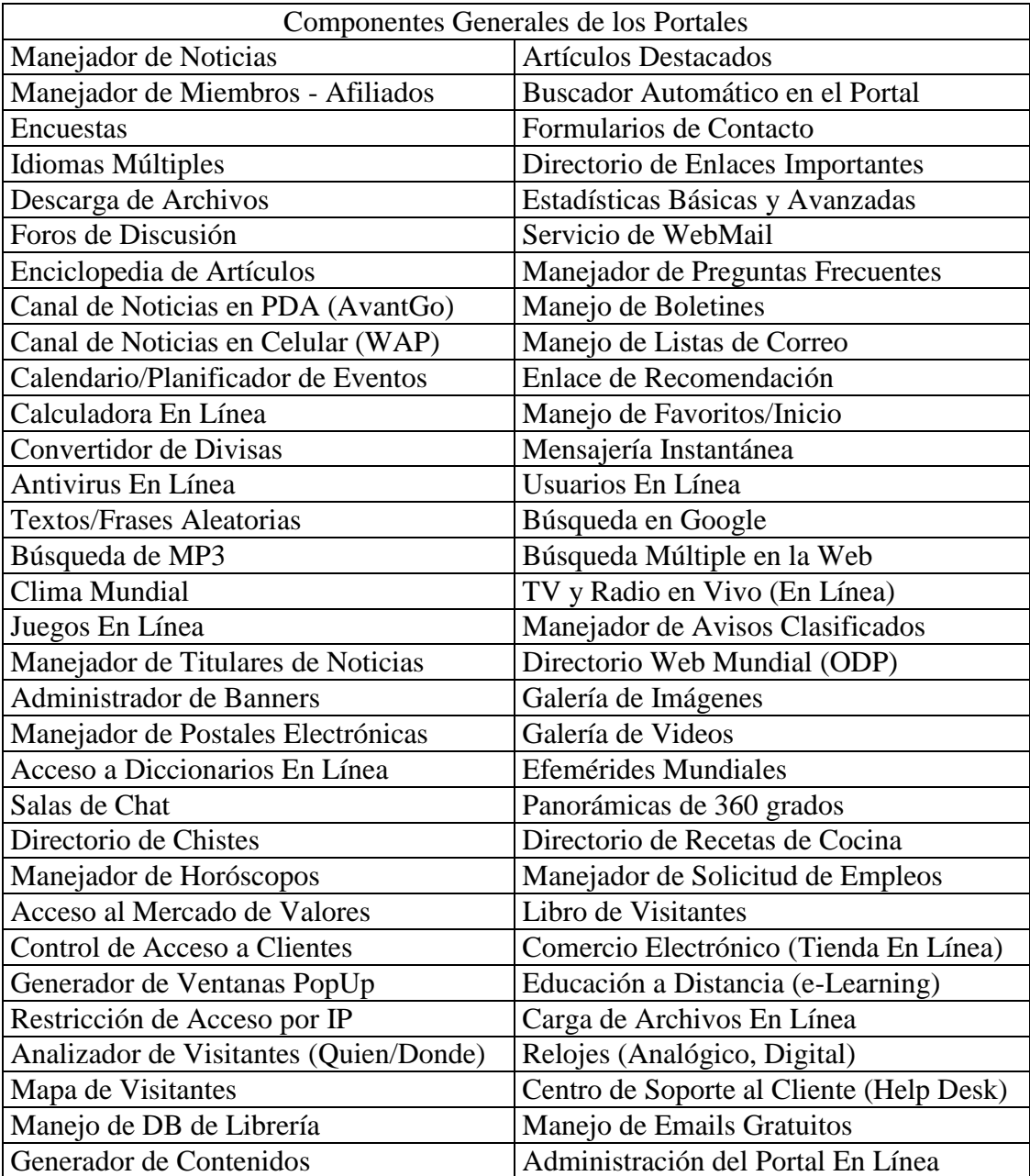

*Un portal web está formado por los siguientes Módulos Básicos:*

• *Noticias del Portal.* Publica las noticias generadas por la empresa u organización ordenadas por categorías y fechas de publicación.

*• Manejo de Miembros / Afiliados.* Que les permita acceder a páginas clasificadas donde podrán: agregar artículos, acceder a archivos, etc., para este fin se crea una interfaz para los usuarios donde pueden crear y emitir anuncios, entre otras facilidades.

*• Encuestas.* Es un sistema de votación que permite recoger las opiniones de los visitantes web que sean importantes para la toma de decisiones, los resultados se pueden visualizar constantemente.

*• Idiomas Múltiples.* Es un módulo donde el visitante del portal puede escoger el idioma en que desee ver el sitio web.

*• Zona de Descarga de Archivos.* Está compuesta por la lista de los archivos más solicitados por los visitantes (fotografías, noticias, comunicaciones del negocio, informes, etc.), incluyendo: nombre del archivo, versión, enlace para la descarga, tamaño en Kb, tiempo de descarga estimado.

*• Foros de Discusión.* Permite compartir ideas en forma escrita con diversos usuarios del portal planteando un tema, especialidad o materia específico, donde cada uno expone su opinión o punto de vista. Se pueden crear múltiples foros.

*• Artículos más Destacados.* Refleja una breve lista de aquellas noticias, artículos e informaciones (con sus enlaces correspondientes) contenidas en el portal, las cuales han sido las más revisadas y de mayor interés para los visitantes del sitio web.

• Buscador Automático en el Portal. Permite buscar rápidamente palabras y términos contenidos en el Portal.

*• Formulario de Manejo de Comentarios.* Es llenado por los visitantes del portal (Expresando una opinión o solicitando alguna información en general) y es enviado automáticamente al buzón de email del Administrador del portal.

*• Directorio de Enlaces Importantes.* Están relacionados con las áreas o especialidades del portal, bajo la forma de un Directorio (lista de empresas afiliadas al portal clasificadas por categorías bajo la modalidad de Directorio).

*• Estadísticas Básicas.* Son relativas al uso del portal (número de visitantes, páginas de más visitadas, etc.)

*• Web Mail entre los Miembros.* Permite la comunicación directa entre los miembros o afiliados al portal, además cada uno de ellos puede revisar su email personal sin necesidad de otros medios.

*• Enciclopedia de Artículos.* Permite realizar un compendio clasificado de artículos e información variada.

*• Manejador de Preguntas Frecuentes.* Configura y muestra las preguntas más frecuentes que los visitantes en general hacen comúnmente, con sus respectivas respuestas, clasificadas por categorías.

*• Canal AvantGo.* Es la posibilidad de que los miembros del Portal puedan disponer de las principales noticias del portal directamente desde un dispositivo tipo computadoras de mano PDA (Palm o PocketPC).

*• Manejo de Boletines de Listas de Correo.* Permite al portal manejar suscriptores para el envío a los mismos de los boletines y mensajes enfocados (boletines promoviendo alguna jornada, producto / servicio).

*• Recomiéndanos.* Este módulo permite que un visitante recomiende el portal a un amigo. El módulo solicita el nombre y correo electrónico del visitante y de su amigo y envía automáticamente en e-mail a su nombre recomendándole el portal.

*• Búsqueda Web.* Incluye los principales buscadores en el Internet, el usuario introduce las palabras buscadas y el bloque abre una ventana independiente con el buscador seleccionado y los resultados de su búsqueda en el mismo.

*• Búsqueda MP3.* Incluye los principales buscadores de archivos MP3 en el Internet, el usuario introduce las palabras buscadas y el bloque abre una ventana independiente con el buscador seleccionado y los resultados de su búsqueda MP3 en el mismo.

*• Canal Wap.* Presenta la posibilidad de que los miembros del portal puedan disponer de las principales noticias del mismo directamente desde un teléfono celular afiliado a este servicio.

*• Clima Mundial.* Es un módulo donde el usuario de sitio web puede acceder a la información del clima en las principales ciudades del país como de cualquier parte del mundo, con datos como: temperatura, humedad, velocidad y dirección del viento, etc.

*• TV y Radio en Internet.* Es un módulo que da la posibilidad de tener acceso a señales de televisión y radio abiertas en Internet de múltiples países, en vivo, las 24 horas del día.

*• Juegos en Línea.* Está configurado con la cantidad de juegos en línea deseados para que sus visitantes puedan divertirse y aprender jugando en línea, dentro del entorno de su sitio web, lo cual garantiza un mayor tiempo de navegación y retención del interés de los mismos

*• Manejador de Avisos Clasificados.* Permite incorporar de una manera sencilla y rápida Avisos Clasificados divididos por categorías y subcategorías. Se pueden colocar las características de cada producto, persona contacto, teléfonos, e-mail, fotos, etc., El administrador del sitio web podrá editar, agregar o eliminar cualquier aviso en cualquier momento.

*• Titulares de Noticias.* Este módulo integra al portal los servicios de titulares de noticias de los principales medios de comunicación de habla hispana, los titulares del día son clasificados en categorías (deportes, economía, farándula, etc.).

*• Directorio Web Mundial.* Este módulo integra al portal la capacidad de un directorio mundial en múltiples idiomas, clasificado por países, con múltiples categorías y subcategorías (Artes, Ciencias, Computación, Deportes, etc.).

*• Manejador de Publicidad / Banners Básico en el Portal.* A través de esta aplicación es posible administrar la publicidad que se desea colocar en el portal, con el uso de banners, se puede configurar la ubicación de los mismos (tope, centro e izquierda), cantidad de impresiones, enlaces (links) asociados, textos alternativos, prioridad, y tipo de banner (GIF estático, GIF Dinámico, Flash/Swish, Scripts).

*• Manejador de Publicidad / Banners Avanzado en el Portal.* Este manejador es idéntico al básico y además dispone de un conjunto de páginas que indican los tipos de publicidad disponibles en el portal, acceso al área de administración de banners usando un demo, tarifas y procedimientos de publicación, etc.

*• Galería de Imágenes / Fotografías.* Permite incorporar en una página una serie de fotografías que se consideren relevantes, donde se dan a conocer de una manera gráfica los procesos de fabricación, productos / servicios, eventos, programas, campañas, jornadas y trabajos que se han realizado.

*• Galería de Vídeos.* Permite incorporar en una página videos que se consideren importantes, donde se dan a conocer de una manera gráfica y dinámica los procesos de la empresa u organización

*• Manejador de Postales Electrónicas.* Posee una galería de imágenes a través de múltiples álbumes, permitiendo el envío de postales electrónicas por e-mail basadas en las imágenes disponibles.

*• Acceso a Diccionarios.* Para que los visitantes web consulten en línea los mejores diccionarios existentes en la red.

*• Módulo de Efemérides.* Es un módulo que presenta diariamente los eventos, sucesos e informaciones más importantes que han ocurrido.

*• Buzones de Correos (E-mail) gratuitos paro los usuarios.* La empresa u organización permitirá otorgar a los visitantes del portal, e-mails gratuitos, como un servicio de gran valor agregado a sus usuarios.

*• Salas de Chat.* Permite la conversación en línea en forma escrita y simultánea por parte de diversos usuarios del Sitio Web, puede usarse para la comunicación a distancia, en forma muy económica, en ella se puede seleccionar un color por cada usuario, usar imágenes de "caritas" para expresar algunas emociones, crear nuevas salas de chat, etc.

*• Panorámica o Visión de 360º.* Presenta una visión dinámica de gran calidad de la fachada o de las instalaciones de la empresa u organización, con interacción para desplazar la vista horizontalmente en 360 o 180 grados y con capacidad de hacer ampliaciones y/o reducciones para ver los detalles (Zoom In & Zoom Out).

*• Directorio de Chistes.* Este módulo permite disponer de múltiples categorías de chistes clasificados según su tipo (profesiones, adultos, borrachitos, viejitos, etc.).

*• Directorio de Recetas.* Este módulo permite disponer de múltiples categorías de recetas de cocina clasificadas según su tipo (pastas, arroces, carnes, etc.). Dispone de un buscador por nombre de la receta o por los ingredientes usados.

*• Horóscopos.* Este bloque permite visualizar el horóscopo del día por cada signo zodiacal, el usuario escoge su signo y se abre una ventana con su predicción para el día.

*• Manejador de Empleos.* Este módulo permite manejar bases de datos de candidatos para empleos y empresas empleadoras, el candidato se registra y suministra en línea su resumen laboral.

Existen algunas metodologías para el desarrollo de Aplicaciones Web entre las cuales se tiene:

## Metodología para aplicaciones en la web

*1. Análisis Preliminar:* Se analizan los requerimientos básicos del cliente, se define el objetivo del sitio y se estudia la factibilidad del proyecto. Considerando esto se elabora una propuesta en la cual se determina el alcance, y se estiman plazos y costos. Si bien esta es una primera aproximación sirve de límite para las siguientes etapas.

*2. Diseño:* Se define el sitio con máximo nivel de detalle, se generan modelos del aspecto gráfico, del contenido, y del funcionamiento. Estos modelos son prototipos del sitio y lo reflejan con exactitud, se trabaja con el cliente evolucionándolos hasta que quede satisfecho. Es fundamental la aprobación del cliente para seguir avanzando, pues los cambios en etapas posteriores serán más costosos. Ahora que se conoce al detalle el sitio se corrigen los plazos y costos de las siguientes etapas.

*3. Codificación:* Se hace realidad el modelo de diseño, es decir que se elaboran y adaptan los elementos gráficos y multimedia, se codifican las páginas, los programas y scripts, se definen y preparan las bases de datos para que el sitio quede en funcionamiento. En esta etapa se realiza pruebas exhaustivas para asegurar el perfecto funcionamiento del mismo, esto se hace primero en el ambiente de desarrollo y luego en el servidor de Internet en el que realmente funcionará. Los administradores reciben la capacitación para desarrollar su tarea y el sitio está listo para comenzar a funcionar.

*4. Puesta en Funcionamiento:* Se habilita el sitio, en la web, para que los usuarios comiencen a utilizarlo. Es necesario difundirlo, mediante publicidad, papelería de la organización, por banners en sitios específicos, inclusión en buscadores, etc. El sitio se encuentra en pleno funcionamiento con usuarios accediendo y con los administradores realizando las tareas periódicas de mantenimiento como son, atención al cliente, actualización de contenidos y administración del servidor.

*5. Evolución:* Como todo proyecto, para conseguir su objetivo, el sitio debe evolucionar adaptándose a su medio ambiente. Aquí deben definirse las características de tal evolución. Para esto debe analizarse continuamente su funcionamiento, considerando los resultados planificados, los realmente obtenidos y el comportamiento del usuario, para realizar los ajustes cuando sea apropiado, generando un documento con las adaptaciones que recibirá el sitio.

#### Metodología para desarrollo de sitios en la web

*1. Anteproyecto:* su objetivo es delimitar y estimar el proyecto, se documentan los *objetivos* del proyecto, su *audiencia*, su *alcance*, el *contenido* y la *organización inicial* propuesta, así como su posible evolución a lo largo del tiempo y otros temas vinculados. Todo esto conforma la propuesta inicial con la que se pueden estimar plazos y costos, aunque con una variación porcentual grande, quizás de hasta el 30%, este ubica en un punto de partida común a todos los integrantes del proyecto y permite comenzar a calendarizar y reservar los recursos (humanos, tecnológicos, económicos, etc.).

*2. Diseño:* se hace un relevamiento exhaustivo de los requerimientos, se documenta todo, pero sin llegar a implementarlo y se somete el proyecto a pruebas, revisiones y aprobaciones, el resultado de esta etapa es un documento, donde se describen todos los detalles de su estructura, su funcionalidad y su implementación, acompañados de muestras para su evaluación, llamadas prototipos. A lo largo de esta etapa se desarrollan varias normativas que brindarán un marco general coherente al sitio. Las más importantes son:

Gráfica (colores, estilos, compresión, imágenes reutilizables, tipografía, etc.).

Redacción (estilo, links, organización del hipertexto).

Marcado (HTML, tipo de marcado, versión a utilizar, elementos permitidos y prohibidos, etc.).

Organización interna del server (archivos, directorios, ejecutables) y del contenido (áreas de contenidos).

Técnicas (uso o no de JavaScript, Java y otros lenguajes, software de base para el servidor http y de bases de datos, entre otras).

Metáfora (podría utilizarse una metáfora que abarque el sitio como un todo para darle coherencia estilística y ayudar a la navegación).

Una vez definidas las normativas generales, se pueden hacer prototipos, estos permiten "ver" el sitio antes de hacerlo y, por lo tanto, asegurarse de estar acuerdo, además es posible probarlo con usuarios reales.

*3. Implementación:* se desarrolla y se lleva al servidor todo lo especificado en el Diseño, las tareas más importantes son:

Construcción, se redactan o adaptan los textos; se marca en HTML; se hace toda la gráfica desde los marcos generales hasta las imágenes individuales de cada página, se programan las consultas a bases de datos (si las hubiera), se conectan los formularios a sus respectivos scripts, se instala y se configura el software de base en el servidor, etc.. Según se da el avance, se ensamblan las partes del sitio. El texto se marca y se arman

páginas en HTML; se les agregan las imágenes y sobre plantillas marcadas de muestra se programan los scripts.

Implantación, el desarrollo no se hace directamente en el servidor donde residirá el sitio por seguridad, diferencias en la disponibilidad de los sistemas operativos de las herramientas y porque muchas personas colaboran al mismo tiempo con diversos módulos del sitio. Implantación es el proceso de transferir todos los módulos, desarrollados en partes relativamente independientes, al servidor y al de hacerlos funcionar en el entorno en el que residirán y se usarán finalmente.

*4. Pruebas*, luego de haber realizado la implantación se hacen las pruebas finales, esto debe hacerse con usuarios reales, jamás imaginarse las cosas interesantes que un usuario que no conoce del desarrollo puede descubrir.

*5. Publicación y medición:* esta etapa comienza en el momento en que el sitio se hace accesible al público, contempla:

Publicación, la publicación puede comenzar con un cambio de permisos o de directorio en el servidor, pero nadie visitará un sitio que no sabe que existe.

Difusión, es una actividad que hace que la audiencia conozca la existencia del nuevo sitio y promueve su visita.

Análisis de accesos, en cuanto el sitio es conocido, se deben comenzar a analizar los accesos a este, existe software específico para ello, algunos de los datos que se pueden analizar son patrones de acceso por día, hora y archivo, browsers utilizados para acceder al sitio, dominios desde los cuales se accede, etc., estos datos permiten armar una imagen de quiénes y cómo están utilizando el sitio.

Test de usabilidad*,* pueden hacerse desde antes de la publicación del sitio, *permiten conoc*er si las características de los usuarios y del sitio son de interés o utilidad.

#### *6. Evaluación:* se hace lo siguiente:

Análisis de los datos obtenidos, se extrae conclusiones o conocimientos útiles de los datos imprevistos que se han obtenido.

Comparación con los criterios establecidos y verificación de las diferencias, se analiza el cumplimiento de los objetivos o expectativas planteadas inicialmente.

Decisiones para el próximo rediseño, permite comenzar nuevamente el segundo ciclo de la evolución del sitio con una nueva etapa de Diseño (Rediseño).

# Metodología para desarrollo de websites

El proyecto de desarrollo del website seguirá los siguientes pasos:

# *Trabajos previos*

- Análisis de la información disponible
- Análisis de identidad, desarrollo de una estrategia
- Establecimiento de pautas de creatividad
- Si fuera necesario, desarrollo de nuevos contenidos
- Investigación de dominios disponibles
- Registración del dominio
- Gestión de certificado SSL en caso de requerirlo el sitio

# *Diseño de la interfase y del prototipo del website*

- Desarrollo de la estructura del sitio
- Análisis de globalización para futura localización
- Desarrollo del prototipo de la página de entrada
- Desarrollo de prototipos de páginas de segundo nivel
- Aprobación del cliente para pasar a la siguiente etapa

# *Creatividad aplicada al sitio y elaboración del anteproyecto*

- Creación de gráficos
- Implementación de la navegabilidad del sitio
- Producción de textos
- Definición de los formularios necesarios para interactividad
- Aprobación del cliente para pasar al proyecto final

# *Desarrollo del proyecto final*

- Introducción de las modificaciones solicitadas por el cliente
- Implementación de aplicaciones específicas como formularios y bases de datos
- Verificación de completitud y exactitud del website
- Verificación en diferentes tipos de navegadores para asegurar compatibilidad
- Aprobación del cliente para publicar el sitio web

### *Implementación*

- Carga del website para su acceso global
- Verificación final on-line
- Corrección de eventuales errores que pudieran descubrirse luego de la implementación

*Para realizar un portal se manejan las siguientes consideraciones de diseño:*

- o [Encabezado](http://paginasweb.univalle.edu.co/disenos/encabezado.html)
- o [Hoja de estilo](http://paginasweb.univalle.edu.co/disenos/hojaestilo.html)
- o [Pie de Página](http://paginasweb.univalle.edu.co/disenos/pie-pagina.html)
- o [Paleta de colores](http://paginasweb.univalle.edu.co/disenos/paleta-colores.html)
- o [Fuentes](http://paginasweb.univalle.edu.co/disenos/textos-fuentes.html)
- o [Imágenes](http://paginasweb.univalle.edu.co/disenos/imagenes.html)
- o [Enlaces y mapas sensitivos](http://paginasweb.univalle.edu.co/disenos/enlaces.html)
- o [Menús](http://paginasweb.univalle.edu.co/disenos/menus.html)
- o [Formularios y reportes](http://paginasweb.univalle.edu.co/disenos/formularios.html)
- o [Otros elementos](http://paginasweb.univalle.edu.co/disenos/otros-elementos.html)
- o [Contenido estándar](http://paginasweb.univalle.edu.co/disenos/contenido-estandar.html)

## *Diseño Gráfico del portal*

Con la aparición del Internet y las página web se hizo necesaria la utilización de diseñadores gráficos para diseñar y construir las diferentes interfases de usuarios, pero estos mostraban serias limitaciones por no conocer a fondo los diferentes lenguajes de programación, surgiendo de esta manera un nuevo profesional que fusione los conocimientos del diseñador gráfico clásico y del programador de aplicaciones para Internet.

El diseño gráfico de una página web es tan solo una parte del diseño de la misma, en este se debe considerar que no contenga muchas imágenes pequeñas o pocas de gran tamaño, puesto que disminuyen el tiempo de descarga desde el servidor; otro aspecto importante es que las páginas web son visualizadas en unas aplicaciones específicas, que imponen ciertas limitaciones al diseño de las mismas. Para solventar estas limitaciones, el diseñador web debe trabajar simultáneamente con varios navegadores, diseñando sus páginas de tal manera que la interpretación de las mismas sea similar en todos; no se debe olvidar que una página web contiene diferentes elementos que tienen la capacidad de interactuar con el usuario (menús de navegación, formularios, enlaces, etc.). Además se debe recordar que las páginas diseñadas luego deben construirse en un lenguaje específico, lo que hace que el diseñador web tenga que estar siempre pensando si la interfase que está diseñando gráficamente va a poder ser luego construida, no se debe olvidar que una página web también posee una serie de procesos complejos que se llevan a cabo aumentando el tiempo de visualización de las páginas.

#### *Lenguajes para desarrollar aplicaciones web*

Los lenguajes más conocidos para el desarrollo de este tipo de aplicaciones son:

Javascript: es un lenguaje de programación sencillo usado para crear programas encargados de realizar acciones dentro del ámbito de una página web, este nos permite crear efectos especiales en las páginas y definir interactividades con el usuario, surge gracias a las limitaciones de HTML, permitiendo a los desarrolladores hacer su trabajo más sencillo y con mayor rapidez. Las acciones típicas que se pueden realizar son: efectos especiales sobre páginas web, para crear contenidos dinámicos y elementos de la página que tengan movimiento, cambien el color o cualquier otro dinamismo; y ejecutar instrucciones como respuesta a las acciones del usuario, creando así páginas interactivas con programas (calculadoras, agendas, etc.). Es un lenguaje con muchas posibilidades, puesto que permite programar pequeños scripts y además programas grandes, orientados a objetos, con funciones, estructuras de datos complejas, etc., además pone a disposición del programador los elementos que forman la página web, para que esta pueda accederlos y modificarlos directamente.

Visual Basic Script: es un lenguaje de programación de scripts, pero sólo compatible con Internet Explorer, está basado en Visual Basic pero con ciertas limitaciones por ello se puede decir que es una versión reducida del mismo; la forma de construir efectos especiales en páginas web es muy similar al utilizado en javascript, y los recursos a los que se pueden acceder también son los mismos.

HTML (Hyper Text Model Languaje): el código de algunas páginas web está escrito en este lenguaje, que indica básicamente donde colocar cada texto, cada imagen o cada video y la forma que tendrán estos al ser colocados en la página, HTML se creó en un principio con objetivos divulgativos, no se pensó que la web llegara a ser un área de ocio con carácter multimedia, de modo que, este se creó sin dar respuesta a todos los posibles usos que se le iba a dar y a todos los colectivos de gente que lo utilizarían en un futuro.

DHTML (Dinamic HTML): este no es precisamente un lenguaje de programación, sino se trata más bien de una capacidad que disponen los navegadores modernos, por la cual se puede tener un mayor control sobre la página, cualquier página que responde a las actividades del usuario y realiza efectos y funcionalidades, pero en este caso se refiere más a efectos en el navegador por los cuales se pueden mostrar y ocultar elementos de la página, además modificar su posición, dimensiones, color, etc. Para realizar las acciones sobre la página, como modificar la apariencia de una capa, se seguirá necesitando un lenguaje de programación como Javascript.

CSS: son las siglas de Cascading Style Sheets (Hojas de Estilo en Cascada) es una tecnología que permite crear páginas web de una manera más exacta, pudiendo hacer muchas cosas que no se podía hacer utilizando solamente HTML, como incluir márgenes, tipos de letra, fondos, colores, etc., estas se escriben dentro del código HTML de la página web, solo en casos avanzados se pueden escribir en un archivo a parte y enlazar la página con ese archivo.

Applets de Java: es otra forma de incluir código a ejecutar en los clientes que visualizan una página web, son pequeños programas hechos en java que se transfieren con la página Web y que el navegador ejecuta en el espacio de la página. Estos están precompilados, por ello varía un poco la forma de trabajar con respecto a los lenguajes de script, los applets son más difíciles de programar ya que requieren conocimientos de java. Su principal ventaja es que no son tan dependientes del navegador, incluso son independientes del sistema operativo del ordenador en el que se ejecutan pero su desventaja es que son más lentos de procesar y tiene espacio muy delimitado en la página donde se ejecutan.

CGI (Common Gategay Interface): es el sistema más antiguo que existe para la programación de páginas dinámicas, se describen habitualmente en el lenguaje perl, sin embargo también pueden utilizarce para construirlos otros lenguejes como: C, C++, o Visual Basic.

ASP (Active Server Pages): es una tecnología desarrollada para la creación de páginas dinámicas, se puede realizar muchos tipos de aplicaciones diferentes, permite acceso a base de datos, y a todos los recursos que posea el servidor.

PHP (Hypertext Preprocesor): es un lenguaje de programación gratuito e independiente de la plataforma, rápido con una gran librería de funciones y mucha documentación; se escribe dentro del código HTML, permite configurar el servidor de modo que se permitan o se rechacen diferentes usos, lo que lo hace seguro dependiendo de cada necesidad. Está preparado para realizar muchos tipos de aplicaciones web debido a su extensa librería de funciones (cálculos matemáticos complejos, tratamiento de conexiones de red, etc.); sus capacidades más notables son: compatibilidad con bases de datos (mysql, msql, oracle, informix y ODBC), incluyendo además funciones para el envío de correo electrónico, entre otras.

JSP (Java Server Pages): es un acrónimo de Java Server Pages, que en castellano vendría a decir algo como Páginas de Servidor Java. Es, pues, una tecnología orientada a crear páginas web con programación en Java.

JSF (Java Server Faces): es un framework de desarrollo basado en el patrón MVC (Modelo Vista Controlador), pretende normalizar y estandarizar el desarrollo de aplicaciones web. JSF trata la vista (el interfaz de usuario) de una forma algo diferente a lo que estamos acostumbrados en aplicaciones web, además es muy flexible, permite crear nuestros propios componentes, o crear nuestros propios "render" para pintar los componentes según nos convenga lo cual lo hace más sencillo.

Los principales componentes de la tecnología JavaServer Faces son:

- o Un API y una implementación de referencia para: representar componentes UI y manejar su estado; manejo de eventos, validación del lado del servidor y conversión de datos; definir la navegación entre páginas; soportar internacionalización y accesibilidad; y proporcionar extensibilidad para todas estas características.
- o Una librería de etiquetas JavaServer Pages (JSP) personalizadas para dibujar componentes UI dentro de una página JSP.

XML: es un lenguaje muy sencillo que tiene a su alrededor otras tecnologías que lo complementan y lo hacen mucho más grande y con mayores posibilidades, permite compartir los datos con los que se trabaja a todos los niveles, por todas las aplicaciones y soportes. Así pues juega un papel muy importante actualmente, permite al programador dedicar sus esfuerzos a las tareas importantes cuando trabaja con los datos, ya que algunas tareas tediosas como la validación de estos o el recorrido de las estructuras corre a cargo del lenguaje y está especificado por el estándar, de modo que el programador no tiene que preocuparse por ello XML es interesante en el mundo de Internet y el e-bussiness.

Hibernate: es un entorno de trabajo que tiene como objetivo facilitar la persistencia de objetos Java en bases de datos relacionales y al mismo tiempo la consulta de estas bases de datos para obtener objetos. Hibernate parte de una filosofía de mapear objetos Java "normales", también conocidos como "POJOs" (Plain Old Java Objects), una característica de la filosofía de diseño de entorno es que puede utilizar los objetos Java definidos por el usuario, es decir, no utiliza técnicas como generación de código a partir de descriptores del modelos de datos o manipulación de bytecodes en tiempo de compilación ni obliga a implementar interfaces determinados, ni heredar de una superclase.

Spring: se trata de un framework Java/J2EE que ofrece un contenedor ligero, soporte de AOP, abstracciones JDBC, metadatos a nivel de código fuente, etc., entre los aspectos más interesantes está la posibilidad de aplicar transacciones declarativas a clases planas Java lo cual permite utilizar transacciones en sistemas ligeros web. Otro aspecto interesante son sus plantillas para Hibernate, permitiendo realizar el acceso a datos con una única línea de código, lo mismo que también hace para JDBC.

#### *Herramientas de edición web*

Existen muchas herramientas que permiten desarrollar portales web con aspecto y prestaciones profesionales, aunque la mayoría de ellos requiere de una fase inicial de entrenamiento de duración variable según los casos, entre los más utilizados están:

Macromedia DreamWeaver, Microsoft FrontPage, Netscape Componer; de los dos primeros integran en un entorno amigable casi todos los elementos relacionados con el desarrollo de páginas web, además de aportar soluciones a la gestión y el mantenimiento de sitios web grandes y complejos, y la interacción con bases de datos, el problema en su uso es que no resultan fáciles de manejar y requieren ciertos conocimientos y no son de uso libre.

El tercer caso es el editor de páginas web que proporciona el navegador Netscape, no es más que un pequeño editor de páginas sin más posibilidades, pero lo fácil de su uso hace que sea una buena herramienta para iniciarse en la creación y en el mantenimiento de portales web, la dificultad radica en que algunas cosas se han de seguir realizando manualmente, como la conexión con bases de datos y la gestión de formularios.

La herramienta Dreamweaver es un editor visual que permite diseñar las páginas sin saber nada de HTML, algunos editores no son perfectos y pueden cometer errores o generar también bastante código basura. Para esto Dreamweaver dispone también del editor HTML o permite configurar un editor HTML externo si así lo deseamos.

#### *Bases de datos para desarrollar aplicaciones web*

*Access:* Es una base de datos desarrollada por Microsoft comúnmente utilizada bajo el lenguaje ASP (Active Server Pages). Esta base de datos, debe ser creada bajo el programa access, el cual crea archivo .mdb con la estructura ya explicada. El programa usa un entorno gráfico normal, y es muy parecido a usar Excel.

*MySQL:* Es una base de datos con licencia GPL basada en un servidor, puede ser sólo creada por código. *Es una base de datos relacional,* puesto que está conformada por un conjunto de datos que están almacenados en tablas entre las cuales se establecen unas relaciones para manejar los datos de una forma eficiente y segura, para usarla y gestionarla se usa el lenguaje estándar de programación SQL. *Es Open Source*, ya que el código fuente se puede descargar y está accesible a cualquiera, por otra parte, usa la licencia GPL para aplicaciones no comerciales. *Es una base de datos muy rápida,* Segura y fácil de usar, la base de datos se ha ido mejorando optimizándose en velocidad. Por eso es una de las bases de datos más usadas en Internet.

*SQL Server:* Es una base de datos más potente que access desarrollada por Microsof, que es recomendable usar cuando se maneja por arriba del millón datos, SQL Server disminuye el [costo](http://www.monografias.com/trabajos7/coad/coad.shtml#costo) total de [propiedad](http://www.monografias.com/trabajos16/romano-limitaciones/romano-limitaciones.shtml) a través de [caracterí](http://www.monografias.com/trabajos10/carso/carso.shtml)sticas como [administración](http://www.monografias.com/Administracion_y_Finanzas/index.shtml) multi[-servidor](http://www.monografias.com/trabajos12/rete/rete.shtml) y con una sola consola; permite la ejecución y alerta de trabajos basadas en [eventos;](http://www.monografias.com/trabajos13/gaita/gaita.shtml) [seguridad](http://www.monografias.com/trabajos/seguinfo/seguinfo.shtml) integrada; y scripting administrativo, libera al [administrador](http://www.monografias.com/trabajos10/habi/habi.shtml) de base de datos para aspectos más sofisticados del trabajo al automatizar las tareas de rutina, mejora el [proceso](http://www.monografias.com/trabajos14/administ-procesos/administ-procesos.shtml#PROCE) de data warehousing: Servicios de Transformación de Datos; manejo mejorado de las consultas complejas y bases de datos muy grandes; procesamiento analítico en línea e integrado; y el Microsoft Repository. Otro componente esencial es el soporte extenso para [integración](http://www.monografias.com/trabajos11/funpro/funpro.shtml) de terceros.

*PostgreSQL:* Está considerado como la base de datos de código abierto más avanzada del mundo, posee las siguientes características: Aproxima los datos a un modelo objetorelacional, y es capaz de manejar complejas rutinas y reglas, soporta operadores funcionales, métodos de acceso y tipos de datos definidos por el usuario, soporta integridad referencial, la cual es utilizada para garantizar la validez de los datos de la base de datos, tiene soporte para varios lenguajes, incluyendo un lenguaje nativo denominado, usa una arquitectura proceso-por-usuario cliente/servidor, incrementa la dependencia de la base de datos al registro de cambios antes de que estos sean escritos en la base de datos, garantizando que existirá un registro de las transacciones a partir del cual podremos restaurar la base de datos.

*Oracle:* Es manejador de base de datos relacional que hace uso de los [recursos](http://www.monografias.com/trabajos4/refrec/refrec.shtml) del sistema informático en todas las arquitecturas de [hardware,](http://www.monografias.com/Computacion/Hardware/) para garantizar su aprovechamiento al máximo en ambientes cargados de información, es el conjunto de datos que proporciona la capacidad de almacenar y acude a estos de forma consecuente con un modelo definido como relacional. Incluye cuatro generaciones de desarrollo de aplicación, herramientas de reportes y utilitarios, corre en [computadoras](http://www.monografias.com/trabajos15/computadoras/computadoras.shtml) personales, microcomputadoras, mainframes y [computadoras](http://www.monografias.com/trabajos15/computadoras/computadoras.shtml) con procesamiento paralelo masivo, corre automáticamente en más de ochenta [arquitecturas](http://www.monografias.com/trabajos6/arma/arma.shtml) de [hardware](http://www.monografias.com/Computacion/Hardware/) y software distinto sin tener la necesidad de cambiar una sola línea de código.

# **MATRIZ DE CONSISTENCIA GENERAL**

**ENUNCIADO DE LA PROBLEMÁTICA:** Actualmente la Cámara de la Construcción de Loja no cuenta con un medio de difusión de servicios e información adecuado para estar en un nivel competitivo y satisfactorio para sus afiliados y personas relacionadas a esta actividad, ocasionando la insatisfacción de estos y pérdida de tiempo y dinero en actividades improductivas que no resultan beneficiosas para ninguna de las partes.

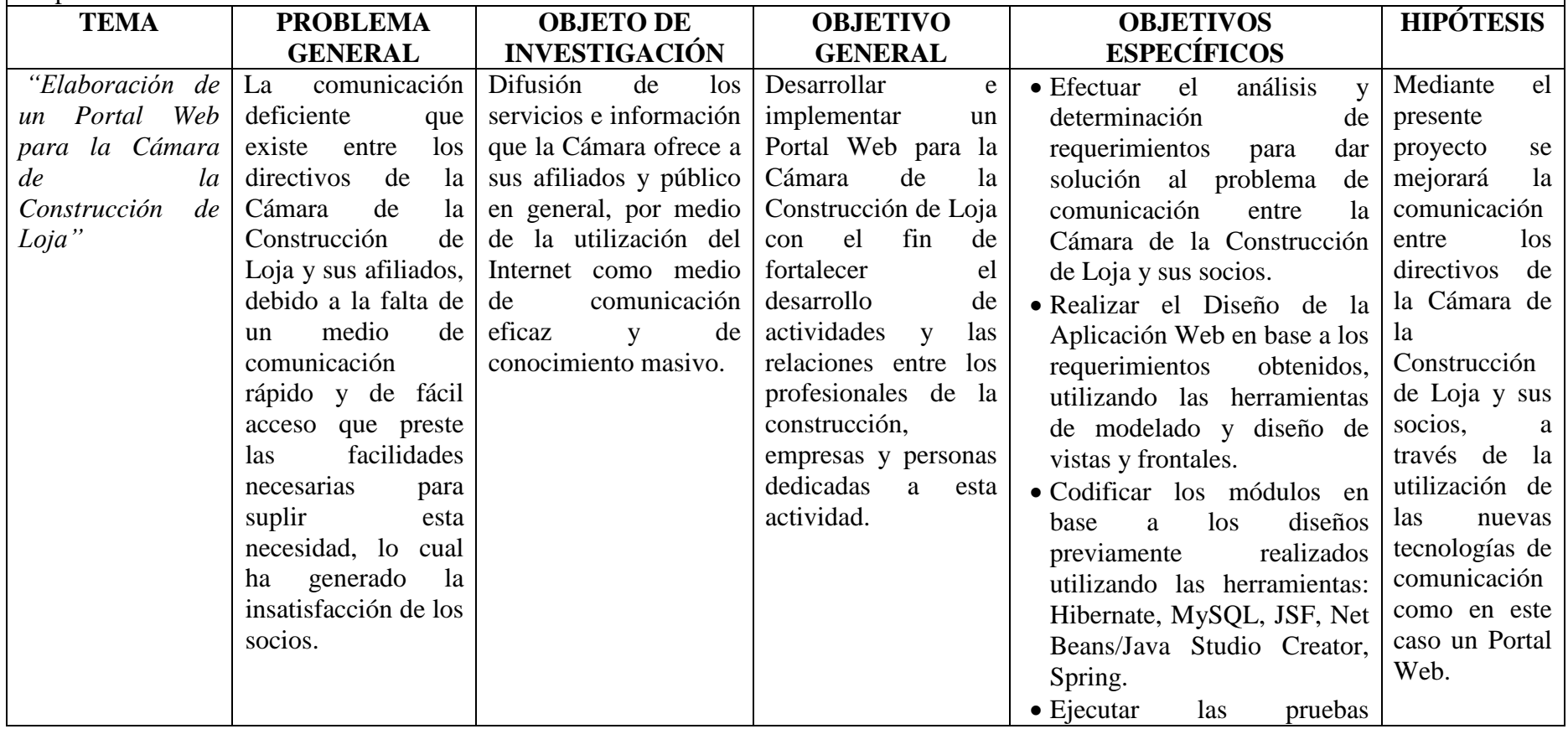

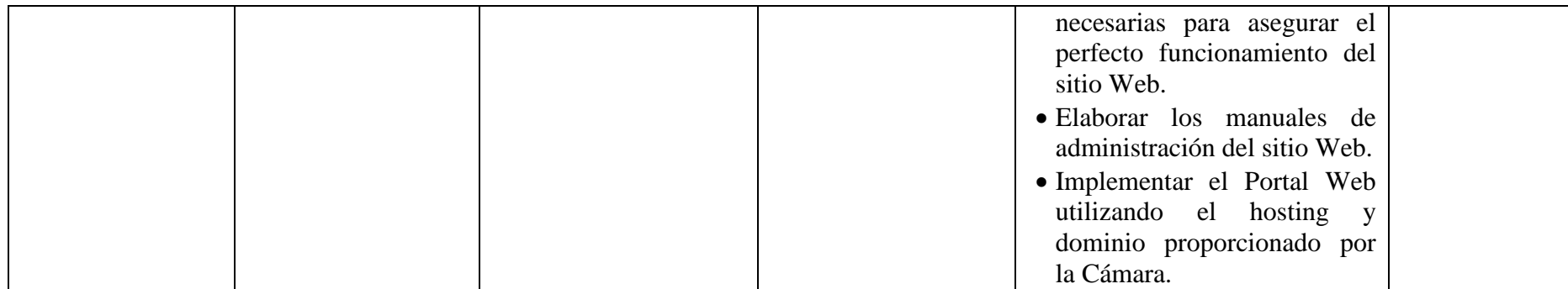

# **MATRIZ DE CONSISTENCIA ESPECÍFICA**

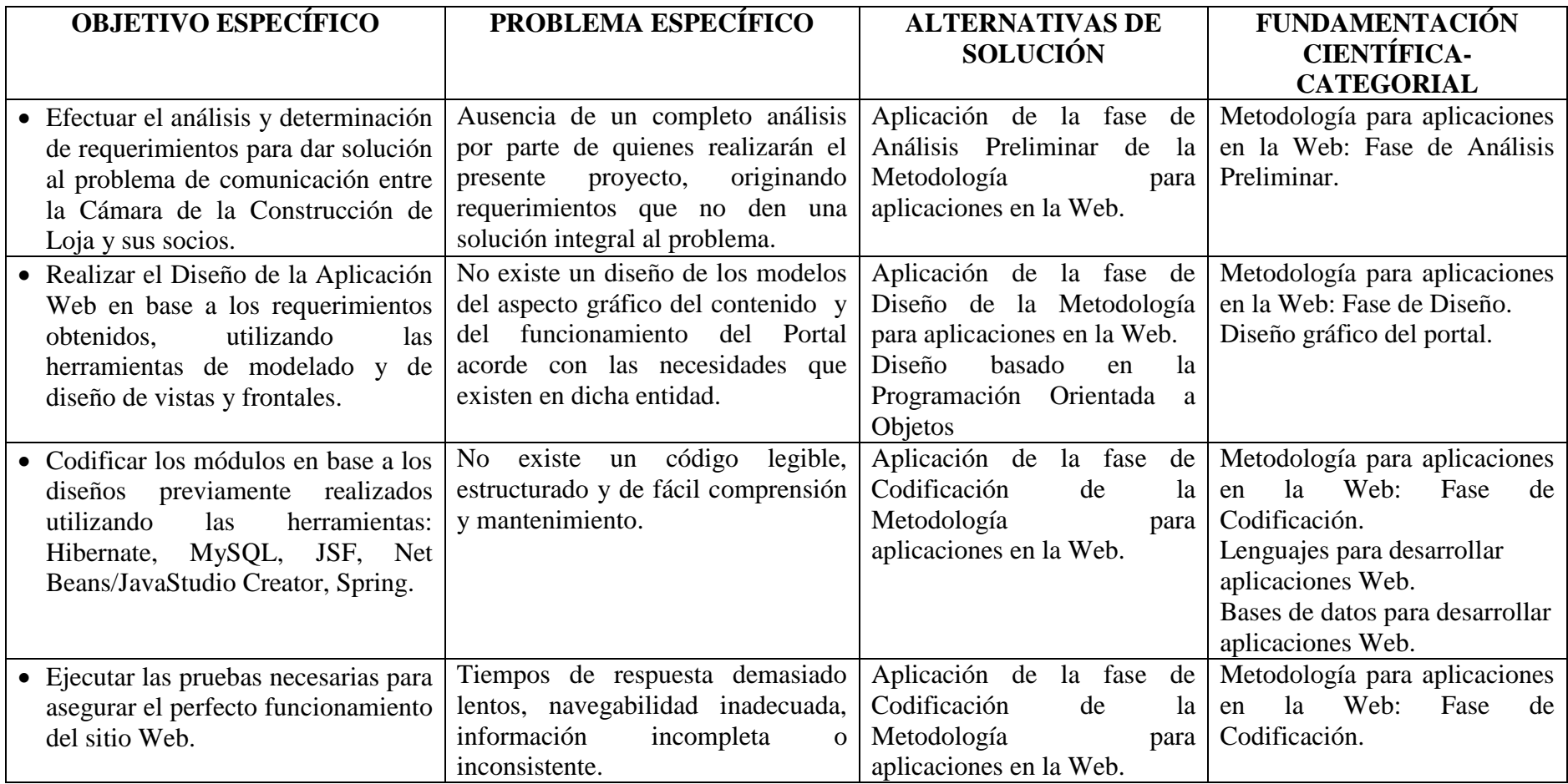

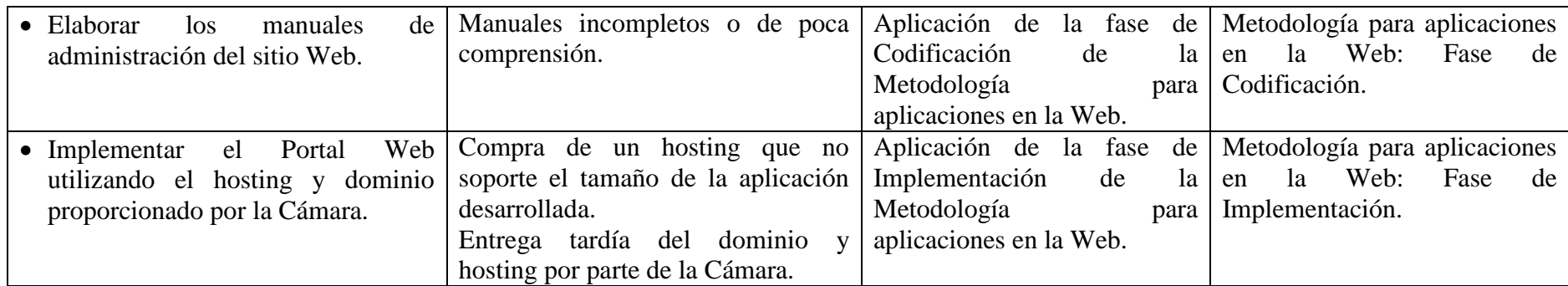

# **MATRIZ DE OPERATIVIDAD DE OBJETIVOS**

**OBJETIVO ESPECÍFICO:** Efectuar el análisis y determinación de requerimientos para dar solución al problema de comunicación entre la Cámara de la Construcción de Loja y sus socios.

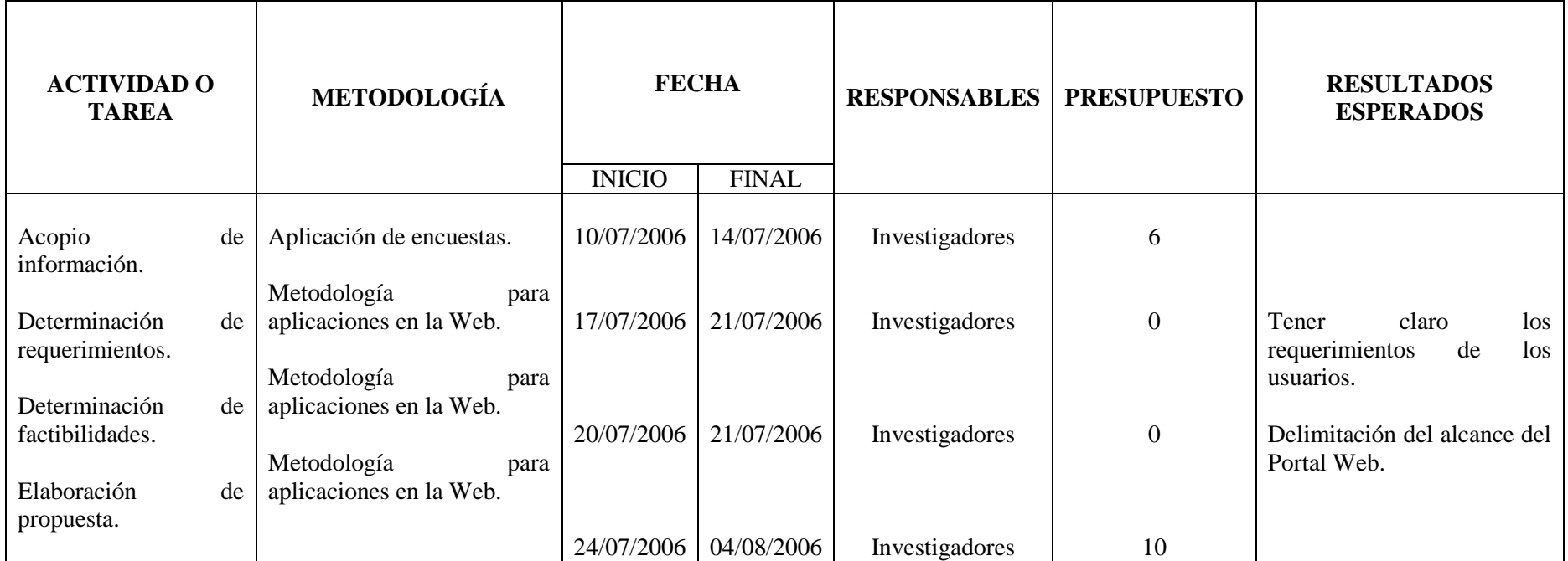

**OBJETIVO ESPECÍFICO:** Realizar el Diseño de la Aplicación Web en base a los requerimientos obtenidos, utilizando las herramientas de modelado y de diseño de vistas y frontales.

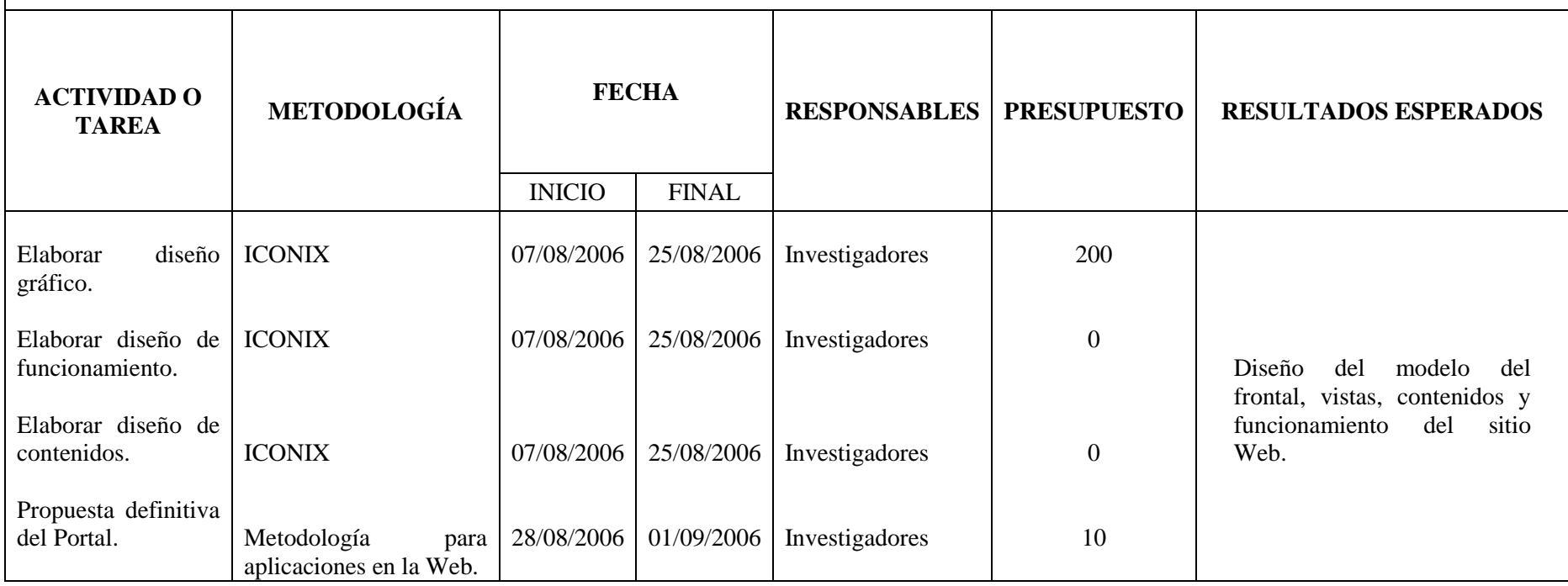

**OBJETIVO ESPECÍFICO:** Codificar los módulos en base a los diseños previamente realizados utilizando las herramientas: Hibernate, MySQL, JSF, Net Beans/Java Studio Creator, Spring.

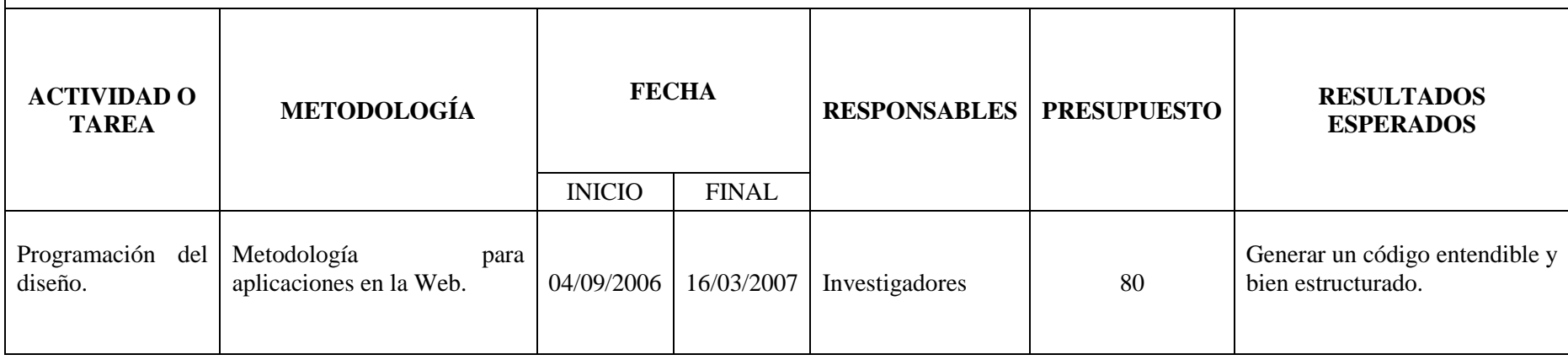

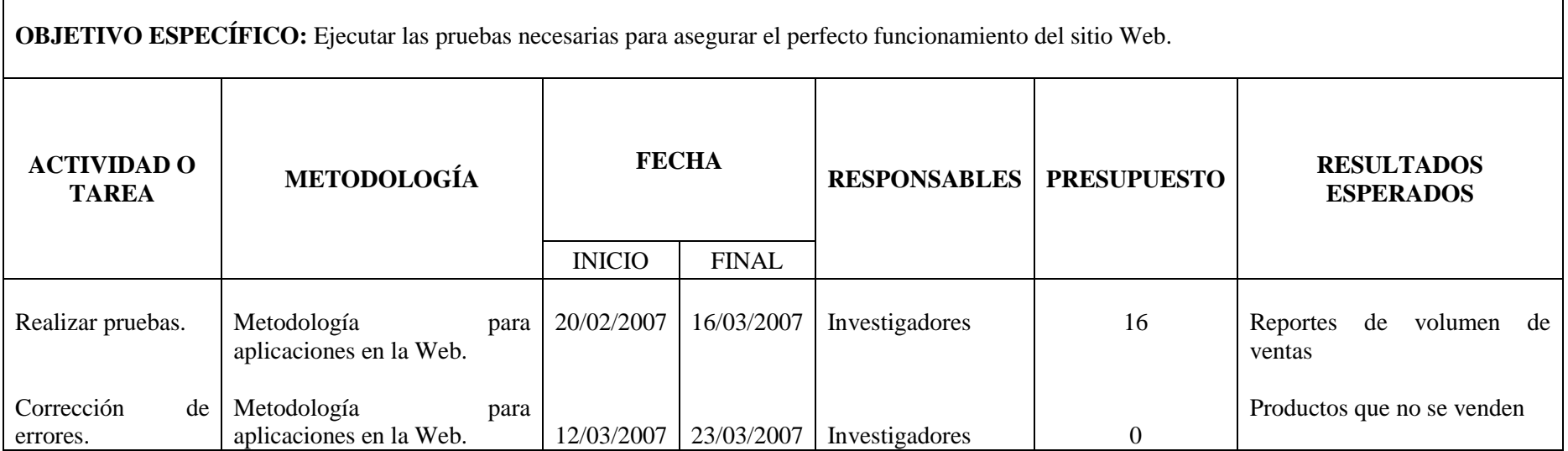

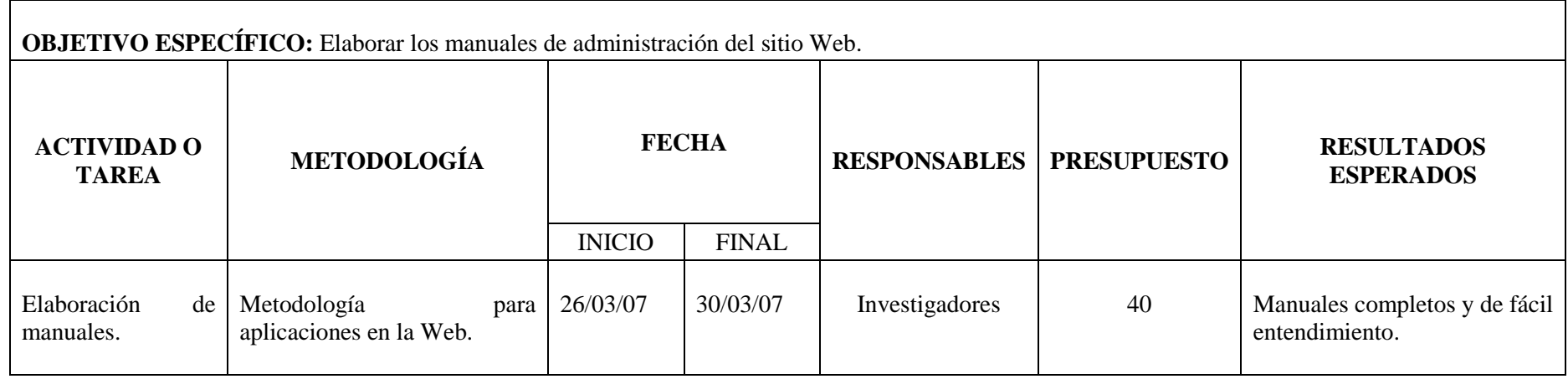

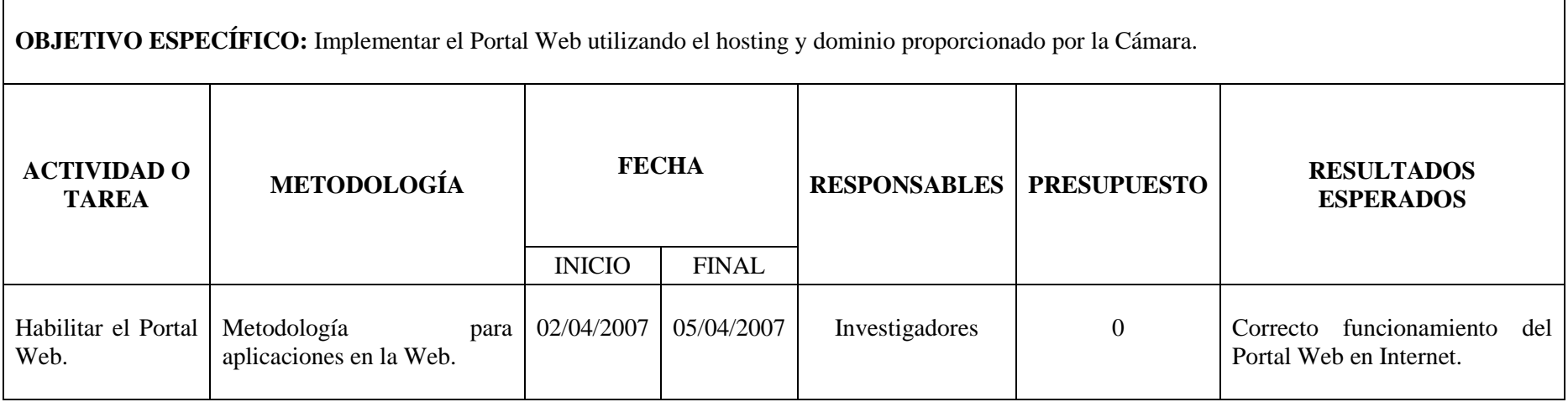

# **PRESUPUESTO**

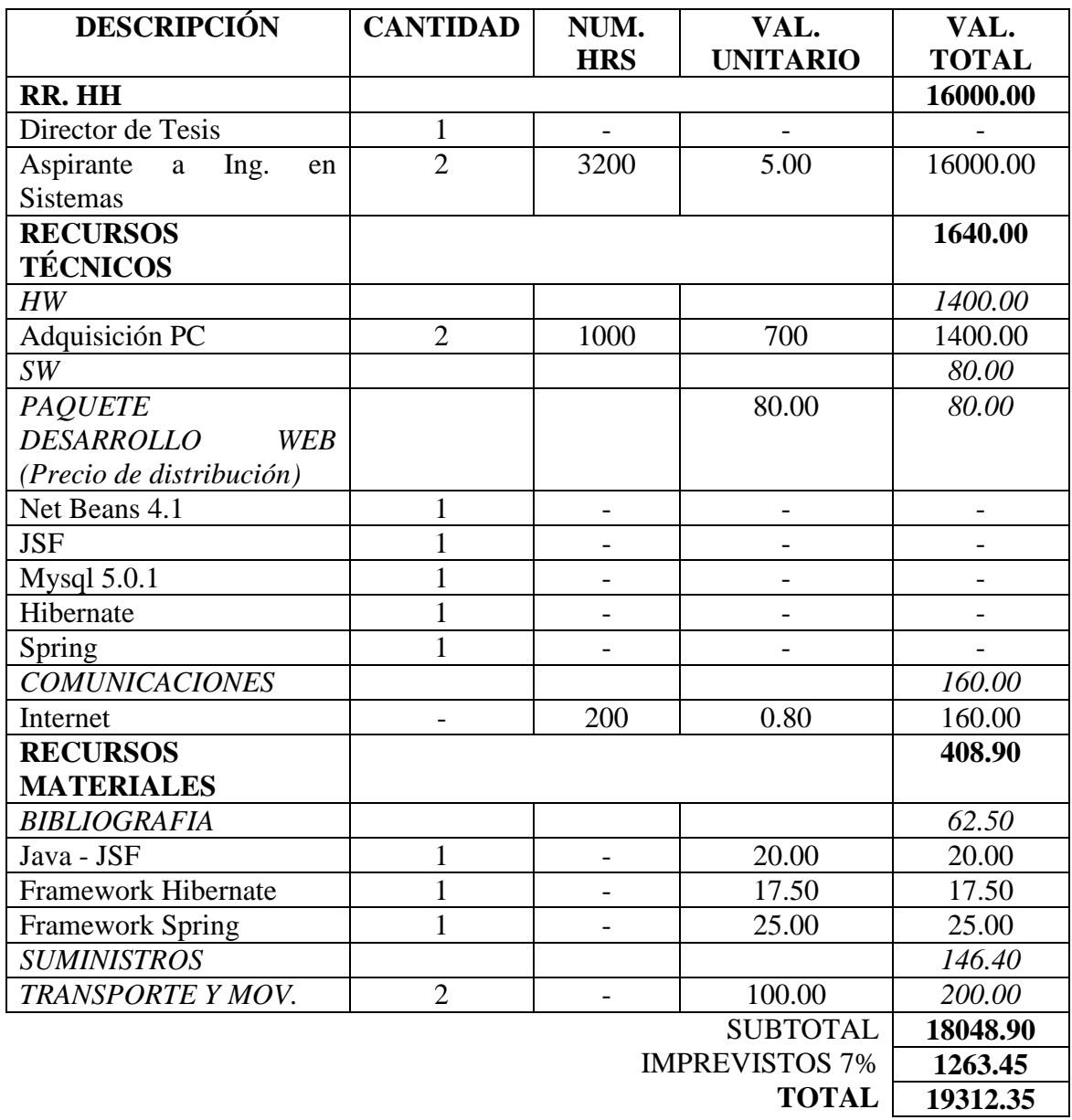

#### **ANEXOS**

#### **ANEXO A: Descripción y alcance**

Para la generación e implementación del portal, se procederá a hacer los prototipos visuales en base a los requerimientos del cliente, una vez que se ha llegado a un acuerdo sobre el diseño definitivo del portal, se procederá a la codificación de los módulos que integran el portal, estos son:

- o Módulo de administración del Portal: la administración del portal estará a cargo de la persona que el gerente de esta entidad designe, la misma que recibirá la debida capacitación por parte de los desarrolladores, llevando a cabo esta actividad de forma dinámica creando para ello una interfaz amigable a la cual se podrá ingresar por medio de un password o clave de acceso las veces que el administrador crea necesario.
- o Manejador de precios de materiales: permitirá al administrador la actualización de los diferentes precios de los materiales disponibles en las diferentes casas comerciales afiliadas, esta será una interfaz que permitirá la actualización de los mismos cada vez que el administrador lo crea necesario.
- o Manejador del registro de socios: permitirá al administrador el ingreso y actualización de los datos de todos los socios, junto con sus aportaciones mensuales.
- o Manejador de noticias: permitirá administrar las noticias generadas por la cámara, ordenadas por categorías, resaltando además las noticias, artículos e informaciones contenidas en el portal, las cuales han sido de mayor interés para los usuarios.
- o Manejador de afiliados: creará una interfaz para los usuarios, donde estos puedan hacer uso total de los servicios del portal, restringiendo el uso de estos a quienes no estén afiliados, mediante un login y un código de acceso que será entregado al afiliado una vez que este esté registrado en la base de datos de los socios; además permitirá al administrador a través de una interfaz permitir el acceso a quienes estén afiliados a la cámara, negando el acceso al usuario particular.
- o Manejo de sugerencias (buzón): aquí los usuarios podrán enviar al e-mail del administrador sus diferentes opiniones o sugerencias.
- o Manejador de avisos clasificados: este módulo permitirá al afiliado incorporar avisos divididos por categorías y subcategorías, colocando características del producto, teléfonos, e-mail, etc., esta información será enviada al administrador el mismo que podrá agregar, modificar o eliminar cualquier aviso.
- o Manejador de eventos: este módulo dará una lista de próximos eventos, pueden ponerse eventos individuales para expirar automáticamente de la lista después de una fecha particular.
- o Descarga de archivos: permitirá al usuario descargar archivos que le hayan parecido de interés y que están relacionados con su carrera, incluirán nombre del archivo, enlace para la descarga, tamaño en kb.
- o Administrador de banners: en este módulo será posible administrar la publicidad que se desea colocar en el portal, esta publicidad será acerca de las empresas distribuidoras de los diferentes materiales, además se mostrarán los diferentes afiches publicitarios de eventos organizados por la Cámara de la Construcción de Loja; por lo tanto este administrador permitirá elegir la ubicación de toda esta publicidad dentro del portal, así como el tipo de banner (GIF animado o estático).
- o Directorio de enlaces o links importantes: este módulo dará una lista de enlaces a URL o web, estos enlaces incluyen una página de edición que les permite a los usuarios autorizados revisar y editar los datos de los Enlaces.
- o Estadísticas básicas: presentará información estadística referente al portal (número de visitantes, artículos más leídos, descargas más frecuentes, links más revisados, etc.).

Para lograr este propósito se ha determinado la utilización de las siguientes herramientas: Hibernate que es un framework de persistencia O-R el cual permite guardar objetos en una base de datos relacional, MySQL para el manejo de datos, JSF es un framework para crear la vista de aplicaciones basadas en Internet, Net Beans/Java Studio Creator se utilizarán como entornos de desarrollo, Spring es un framework que permite realizar inyección de dependencias para facilitar la unión de las diferentes capas de la aplicación; estas herramientas son de libre distribución y se las puede descargar

desde Internet o adquirirlas directamente en las distribuidoras de software, pagando un bajo precio por ellas, cabe recalcar que para el desarrollo de este proyecto se ha estimado un tiempo de nueve meses, trabajando ocho horas diarias, cinco días a la semana.

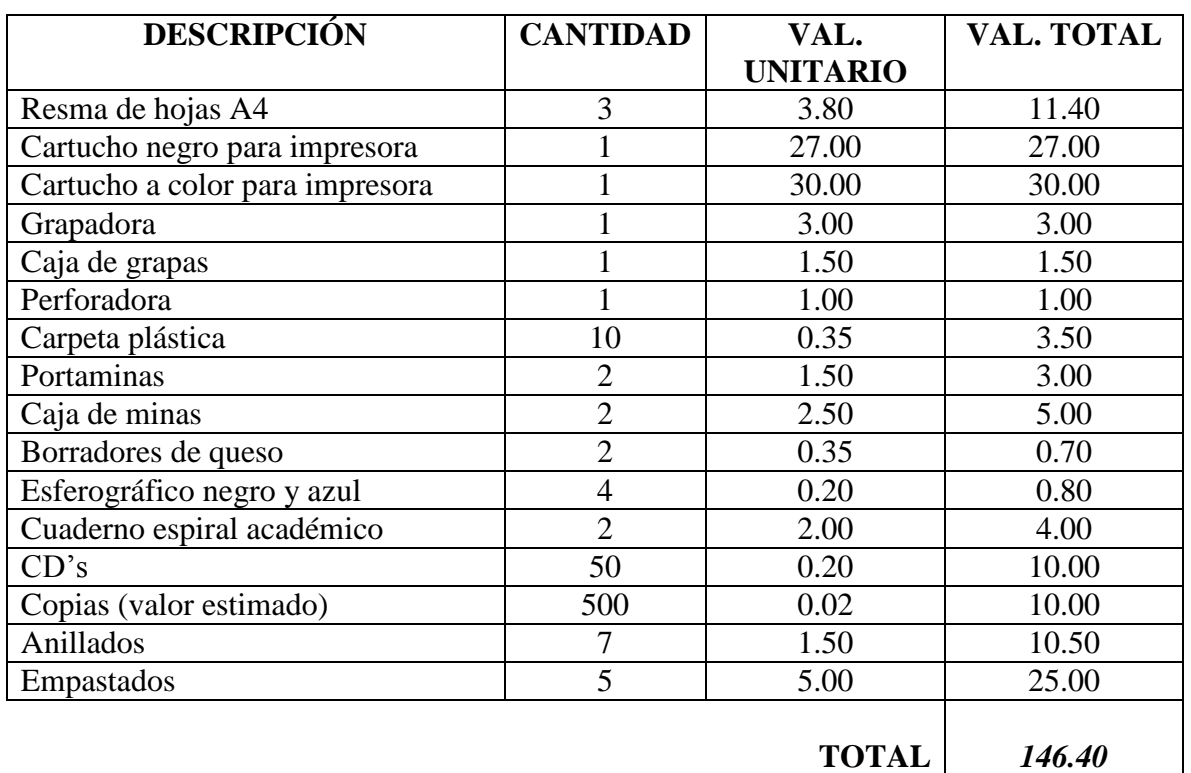

## **ANEXO B: Descripción de los precios de los suministros**